# TECNOESCOM REVISTA CIENTÍFICA

# Escuela de Comunicaciones Militares

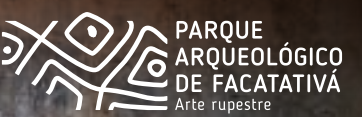

**FACATATIVÁ (CUNDINAMARCA)** SEPTIEMBRE 2020 VOLUMEN 2 PERIODICIDAD ANUAL CÓDIGO: ISSN 2711-0761

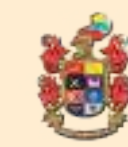

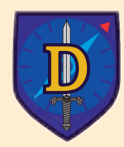

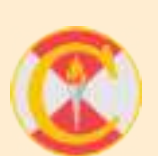

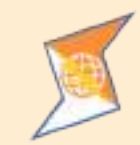

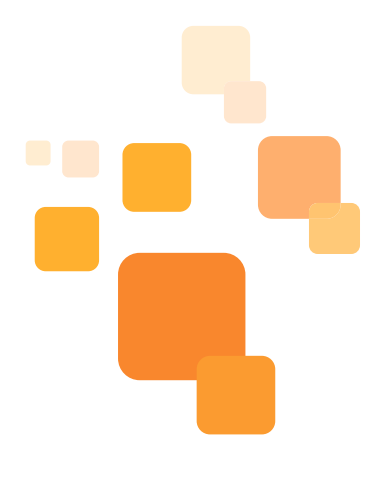

Teniente Coronel Rafael Enrique Niño Zea **Director Escuela de Comunicaciones**

Mayor Juan Carlos Ortíz Pava **Subdirector Escuela de Comunicaciones**

> Mayor Yeison Mark Niño Arcila **Inspector de Estudios**

Subteniente Mauricio Alfonso Witingan **Oficial Centro de Investigación ESCOM**

> Ms. Adriana González Guerrero **Editora CEINV - ESCOM**

Dra. Lucelly Elvira Cuadros Benavides **Correctora de Estilo**

MBA. Javier Enrique Tavera Guzmán SV. Jaime Arturo Colorado Ramírez SV. Yeison Yesid Bertel López **Comité Evaluador**

SS. Jalil Danilo Avilés Pacheco CP. John Erley Palacio Salamanca **Comité Técnico**

OPS. César Augusto Baquero Mendoza **Diseño, Diagramación y Fotografía**

Dirección: Carrera 5 Calle 15 - 00 Barrio Dos Caminos Teléfonos: 842 2020 - 313 300 3799

"Prohibida su reproducción parcial o total sin autorización del Comité Editorial; las ideas y conceptos expresados en cada uno de los artículos publicados, pertenecen exclusivamente a sus autores y en ningún momento reflejan la postura oficial de la institución. Nos reservamos el derecho de publicar los artículos seleccionados por el Comité Evaluador".

\*Foto portada: Aplicación de realidad aumentada como herramienta guía de pictogramas, para los visitantes al Parque Arqueológico de Facatativá, desarrollado por el Ingeniero Oscar Javier Montoya Moya, egresado del Programa Ingeniería Electrónica y Telecomunicaciones de la ESCOM.

COMITÉ EDITORIALCOMITÉ EDITORIAL

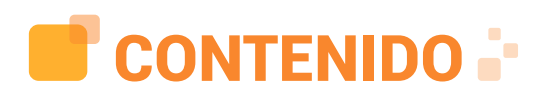

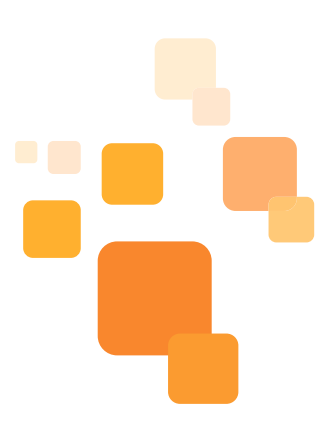

**EDITORIAL** Director de la Escuela de Comunicaciones Teniente Coronel Rafael Enrique Niño Zea

#### **ARTÍCULOS CIENTÍFICOS**

**Manual de procedimientos para laboratorios de pentesting en la Escuela de Comunicaciones Militares.** 

Aurora Isabel González Melo, John Edward Quintero Lozano.

#### **Prototipo electrónico para detección de fallas de voltaje en redes eléctricas de baja tensión.**

Nicolás Muñoz Muñoz; Yenni Catalina Palencia Guevara, Jonnatan Yuldor Castañeda Rodríguez, John Monzaide Álvarez Cely

**Guía para la implementación de seguridad de redes wifi en empresas pyme de Bogotá.** Diego Andrés Vega Castillo; Andrés Mauricio Lozano Góngora.

**Desarrollo de aplicación de realidad aumentada como herramienta guía de pictogramas, para los visitantes al Parque Arqueológico Piedras del Tunjo, en Facatativá.**  Oscar Javier Montoya Moya.

#### **Prototipo de un vehículo remotamente tripulado que permita la conmutación aeroterrestre para el reconocimiento militar.**

Melany Fernanda Abril Arias; Yeferson Steven Barón Valbuena.

**Implementación de un prototipo para el sistema de alumbrado público con energía renovable en el corredor principal de la Vereda Mancilla, Facatativá.**  Yeison Alfonso Buitrago Rojas: Jairo Esteban Oviedo Mejía: Laura María Triana López.

**Prototipo automático para el reconocimiento y separación de materiales reciclables en la Escuela de Comunicaciones Militares de Facatativá.**  Jhon Sebastián Cancelado Suárez; Yeison Fernando Castañeda Velásquez.

**Desarrollo de un curso en robótica teórico práctico en AVAFP Blackboard.**  Kevin Fernando Suesca Castillo; Yeison Antonio Ávila Escobar; César Augusto Triana Sánchez.

**Reestructuración de los Cursos de Educación Militar – Escuela de Comunicaciones Proyecto Educativo PE ESCOM.**

Jaime Arturo Colorado Ramírez

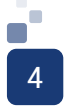

# **EDITORIAL** =

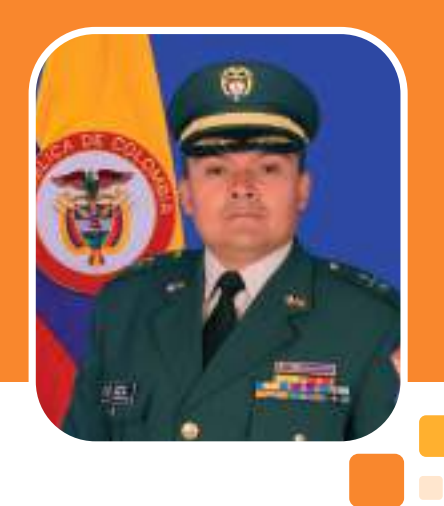

### **Teniente Coronel Rafael Enrique Niño Zea** Director Escuela de Comunicaciones

La Escuela de Comunicaciones Militares, ofrece a la comunidad académica y al público en general, el volumen N°2 de la Revista Digital TECNOESCOM, que para este año 2020, tiene como propósito fundamental difundir los productos de investigación y desarrollo tecnológico de estudiantes, pertenecientes a cada uno de los programas que oferta la Institución, siendo éstos, Ingeniería Electrónica y Telecomunicaciones, Administración de Empresas en Telecomunicaciones, en pregrados. Y en posgrados, Especialización en Seguridad Física y de la Informática y Gerencia Integral en Telecomunicaciones.

Cada uno de los artículos que se presentan a continuación, reflejan el rigor científico y académico, aplicados en cada una de las investigaciones efectuadas durante el transcurso de la actividad formativa de los estudiantes. En este sentido, las temáticas que abordan los diferentes estudios y propuestas publicadas en la actual edición, hacen referencia a tecnologías emergentes, que tienen por finalidad, proteger la información de los activos intangibles, al igual que ofrecer propuestas para la seguridad de redes wifi; por otra parte, se expone el desarrollo de aplicaciones relacionadas con realidad aumentada con impacto cultural, de cursos en robótica teórico prácticos a través de plataformas virtuales de aprendizaje. Igualmente, se despliegan proyectos con impacto socioambiental, como el diseño de un prototipo electrónico para detección de fallas de voltaje en redes eléctricas de baja tensión; otro, con base en energías renovables que benefician a población en situación de vulnerabilidad y una estructura para el reconocimiento y separación de materiales reciclables. Y por último, una propuesta igualmente novedosa relacionada con RPAS, con la cual se demuestra mediante una investigación exhaustiva, la conmutación aeroterrestre de un vehículo remotamente tripulado.

Con lo anteriormente descrito, se demuestra el cumplimiento de nuestra meta: diseñar y elaborar proyectos de investigación e innovación que aportan al contexto regional, nacional e institucional, con el fin de servir como punto de partida para continuar con desarrollos más exigentes y efectivos, encaminados hacia la cuarta revolución industrial, a partir de tecnologías disruptivas.

Por último, la Escuela de Comunicaciones Militares, deja sus puertas abiertas para que sientan nuestra acogida y tengan a su disposición, las carreras profesionales y tecnológicas, diseñadas para mejorar la calidad de vida del ser humano, a partir de la formación de personas altamente competitivas, que responden a las exigencias de la posmodernización.

 "Es digno de toda consideración, el hombre que investiga la verdad con ardor y expone con sinceridad el resultado de sus investigaciones" (**Kung Fu Tse**).

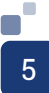

MANUAL DE PROCEDIMIENTOS PARA LABORATORIOS DE PENTESTING EN LA ESCUELA DE COMUNICACIONES MILITARES

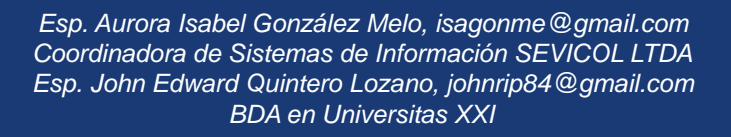

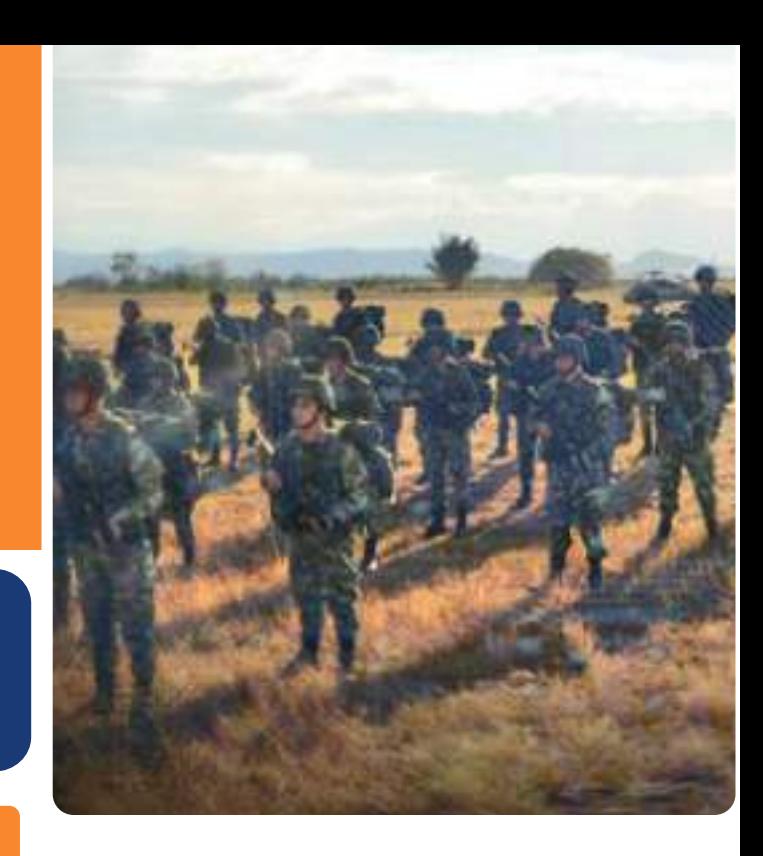

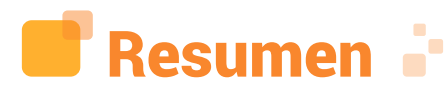

 $\blacksquare$ 

La interconexión mediante dispositivos de red, es ya una necesidad incuestionable y ciertamente, las empresas cada día ven la Internet como una oportunidad de negocio y un medio de difusión eficaz para cualquier producto o servicio que requiera venderse o promocionarse; pero esto a su vez, ha dado paso a que personas malintencionadas aprovechen las brechas de seguridad que sufren o desconocen las entidades. Con frecuencia, los ciberataques van dirigidos hacia las Fuerzas Militares y entidades comerciales, con el propósito de obtener información confidencial o sensible como estrategias, tácticas enemigas o datos personales, generalmente con fines perjudiciales; por lo tanto, es fundamental conocer las debilidades para adoptar medidas de protección.

En consecuencia, se propone un manual de procedimientos para laboratorios de pentesting, con el objeto de apoyar el proceso académico del programa de Especialización en Seguridad física y de la Informática de la Escuela de Comunicaciones Militares, en el cual los estudiantes aprendan a simular maniobras ofensivas en entornos virtuales, cuyos objetivos de ataque pueden ser: redes computacionales, sistemas de información, infraestructuras, entre otros, y que esto a su vez, les permita detectar vulnerabilidades y formular alternativas de prevención.

Los laboratorios contenidos dentro del manual, están asociados a técnicas de hardening, DDoS y esteganografía, bajo entornos virtuales controlados y con fines académicos como estrategia efectiva de seguridad, puesto que las actividades de intrusión sin autorización son penalizadas por organizaciones judiciales tanto en Colombia con la ley 1279 de 2003, como en otros países.

Palabras claves — Brechas de seguridad, ciberataques, entornos virtuales, Internet, pentesting, técnicas, vulnerabilidades.

Abstract - The interconnection through network devices is already an unquestionable need, and companies certainly find the internet as a business opportunity and an effective mean of diffusion for any product or service that needs to be sold or promoted, but in turn, this has been allowed malicious people to take advantage of security breaches that entities have and ignore. Often, cyber-attacks are directed towards military forces and commercial entities, with the purpose of obtaining confidential or sensitive information such as strategies, enemy tactics or personal data, usually with harmful fines, therefore, it is essential to know the weaknesses to take measures of protection.

Consequently, it proposes a manual of procedures for pentesting laboratories, in order to support the academic process of the Specialization in Physical Security and Computer Science program of the School of Military Communications, in which students learn to maneuver Similar offenses in virtual environments, our attack objectives can be: computer networks, information systems, infrastructure, among others, and this turn allows them to detect vulnerabilities and formulate prevention alternatives.

The practical activities contained in the manual are associated to hardening techniques, DDoS and steganography, under controlled virtual environments and for academic purposes only, as an effective security strategy, since unauthorized intrusion activities are penalized by judicial authorities, both in Colombia (Law 1279-2003) as in other countries.

Keywords: Internet, security breaches, cyberattacks, pentesting, virtual environments, vulnerabilities, techniques.

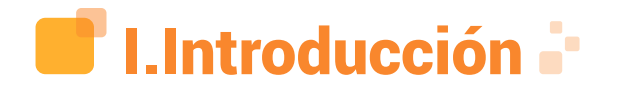

En el auge de la digitalización mundial del siglo XXI, se ha visto con gran asombro cómo el desarrollo tecnológico y las diferentes aplicaciones empresariales de la información y las comunicaciones, han superado en gran medida las expectativas del ser humano en todos los

campos. Esto conlleva a que cada vez más los sistemas de información requieran un nivel de seguridad robusto en los diversos campos de aplicación, en el tiempo que aseguren los tres pilares básicos de la información: disponibilidad, confidencialidad e integridad.

Es así como hoy en día, surge la necesidad de las empresas de la región de proteger uno de los activos más valiosos en su interior: la información, que desde cualquier punto de vista que se analice, conlleva a ser la materia prima de todos sus procesos vitales y necesarios para el funcionamiento correcto de su plan de negocio. Lo anteriormente dicho y encontrando que muchos de sus procesos están soportados en procesos digitales expuestos al público: email, página web, internet, entre otros, pueden representar a gran escala un punto vulnerable en su infraestructura que pudiera o no ser afectado por un experto en las tecnologías de la información.

En Colombia, esta situación no es ajena y ha sido desde el mismo Ministerio de las Tecnologías de la Información y las Comunicaciones, donde se está abordando el problema consecuente de la digitalización mundial asociado a actos delictivos informáticos y mejores prácticas para la implementación de estrategias y herramientas de fortalecimiento de la seguridad al interior de las empresas del país.

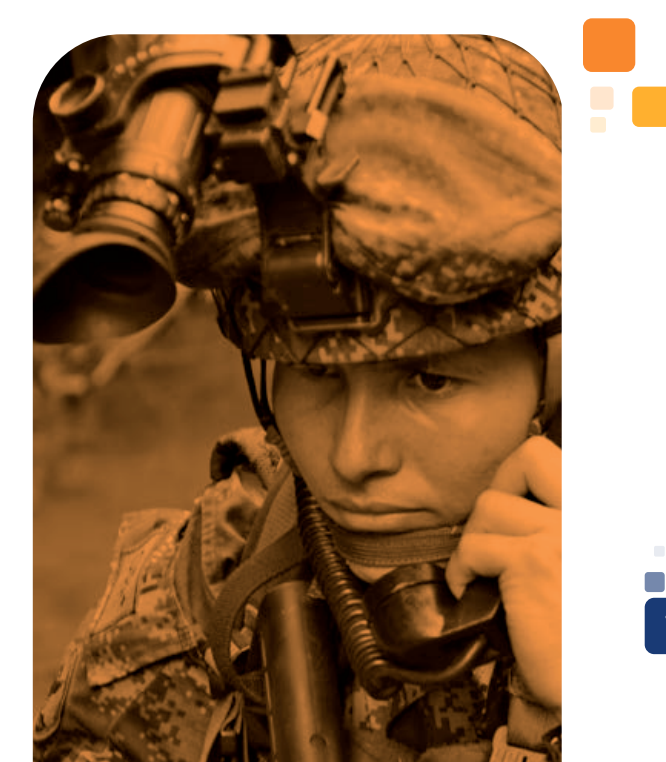

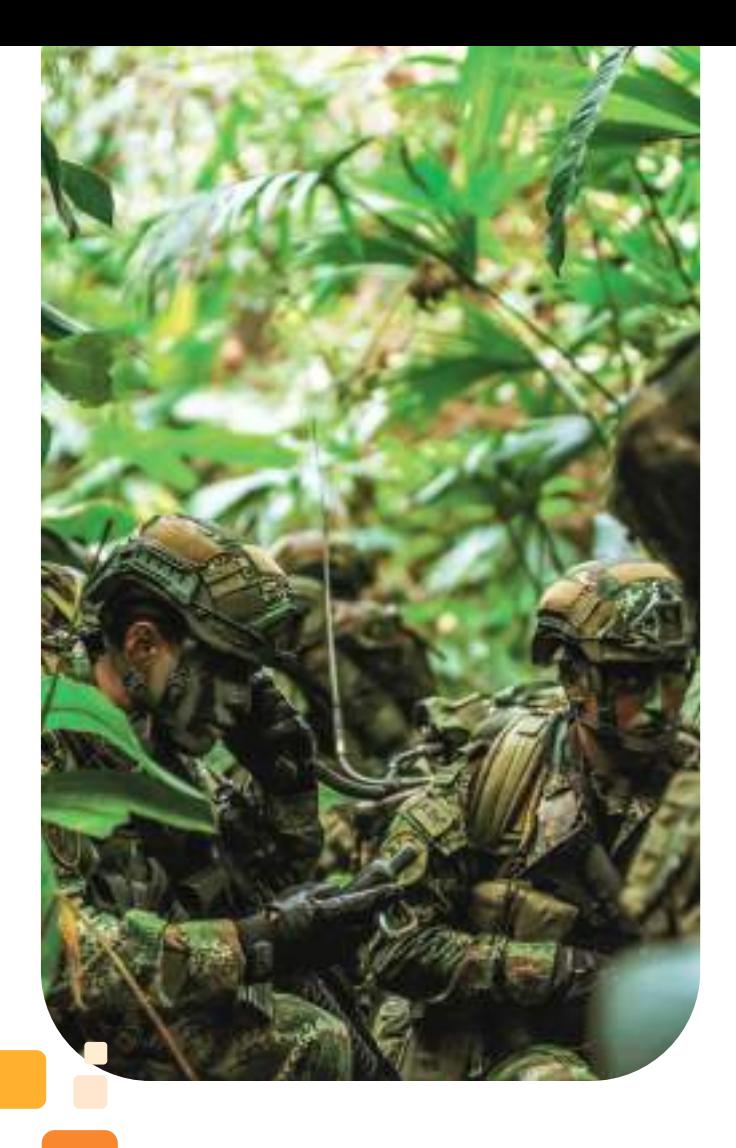

Ahora, la gran problemática que afronta nuestra región en comparación con otros países, es la falta de personal altamente capacitado en las áreas de ciberseguridad y ciberdefensa, capaces de aplicar técnicas bajo estándares y normativas mundialmente válidas que ofrezcan a las empresas, servicios de valor, tanto para sus procesos internos como para los servicios que ofrecen hacia sus clientes, que garanticen así la continuidad y sostenibilidad de su negocio en la era digital.

¿Cómo potenciar desde la Escuela de Comunicaciones Militares el aprendizaje práctico de los estudiantes de postgrado en Seguridad Física y de la Informática, en técnicas relacionadas con pruebas de pentesting?

### **II.Estado** del arte

El trabajo de investigación realizado por Vidal (2018), titulado "Propuesta de un modelo de laboratorios de pentesting y hacking para la Escuela de Comunicaciones Militares del Ejército Nacional de Colombia" [1], expone: "El objetivo principal de este proyecto de grado es presentar la propuesta de un modelo de laboratorios de pentesting y hacking, utilizando ambientes virtuales y herramientas de software libre; este proyecto se presenta como un modelo de laboratorio con diferentes sistemas operativos que puedan ser vulnerables y herramientas instaladas que se puedan utilizar tanto para atacar estos entornos como para mitigar dichas vulnerabilidades y analizar qué pasa en cada caso, cuando una vulnerabilidad es explotada".

Este trabajo sirve como base fundamental de esta investigación, ya que plantea la problemática encontrada al interior de la institución educativa y reconoce el valor de generar en los estudiantes la conciencia y el conocimiento suficiente sobre las técnicas de pentesting y hacking que permita modelar los diferentes tipos de ataques en una organización. No obstante, se evidencian algunos vacíos en técnicas asociadas como: hardening o endurecimiento del sistema, ataques del tipo DDos (Denegación de servicios distribuidos) contra servicios web expuestos a internet y otras técnicas como la esteganografía que también son de gran importancia para entender los riesgos asociados en un entorno empresarial.

Dentro de las referencias nacionales, cabe destacar el trabajo presentado por [2], de la Universidad Libre de Pereira, denominado "Guía práctica para pruebas de pentest basada en la metodología OSSTMM V2.1 y la guía OWASP V3.0" [2], el cual propone "una guía que da a conocer las técnicas más utilizadas por los oficiales de seguridad informática o hackers éticos teniendo como

base la metodología OSSTMM v2.1 y la guía OWASP v3.0" (p.9). Esta investigación aporta valor a este trabajo, ya que como lo menciona en su texto: "la información representa uno de sus bienes más preciados y valiosos, y debido a esto hay que protegerla y que mejor forma que entendiendo la forma en que operan los delincuentes informáticos" [2, p.9]. Esto último aplicándolo bajo metodologías propias de la seguridad informática como los son OSSTMM (Open Source Security Testing Methodology Manual) y OWASP (Open Web Application Security Project).

El "Estudio de la ciberseguridad industrial. Pentesting y laboratorio de pruebas de concepto" realizado por [3], de la Universidad Politécnica de Madrid, aborda aspectos fundamentales referentes a hacking ético y herramientas para realizar pentesting desde laboratorios semivirtualizados, con el objetivo de demostrar que la industria, sus sistemas y sus protocolos de comunicación son vulnerables a ataques por parte de cibercriminales.

El autor afirma que las industrias han pasado de ser elementos aislados del mundo a la actual Industria-4.0, donde se ofrecen servicios personalizados directamente a los clientes, se comparten bases de datos con proveedores o se gestiona en remoto; todo ello interconectando la industria con el exterior y la mayoría de las veces, no cubriendo lo suficiente el aspecto de una nueva amenaza: la ciberseguridad. (p.3). Esto conlleva a entender la importancia de formar profesionales altamente capacitados en las ramas de la ciberseguridad y a conocer las diferentes herramientas que se disponen para mejorar los diferentes métodos de enseñanza y aplicación de conceptos en las ramas que la componen.

El autor [4], realizó una publicación en la Revista Publicando, Hacking Ético. Vulnerabilidad de Sistemas Operativos en el acceso por contraseñas, la cual es una investigación que demuestra que uno de los elementos necesarios para dar seguridad a los sistemas de información, es el uso de

contraseñas y aunque es una buena práctica, no están exentos de posibles ataques y accesos no autorizados; por lo tanto, el objetivo del artículo, es: "Mostrar ejemplos prácticos de cómo acceder a ordenadores con diferentes sistemas operativos sin conocer las contraseñas de acceso a los mismos, o sea mediante la ruptura de contraseñas.

Para lograr este objetivo, se desarrolló un análisis de los principales elementos que intervienen para acceder de forma eficiente a los sistemas operativos más socializados (…) Windows 10, Linux (FEDORA) y MAC (Lopez Vallejo, 2015, p. 31). El acceso a través de estas prácticas, es un método clásico con el que los hackers logran cometer delitos. Esta investigación promueve legitimidad y prudencia como parte de las herramientas del hacking ético. No obstante, en esta publicación, se evidencia la importancia de hacer hardening o fortalecimiento a los sistemas involucrados en una organización, ya que de momento no solo basta con la seguridad básica que brindan las herramientas, sino también la importancia de explotar en gran medida las herramientas de configuración que el mismo sistema ofrece, para así garantizar los principales pilares de la información: disponibilidad, confidencialidad e integridad.

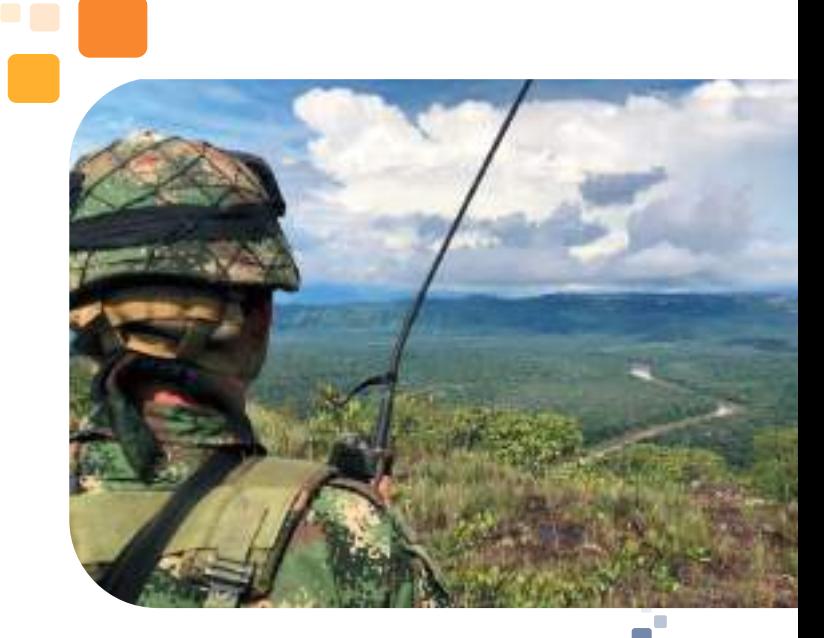

9

# III. Metodología **.**

#### A. Definición

La presente investigación se desarrolla bajo la metodología cuantitativa, que, según [5] "Utiliza la recolección de datos para probar hipótesis con base en la medición numérica y el análisis estadístico, con el fin de establecer pautas de comportamiento y probar teorías".

#### B. Enfoque de la investigación

Teniendo en cuenta la publicación hecha por [5], se determina que el enfoque de la investigación es cuantitativo, es decir, representa un conjunto de procesos de manera secuencial y probatoria. Cada etapa precede a la siguiente y no se puede "brincar" o eludir pasos. El orden es riguroso, aunque desde luego, se puede redefinir alguna fase. Parte de una idea que va acotándose y, una vez delimitada, se derivan objetivos y preguntas de investigación, se revisa la literatura y se construye un marco o una perspectiva teórica. De las preguntas, se establecen hipótesis y determinan variables; se traza un plan para probarlas (diseño); se miden las variables en un determinado contexto; se analizan las mediciones obtenidas utilizando métodos estadísticos, y se extrae una serie de conclusiones respecto de la o las hipótesis.

De acuerdo con el documento publicado en el Repositorio de Objetos de Aprendizaje (OA) del Instituto Tecnológico de Sonora, los autores [6], señalan el enfoque cuantitativo, como la recolección y el análisis de datos para contestar preguntas de investigación y probar hipótesis establecidas de manera previa que confía en la medición numérica, el conteo y el uso de estadísticas para establecer con exactitud, patrones de comportamiento en una población.

#### C. Tipo de investigación

La investigación descriptiva, consiste en plantear lo más relevante de un hecho o situación concreta, a partir del análisis de los datos; es posible describir la realidad de situaciones, eventos, personas, grupos o comunidades que se estén abordando; por lo tanto, se ajusta a la necesidad y es la que se

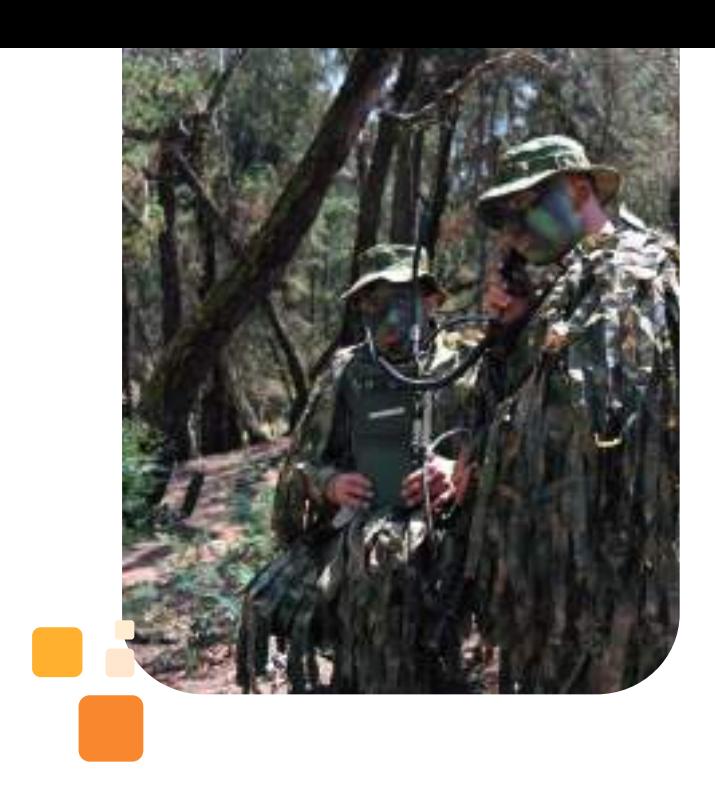

utilizará para este proyecto, ya que además, permite examinar las características del tema a investigar, definirlo, formular hipótesis y seleccionar la técnica para la recolección de datos y las fuentes a consultar. [7]

#### D. Universo

"Universo es el conjunto de elementos a los cuales se quieren inferir los resultados". [8]. De esta manera, se determina que el universo dentro del proyecto corresponde a la comunidad en general, relacionada con Escuela de Comunicaciones militares en los diferentes cargos: Administrativos, Docentes, Estudiantes y Egresados.

#### E. Población

Corresponde al grupo del cual se obtiene la información. La población total actual de la ESCOM, está distribuida de la siguiente manera: 15 Administrativos, 8 Docentes, 21 Estudiantes y 306 Egresados; por lo tanto, la referencia poblacional de este proyecto, son 100 personas relacionadas con la Institución en los cargos mencionados anteriormente.

#### F. Muestra

La muestra es el "Subconjunto de elementos que pertenecen al conjunto definido en sus características que llamamos<br>población" [9]. La muestra, para la La muestra, para la realización del proyecto corresponde a las 50 personas que respondieron la encuesta.

#### G. Técnicas de recolección de datos

La técnica de recolección de datos que se empleará en la presente investigación, será la encuesta.

Para llevar a cabo las encuestas, se utilizan diferentes técnicas de recolección de datos: cuestionario, el cual es la técnica más utilizada en la investigación por encuesta; con ella se pretende conocer lo que hacen, opinan o piensan los encuestados mediante preguntas realizadas por escrito y que pueden ser respondidas sin la presencia del encuestador.

#### H. Instrumento y técnicas de recolección de datos

Con el propósito de hallar un referente acerca de los conocimientos y/o experiencia que tiene la población académica del programa de Especialización en Seguridad Física y de Informática de la Escuela de Comunicaciones Militares, se aplicaron 100 encuestas a las cuales respondieron 50 personas distribuidas en los diferentes cargos dentro de la Institución Educativa de la siguiente manera: personal administrativo 8%, personal docente 14%, estudiantes54% y egresados 24%.

 La tabla I, muestra las preguntas de referenciación poblacional:

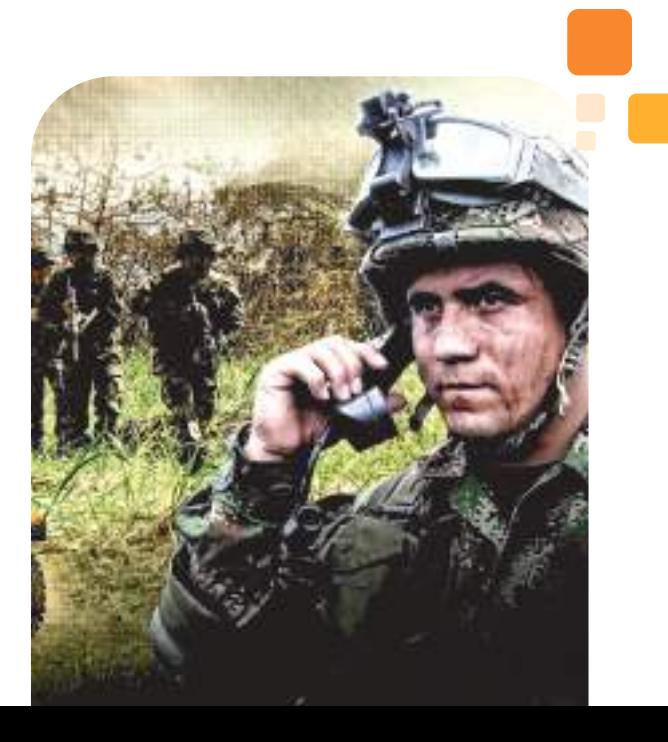

Tabla I. Preguntas de referenciación poblacional

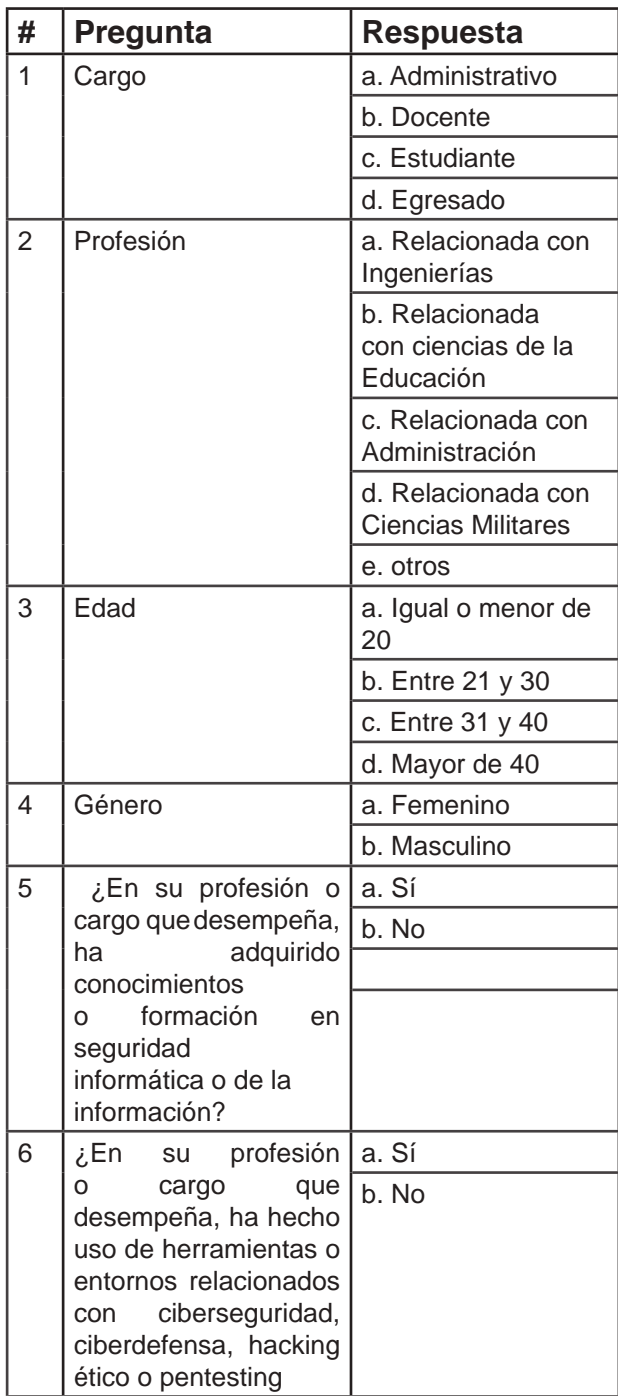

Fuente: Elaboración Propia.

 La tabla 2 muestra las preguntas relacionadas con el tema del proyecto:

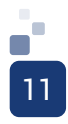

Tabla II. Preguntas relacionadas con el tema del proyecto

| #              | Pregunta                                                                                                    | Respuesta                                                                                                    |
|----------------|----------------------------------------------------------------------------------------------------|----------------------------------------------------------------------------------------------------|
| $\overline{1}$ | De<br>las<br>siguientes<br>cuálesح<br>opciones,<br>podrían potencializar el<br>impacto del programa<br>formación<br>de<br>en<br>Seguridad física<br>de<br>la Informática<br>que<br>actualmente ofrece la<br><b>ESCOM</b>                                                 | a. Laboratorios<br>b. Prácticas guiadas<br>c. Trabajos en grupo<br>d. Investigación<br>e. Tutorías adiciona-<br>les |
| $\overline{2}$ | ¿Considera<br>importante<br>que,<br>dentro del programa<br>en Seguridad física y<br>de la Informática, se<br>ofrezcan laboratorios<br>guiados de pruebas<br>reales de intrusión<br>defensa de<br>un<br>$\Omega$<br>sistema,<br>como<br>parte del<br>pénsum<br>académico? | a. Muy importante<br>b. Bastante Impor-<br>tante<br>c. Indiferente<br>d. Poco importante<br>e. Nada importante      |
| 3              | ¿Cuenta con algún<br>tipo de conocimiento<br>realizar<br>para<br>un<br>ataque simulado del<br>tipo DoS (Denegación<br>de Servicios)?                                                                                                    | a. Sí                                                                                                    |
| 4              | ¿Cuenta<br>con<br>conocimientos<br>en<br>procesos de hardening<br>(Fortalecimiento)<br>los diferentes<br>en<br>dispositivos de red?                                                                                                    | a. Sí                                                                                                    |
| 5              | ¿De acuerdo con los<br>diversos<br>avances<br>tecnológicos,<br>usted que es<br>cree<br>importante conocer los<br>procesos de cifrado y<br>esteganografía<br>para<br>ocultamiento<br>el<br>de<br>información?                                                             | a. Muy importante<br>b. Bastante Impor-<br>tante<br>c. Indiferente<br>d. Poco importante<br>e. Nada importante      |

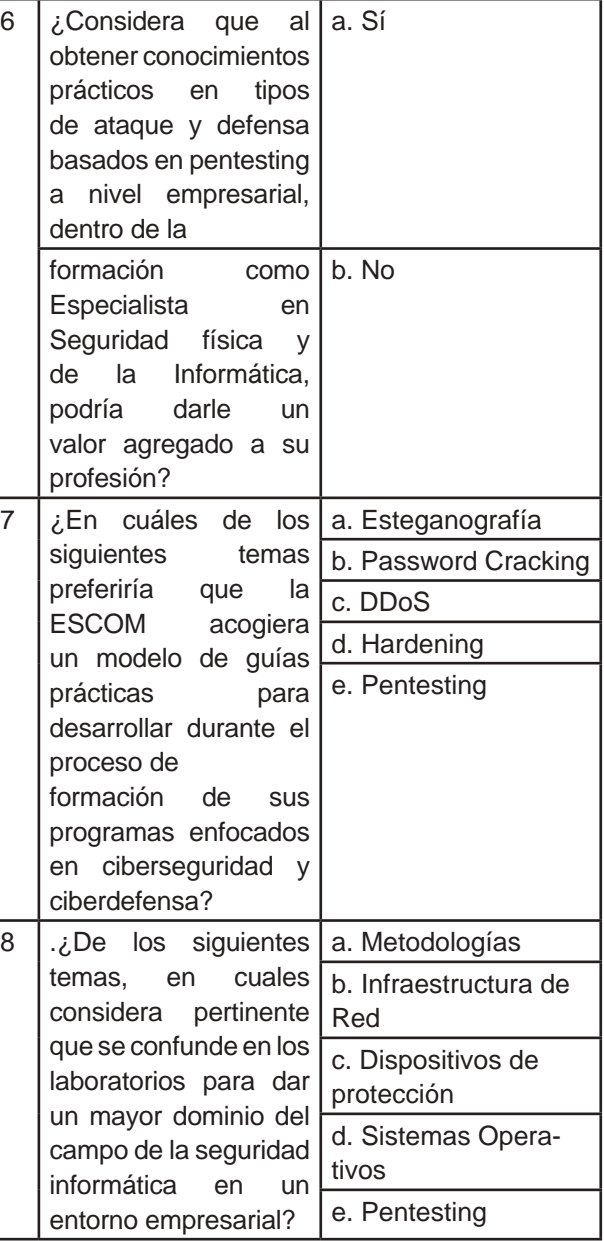

Fuente: Elaboración Propia.

# IV. Resultados

Se aplicaron 100 encuestas, a las cuales respondieron 50 personas distribuidas en los diferentes cargos dentro de la Institución Educativa, de la siguiente manera: personal administrativo 8%, personal docente 14%, estudiantes 54% y egresados 24%.

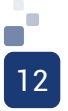

Figura 1. Representación gráfica respuesta 1, Ref. Poblacional

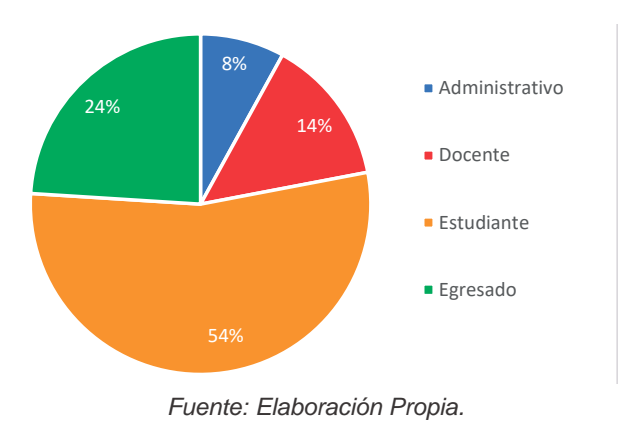

Del total de la población se halló que, la profesión a la que se encuentran relacionados con ciencias de la ingeniería es del 62%, con ciencias de la educación<br>12%, con administración 4%, con 12%, con administración 4%, con ciencias militares 14%, otras profesiones 8%.

#### Figura 2. Representación gráfica respuesta 2. Ref. Poblacional

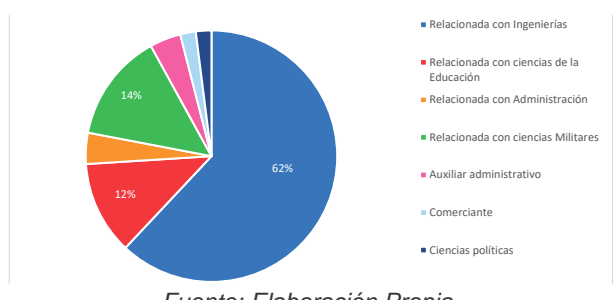

Fuente: Elaboración Propia.

La edad de los participantes oscila entre los 21 y 30 años 28%, entre 31 y 40 el 46% y mayor de 40 años el 26%, 66% de ellos son hombres y el 34 restante son mujeres.

Figura 3. Representación gráfica respuesta 3. Ref. Poblacional

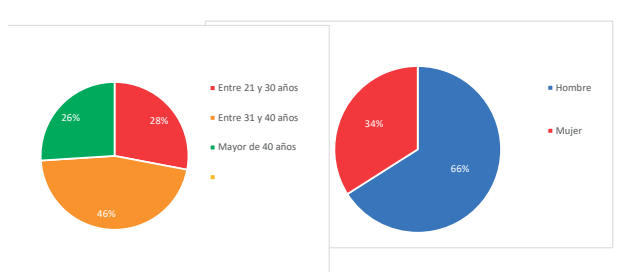

Fuente: Elaboración Propia.

De los encuestados se deduce que, el 74% ha adquirido conocimientos o formación en temas relacionados con la seguridad de la información; sin embargo, el 52% de ellos manifestaron que en sus oficios o cargos que desempeñan no han hecho uso de herramientas afines con ciberseguridad, ciberdefensa, hacking ético o pentesting.

Figura 4. Representación gráfica respuesta 5 y 6. Ref. Poblacional

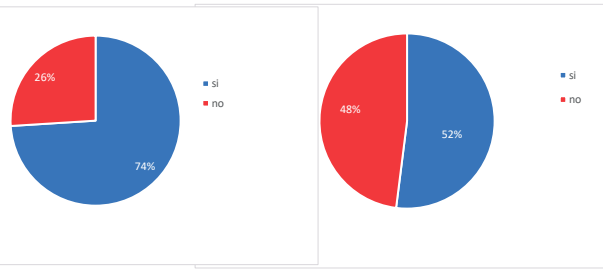

Fuente: Elaboración Propia.

Frente a la pregunta acerca de la importancia de que se incluyan laboratorios guiados de pruebas de intrusión o defensa como parte del pénsum académico de los programas de la ESCOM, el 74% de la población, manifiesta que es muy importante; el 24% bastante importante, y el 12% indica que es poco importante.

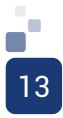

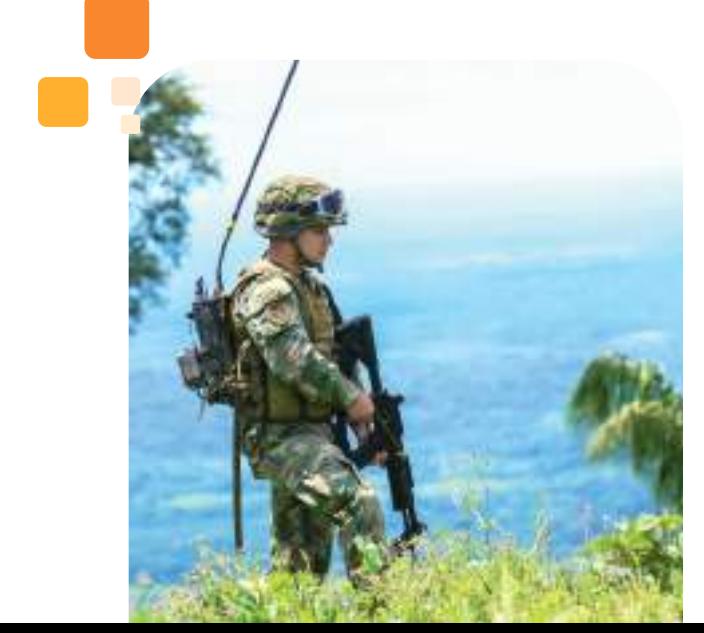

En el sondeo de las preguntas relacionadas con el tema del proyecto, se encontró que, la expectativa de la población frente a las posibles opciones que pueden fortalecer el programa de formación en Seguridad física de la ESCOM, hay mayor preferencia por los laboratorios, en un 52%, seguido por prácticas guiadas, 44%; investigación, 28%; tutorías adicionales, 14% y trabajo en grupo, 8%, tal como se ve representada en la siguiente figura:

#### Figura.5. Representación gráfica respuestas 1 del tema

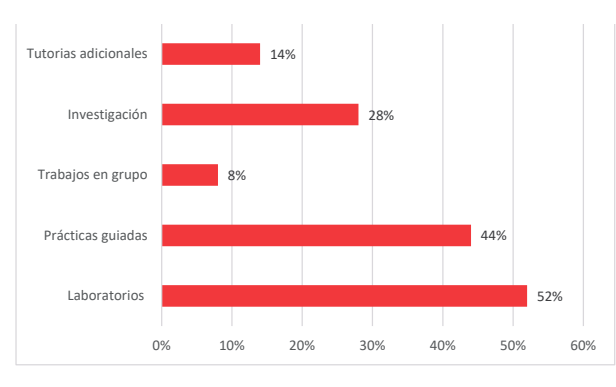

Fuente: Elaboración Propia.

#### Figura 6. Representación gráfica respuestas 2 del tema

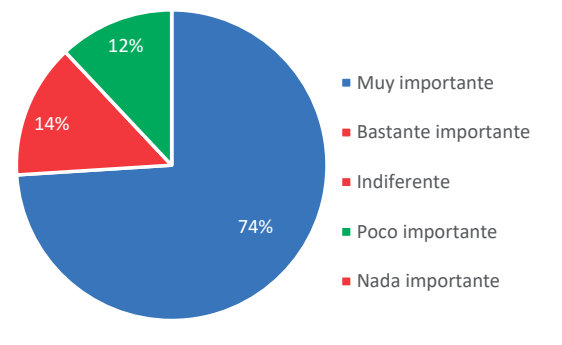

Fuente: Elaboración Propia.

De acuerdo con las respuestas brindadas por la población encuestada, es importante resaltar que, en su mayoría (62%), no tienen experiencia para realizar ataques de intrusión de ningún tipo; sin embargo, el 32% sí.

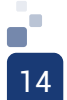

Figura 7. Representación gráfica respuestas 3 del tema

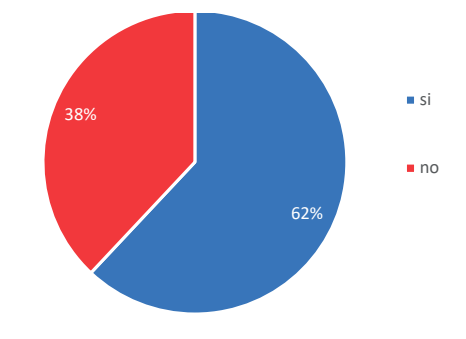

Fuente: Elaboración Propia.

Referente a procesos de hardening (Fortalecimiento), más de la mitad (54%) de los encuestados afirma tener conocimientos; sin embargo, interesa que el 46% no.

Figura 8. Representación gráfica respuestas 4 del tema

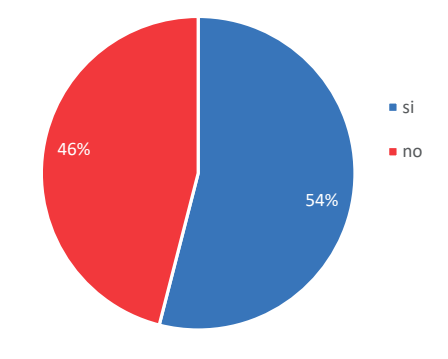

Fuente: Elaboración Propia.

El 60% de los participantes manifiestan que conocer los procesos de cifrado y esteganografía para el ocultamiento de información, es muy importante. El 36% lo considera bastante importante y el 4% es indiferente al tema.

Figura 9. Representación gráfica respuestas 5 del tema

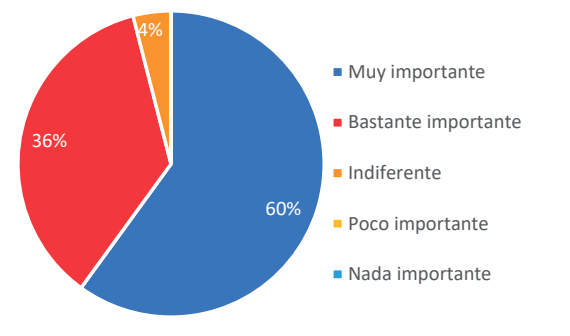

Fuente: Elaboración Propia.

El 92% de los encuestados considera que obtener conocimientos en los diferentes tipos de ataque y defensa a través de pruebas de penetración y hacking ético dentro de la formación como Especialista en Seguridad física y de la Informática, puede llegar a darle un valor agregado a su profesión.

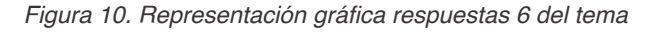

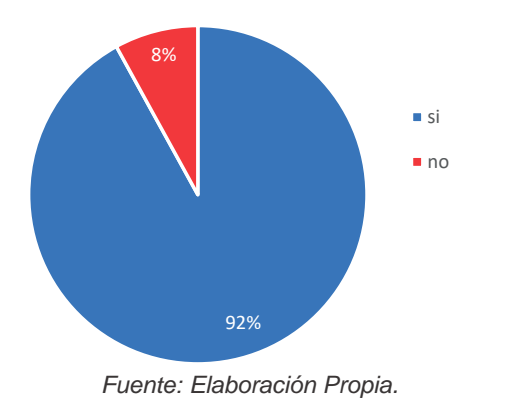

Así mismo, muestran la importancia en la profundización de laboratorios que permitan dar un mayor dominio en el área de la seguridad informática, en temas relacionados con las metodologías, 40%; infraestructuras de red, 32%; dispositivos de protección, 46%; SO, 32% y siendo de mayor preferencia en pentesting, 58%.

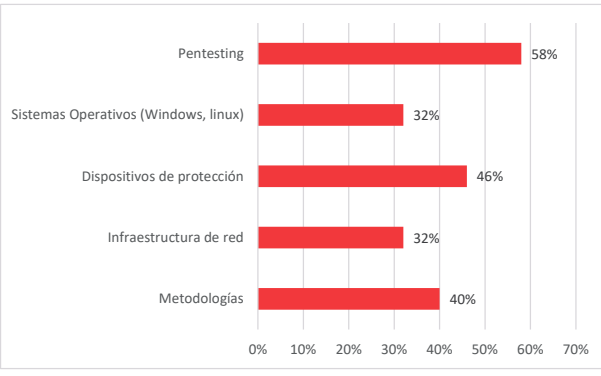

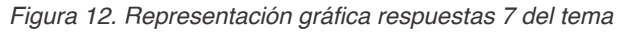

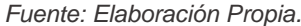

La población encuestada está de acuerdo en que se adopten guías prácticas en el siguiente porcentaje de preferencia: pentesting (60%), password cracking 56%, Hardening 46% y DDoS 38% y esteganografía en el mismo porcentaje (38%).

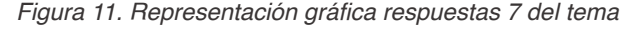

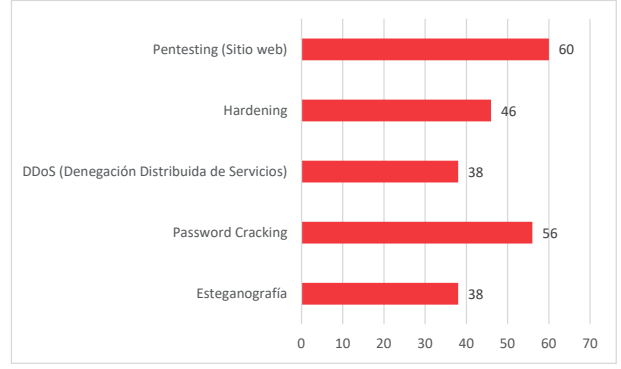

Fuente: Elaboración Propia.

#### **A. Conclusión de las encuestas**

A partir de este método de investigación y recolección de datos, es posible concluir que las personas que están mayormente relacionadas con la tecnología y sistemas de información, ya sea por su actividad laboral o profesión, son quienes brindan mayor interés a los temas relacionados con la seguridad de la información; de ahí la importancia de la sensibilización al personal que desconoce los riesgos a los que se encuentran expuestos sus datos.

Esto conduce con acierto a que la propuesta planteada en este proyecto, suple una necesidad encontrada en la Escuela de Comunicaciones Militares, y la puesta en marcha de la misma, contribuye a que los egresados de sus diferentes programas de formación, sean personas competentes en temas relacionados con ataque y defensa, ya que como Especialistas, se atribuye la responsabilidad de velar por la seguridad y protección de la información. Figura 13. Topología de Red

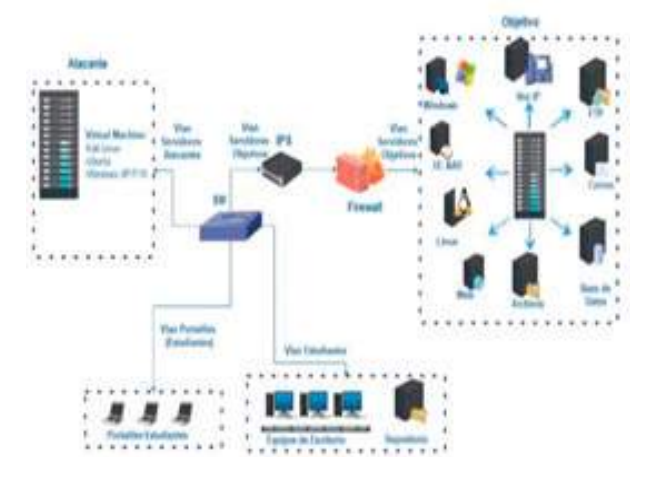

Fuente: Propuesta de un Modelo de Laboratorios de Pentesting y Hacking para la Escuela de Comunicaciones Militares del Ejército Nacional de Colombia.

#### C. Manual de procedimiento para seguridad de redes y datos

Los laboratorios de intrusión y defensa que componen el manual de procedimientos para seguridad de redes y datos, están basados en ataques de tipo DDoS, Hardening y Esteganografía, los cuales, les permitirán a los estudiantes llevar a la práctica conocimientos de seguridad informática, para hallar vulnerabilidades en los diversos sistemas empresariales, con el propósito de contrarrestar posibles daños, y tener la capacidad de proponer acciones de manera preventiva.

Cada laboratorio describe los requerimientos y las herramientas necesarias para su ejecución, una breve descripción del mismo, así como el desarrollo guiado y resultado de la práctica.

#### D. Ejercicios de laboratorio

- DDoS: Pruebas de denegación de servicios contra un servidor / servicio web expuesto en la red.
- o Requerimientos para el laboratorio
- Máquinas Virtuales
- **Linux 3.18.0**
- Terminal Windows XP / Server 2003 / Vista / Server 2008 / 7
- o Herramientas
- Configuración de las máquinas virtuales
- dentro del mismo segmento de red.
- Navegador web compatible
- Metasploit Framework
- Badblue (Servidor Web para compartir archivos)

#### o Descripción

En este ejercicio de laboratorio, se<br>etende demostrar cómo algunos pretende demostrar cómo algunos servicios pueden ser afectados en un entorno empresarial, al tener software desactualizado o con alguna vulnerabilidad conocida que pueda ser detectado en un proceso interno (LAN) de auditoría informática.

En este caso, se demostrará cómo un computador con un sistema operativo obsoleto (WinXP, SP3) y con un software vulnerable badblue Versión 2.7, puede ser víctima fácilmente de un ataque DoS (Denegación de Servicios) desde un equipo atacante (Kali Linux) que se logra posicionar dentro de la red local de la empresa.

Figura 14. Gráfico de Red

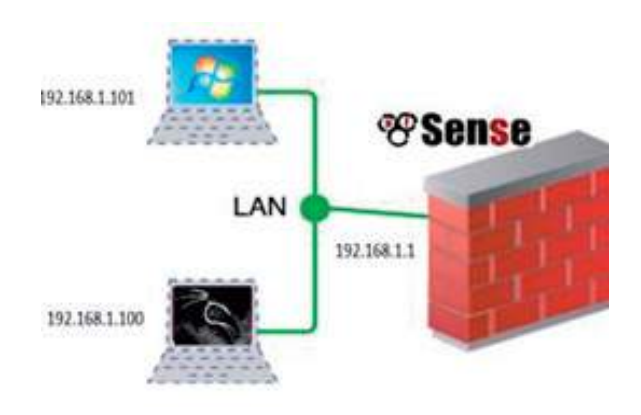

Fuente: Elaboración propia

#### o Desarrollo

En primer lugar y como resultado de un proceso de auditoría realizado en la red, se detectó un equipo con las siguientes características: Análisis de vulnerabilidades / scanning de puertos:

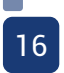

Figura 15. Escaneo de puertos

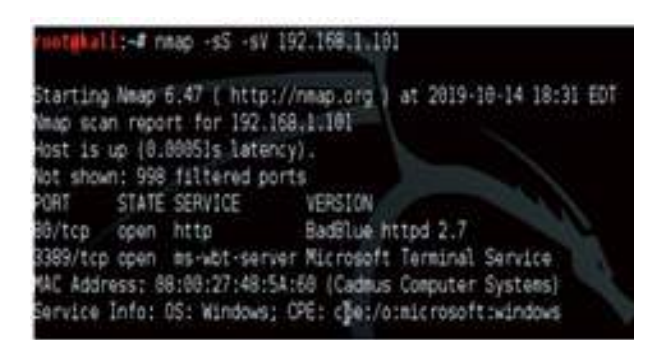

Fuente: Elaboración propia

Con esta información, se logra identificar que existe un equipo posiblemente con sistema operativo Microsoft Windows, el cual se encuentra ejecutando algunos servicios por el puerto 80 (BadBlue httpd v2.7), como servidor web para compartir archivos, y con un servicio abierto de escritorio remoto (rdp ms-wbt-server) por el puerto 3389.

Figura 16. Servidor web de intercambio de archivos

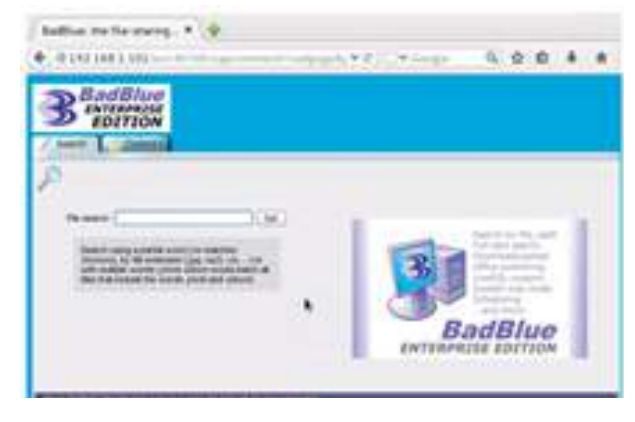

Fuente: Elaboración propia

Con base en esta información y con el apoyo de sitios conocidos en internet, referentes a vulnerabilidades, se logran identificar diferentes<br>debilidades presentes en los sistemas. debilidades presentes en los sistemas, tales como: **BadBlue 2.72b - PassThru Buffer Overflow (Metasploit), Microsoft Use-After-Free (MS12-020**, éstas pueden ser exploradas haciendo uso de herramientas de código abierto como los Framework Metasploit. Figura 17. Exploit badblue metasploit Kali linux

| > search badblue<br>III Database not connected or cache not built, using slow search       |                                                                |                |                                                      |
|--------------------------------------------------------------------------------------------|----------------------------------------------------------------|----------------|------------------------------------------------------|
| Matching Modules<br>****************                                                       |                                                                |                |                                                      |
| Note<br><b>A Grand</b><br>exploit/windows/http:/badblue.est/overflow<br>11 Buffer Overflow | Disclosure Date Rank<br>a disposa a documentary.<br>2003-04-20 | <b>Section</b> | Description<br>2433332223<br>dreat BadSLue 2.5 EXT.d |
| exploit/windows/http/badblue.passthru<br>sinn: Buffer överflox                             | 2087-12-19                                                     |                | great BadBlue 2.72b Pas                              |

Fuente: Elaboración propia

Una vez ejecutado el ataque, se hace uso del comando SHELL, para ir a una línea de comandos en la instalación badblue del servidor; si el objetivo del "tumbar" el servicio, puede hacerlo fácilmente con darle la opción de shutdown desde la línea de comandos:

#### Fiigura 18. Ejecución reinicio desde Shell Windows – Postexplotación

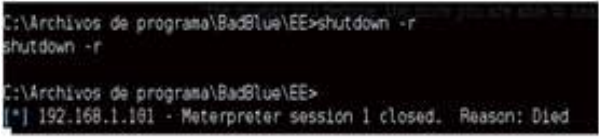

Fuente: Elaboración propia

#### o Conclusión

 Las pruebas de concepto permiten evidenciar las posibles vulnerabilidades de cualquier servicio, pero cuanto más desactualizados y expuestos se encuentren dichos servicios, los atacantes tendrán más posibilidades de éxito.

#### o Recomendación

Tener correctamente actualizados los servicios/ sistemas operativos, aplicaciones y demás componentes de la red empresarial, así como una buena configuración en los dispositivos de red que mitiquen o delictivas o de acceso no autorizado. o Hardening: Fortalecimiento de un dispositivo de red de uso primordial (Firewall) en entornos empresariales.

• Requerimientos para el laboratorio • Máquinas Virtuales

pfSense-CE-2.4.4- RELEASE-p3-amd64

- Terminal Windows / Linux con
- entorno gráfico.
- o Herramientas
- Configuración de las máquinas virtuales dentro del mismo segmento de red.

• Navegador web compatible

#### o Descripción

El objetivo de este laboratorio, es llevar a cabo un proceso (Fortalecimiento) a un dispositivo de red tipo firewall, que permita identificar las principales opciones de configuración para evitar accesos / filtraciones no autorizadas y a partir de esto, generar una primera línea de defensa en un entorno de red empresarial tanto a nivel interno como externo.

#### **Desarrollo**

Las principales tareas iniciales para el fortalecimiento del dispositivo firewall, estarán enfocadas en las siguientes labores: Cambiar la contraseña por defecto del usuario Admin; Una vez establecida la configuración de red apropiada, se puede acceder desde la consola de administración web del firewall, utilizando el navegador del equipo cliente:

#### Figura 19. Pantalla Login Pfsense

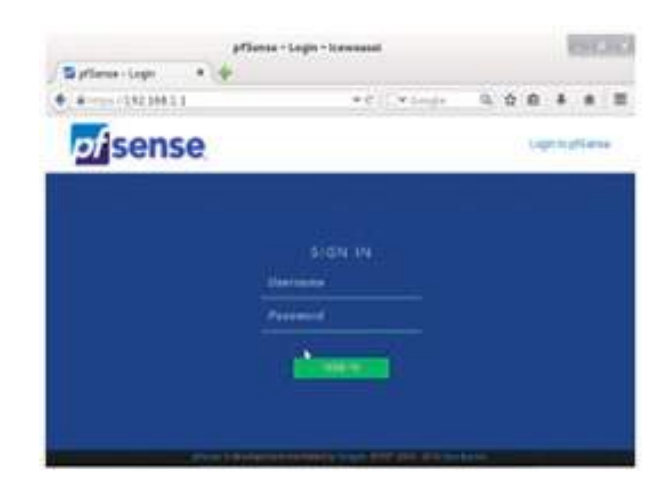

Fuente: Elaboración propia

En el primer acceso, el firewall informa que se está utilizando una contraseña por defecto; por lo tanto, la primera labor de fortalecimiento será cambiar la contraseña predefinida. Desde el menú System / User Manager / Users, se realiza el cambio de la contraseña por defecto: **pfsense** por una más robusta. Para uso de este laboratorio se usa: **ThisIsPfsense2019!**

 Crear un usuario alterno de administración, es una de las buenas prácticas en el fortalecimiento del firewall; consiste en usuario por defecto de administración. Para este caso, el usuario Admin. Con base en esto, lo que se realizará será crear un usuario nuevo con privilegios de administración para luego dar paso a deshabilitar la cuenta principal de administración.

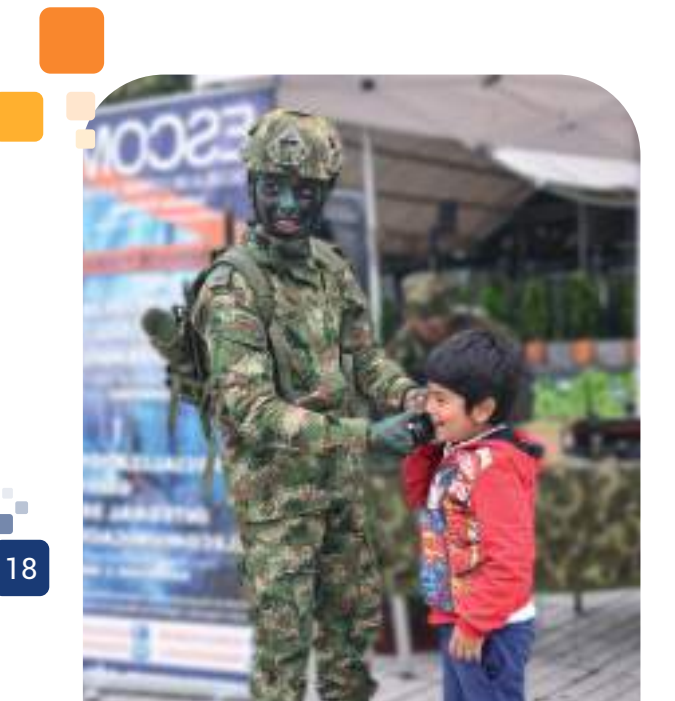

#### Figura 20. Pantalla Login Pfsense

|             | <b>Affirment and distant</b>  |                                                |                                |  |  |
|-------------|-------------------------------|------------------------------------------------|--------------------------------|--|--|
|             | Trans (197368.6.8 And Co.     |                                                | $-1.60$ $-1.7$ $-1.70$ $-1.70$ |  |  |
|             |                               | man C Service C 2003, Sand C Depressed C 2003. |                                |  |  |
|             | Bystem / Mari Manager / Miera |                                                |                                |  |  |
|             |                               |                                                |                                |  |  |
|             |                               |                                                |                                |  |  |
|             | <b>College College</b>        | <b>Contract</b>                                |                                |  |  |
| <b>Dema</b> |                               |                                                |                                |  |  |
|             |                               | <b>Birthda</b>                                 |                                |  |  |
|             |                               |                                                |                                |  |  |
| o<br>o      |                               |                                                |                                |  |  |

Fuente: Elaboración propia

Posteriormente, se realiza la validación de acceso.

Asegurar el acceso a la terminal de administración desde una IP específica, es una medida que va enfocada a reducir el número de terminales que tendrán acceso a la administración web del firewall; en entornos empresariales, es común encontrar que solo el administrador de red / firewall o el equipo encargado de la seguridad informática, sean los únicos con acceso físico y lógico a este dispositivo.

#### o Conclusión

Al finalizar el laboratorio de hardening, se tendrán los conceptos básicos de fortalecimiento de un dispositivo de red tipo firewall y dispositivos similares, ya que, sin importar el tipo de software o equipo utilizado, servirá de guía práctica para la configuración general y contribuirá de alguna forma, a mitigar las brechas de seguridad que traen los dispositivos por defecto en su configuración.

**Esteganografía:** Técnica que permite ocultar información y que junto a la criptografía dato sensible en una organización.

- o Requerimientos para el laboratorio
- Máquinas virtuales
- Terminal Windows / Linus con entorno
- gráfico Línea de comandos
- o Herramientas

o OPENSSL: Software para generación de algoritmos de cifrado. o STEGHIDE: Utilidad multiplataforma para ocultar archivos

#### o Descripción

En esta práctica de laboratorio, se pretende dar a conocer las herramientas básicas para el cifrado y ocultamiento de información a través de medios digitales de uso común; lo cual no solo puede ser visto como una herramienta para dar protección a datos sensibles de cualquier usuario, sino que de igual forma, puede representar un medio común de entrada a un entorno de red empresarial para un atacante. o Desarrollo

En primer lugar, para el desarrollo de este laboratorio, se crearán un pair keys (juego de llaves publica / privada) mediante el software OPENSSL que permitan cifrar / descifrar un archivo sensible de nuestro interés. Los pasos para llevar a cabo esta labor son:

• Generar la clave privada del usuario: En este punto lo que haremos es mediante la línea de comandos, generar una llave privada con el algoritmo, llamada Private Key de una longitud de 1024 bits:

#### **LINUX**

Figura 21. Generar clave privada de usuario Linux

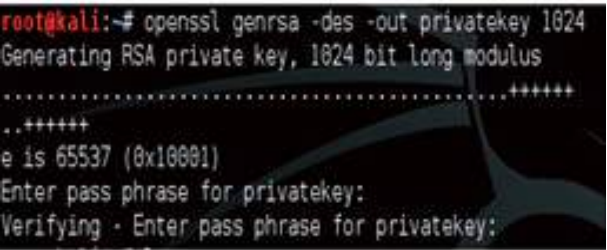

Fuente: Elaboración propia

#### **WINDOWS**

Figura.22. Generar clave privada de usuario Windows

| C:\Tools\openssl\bin>openssl genrsa -des -sut privatekeyv 1024<br>Loading "screen" into random state - done<br>Generating RSA private key, 1824 bit long modulus |  |
|----------------------------------------------------------------------------------------------------|--|
|                                                                                                    |  |
| e is 65537 (Bd BBB1)<br>Enter pass phrase for privatekeyw:<br>Werifying - Enter pass phrase for privatekeyw:                                                     |  |

Fuente: Elaboración propia

Cuando se tiene creada la llave pública PublicKey, a partir de una llave privada, para cada uno de los sistemas operativos, es posible compartirla con otros usuarios, lo que a su vez permite cifrar y encriptar archivos.

Figura 23. Cifrado mensaje Linux

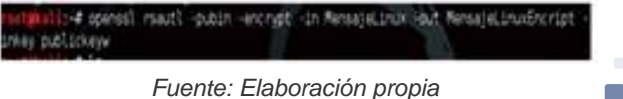

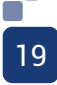

#### Figura 24. Archivo en texto claro Linux

| MensajeLinux (*) - gedit                         | <b>SILEVAN</b> |
|--------------------------------------------------|----------------|
| File Edit View Search Tools Documents Help       |                |
| <b>Dimogen v &amp; See &amp; S = 0 m = E R B</b> |                |
| Menselmax X Menselmadongt X                      |                |
| Mensaje de pruebas / encriptar archivos linux.   |                |

Fuente: Elaboración propia

#### Figura 25. Archivo en texto cifrado Linux

| MensajeLinuxEncript (*) - gedit                                                                                                    |          |
|----------------------------------------------------------------------------------------------------|----------|
| Fite Edit View Search Tools Documents Help                                                                                                    |          |
| Collage Open V & Save Sec                                                                                                    | ■ 七年 8 亿 |
| Menapidmas H / MenapidmasEncript =<br>SALOIENS (ES-1789) AND FELO AND FELO AND FELO PROPERTY DUE TO ESSENT<br>[630] Y:国語のSie6)語=語で説明はAddition=chick "60] Earl 語=説明的 I<br>ANDERES! WITH SERVICE |          |

Fuente: Elaboración propia

#### Figura 26. Cifrado mensaje Windows

C:\Tools\openssl\hin>openssl rsautl -pubin -encrypt -in MensajeWindows.txt -out<br>MensajeWindowsEncript.txt -inkey publickey aading 'screen' into random state - done

Fuente: Elaboración propia

#### Figura 27. Archivo en texto claro Windows

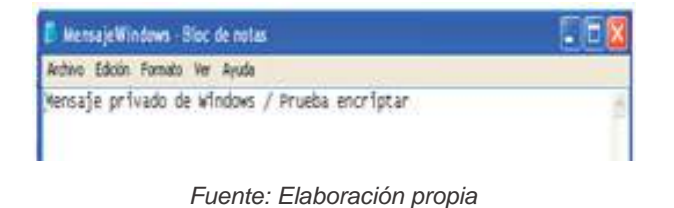

Figura 28. Archivo en texto cifrado Windows

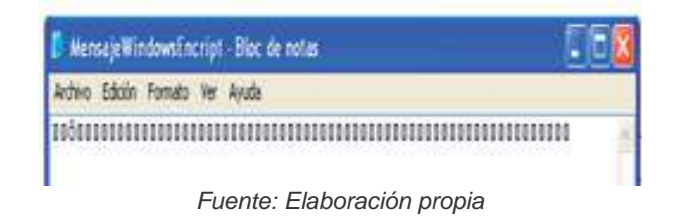

Una vez elegido y encriptado el archivo, y teniendo el mensaje (texto plano o cifrado) que se quiera ocultar, se procede a embeberlo dentro de otro archivo, para luego intercambiarlo y finalmente extraerlo.

Figura 29. Ocultar archivo cifrado Linux

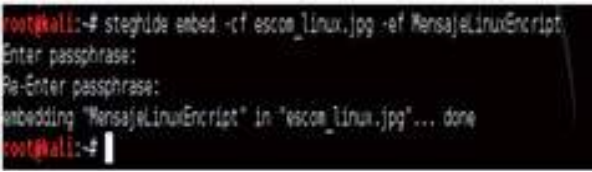

Fuente: Elaboración propia

# V. Análisis de Resultados **...**

La metodología aplicada en el desarrollo del proyecto, permitió la recolección de datos relevantes que sirvieron como referente para la propuesta de los laboratorios del manual de procedimientos; por consiguiente, la propuesta puede complementar de manera significativa los programas de formación que ofrece la Escuela de comunicaciones Militares.

Las técnicas de intrusión y defensa propuestas en el manual de procedimientos para seguridad de redes y datos, permiten a los estudiantes llevar a la práctica pruebas de concepto en ejercicios de la vida real, para la detección temprana de fallos y vulnerabilidades en los sistemas empresariales, con el propósito de proteger la información de los riesgos a los que se encuentra expuesta y proponer acciones preventivas de forma continuada.

La implementación de un laboratorio de Pentesting para aplicar los procedimientos del manual, no implica costos de implementación ni licenciamiento para la ESCOM, puesto que se hace uso de herramientas de licenciamiento libre; entonces, es una propuesta realizable, ya que la Institución Educativa cuenta con los espacios físicos y la infraestructura de red para su realización

.

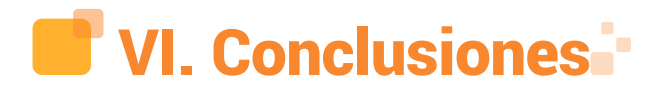

Resulta bastante útil y fácil encriptar y ocultar archivos de cualquier tipo dentro de otros archivos; esto no solo brinda una opción de seguridad para cualquier usuario, sino que también representa una puerta abierta para un software malicioso que cualquier atacante quiera emplear. De esta forma, pueden llegar diferentes tipos de archivos que si no están bien tipificados o son correctamente<br>filtrados por un sistema de prevención un sistema de prevención de intrusos (IPS) o gestor de amenazas (UTM), podrían desencadenar efectos no deseados al interior de una red empresarial.

# VII. Recomendaciones

No es suficiente fortalecer los sistemas hardware y software de las compañías; también hay que generar conciencia de los riesgos y peligros que conlleva descargar información de cualquier sitio u archivos similares (tamaño, dimensiones, fuente, etc.).

### VIII. Referencias Bibliográficas .

[1] V. Lucynlein (2018). Propuesta<br>de un modelo de laboratorios de laboratorios pentesting y hacking para la Escuela de Comunicaciones Militares del Ejército Nacional de Colombia, Facatativá, Colombia.

[2] G. Raúl. (2015). Guía práctica para pruebas de pentest basada en la metodología OSSTMM V2.1 y la guía OWASP V3.0. Pereira, Colombia: Universidad Libre. Disponible en http://repositorio.unilibrepereira.edu.

#### co:8080/pereira/ handle/123456789/622

[3] G. Isidro. (2018). Estudio de la<br>erseguridad industrial. Pentesting v ciberseguridad industrial. Pentesting y laboratorio de pruebas de concepto (Trabajo fin de carrera). Madrid, España: Universidad<br>Disponible en http://oa.upm.es/51807/1/ PFC\_ISIDRO\_GONZALEZ\_GALLEGO.pdf

[4] L. Marco. (2017). Hacking ético.<br>bilidad de Sistemas - Operativos Vulnerabilidad de Sistemas en el acceso por contraseñas. Revista Publicando. Vol. (4). Disponible en: https://revistapublicando.org/revista/ index.php/crv/arti cle/view/407/pdf\_259

[5] H. Roberto., Fernández. Carlos, & B. Pilar (2014). Metodología de la Investigación Sexta Edición. México D.F: McGraw Hill / Interamericana Editores. Disponible en: http://alkder.blogspot.com/2016/07/<br>investigacioncuant itativa-el-enfoque.html itativa-el-enfoque.html

[6] Ramírez y Barajas, (2017). Capítulo<br>Metodologías de la lnyestigación. 3. Metodologías de Sonora, México: Instituto Tecnológico de Sonora ITSON. Disponible en: http://catarina.udlap.mx/u\_dl\_a/tales/ documentos/lad/blanco\_s\_nl/capitulo3.pdf

[7] Universia (2017). Tipos de investigación. Disponible en https://noticias.universia. cr/educacion/noticia/2017/09/04/1155475/ tip os-investigación-descriptivaexploratoria-explicativa.html

[8] E. Ciro. (2014). Metodología de investigación tecnológica pensando en sistemas. Huancayo, Perú: Soluciones Gráficas S.A.C.

[9] A. Tomas. (2014). Metodología de la Investigación. Disponible en:

https://www.slideshare.net/TomsCaldern/ universo- población-y-muestra-

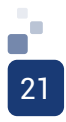

PROTOTIPO ELECTRÓNICO PARA DETECCIÓN DE FALLAS DE VOLTAJE EN REDES ELÉCTRICAS DE BAJA TENSIÓN.

Ing. Nicolás Muñoz Muñoz; nicolasmunozmunoz@gmail.com Aux. Mantenimiento Colceramica Corona S. A Ing. Yenni Catalina Palencia Guevara catablackberry@hotmail.com Analista de la Información WSP Colombia SAS Ing. Jonnatan Yuldor Castañeda Rodríguez yuldorrodriguez24@gmail.com Interventor integral SGS Ms. John Monzaide Álvarez Cely john.alvarez@escom.edu.co Docente ESCOM

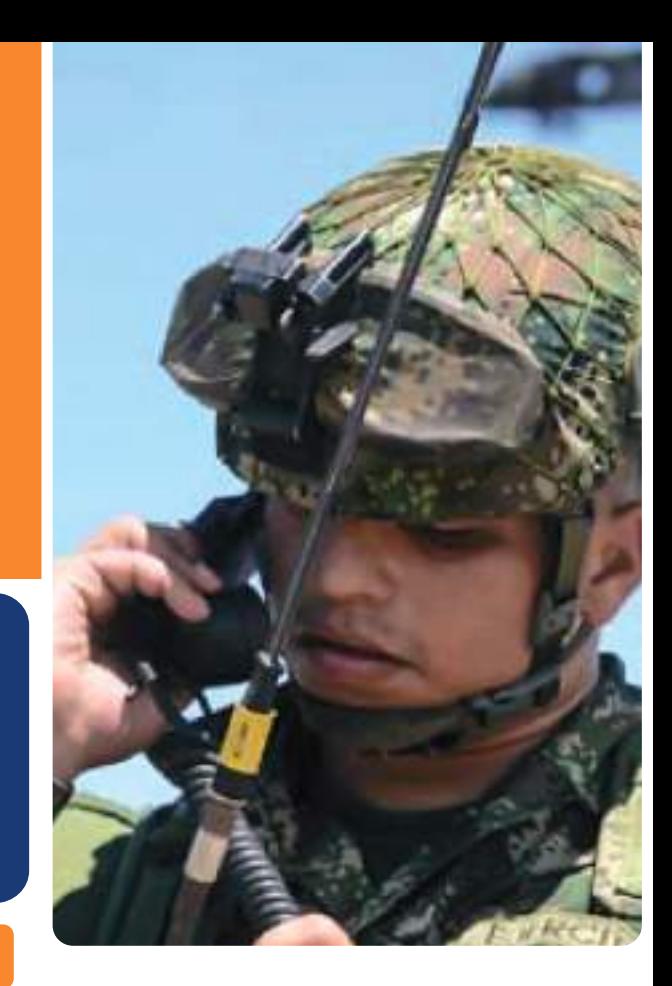

Resumen

Este artículo analiza las medidas de diferencia de potencial en una red eléctrica trifásica de baja tensión, para detectar las fallas que se producen en la misma y que pueden afectar a los usuarios de energía eléctrica, mediante una observación constante del comportamiento de los niveles de voltaje mínimos y máximos de la red; así pues, el prototipo objeto del proyecto, estará en la capacidad de identificar cuándo el valor de voltaje en la red puede causar daños en los bienes de los usuarios, así mismo, identificar cuándo hay una ausencia de tensión y dar una alerta en el momento que cualquiera de estos eventos suceda, comunicándose con un destinatario predeterminado vía mensaje de texto.

El dispositivo escaneará las fases R, S o T de manera individual, para tener mayor eficacia en el momento de identificar la anomalía anteriormente mencionada.

De este modo, se logra tener un aviso inmediato de las posibles fallas que ocurren en la red de energía eléctrica, con el fin de dar pronta solución a personas vulnerables que dependen de ésta, como lo son pacientes oxígeno dependientes o con problemas de azúcar en la sangre y que requieren refrigeración constante de medicamentos, así como el evitar pérdidas económicas a usuarios con establecimientos comerciales que requieran de la electricidad, como medio para preservar sus productos.

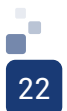

Palabras clave: Ausencia, Pico Voltaje, Red, Sobre Voltaje, Tensión.

Abstract: This project analyzes the potential difference measures in a three-phase low-voltage power grid to detect faults that occur in it and that can affect the users of electric power, making a constant observation of the behavior of the minimum voltage levels and maximum of the network, so the prototype object of the project will be able to identify when the value of voltage in the network can cause damage to the goods of the users, likewise identify when there is an absence of tension and give an alert when any of these events happen, communicating with a default recipient via text message.

The device will scan the R, S or T phases individually, to be more efficient when identifying the aforementioned anomaly.

In this way, it is possible to have an immediate warning of the possible failures that occur in the electricity network, in order to give a quick solution to vulnerable people who depend on electricity such as oxygen dependent patients or with sugar problems in the blood and require constant cooling of medicines, as well as avoid economic losses to users with commercial establishments that require electricity as a means to preserve their products.

Keywords: Absence, Peak Voltage, BT Network, Over Voltage, Voltage.

Esto ha conllevado, que se implementen nuevas tecnologías que estén en la capacidad de detectar y corregir las fallas que se pueden presentar en los sistemas de distribución, claro está, que el mayor adelanto se ha presentado en redes de alta tensión (entre 34.5 Kv y 225 Kv) y media tensión (entre 1 Kv y 34.5 Kv), con equipos como reconectadores, seccionalizadores y analizadores de redes, todos tele controlados.

Se convirtió el nivel de baja tensión (entre 25 v y 1 Kv), en un gran campo de opciones de mejora, ya que todos los equipos anteriormente mencionados interceden en la red en grandes tramos donde se pueden encontrar un sinnúmero de transformadores o centros de distribución, lo cual atiende una falla o emergencia de manera general, pero cuando la falla es más particular a un transformador o centro de distribución, el restablecimiento del servicio como tal, tardará más que en los otros casos, ya que no hay sistemas que corrijan o den alerta de estas fallas en circuitos específicos.

Para lograr un análisis constante de las redes en baja tensión, y de este modo mitigar los tiempos de restablecimiento del servicio, se hace imperativo desarrollar un procesamiento de señales en los sistemas eléctricos y electrónicos de control, para así dar una alerta temprana cuando sucedan las anomalías en las redes y agilizar la toma de decisiones o la

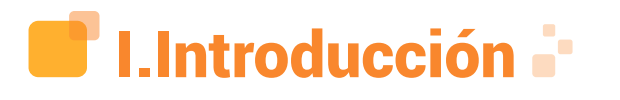

Con el avance tecnológico, cada vez la sociedad se ha vuelto más dependiente de la energía eléctrica, ocasionando que cada corte intempestivo del servicio, anunciado o no, perjudique o afecte directa o indirectamente la calidad de vida de la población, generando pérdidas económicas para los diferentes sectores de la economía; esto, teniendo en cuenta que la calidad de prestación del servicio y su constancia aún no cumple un 100% de eficiencia, y aunque las empresas prestadoras de este servicio están obligadas a prestarlo con la mejor calidad posible, se siguen presentando muchas falencias y opciones de mejora.

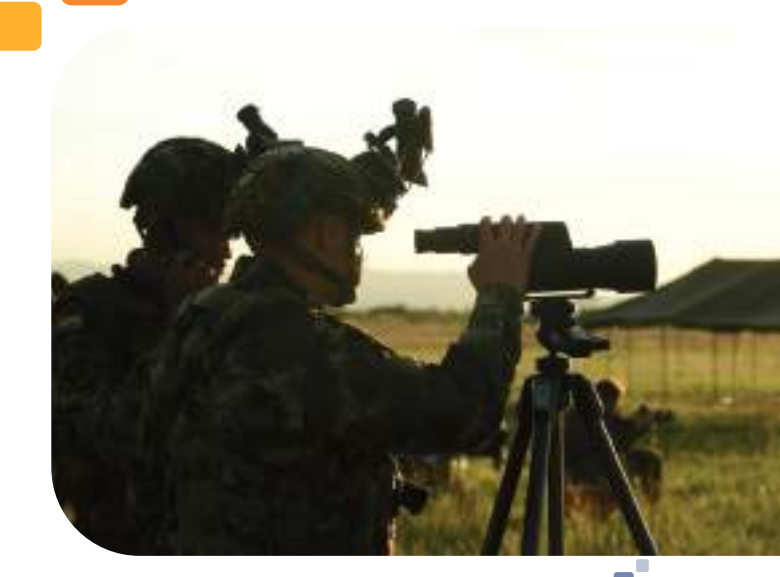

23

disposición de recursos tanto de las empresas prestadoras del servicio como de los usuarios, ya sean residenciales, comerciales o industriales.

Dentro de las referencias consultadas, así como en el estado del arte, se ha evidenciado que la mayor implementación de equipos y de tecnología, se ha dado en los niveles de alta y media tensión, como se nombró anteriormente, ya que los controles se pueden ejercer a gran escala y con mandos a distancia; pero se determina que para una anomalía general, es funcional, pero para una anomalía específica presenta no pocas falencias. Así pues, estos equipos están en la capacidad de reestablecerle el servicio a miles de usuarios. Pero al tratar un caso de cientos de usuarios, puede que no lo hagan con la misma eficiencia, ya que estas cantidades obedecen a centros de distribución o transformadores específicos; el desarrollo de dichos equipos, según las consultas que se realizaron en términos nacionales e internacionales, obedece a la corrección de fallas de grandes circuitos, sin tener en cuenta el comportamiento del servicio de energía en el nivel de baja tensión. [2]

Para lograr la determinación de la atención de estas anomalías, se llevaron a cabo encuestas a la población del municipio de Facatativá, Cundinamarca, para conocer la percepción del nivel de calidad del servicio, el tiempo que se tardaba en normalizarse el servicio después de una falla y la cantidad de comunidad vulnerable que podía estar situación de riesgo, al no tener servicio de energía.

Dentro de los resultados que arrojaron las encuestas, se pudo determinar que cerca del 10% de la comunidad tiene pacientes oxígeno dependientes que se ven en situación de riesgo, cuando el flujo de energía no es constante o tarda mucho en ser restablecido después que se presenta una falla; de igual modo, el sector comercial también genera pérdidas, por las máquinas de manufactura detenidas, los sistemas de enfriamiento y congelación para productos alimenticios o la detención de las labores que requieren el uso de equipos eléctricos.

Se propone un dispositivo que detecte las anomalías más específicas en los circuitos

de baja tensión; para ello, se desarrolla un prototipo que realiza un procesamiento de señales a partir del análisis de las redes trifásicas de baja tensión, acoplando señales análogas de manera independiente por cada fase R, S y T, maximizando la eficiencia y eficacia del dispositivo al detectar de manera individual, el comportamiento de los niveles de voltaje percibidos en la red.

Al hacer una adquisición de datos de manera individual, se garantiza que se puede detectar una falla, hasta cuando el circuito reduce su funcionamiento a un 75%, esto es, un pico de tensión que baja de los 90 voltios y de mismo modo hace la detección cuando el incremento es de 116%, es decir, un pico de tensión de más de 140 voltios; por ende, la ausencia de tensión es el tercer parámetro que identifica el dispositivo.

Una vez se presente y se detecte la alteración en el dispositivo, éste se encontrará en la capacidad de dar la alerta vía mensaje de texto, a un destinatario predeterminado, quien estará a cargo de realizar la disposición respectiva de recursos para la corrección de la alteración; para lograr tal desempeño, se ha sometido el prototipo a contrastes de medidas con equipos patrón en laboratorios donde se controlan los niveles de tensión por fase, garantizando un 2% de error en la lectura obtenida entre el dispositivo y los equipos patrón, verificando que la comunicación GSM del dispositivo, se haga en 30 segundos como máximo, con el fin de dar la alerta en el menor tiempo posible después de ocurrida una alteración como las enunciadas anteriormente.

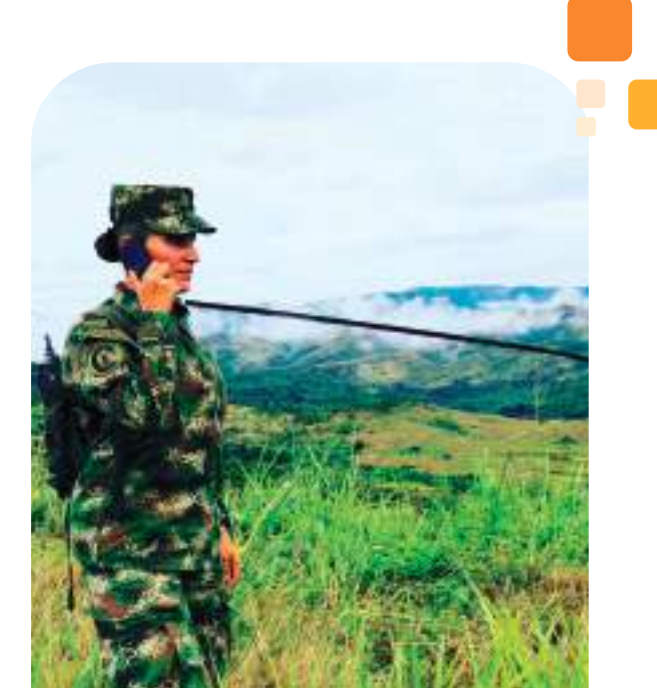

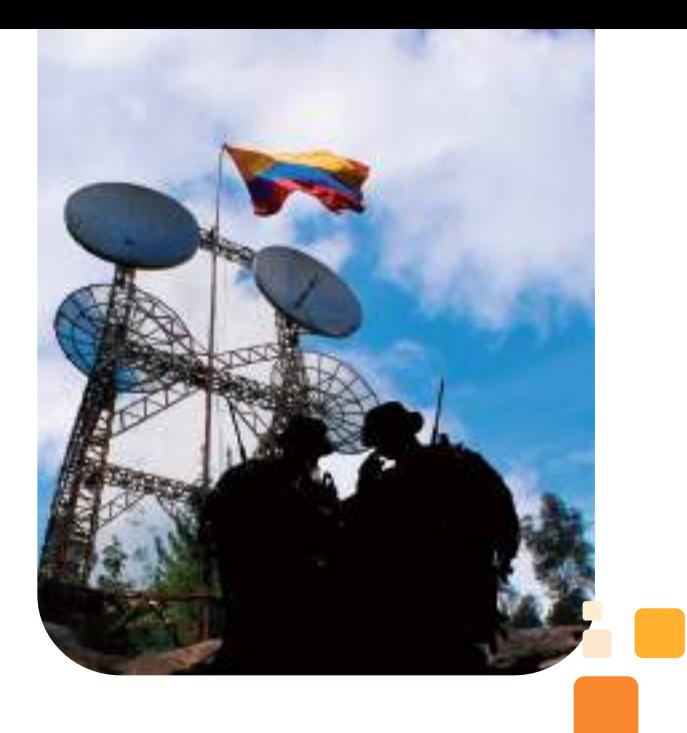

## **II.Estado** del arte

**A. Propuesta de un prototipo para un sistema de detección de fallas en los dispositivos de la red de distribución eléctrica en centrales eléctricas del Norte de Santander Regional Ocaña, Aguachica.**

**Resumen:** Este trabajo fue realizado con el fin de solucionar una problemática existente en las redes de distribución eléctrica de la electrificadora del Norte de Santander, Central Eléctrica Regional Ocaña, Aguachica. Con el diseño de la propuesta del prototipo presentado, se requiere dar a conocer los mecanismos que se pueden implementar para controlar, mejorar la prestación del servicio, disminuir los tiempos de respuesta a los usuarios, mejorar los indicadores de discontinuidad, efectividad del sistema, mayor manejo del sistema en tiempo real. [3]

Esta propuesta, está centrada en las Redes Eléctricas de Media Tensión, en los elementos de protección del transformador, como el pararrayos. A pesar de que también se tienen en cuenta las interrupciones del servicio de energía eléctrica, es importante destacar que estas fallas surgen en las Redes de Media Tensión.

#### **B. Diseño y construcción de un prototipo de medición de los indicadores de calidad del servicio de energía eléctrica (DES Y FES) para usuario residencial.**

**Resumen:** En el siguiente artículo se presenta el diseño y la construcción de un prototipo para la medición de los indicadores de calidad del servicio de energía eléctrica, el cual posee la capacidad de medir la discontinuidad en el servicio con base en un sensor de presencia de voltaje que genera estados lógicos en su salida para que, de esta manera, el algoritmo diseñado en lenguaje de alto nivel C e implementado en el microcontrolador PIC18F2550, pueda registrar los eventos ocurridos trimestralmente. El prototipo está constituido principalmente por una pantalla de cristal líquido, un microcontrolador, una memoria externa y un reloj de tiempo real. Este medidor se caracteriza, entre otros, por tener un bajo costo de funcionamiento, una memoria amplia para el registro de los eventos y una gran precisión a la hora de medir la duración de las interrupciones. [6]

Este prototipo, mide los indicadores de frecuencia y duración equivalentes de las interrupciones del servicio trimestralmente, tanto para las Operadoras de Red como para los usuarios.

#### **C. Sistema de medición centralizada para la reducción de pérdidas eléctricas con enfoque ´SMART GRID´.**

**Resumen:** El presente proyecto, es fruto del trabajo conjunto entre la Universidad Industrial de Santander (U.I.S.) y la empresa Electrificadora de Santander (E.S.S.A. S.A. E.S.P.), el cual tiene como objetivo la detección, reducción y seguimiento de las pérdidas de energía eléctrica atribuidas a actividades indebidas como: manipulación de medidores y de redes eléctricas. El sistema fue diseñado e implementado, considerando los nuevos esquemas de medición inteligente "Smart Metering" desarrollados a partir de los conceptos \_

de la Infraestructura de Medición Avanzada (AMI) y ajustado a las necesidades de ESSA. El sistema de medida centralizada permite realizar seguimiento en tiempo real sobre el consumo de energía eléctrica, vigilar la manipulación de equipos y gestionar la conexión de los clientes del servicio de energía eléctrica. [7]

Este sistema, se basa en la reducción de la pérdida de energía eléctrica, estableciendo el mínimo contacto o interacción del usuario con el sistema de medida.

#### **D. Diseño de un regulador automático LMV, en suministros de baja tensión según la norma NTCSE¨. (PERÚ)**

**Resumen:** En el presente proyecto se concibe una nueva manera de solucionar casos que tienen una deficiente calidad de tensión según la norma NTCSE. Esta nueva manera, consta de la instalación de un equipo híbrido en la red de baja tensión. El equipo tiene propiedades de un regulador automático y a la vez de, un elevador de salto fijo, que tiene la capacidad de elevar o disminuir tensiones según los registros en tiempo real o de acuerdo con un perfil de tensión definido de manera previa. El costo del equipo es bajo, comparado con un regulador automático, debido a que el corazón y la robustez de este equipo es un transformador reductor de tensión. Se tiene construido un equipo funcionando lo cual constituye una evidencia material de primera mano la que en el transcurso de la investigación es pieza clave en la obtención de los resultados, la que motivará en efecto la discusión producto del análisis a detalle en las gráficas de tensión de entrada y salida de regulador híbrido. [10]

El dispositivo planteado, es un regulador híbrido para las Redes Eléctricas de Baja Tensión, que cumple la función de regulador automático y de tensión, con la capacidad de aumentar o disminuir este parámetro, con respecto a un nivel definido con anterioridad. A pesar de que su destino son las Redes Eléctricas de Baja Tensión, está enfocado en regular la tensión que circula a través de ellas, no detecta sus fallas, como la ausencia de voltaje.

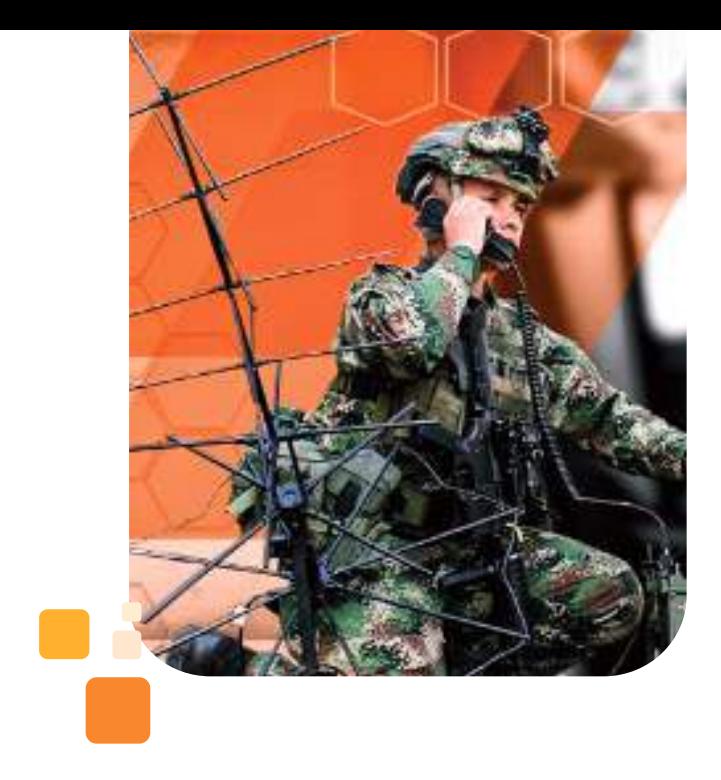

Es importante resaltar, que ninguna de las propuestas y prototipos mencionados, cuentan con un sistema de comunicación con las centrales de control alertándolas de las fallas de voltaje en un circuito determinado, así como tampoco cuentan con un módulo de ausencia y detección de fallas de tensión, ni baterías de respaldo.

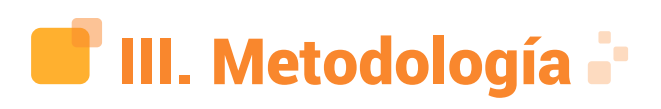

#### **A. Definición**

En este fragmento se dan a conocer de manera minuciosa cada uno de los aspectos concernientes a la metodología que se ha optado para el desarrollo de la investigación, así como también la descripción de los distintos métodos, mecanismos y técnicas que posibilitan obtener la información necesaria. [1]

#### **B. Enfoque de la Investigación**

El enfoque de esta investigación es Cuantitativo, ya que es una recolección de datos estadísticos y de cuantificación numérica, dando una perspectiva externa y objetiva de una realidad social.

#### **C. Tipo de Investigación**

El tipo de investigación es Diseño Experimental y Aplicada, ya que se dará solución a un problema utilitario en el diseño e innovación de este prototipo dando inmediata aplicación a la tecnología.

#### **D. Universo**

El universo de esta investigación está constituido en el municipio de Facatativá – Cundinamarca, como fuente de los datos a analizar en esta investigación, teniendo en cuenta su naturaleza Fernández (SA) afirma:

Las fuentes de datos pueden ser personas, situaciones o hechos que se observan directamente, o materiales bibliográficos de diversa naturaleza. Las llamamos unidades de datos y, a su conjunto, a la suma de todas las unidades, se le da el nombre de universo o población. Podríamos decir que una población o universo es, entonces, el conjunto de todas las cosas que concuerdan con una determinada serie de especificaciones. En general, toda investigación puede considerarse como una búsqueda de los datos apropiados que permitan resolver ciertos problemas de conocimiento. Estos datos son obtenidos a través de un conjunto de unidades que constituyen el universo relevante para la investigación. [11]

#### **E. Población**

La población de estudio se conforma por 41 barrios del municipio de Facatativá. Delimitación realizada con base en Metodología de la Investigación [9]:¨una población es el conjunto de todos los casos que concuerdan con una serie de especificaciones".

#### **F. Muestra**

La muestra de este proyecto será el Centro de Investigación (CEINV) de la Escuela de Comunicaciones Militares de Ejército. En vista de que esta investigación es experimental y tiene un manejo sobre variables, la muestra es pequeña según lo afirma Ponce (2010) ¨ En la

investigación experimental, por su naturaleza y por la necesidad de tener control sobre las variables, se recomienda muestras pequeñas que suelen ser de por lo menos 30 sujetos¨ (p. 83).

Así mismo, es importante conceptualizar sobre la definición de "muestra" para obtener los resultados deseados para su respectivo análisis, tal como lo define [4] "La muestra es, en esencia, un subgrupo de la población¨.

#### **G. Técnicas de Recolección de Datos**

La técnica de recolección de datos que se utilizará en la presente investigación, está basada en las encuestas, ya que son una técnica que suministra datos relevantes para la conveniencia de este proyecto, basándose en su modo de elaboración de datos, una forma rápida y eficaz, según Anguita (2003) en su apartado de investigación:

La técnica de encuesta es ampliamente utilizada como procedimiento de investigación, ya que permite obtener y elaborar datos de modo rápido y eficaz. En el ámbito sanitario, son numerosas las investigaciones realizadas utilizando esta técnica, como queda demostrado en los 294 artículos encontrados en la base de datos Medline Express, con el descriptor survey, para los años 1997- 2000 y en castellano. De éstos, en los años

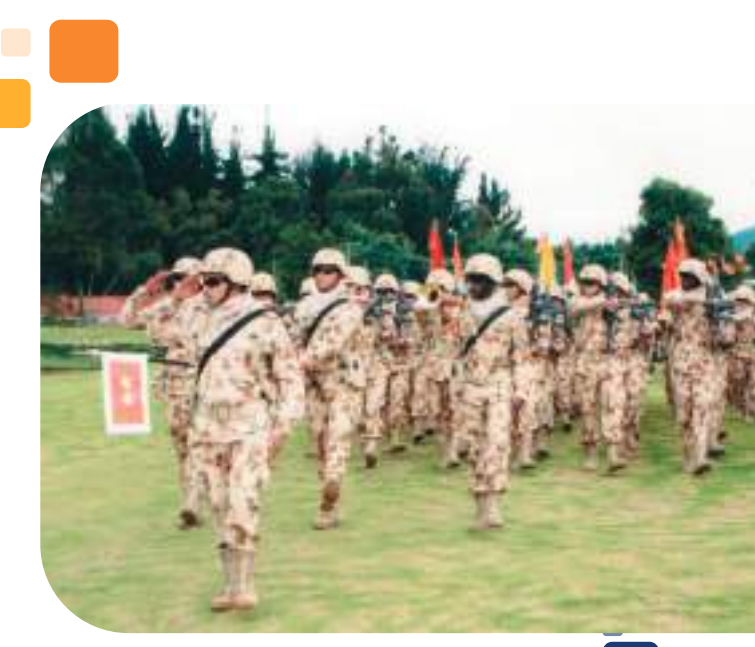

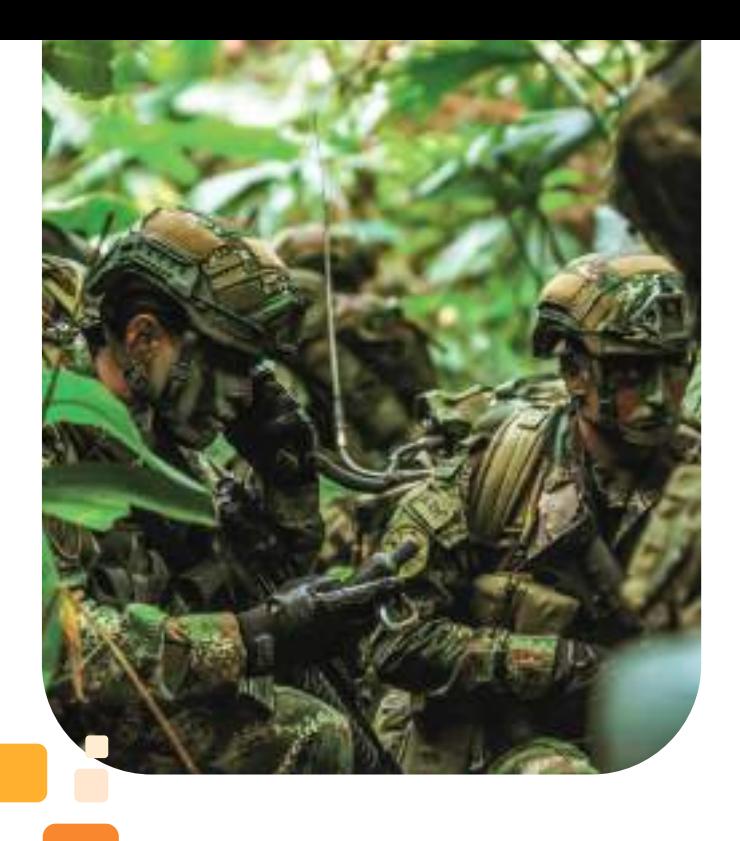

1999 y 2000 se han publicado en España 72 investigaciones que abarcan una gran variedad de temas: encuestas de salud general, sobre temas específicos de salud, consumo de alcohol, tabaco y otras drogas, consumo de fármacos, hábitos higiénicos, hábitos alimentarios, satisfacción de los usuarios con los servicios sanitarios, satisfacción del personal sanitario, etc. Esto puede ofrecer una idea de la importancia de este procedimiento de investigación que posee, entre otras ventajas, la posibilidad de aplicaciones masivas y la obtención de información sobre un amplio abanico de cuestiones a la vez. [5]

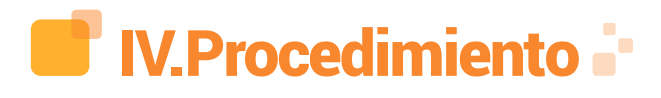

**A.Categorizar la información de discontinuidad del servicio, soportando la importancia y necesidad del dispositivo electrónico, tanto en la comunidad como en las comercializadoras de energía.**

Gracias a la encuesta que se denominó ¨Encuesta Energía Eléctrica Facatativá¨, elaborada bajo la plataforma de Google, se envió el link de la misma vía WhatsApp a la

comunidad, se obtuvo respuesta de 41, entre los 133 barrios del municipio de Facatativá; se logró obtener información relevante para la conveniencia de la ejecución del dispositivo, ya que a causa de la discontinuidad del servicio, los usuarios se ven leve o gravemente afectados según su situación; es decir, en los establecimientos comerciales, dependiendo su actividad económica, la falta de energía eléctrica durante intervalos de tiempo prolongados ocasiona descomposición de productos y disminución en las ventas.

Por otra parte, los hogares con pacientes oxígeno dependientes y aquellos que se deben suministrar insulina, se ven afectados con estas ausencias prolongadas de electricidad, puesto que es un recurso del cual ellos dependen para continuar con su tratamiento médico y en algunos casos con su vida, como se evidenció en la encuesta: de 75 hogares, en 8 de ellos habitan personas cuya vida se vería en riesgo, bajo la falta de este suministro.

Es de vital importancia, que las fallas de energía sean detectadas por las comercializadoras de energía eléctrica en el menor tiempo posible, para que de esta forma se logre gestionar con las contratistas de la operación correspondiente y restaurar el servicio, evitando de esta manera afectaciones tanto en la actividad económica como en la salud de los usuarios.

#### **B. Determinar los componentes electrónicos adecuados para el diseño del dispositivo analizando las características de cada uno.**

Se emplea la herramienta EasyEDA para la elaboración del diseño del circuito, ya que proporciona simulación y esquemas usando bibliotecas disponibles y actualizaciones automáticas, sin tener la necesidad de una instalación previa en el equipo; además, está basada en la nube.

Una vez diseñado el esquemático del ATMEGA328, tras haber realizado una búsqueda exhaustiva del microcontrolador que cumpliera con las especificaciones del circuito, tal como se evidencia en la Figura 1,

se procede a elaborar el diagrama de potencia, control, comunicación y fuente de respaldo, como se visualiza en la Figura 2, realizando todo el cálculo matemático correspondiente a la selección de los componentes a emplear en cada uno de los módulos del prototipo. las medidas respectivas en la corrección de la anomalía que se esté presentando, para que de esta manera se logre estabilidad en el servicio de energía eléctrica a los usuarios, evitando afectaciones a los mismos.

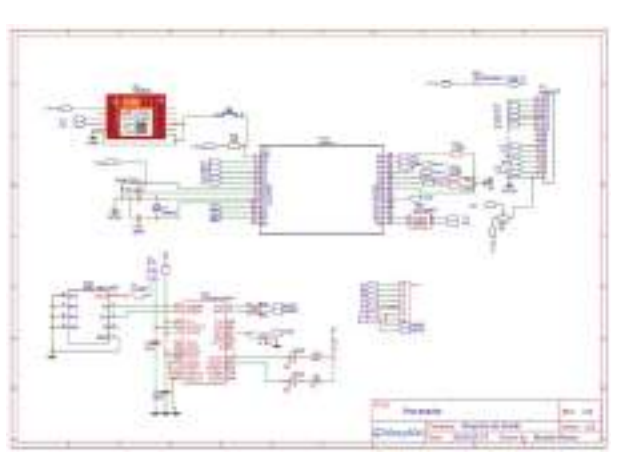

Figura 1. Esquemático ATMEGA328.

Fuente: Autores

Figura 2. Diagrama Potencia, Control, Comunicación y Fuente de Respaldo.

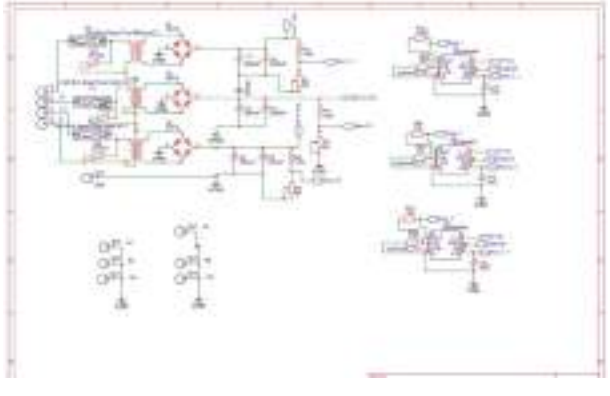

Fuente: Autores

En la Figura 3, se hace una descripción del funcionamiento del circuito diseñado con los módulos de potencia, control y comunicación, en cada una de sus fases logrando la detección de picos bajos y altos de voltaje, así como también la ausencia de tensión; una vez realizada esta detección, se establece comunicación con el contacto predeterminado para que se tomen

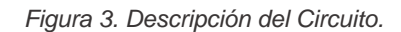

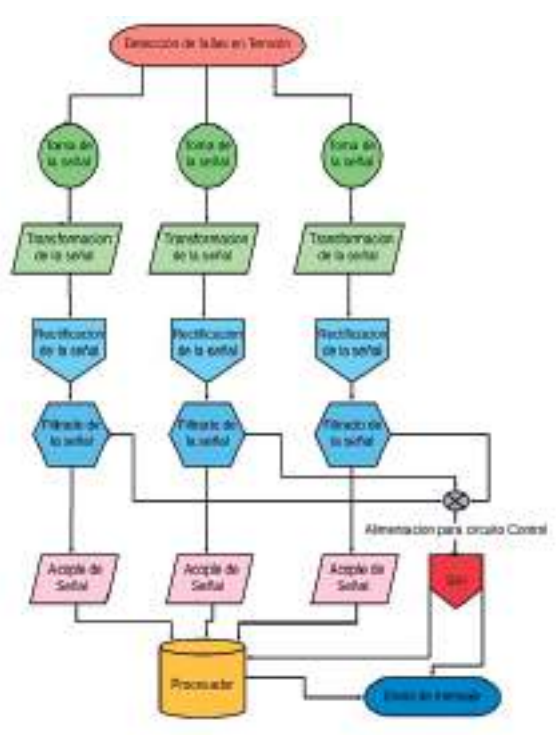

Fuente: Autores

#### **C. Diseñar la placa de circuito impreso, estructurando cada uno de los módulos necesarios del dispositivo.**

Teniendo claro el circuito que se va a emplear para el dispositivo, se procede a crear el diseño de la placa de circuito impreso con la herramienta EasyEDA, para lo cual se deben ubicar los componentes de manera estratégica para garantizar el correcto funcionamiento de la placa, la determinación del tamaño de las pistas, sus distancias y su trayectoria de una forma ordenada, como es posible visualizarlo en la Figura 4.

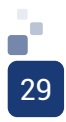

Figura 4. Diseño de la placa de circuito impreso.

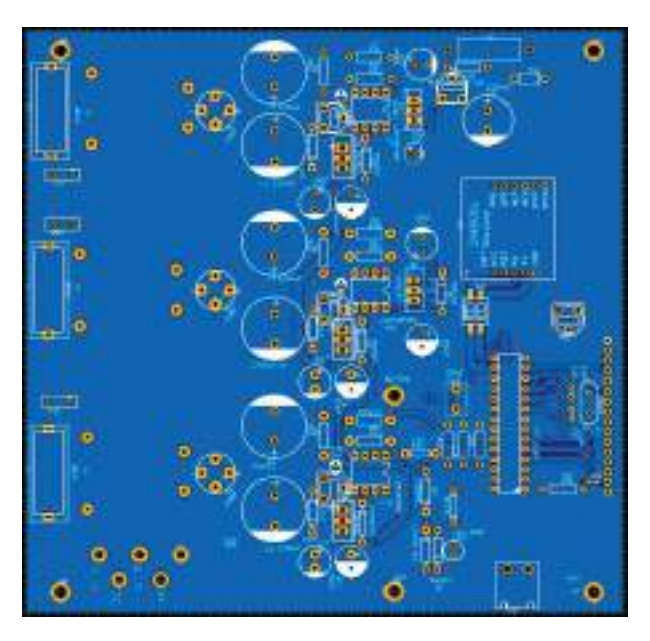

Fuente: Autores

Posteriormente, se efectúa la elaboración de la placa para las pruebas iniciales del circuito, ubicando cada componente según el diseño efectuado con anterioridad; evidencia plasmada en la Figura 5 y Figura 6.

Figura 5. Ubicación de componentes.

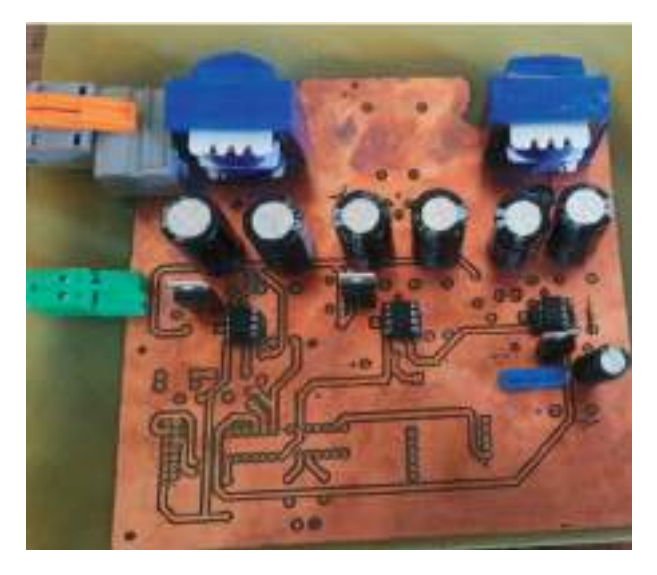

Fuente: Autores

Figura 6. Pruebas Iniciales de Potencia.

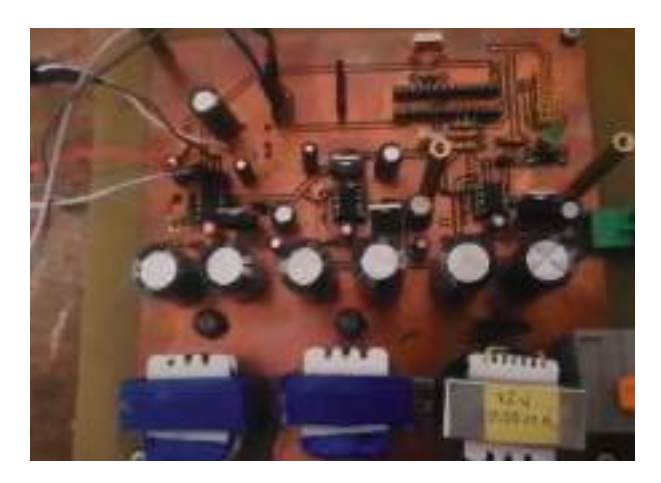

Fuente: Autores

Se realizan las pruebas preliminares de potencia en el laboratorio de la Escuela de Comunicaciones Militares, como se muestra en la Figura 7.

Figura 7. Pruebas Iniciales de Potencia.

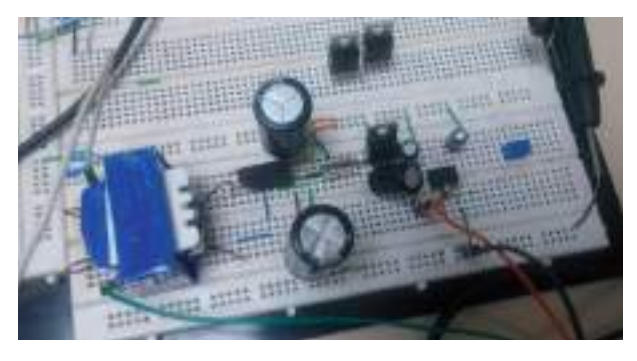

Fuente: Autores

#### **D. Integrar el diseño del circuito electrónico con la lógica de programación, con el fin de censar la diferencia de potencial en la red de baja tensión verificando sus alteraciones.**

Paralelamente al diseño de la placa de circuito impreso, se realiza la programación del ATMEGA328, controlando todo el sistema de alarmas mediante mensajes de texto a través del módulo GSM800L, descrito en el diagrama de flujo de la Figura 8.

Consecutivamente, se realiza la programación del microcontrolador y se acopla al hardware ya ensamblado previamente; se

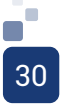

realizan las primeras pruebas de software y hardware, como se evidencia en la Figura 9, con la placa impresa inicial, identificando variables que se deben mejorar, tales como el desfase en las medidas del multímetro y el circuito.

Figura 8. Diagrama de Flujo Programación.

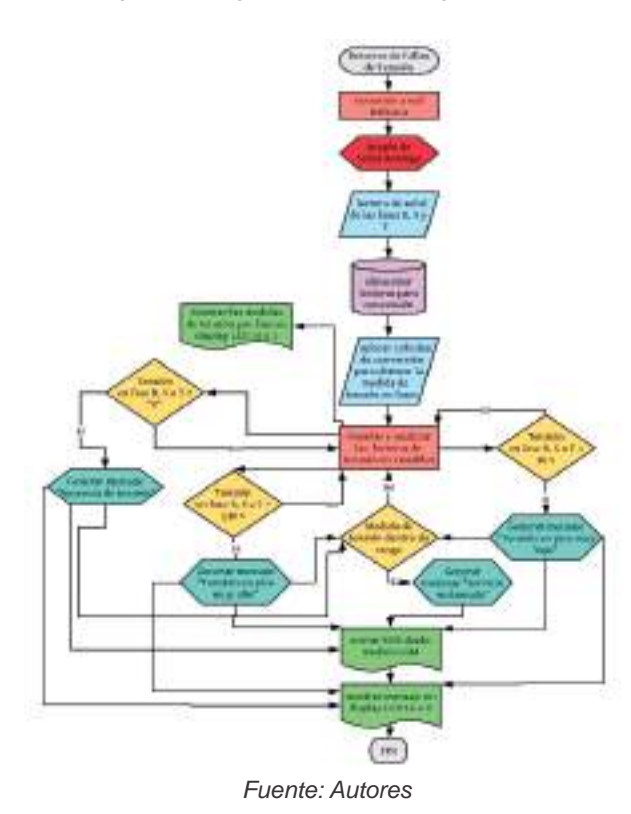

Figura 9. Pruebas Iniciales de Software y Hardware.

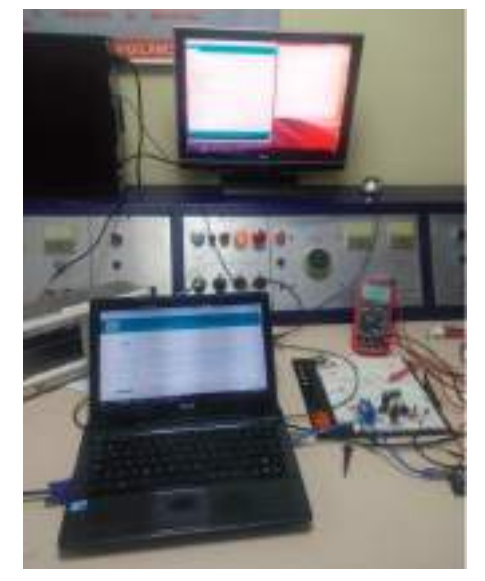

Fuente: Autores

A continuación, en la Figura 10, Figura 11 y Figura 12, se visualizan por medio de la pantalla LCD los valores de cada una de las líneas R, S y T detectadas por el circuito diseñado y el código programado.

Figura 10. Pruebas Iniciales fase R.

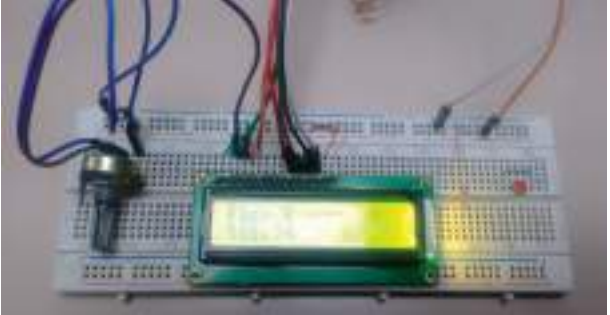

Fuente: Autores

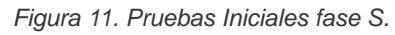

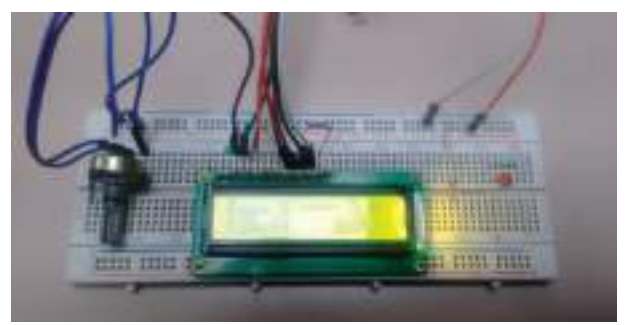

Fuente: Autores

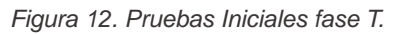

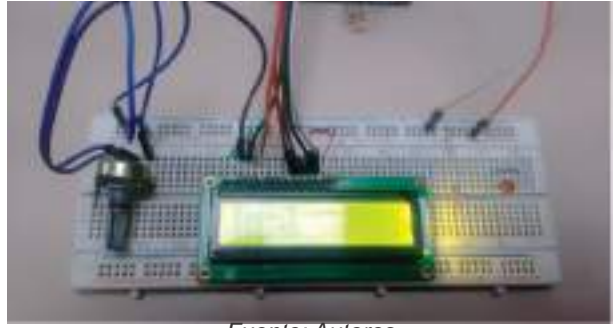

Fuente: Autores

**E. Realizar las pruebas necesarias con el prototipo para la detección de fallas en redes eléctricas de Baja Tensión.**

Una vez realizada la integración del circuito con el código de programación, y de haber efectuado las pruebas iniciales, se elabora una segunda placa de circuito impreso con las correcciones y/o cambios que se observaron en la primera etapa de pruebas, obteniendo de esta manera una placa más exacta en los parámetros de medición: una adición en el sistema de protección de los transformadores, lo que conlleva a un aumento en el tamaño en el circuito.

En la Figura 13, se observa la placa de circuito impreso final con las<br>mejoras anteriormente mencionadas. mencionadas.

Figura 13. Placa de Circuito Impreso #2.

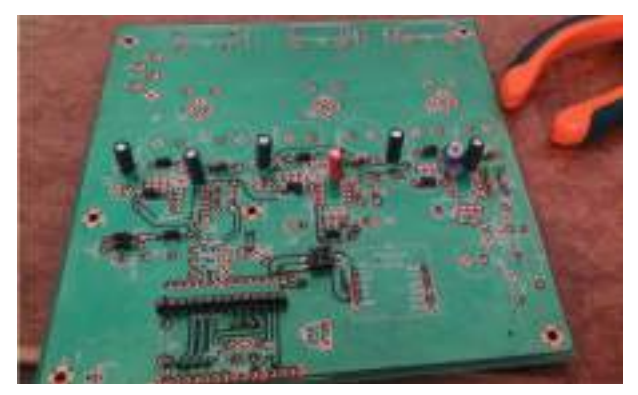

Fuente: Autores

Se procede a realizar la ubicación de los componentes del circuito obteniendo así la tarjeta del dispositivo, como se comprueba en la Figura 14.

Figura 14. Placa de Circuito Impreso #2.

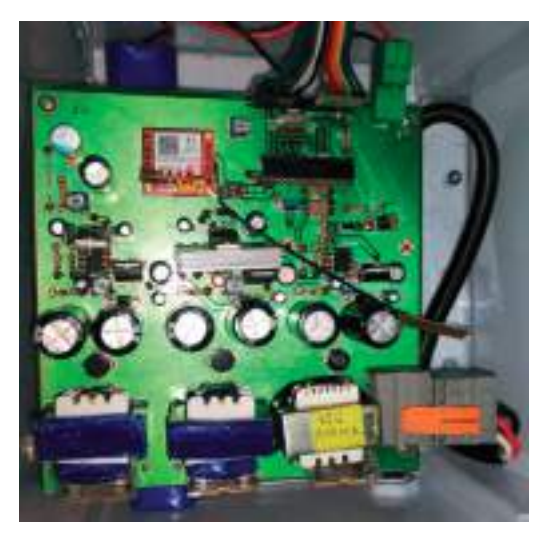

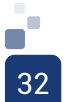

Fuente: Autores

Ya que el objetivo del dispositivo es la detección de fallas de voltaje en las redes eléctricas de baja tensión, su ubicación y conexión es en los bornes del transformador de la red eléctrica de las comercializadoras de energía, por lo cual es necesario resguardar el dispositivo de las inclemencias del clima, motivo que lleva a la adquisición de una caja hermética de PVC para su conservación.

Durante la ubicación de la tarjeta dentro de la caja, se ve la necesidad de introducir una placa de acrílico para darle un poco de altura a la tarjeta y asegurarla, sin tener que perforar la caja y perjudicar sus características herméticas, tal como se visualiza en la Figura 15.

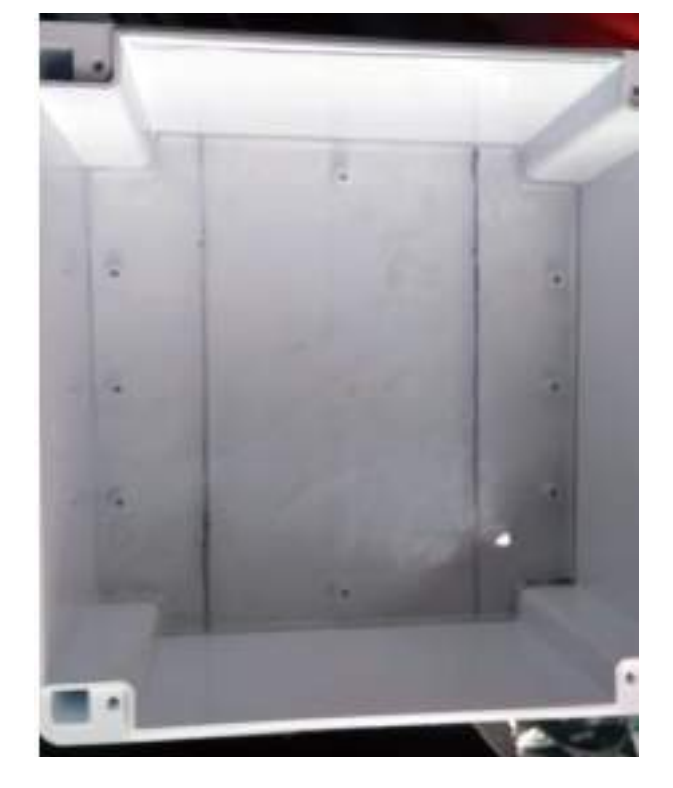

Figura 15. Caja hermética con acrílico.

Fuente: Autores

En seguida, se realiza la perforación de la caja en el lugar designado por el fabricante, para introducir el cable que conectará el dispositivo con la red de baja tensión y se ubica la pantalla LCD para la visualización de los parámetros de voltaje que medirá el sistema diseñado, como se observa en la Figura16.

Figura 16. Caja hermética con acrílico ensamblada.

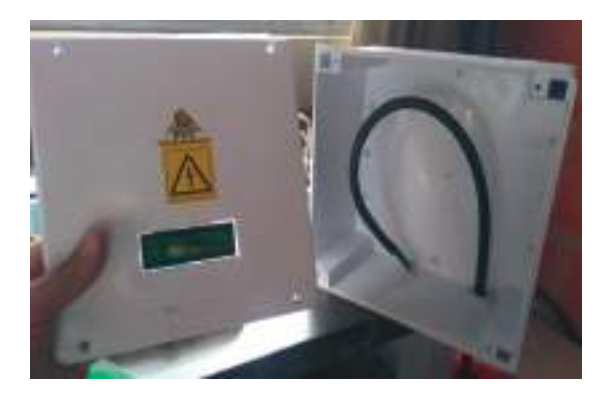

Fuente: Autores

Se realiza la conexión en el tablero de circuitos del Centro de Investigación de la Escuela de Comunicaciones Militares (Figura 17), para iniciar las pruebas finales del dispositivo; se comparan los criterios de medición dados por la pinza voltiamperimétrica y el prototipo, tal como se observa en las Figuras 17 y 18.

Figura 17. Diagrama Potencia, Control, Comunicación y Fuente de Respaldo.

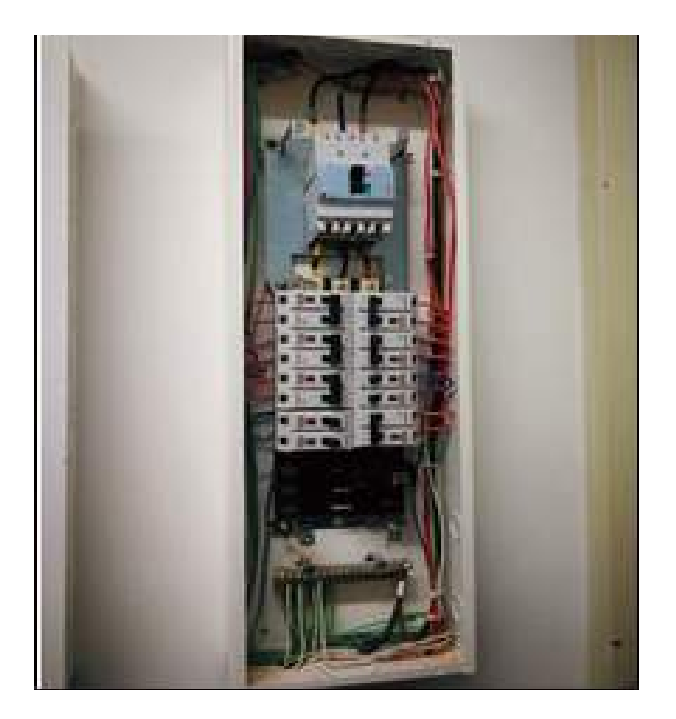

Fuente: Autores

Por último, se muestra la imagen con los resultados obtenidos en las pruebas realizadas: se observa en la LCD los mensajes que se obtienen al registrar las fallas como se observa en la Figura 18.

#### Figura 18. Mensajería Final.

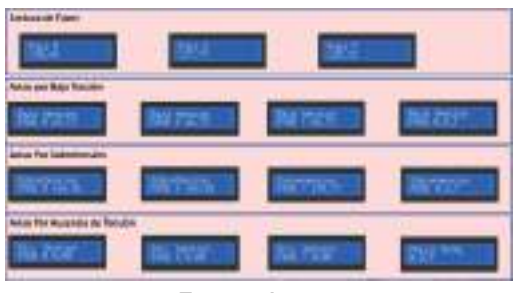

Fuente: Autores

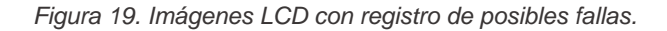

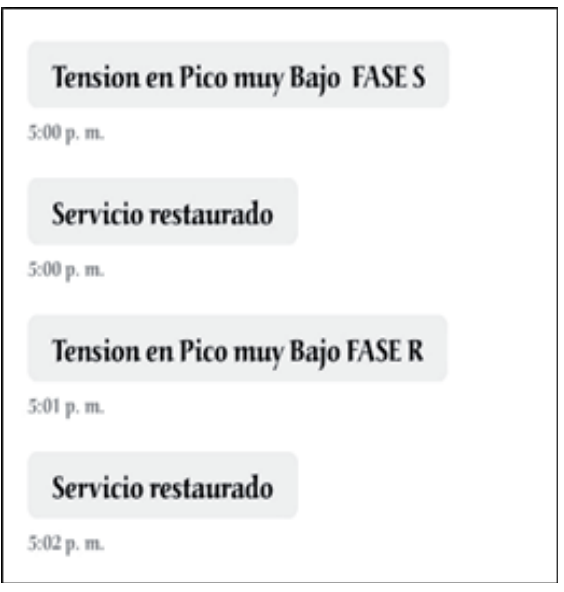

Fuente: Autores

Finalmente, se obtienen las alarmas generadas por el sistema enviando mensajes de texto al contacto predeterminado. (Figura 19, 20)

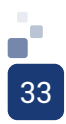

Figura 20. Mensajería Inicial.

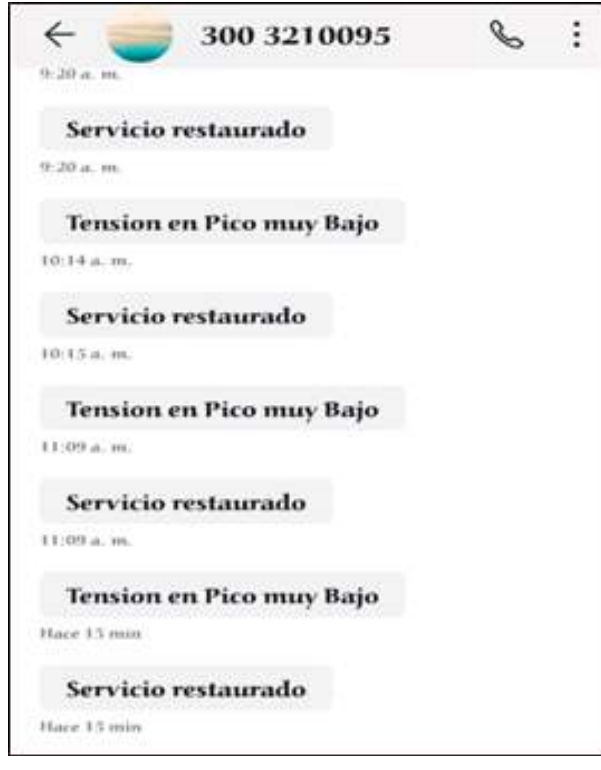

Fuente: Autores

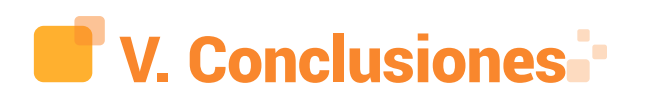

Gracias a la recopilación de información, acerca de la calidad del servicio de energía en el municipio de Facatativá, se logró establecer la necesidad y la importancia del dispositivo.

 Mediante los cálculos matemáticos realizados, se determinaron los componentes adecuados permitiendo el correcto funcionamiento del dispositivo.

Como resultado de la aplicación de los conocimientos adquiridos a través del pensum académico, específicamente en diseño electrónico, se desarrolló la tarjeta de circuito impreso empleada en el prototipo.

Se llevó a cabo el enlace del software y hardware, para la obtención de los resultados esperados.

Se instaló el prototipo en la infraestructura proporcionada por la universidad, donde se establecieron tomas de muestras efectivas determinando ajustes estratégicos en el dispositivo.

## VI. Referencias Bibliográficas -

[1] BioDic. Detección. URI: https://www. biodic.net/palabra/deteccion/#.XOVnfIgzbDc

[2] Control Toolbox (6.0), User's Guide, The Math Works, 2001, pp. 2-10-2-35.

[3] Daza, Z., Ospino, C. (2018). Propuesta de un prototipo para un sistema de detección de fallas en los dispositivos de la red de distribución eléctrica en centrales eléctricas del Norte De Santander Regional Ocaña, Aguachica. URI: Google Académico: http://repositorio.ufpso.edu. co:8080/dspaceufpso/handle/123456789/1957

[4] Definición ABC. (2013). URI: https:// www.definicionabc.com/general/falla.php

[5] Electropolis, (2017). La electrónica, que es exactamente y para que nos sirve. URI: https://www.electropolis.es/ blog/la-electronica-para-que-nos-sirve/

[6] Gómez, V., Hernández, C., Peña, R. (2010). Diseño y construcción de un prototipo de medición de los indicadores de calidad del servicio de energía eléctrica (DES y FES) para usuario residencial. URI: http://repository.lasallista. edu.co/dspace/handle/10567/158

[7] Idárraga, G., Valencia, R., Hernández, J. (2004). Algoritmos para localización de fallas en líneas de transmisión, análisis para el caso colombiano. URI: https://

#### www.redalyc.org/html/496/49614309/

[8] La Patria.com. (2016). Un poco de historia sobre el alumbrado público en Colombia. Recuperado de: http://www.lapatria. com/ciencias/un-poco-de-historia-sobreel-alumbrado-publico-en-colombia-278124

[9] LLamas, Lui; «LuisLLamas,» 4 enero 2017. [En línea]. Available: https://www. luisllamas.es/medir-tensiones-de-220v-230vcon-arduino-y-transformador/. [Último acceso: 4 Octubre 2019]. Use the "Insert Citation" button to add citations to this document.

[10] Maguiña, L. (2016). Diseño de un regulador automático LMV, en suministros de baja tensión según la norma NTCSE. URI: http:// repositorio.unac.edu.pe/handle/UNAC/2513

[11] Twenergy. (2019). La Red Eléctrica. URI: https://twenergy.com/a/la-red-electrica-998

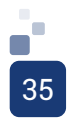

#### GUÍA PARA LA IMPLEMENTACIÓN DE SEGURIDAD DE REDES WIFI EN EMPRESAS PYME DE BOGOTÁ

Esp.Diego Andrés Vega Castillo; e-mail: diegovega73@yahoo.es Senior Systems Engineer Esp. Andrés Mauricio Lozano Góngora; e-mail: andres\_lozanog@hotmailcom. Especialista de Infraestructura tecnológica

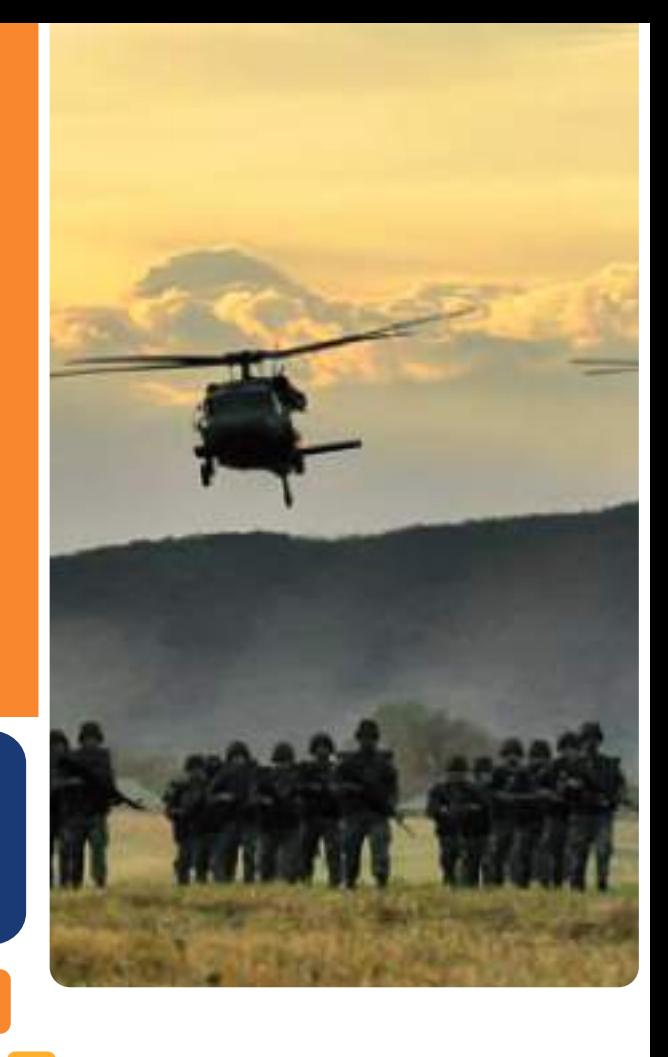

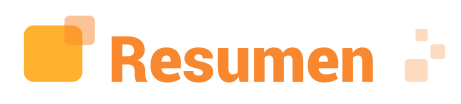

Las pequeñas y medianas empresas están migrando de un modelo tradicional de red cableada Ethernet a un modelo de red inalámbrica, lo cual trae grandes beneficios a nivel corporativo. Entre ellos se puede mencionar el ahorro en lo que se refiere al cableado estructurado, la reducción de costos al momento de realizar trabajos de obra civil y adecuación de mobiliario y puestos de trabajo, además de facilitar la convergencia y utilización de diferentes dispositivos móviles. Pero a su vez también, es necesario que se tengan en cuenta los aspectos de seguridad, lo cuales son el suministro de la investigación visto desde los pilares de la seguridad informática. La finalidad de la guía de implementación, es que cada una de las empresas pymes tome como base la guía suministrada, compare, corrija y aplique controles para prevenir qué ciberdelincuentes o personas no autorizadas, pueden llegar a robar información valiosa y utilizarla con fines delictivos. Un gran porcentaje de las empresas pymes en general, no cuentan con un departamento de tecnología o personal idóneo, el cual tiene la función de asumir el reto del diseño de red de la compañía. El tipo de investigación realizada es descriptivo y exploratorio, y su enfoque es cuantitativo. El instrumento utilizado es la encuesta, la cual nos demuestra que, si bien existe preocupación por temas de seguridad, también está el tema de presupuesto para adquirir una correcta asesoría técnica.

Palabras claves: Diagnóstico, Guía, Pyme, Redes wifi, Seguridad de la información.

Г
ABSTRACT: Small and Medium Enterprises (SMEs) are migrating from traditional wired to wireless network models, which brings great corporate benefits. Among the benefits are savings in structured cabling, cost reduction for building work space, furniture installation and work stations. Also, wireless networks facilitate the convergence and use of different mobile devices. But the wireless adoption also brings cyber security challenges that need to be addressed, which require constant research to adapt to the constant growing threats. The purpose of the implementation guide, is that SMEs can use it as a basis to compare, correct and apply controls to prevent cybercriminals or unauthorized persons from stealing or altering valuable information, which could be used for criminal purposes or simply to disrupt communications. A large percentage of SMEs in general do not have a dedicated Security Operation center (SOC), and Information Technology (IT) department or even qualified personnel, to architect secure wireless networks. The research carried out is descriptive and exploratory, with a quantitative approach. Surveys are the instrument used, which show that budget is a big limitation to produce the adequate initial deployment, even though the survey also show that there is general concern about security issues.

Keywords: Diagnosis, Guide, Information security, SMEs, Wi-Fi networks.

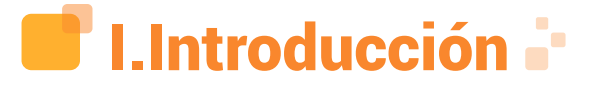

La investigación evidencia cómo un gran número de empresas pymes en Bogotá, implementa redes wifi sin tener en cuenta los riesgos a los cuales están enfrentados a nivel de la seguridad de la información. Es importante que se genere concientización respecto a la seguridad en todos los niveles jerárquicos de la compañía; de esta manera se sensibiliza a todo el personal y se obtienen mejores resultados, evitando exposiciones innecesarias a ciberdelincuentes o personas mal intencionadas.

La propuesta de la investigación recopila

las principales y mejores prácticas utilizadas en la industria para el aseguramiento de redes wifi, así como unas plantillas que pueden ser un insumo importante para cada empresa que quiera asegurar su red inalámbrica.

Con el fin de cumplir con dicho propósito, la investigación se desarrolla iniciando con el planteamiento del problema, donde se demuestra en general que las empresas pymes no tienen personal idóneo para realizar la implementación segura de redes inalámbricas. Posteriormente, se define el objetivo general y lo objetivos específicos que ayudan a dirigir esfuerzos para solucionar la problemática planteada. De la misma manera, se define el alcance y limitaciones de la investigación con el fin de exponer claramente al lector el desarrollo de la guía propuesta.

El trabajo se desarrolló con la población definida como empresas pymes de Bogotá, con un enfoque cuantitativo y un tipo de investigación descriptivo y exploratorio. El instrumento de recolección utilizado, fue la encuesta, la cual filtra el tipo de empresas y su clasificación como empresa pyme.

Hecha la observación anterior, se establece que aproximadamente el 51% de las empresas encuestadas, creen que no son susceptibles de recibir o ser blanco de algún tipo de ciberataque.

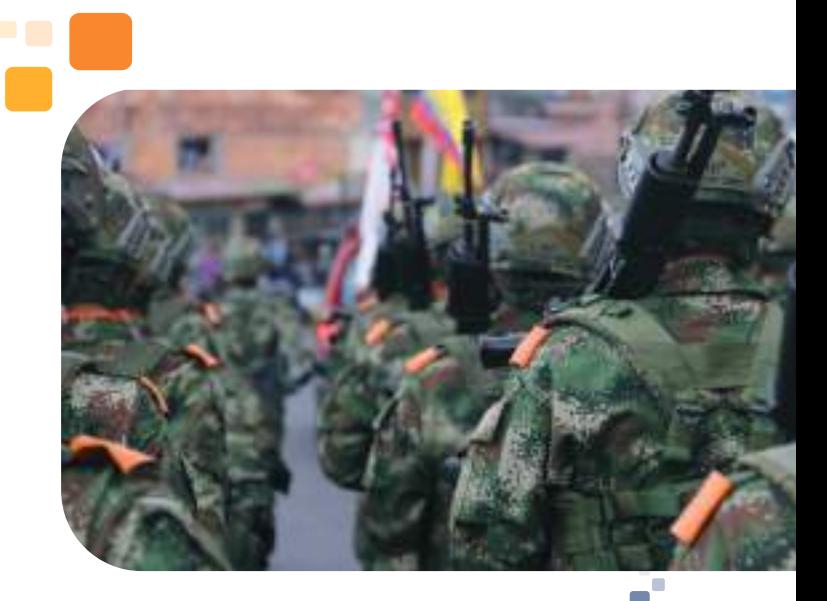

37

De acuerdo con los resultados encontrados con esta investigación, se desarrolló una guía para la implementación de políticas de seguridad, donde su finalidad es la de controlar acceso a la red wifi; igualmente, esta guía se prepara con base en los pilares de la seguridad.

# **TII.Estado** del arte

El trabajo desarrollado es exploratorio, ya que no se en encuentran trabajos o tesis sobre el tema tratado. Es necesario consultar diferentes artículos de reconocidos portales web donde se puede evidenciar información relevante que aporta a la investigación.

En el portal de internet Swat Security IT se indica la importancia de realizar un correcto Hardening en las redes; es significativo comprender que Hardening (palabra en inglés que significa endurecimiento) en seguridad informática es el proceso de asegurar un sistema mediante la reducción de vulnerabilidades en el mismo; esto se logra eliminando software, servicios, usuarios, archivos innecesarios en el sistema, así como cerrar puertos que no están en uso [1].

Según información obtenida de la RedIRIS en su boletín titulado: "avanzando en la seguridad de las Redes wifi", escrito por R. Castro, suministra una clara vista de los elementos que componen la red wifi y en un apartado habla de la seguridad en esta tecnología, resaltando la vulnerabilidad que tiene este servicio cuando se comparte la clave de conexión a los usuarios, puesto que aunque este método reduce la carga gestión para el administrador de la red, que no tiene que llevar diversos controles de autenticación cuando llega un nuevo usuario porque no se tocaría o modificaría la configuración de la infraestructura wifi, pero a pesar de esta ventaja, sí es un claro riesgo para los activos de información, porque pueden ingresar al servicio wifi personas no autorizadas y vulnerar los pilares de la seguridad informática [2].

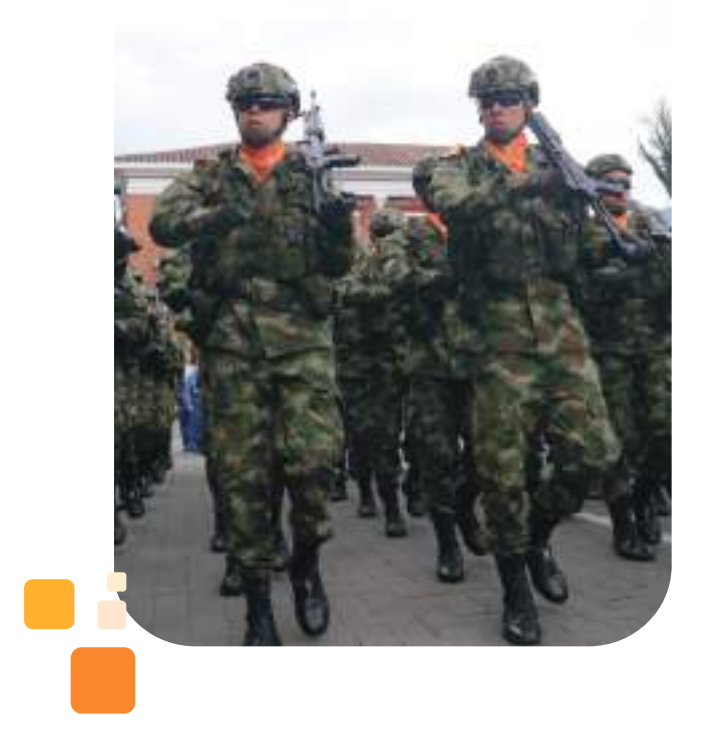

El Ministerio de Tecnologías de la Información y las Comunicaciones, facilita a las empresas y ciudadanos, diferentes modelos para generar sus propias políticas de seguridad y privacidad de la información, quienes a su vez toman referencias a las políticas, definiciones o contenido relacionado, publicadas en la norma técnica colombiana NTC ISO/IEC 27001:2013 [3].

MinTIC hace énfasis en la importancia de definir las necesidades de sus grupos de interés, y la valoración de los controles precisos para mantener la seguridad de la información; la política debe tener el marco general del funcionamiento de la empresa, sus objetivos institucionales, sus procesos misionales, y que esté adaptada a las condiciones específicas y particulares de cada una según corresponda, para que sea aprobada y guiada por la alta gerencia o Dirección.

El Departamento de Seguridad de Los Estados Unidos, proporciona una guía para asegurar las Redes Wifi. Esta guía resume las principales prácticas y orientación técnica para asegurar las redes inalámbricas de las amenazas y para la aplicación segura el acceso inalámbrico a redes.

Este documento se enfoca específicamente en las tecnologías inalámbricas comúnmente denominadas "Wi-Fi", tal como se definen en la familia 802.11 del Instituto de Ingenieros Eléctricos y Electrónicos (IEEE). Las recomendaciones en esta guía, abordan las amenazas inalámbricas que son universales para todas las redes y describen los controles de seguridad que pueden funcionar juntos para mitigar estas amenazas.

Las señales de Wi-Fi pueden atravesar edificios comerciales, centros comerciales, edificios de vivienda y negocios públicos entre otros. Los servicios de Wi-Fi autorizados y no autorizados, se pueden utilizar para obtener acceso no autorizado a redes que de otra manera están fuertemente protegidas [4].

La guía suministrada por la NIST 800- 153 (National Institute of Standards and Technology) afirma que la seguridad de cada WLAN depende en gran medida, de qué tan bien esté asegurado cada componente de ésta, incluidos los dispositivos cliente, los AP y los enrutadores y switches inalámbricos, durante todo el ciclo de vida de la WLAN, desde su diseño e implementación inicial, hasta el mantenimiento y el monitoreo [5].

 Desafortunadamente, las WLAN son generalmente menos seguras que sus contrapartes alámbricas por varias razones, incluidas la facilidad de acceso a la WLAN y las débiles configuraciones de seguridad que se usan a menudo para las WLAN (para favorecer la conveniencia sobre la seguridad). El propósito es ayudar a las organizaciones a mejorar la seguridad de su WLAN al<br>proporcionar recomendaciones para la recomendaciones para la configuración y el monitoreo de la seguridad de la WLAN.

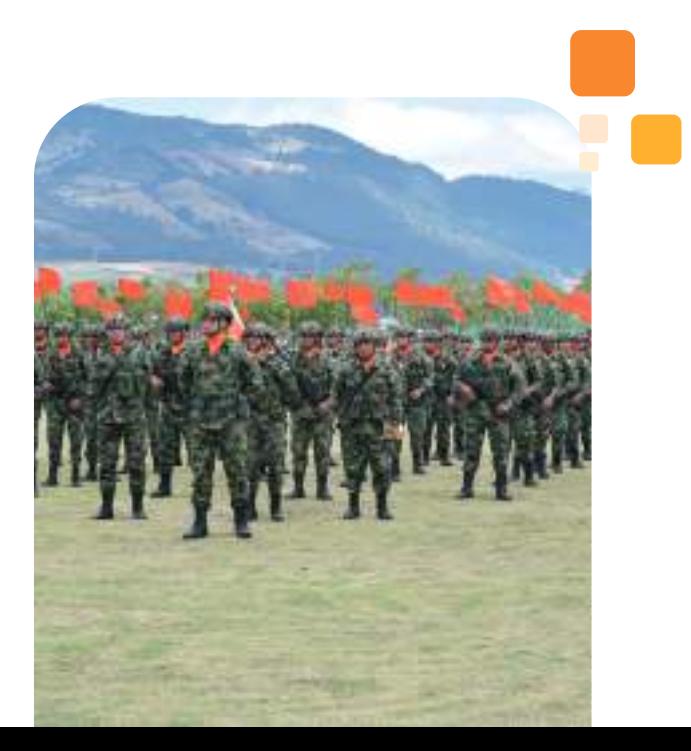

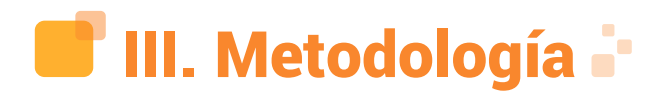

El trabajo de investigación está planteado bajo el diseño metodológico del enfoque cuantitativo, puesto que es el indicado para el desarrollo de la investigación, de acuerdo con las características y necesidades de esta.

Del enfoque cuantitativo, se tomará la técnica de la encuesta, para determinar si las empresas Pymes de la ciudad de Bogotá tienen definidas las políticas de seguridad a nivel de la red Wifi y si realizan los controles para verificar sus procesos internos, y de esta manera, cumplir con los pilares de la seguridad de la información.

El tipo de investigación que se utiliza es descriptivo y exploratorio. Es exploratorio, ya que no se en encuentran trabajos o tesis sobre el tema tratado. Es necesario consultar diferentes artículos de reconocidos portales web donde se puede evidenciar información relevante que aporta a la investigación. Es descriptivo, porque en esta investigación se buscó analizar la información obtenida de las encuestas realizadas a la muestra de las empresas pymes, respecto a la implementación de redes inalámbricas. Es decir, únicamente medir o recoger información de manera independiente sobre las variables a las que se refieren.

El universo de la investigación está constituido por las pymes de Colombia. Según Confecámaras, a finales del año 2018, existen aproximadamente 1.500.000 empresas.

La población que corresponde a este estudio son las pymes de Bogotá; según Confecámaras, al finalizar el año 2018 hay alrededor de 764.639 empresas.

La muestra corresponde a empresas pymes con área o departamento de tecnología en Bogotá (108 empresas encuestadas).

Se plantea la aplicación de una encuesta piloto donde se quiere delimitar si la empresa requiere o no, la implementación de la guía propuesta. Si la empresa requiere implementar la guía, debe diligenciar el diagnóstico para

determinar en qué nivel se encuentra con respecto a la seguridad en redes wifi, y qué controles debe implementar.

Para el desarrollo de la investigación, se diseñaron dos encuestas: una de filtrado con 12 preguntas y la otra, es una encuesta de diagnóstico con 34 preguntas cerradas, identificando diferentes aspectos relacionados con la seguridad del sistema, acceso de invitados y empleados a la red inalámbrica, tecnología usada y técnicas de control para el acceso de servicios móviles, además de preguntar sobre la existencia de protocolos y políticas internas de seguridad. El instrumento para procesar los datos en el presente estudio de investigación, es el diagrama en torta.

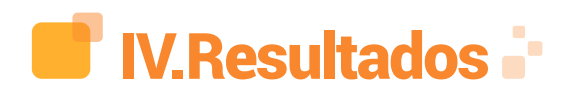

En el diagnóstico realizado donde se utilizó la encuesta como instrumento de recolección, de las 108 empresas encuestadas, solo 74 utilizan un diseño de red corporativo. Los resultados obtenidos en la gráfica 1, indican que el 31% de las empresas encuestadas, no tienen red WIFI para uso corporativo.

Figura 1. Redes Wi-Fi Corporativa

¿Su compañía cuenta con Red Wifi Corporativa o para uso empresarial?

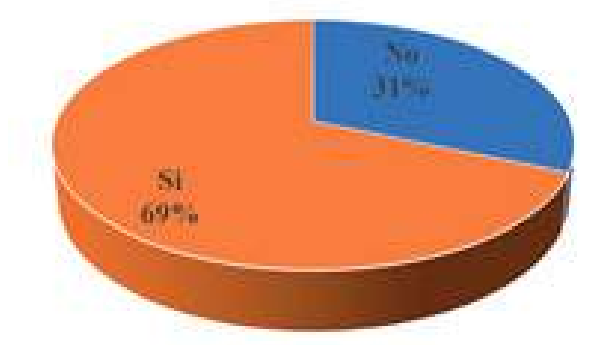

Fuente: Elaboración Propia

Así mismo, de las empresas que cuentan con red wifi, solo 36 de ellas creen importante tener un departamento de sistemas o de tecnología para la administración de su red WLAN; 38 compañías no tienen personal calificado para que realice la implementación de una red wifi y mucho menos para que se haga su correcta administración. Aunque en la actualidad se escucha con frecuencia el término ciberataque, las compañías no toman las medidas necesarias para prevenir ningún ataque; a tal punto que, del total de empresas encuestadas, el 51% de ellas, no creen ser vulnerables a que un ataque informático se puede materializar.

Sin embargo, la opinión está dividida cuando se les pregunta a las pymes si consideran importante implementar o actualizar políticas de seguridad. Según la encuesta, el 52% cree que sí y al 48% no le interesa crear o actualizar sus políticas.

De las empresas que aún no cuentan con red wifi, el 59% de ellas, no les interesa implementar una WLAN.

Figura 2. Importancia para Implementar o actualizar Políticas de Seguridad en redes wifi

¿Su compañía cree importante implementar o actualizar las Politicas de Seguridad para asegurar red WIFI?

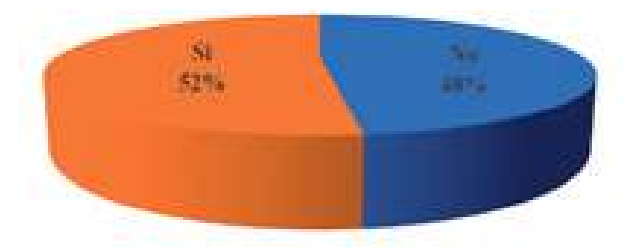

Fuente: Elaboración Propia

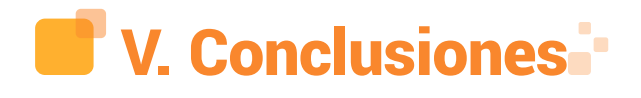

Con esta investigación se propone desarrollar una guía para la implementación de políticas de seguridad, cuya finalidad es controlar acceso a la red wifi. Para el diseño de esta guía, se tomarán como base, los pilares de la seguridad.

De acuerdo con el estudio realizado con la muestra de las 108 empresas pymes encuestadas de la ciudad de Bogotá, se puede evidenciar que la tecnología de red inalámbrica está bien aceptada en el medio. Después de lo anteriormente expuesto, se utiliza teniendo en cuenta su funcionalidad, pero para la implementación de la red wifi, no se tienen criterios claros en el diseño y los parámetros de seguridad a utilizar. Así mismo, las empresas pymes no ven la necesidad de contratar personal técnico para la administración de la red, lo cual trae como consecuencia una implementación deficiente.

Como resultado del estudio, se puede afirmar que un gran porcentaje de las empresas pymes encuestadas que tienen implementada una red wifi, no tienen conocimiento de los equipos que componen la red inalámbrica. Es necesario por temas de seguridad, se contrate personal calificado para el aseguramiento de la red wifi. Por tal motivo, es importante que las empresas pymes tengan la administración de la Controladora de los Access Point con la finalidad de controlar el funcionamiento de los equipos y monitorear las actividades de los usuarios.

Sobre la base de las consideraciones anteriores, cuando se opta por algún modelo, se requiere un estudio previo para diagnosticar su aplicabilidad al modelo de la compañía. Cuando se seleccionan los controles, la compañía debe evaluar la eficacia de los mismos, y de esta manera, mantener la configuración en todo el ciclo de vida de los dispositivos. Es necesario que el administrador o responsable de la red wifi, monitoree la red inalámbrica, analizando cualquier conducta inusual a nivel de tráfico.

Toda política de seguridad debe estar avalada por la alta gerencia, y posteriormente, se debe dar a conocer a todo el grupo de colaboradores de la entidad. El tema de sensibilización minimiza malas prácticas, así como fomenta al aprendizaje por parte de los empleados. Respecto a los equipos activos, es importante mantenerlos actualizados; si es posible, primero en ambiente de pruebas para evitar alguna indisponibilidad o comportamiento no adecuado en la red wifi.

# VI. Referencias Bibliográficas .

[1] SWAT Security IT. (2019). Hardening o Aseguramiento. [En Línea]. Disponible en:

http://www.swatsecurityit.com/nuestroservicios/hardening-o-aseguramiento/

[2] Álvarez, R. (2016). El estándar Wi-Fi 802.11ac se actualiza y nos trae más velocidad y mayor ancho de banda. [En Línea]. Disponible en: https://www.xataka.com/perifericos/elestandar-wi-fi-802-11ac-se-actualiza-y-nostrae-mas-velocidad-y-mayor-ancho-de-banda

[3] Mintic.gov.co. (2019). Política general de seguridad y privacidad de la información. [En Línea]. Disponible en: https://www. mintic.gov.co/gestionti/615/articles-|5482\_G2\_ Politica\_General.pdf

[4] Homeland Security. (2017). A Guide to Securing Networks for Wi-Fi (IEEE 802.11 Family). [En Línea]. Disponible en:

https://www.us-cert.gov/sites/default/ files/publications/A\_Guide\_to\_Securing\_ Networks\_for\_Wi-Fi.pdf

[5] M. Souppaya, K. Scarfone, (Trad.). (2012). "Juilines for Securing Wireless Local Area Networks (WLANs). [Pautas para asegurar las redes de área local inalámbricas (WLAN)]".

[En Línea]. Disponible en: https:// nvlpubs.nist.gov/nistpubs/Legacy/SP/ nistspecialpublication800-153.pdf

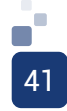

DESARROLLO DE APLICACIÓN DE REALIDAD AUMENTADA COMO HERRAMIENTA GUÍA DE PICTOGRAMAS, PARA LOS VISITANTES AL PARQUE ARQUEOLÓGICO PIEDRAS DEL TUNJO, **EN FACATATIVA** 

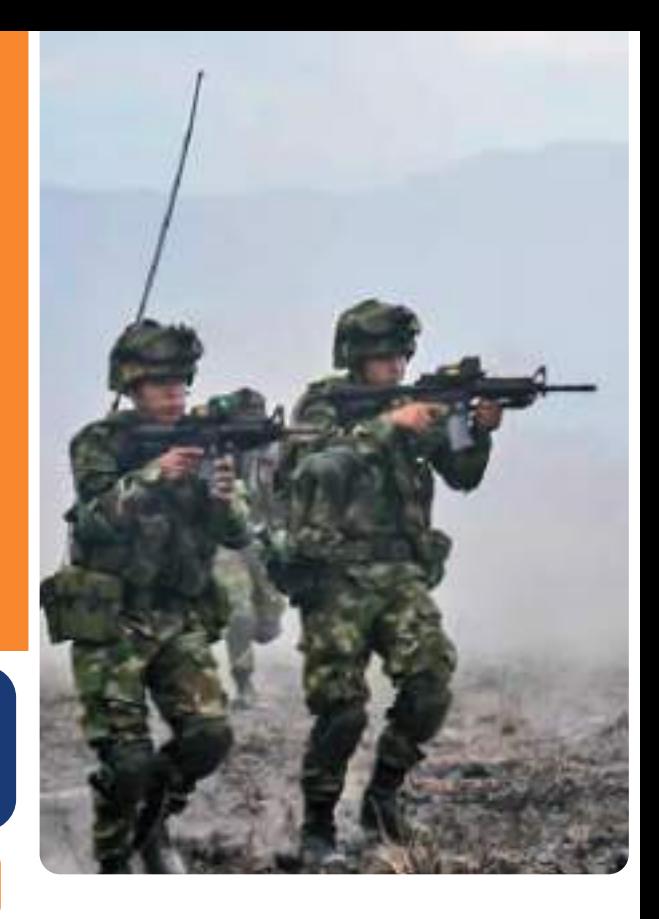

Ing. Oscar Javier Montoya Moya; oscarjmm0110@hotmail.com Freelance en modelado 3D y realidad aumentada

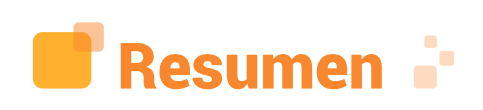

La realidad aumentada, es una tecnología innovadora en el ámbito de los parques, siendo cada día más utilizada para llamar la atención de las personas que los visitan a diario.

En la presente investigación, se buscó crear una aplicación de realidad aumentada - herramienta guía -, para los visitantes al Parque Arqueológico Piedras del Tunjo en Facatativá, realizando ante todo, un estudio mixto experimental que buscaba identificar cómo interactuaban las personas con el parque y su modo de verlo; se verificó que por medio de una aplicación, se podía resaltar la cultura y la historia del municipio, contada a través del arte rupestre que se encuentra en el parque.

Para ello se realizaron unas entrevistas con el fin de recopilar toda la información posible y así determinar cuáles eran los pictogramas más representativos. Además, se realizó un modelado en 3D de las figuras, la elección de la tecnología para el desarrollo de aplicaciones de realidad aumentada. Se optó por utilizar un motor de desarrollo de videojuegos para el ensamble de esta aplicación. Así mismo, se realizó una prueba piloto para determinar la efectividad de la aplicación en cuestión de funcionalidad e información entregada a los visitantes.

Al final de esta investigación, se analizaron los resultados siendo satisfactorios, ya que permitió generar un mayor atractivo turístico, y que, a nivel de información, brindará una ayuda a la persona que lo recorre, transmitiendo así la cultura e historia al visitante, generando un impacto social en el parque.

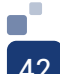

Palabras clave: Realidad aumentada, herramienta, pictogramas, visitantes.

Abstract: Augmented reality is an innovative technology in the field of parks, being increasingly used to attract the attention of people who visit them daily.

In the present investigation, we sought to create an application of augmented reality guide tool, for visitors to the archaeological park Piedras del Tunjo in Facatativá, first of all carrying out a mixed experimental study that sought to see how the interaction of people with the park and the environment changed. how the park was seen, through an application that highlights the culture and history of the municipality, told through the rock art found in the park.

For this, interviews were conducted in order to gather all the possible information and thus determine which pictograms were most representative. In addition, a 3D modeling of the figures was performed, the choice of technology for the development of augmented reality applications. It was decided to use a video game development engine to assemble this application. A pilot test was also carried out to determine the effectiveness of the application in terms of functionality and information given to visitors.

At the end of this investigation the results were analyzed giving these satisfactory results, since it allows to generate a greater tourist attraction, and that, at the level of information, provide an aid to the person who travels it, thus transmitting the culture and history to the visitor, generating a social impact in the park.

Keywords: Augmented reality, tool, pictograms, visitors.

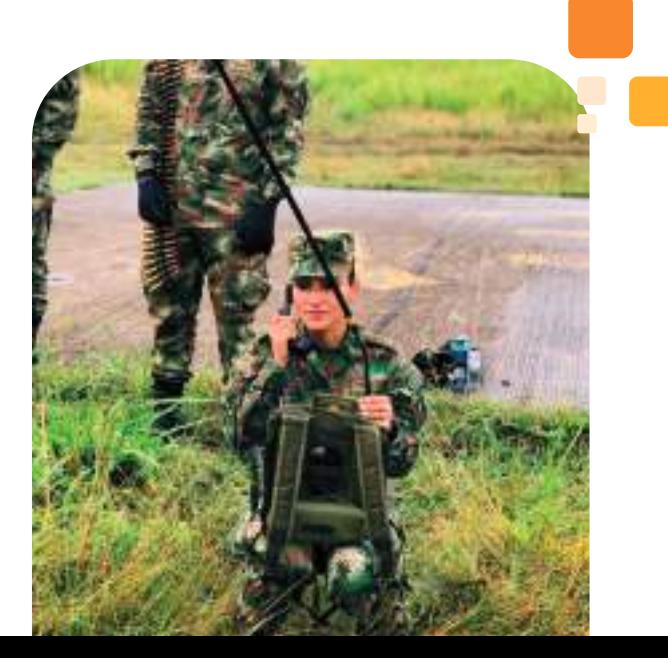

# I.Introducción

Los parques a nivel mundial, cada vez innovan en todo tipo de tecnologías, con el objetivo de que quienes los visiten, cuenten con la mejor atención y se sientan a gusto en estos lugares. A medida que las tecnologías se aplican en todos estos parques, se permite una mejor interacción entre aquellos, con el ambiente de los lugares que visitan. Por tanto, el Parque Arqueológico de Facatativá ha hecho el uso de las tecnologías de la información y la comunicación, para que las personas que lo visitan a diario, se lleven una mejor impresión del parque; así, estas nuevas tecnologías permitirán a las personas, hacer un recorrido prácticamente autónomo, además de brindarles toda la información pertinente del mismo y ser un apoyo tecnológico a los guías, con los que cuenta el Parque Arqueológico.

La realidad aumentada, es una nueva tecnología que permite integrar formas virtuales en un ambiente real, que se está utilizando actualmente en todo el mundo para distintas aplicaciones; estas pueden ser desde los videojuegos, pasando por aplicaciones de dibujo, de arquitectura, aplicaciones médicas, y otro sinnúmero de utilidades que se le dan a esta tecnología.

Sin embargo, la realidad aumentada, ha sido utilizada por distintos museos y parques alrededor del mundo, con el fin de implementarla en sus pinturas y escenarios para contar la historia de los distintos sitios a la cual se aplica.

En los últimos años, la realidad aumentada está consiguiendo un protagonismo cada vez más importante en diversas áreas de conocimiento, mostrando la versatilidad y posibilidades que presenta esta nueva tecnología derivada de la Realidad Virtual. La capacidad de insertar objetos virtuales en el espacio real y el desarrollo de interfaces de gran sencillez, la han convertido en

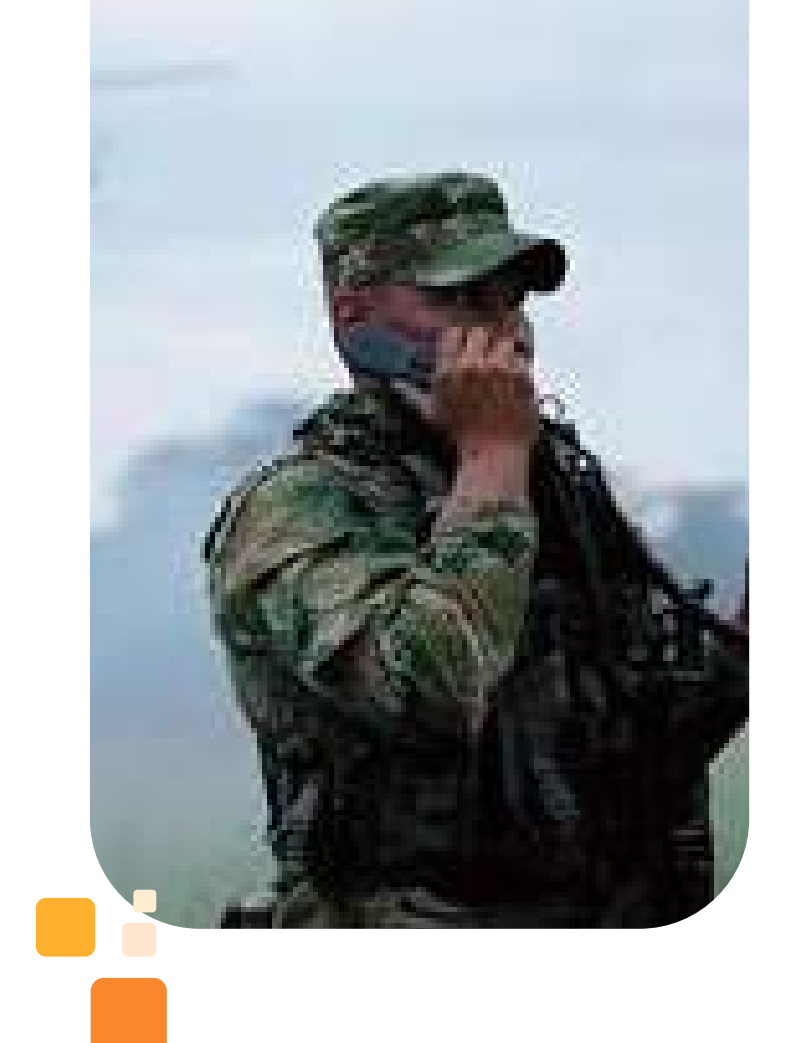

una herramienta muy útil para presentar determinados contenidos bajo las premisas de entretenimiento y educación, en lo que se conoce como "edutainment". (p.212-226) [1].

La implementación en otros países de esta tecnología, puede evidenciarse en el uso en Museos como un sistema interactivo, que permite al visitante integrar en tiempo real, los contenidos virtuales sobre los restos o ruinas de una exposición. En España, por ejemplo, el visitante que orienta el visor, realiza un tracking de la posición y perspectiva de la cámara, permitiendo al modelo 3D conservar la misma perspectiva que la del entorno real [2].

Facatativá cuenta con un parque arqueológico (Sendero del Parque Arqueológico las Piedras del Tunjo) "que se encuentra a una altitud de 2.617 m.s.n.m., a una latitud de 04°49'00,4" N, y longitud de 074°20'56,5" W, a 1.150 m de la plaza central del municipio de Facatativá", lo que representa una riqueza histórica y cultural en la población

facatativeña, aunque aún algunos desconocen la historia del municipio y del parque.

Dicho parque cuenta actualmente con varios problemas a nivel social, que son los más graves, dada la gran cantidad de visitas diarias; uno de los problemas más significativos, debido la gran afluencia de las personas al parque, es que no cuenta con guías turísticos suficientes para atender a todas las personas, según la indagación previa a la investigación, para determinar la esencia del problema a estudiar, realizada al administrador del parque.

En Las Piedras del Tunjo, se pueden encontrar figuras de arte rupestre que cuentan una historia que aún desconoce la mayoría. Por tal motivo, el proyecto busca contar y transmitir esos conocimientos que existen, por medio de inclusión tecnológica al parque, brindando a los turistas y pobladores, la oportunidad de conocer a fondo el legado ancestral de este territorio, implementando una aplicación de realidad aumentada, que les permitirá de una manera interactiva conocer la historia del parque, y emplear la tecnología.

Por consiguiente, se busca generar un atractivo turístico por medio de una herramienta digital para los visitantes al Parque Arqueológico de Facatativá Cundinamarca. Para ello, se llevan a cabo varios procesos siguiendo los lineamientos del diseño tradicional de cascada en el desarrollo de software, como el levantamiento de la información de los diez pictogramas más representativos del parque, ya que con esta información, se realiza el modelado de los mismos, por medio de un software de diseño asistido por computadora; una vez se tengan estos modelos, se procede a realizar la integración de la figuras por medio de la programación en una plataforma de desarrollo de videojuegos llamada Unity, que permitirá la integración de las distintas herramientas que se necesitan para la realización de la aplicación. Por último, el desarrollo de una prueba piloto, para verificar la funcionalidad de la aplicación directamente en el Parque Arqueológico de Facatativá.

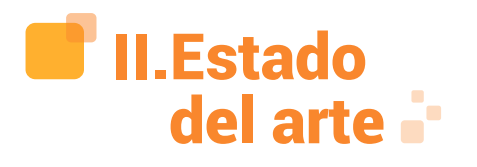

Una de las referencias a tener en cuenta en esta investigación, a nivel nacional, titulada "Desarrollo de una aplicación móvil y una guía de turismo para la visualización y descripción de los sitios turísticos del centro de la ciudad de Cartagena utilizando realidad aumentada", describe el logro de la visualización de cualquier objeto multimedia en tiempo real, permitiendo la interacción con el sujeto, los medios de la representación de información, en formatos de audio, texto, video, imágenes y animaciones 3D, que facilitan a sus usuarios finales, la interpretación de los datos y el acceso al conocimiento y la información.[3]

La investigación estuvo dirigida a la realización de una guía de turismo con contenidos digitales, para el alcance de una visualización y descripción de los sitios históricos del centro de Cartagena, junto con el desarrollo de una aplicación móvil que incluye marcadores y la información de los principales sitios turísticos de esta ciudad, logrando proporcionar al usuario datos de localización, calificación y comentarios de los lugares turísticos.

Además de esta aplicación de realidad aumentada, existen otras como por ejemplo la de Millán, que busca implementar esta realidad, como estrategia didáctica para fortalecer los procesos de enseñanza y aprendizaje en el programa de Ingeniería de Sistemas de la Universidad de la Amazonía. La metodología de la investigación tuvo tres fases para su abordaje: exploratorio, proyectivo y proceso unificado. Se buscó motivar a los estudiantes a través de TIC y brindar al docente estrategias de enseñanza. [4].

La fase exploratoria contó con la revisión de la situación problema para la identificación

de las estrategias didácticas; ya en la fase proyectiva, se seleccionaron los componentes del sistema de realidad virtual junto con los elementos de la estrategia didáctica. En la elaboración de ésta, se materializó un producto software operativo, y en la fase de transición, se verificó que la estrategia cumpliera con los requerimientos entregados en el proyecto. Con esta herramienta, se fortalecieron los procesos de aprendizaje de los estudiantes en el área de lógica y algoritmia del programa de ingeniería de sistemas de la universidad de la Amazonía.

Ahora bien, respecto a investigaciones internacionales, se encontraron las más representativas aplicadas a este proyecto, como el realizado en España, en la investigación titulada: "Realidad aumentada y patrimonio cultural: nuevas perspectivas para el conocimiento y la difusión del objeto cultural". En ésta, el autor realizó una recolección de información sobre los avances en las investigaciones sobre las nuevas tecnologías aplicadas al campo patrimonial.[1]

 Frente a la aplicación de la tecnología en el campo arqueológico, se citó en esta investigación, el proyecto ARCHEOGUIDE, una iniciativa de la Unión Europea, en el que participaron varias instituciones y empresas privadas financiadoras, junto con el Ministerio de Cultura Griego, que pretende

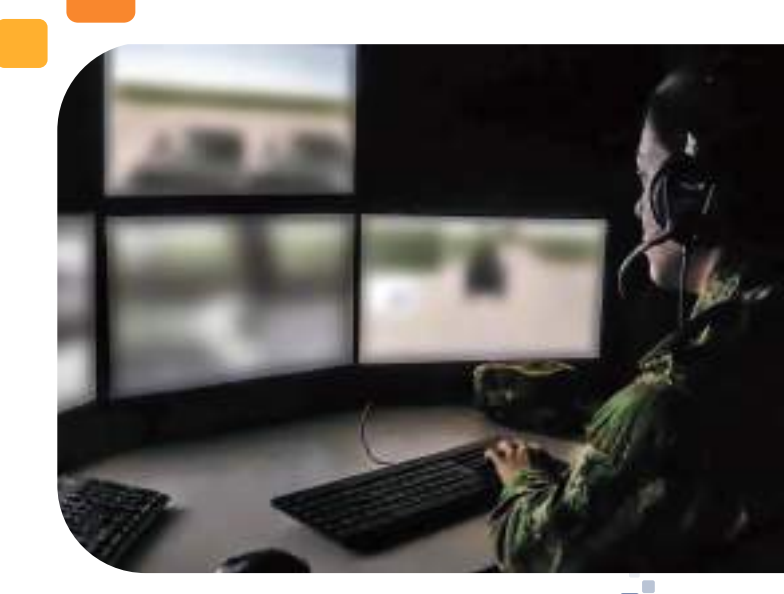

45

explorar y poner en práctica las posibilidades de la tecnología de Realidad Aumentada en yacimientos arqueológicos de Grecia, más específicamente en Olimpia. Esta aplicación permite la visita guiada mediante el uso de dispositivos portátiles, tales como un ordenador portátil, un Tablet PC.

Igualmente, en una investigación realizada en México, se realizó un estudio documental sobre la realidad aumentada, como un nuevo recurso dentro de las tecnologías de la información y la comunicación (TIC) para los museos del siglo XXI. Evidencia en ella su implementación como guías personales, dando accesibilidad y difusión en el museo, con una interactividad basada en el uso de marcadores y reconstrucciones históricas de experiencia cultural.

Como conclusión, se habla del aprovechamiento de una de las potencialidades de la realidad aumentada, como es el uso de esta tecnología vinculada con los denominados museos virtuales, resultando de gran importancia para mostrar el vasto patrimonio cultural. La realidad aumentada, permite transmitir la necesidad que presentan esos entornos culturales y museísticos, con el objetivo de que los instrumentos aportados por la ciencia, den acceso a un conocimiento más amplio y diversificado.

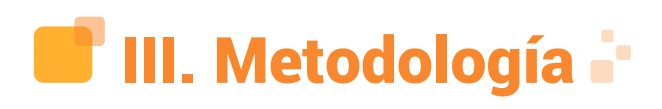

# A. Definición

Según lo expuesto, en este apartado se describen las características y metodologías utilizadas en el desarrollo de la investigación, el tipo de investigación, dónde se aplica, a quienes o a qué se aplica, los instrumentos que son necesarios para la recolección de los datos.

Por tanto, "La metodología del proyecto

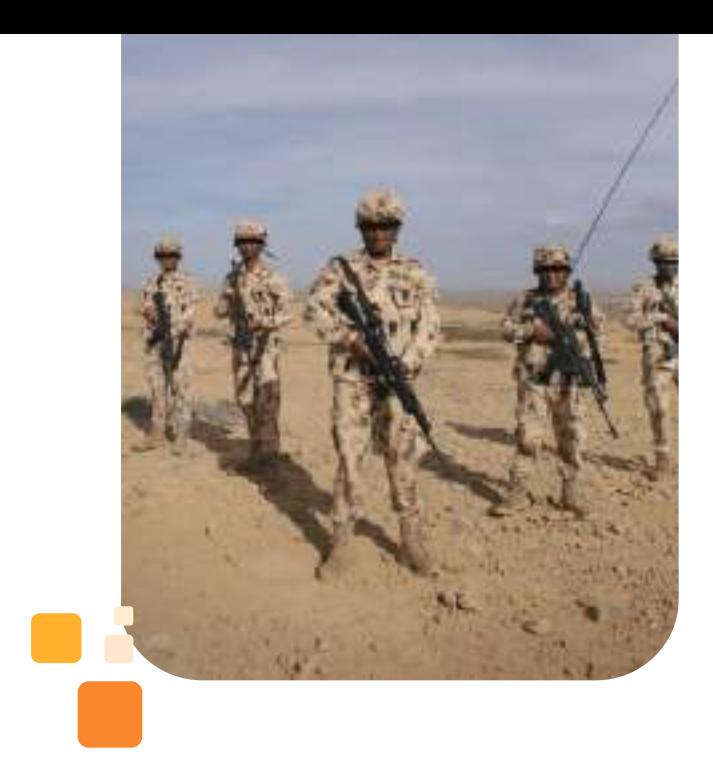

incluye el tipo o tipos de investigación, las técnicas y los instrumentos que serán utilizados para llevar a cabo la indagación. Es el "cómo" se realizará el estudio para responder al problema planteado." [5]. Entonces, se verá que este capítulo encierra la información base para saber hacia dónde orienta la investigación, y que técnicas se aplicarán, dependiendo del tipo de investigación.

#### B. Enfoque de la investigación

Teniendo en cuenta que el enfoque de la investigación tiene componentes tanto cualitativos como cuantitativos, se deduce que el enfoque de la investigación es un enfoque mixto que según una investigación de Programa de Fortalecimiento del Proceso de Investigación que desarrolla el Grupo de Investigación en Extensión Universitaria (GINEx) "Es un proceso que recolecta, analiza y vincula datos cuantitativos y cualitativos en un mismo estudio, o una serie de investigaciones para responder a un planteamiento del problema. Asimismo, el enfoque mixto puede utilizar los dos enfoques para responder distintas preguntas de investigación de un planteamiento de un problema". [6].

En consecuencia, la investigación que se realiza es una investigación con enfoque mixto, que analizará datos argumentativosdiscursivos, al igual que cuantificables y

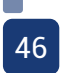

estadísticos.

# C. Tipo de investigación

 El lugar donde se realiza la investigación, contiene patrimonio cultural para los habitantes del municipio de Facatativá; constantemente estos habitantes ingresan al parque; entonces, la aplicación de realidad aumentada, sería algo innovador para ese sitio cultural e histórico. Al ser algo nuevo, significa que no se ha realizado antes ningún tipo de inclusión tecnológica; por tanto, se pretende realizar un experimento con la aplicación. Es decir, se trata de una investigación de tipo experimental.

Este tipo de investigación se define como:

El término experimento tiene al menos dos acepciones: una general y otra particular. La general se refiere a "elegir o realizar una acción" y después observar las consecuencias; una acepción particular de experimento, más armónica con un sentido científico del término, se refiere a un estudio en el que se manipulan intencionalmente una o más variables independientes (supuestas causas antecedentes), para analizar las consecuencias que la manipulación tiene sobre una o más variables dependientes (supuestos efectos consecuentes), dentro de una situación de control para el investigador [7].

Este tipo de investigación pretende

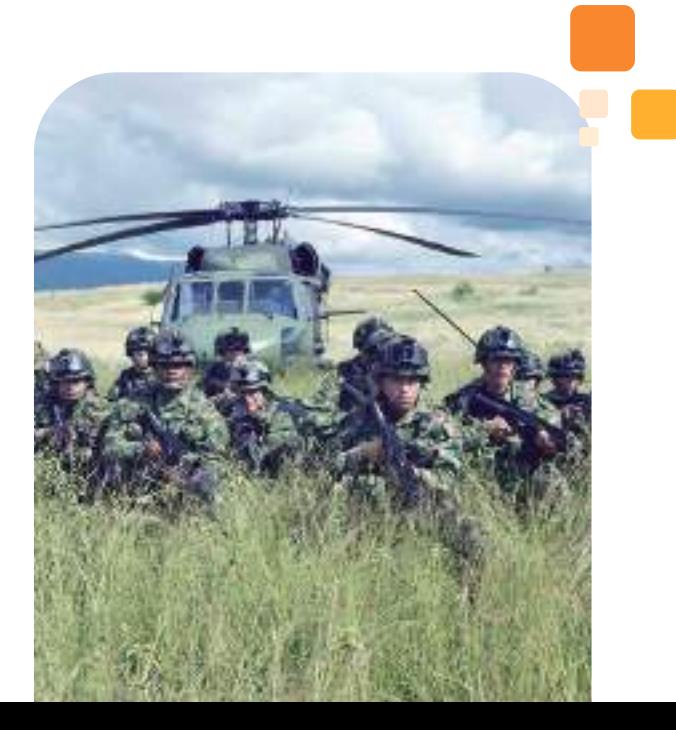

manipular una variable independiente que sería la herramienta digital creada para el parque y observar qué pasa en la variable dependiente, la cual, serían las personas que visitan el parque.

# D. Universo

 Dentro de la investigación, existen unas limitaciones para la búsqueda, ya que esta tiene que estar definida bajo unos parámetros, para que lo que se pretende encontrar, se haga en un área del conocimiento o física menos extensa y sea más fácil de determinar o buscar lo que se pretende de la investigación, y los resultados sean lo más fiables posibles. Por tanto, se tendrá que delimitar algún universo.

El Parque Arqueológico las Piedras del Tunjo se encuentra ubicado en el municipio de Facatativá, el cual, es considerado como el universo del objeto de estudio.

# E. Población

 Los habitantes del municipio de Facatativá que visitan las Piedras del Tunjo y los turistas que ingresen con la intención de conocer un poco más acerca de la historia del parque o simplemente a divertirse, serán la población a la cual está dirigida la herramienta tecnológica que se creará, con el fin de mejorar la inclusión tecnológica que se tiene del parque arqueológico.

# F. Muestra

Se tuvo en cuenta una muestra de carácter no probabilístico con criterio por conveniencia, ya que la afluencia de personas no es constante durante todos los días o incluso en las semanas; por eso, se tendrá en cuenta para la recolección de los datos, una persona, la cual tiene toda la información necesaria para realizar la aplicación, y posterior a la realización de la aplicación, se tomará una muestra de 40 personas, ya que no existe un número exacto de visitantes que ingresan al parque. La aplicación será probada por la muestra anteriormente mencionada.

La muestra es cualquier subconjunto de la población; se tendrá en cuenta la participación y calificación de la aplicación, por medio de una herramienta para la obtención de los datos.

# G. Técnicas de recolección de datos

1). Enfoque cualitativo. La entrevista se define como una conversación entre dos o más personas, donde una toma el papel de entrevistado y la otra de entrevistador; ahora bien: "La entrevista cualitativa permite la recopilación de información detallada en vista de que la persona que informa comparte oralmente con el investigador aquello concerniente a un tema específico o evento acaecido en su vida" [8]. Es decir, este método será el utilizado para recopilar la mayor cantidad de información pertinente para la investigación, a partir de una entrevista al administrador del parque.

2). Enfoque cuantitativo. La encuesta se define como un instrumento de recolección de datos que permite realizar una serie de preguntas con la intención de averiguar u obtener una información acerca de algún tema o un objeto específico; este instrumento permite determinar algunas características o conocer la opinión de las personas por medio de la percepción, experiencia y conocimiento de la

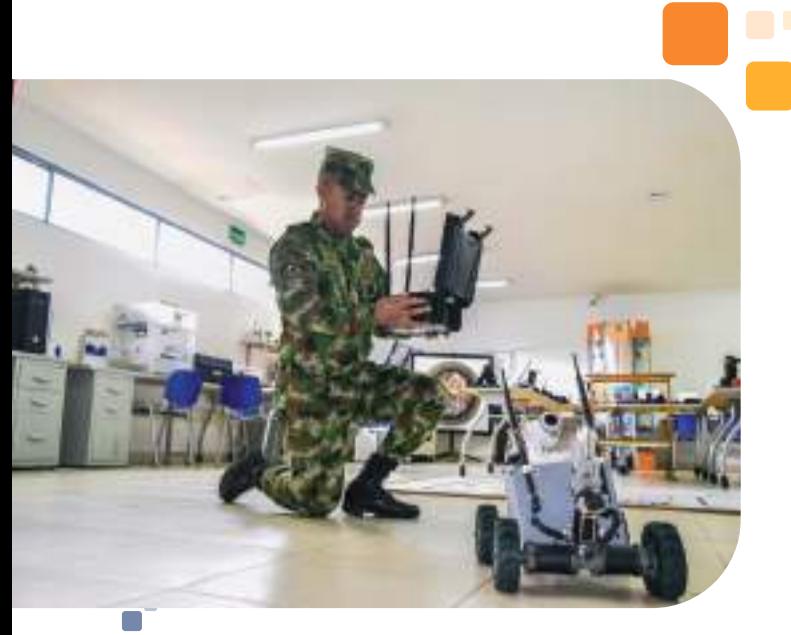

población. La encuesta se considera en primera instancia, como una técnica de recogida de datos a través de la interrogación de los sujetos, cuya finalidad es la de obtener de manera sistemática medidas sobre los conceptos que se derivan de una problemática de investigación previamente construida. La recogida de los datos se realiza a través de un cuestionario, instrumento de recolección de los datos (de medición) y la forma protocolaria de realizar las preguntas (cuadro de registro), que se administra a la población o una muestra extensa de ella, mediante una entrevista donde es característico el anonimato del sujeto [9].

Por tal motivo, la encuesta será utilizada para verificar la percepción de las personas hacia la aplicación realizada, con el objetivo de evaluar su funcionalidad y otros aspectos de la aplicación.

3). Instrumento de recolección de datos. Como se evidenció en el anterior apartado, se utilizarán dos técnicas en donde cada una cuenta con sus instrumentos de recolección de la información.

En los siguientes apartados, se evidenciarán los instrumentos utilizados para la recolección de los datos, que fueron útiles para el desarrollo de la aplicación.

4). Técnicas de procedimientos de datos. Se realizará una categorización de análisis; así, se tendrán los datos organizados. De igual forma, se consideran éstas como:

"Las Categorías están formadas por un grupo de descriptores, como conceptos, tipos, patrones y reglas de categorías. Todos estos descriptores en conjunción se utilizan para identificar si un registro pertenece a una categoría determinada. El texto de un registro puede ser explorado para comprobar si existe texto que coincida con un descriptor. Si se halla una coincidencia, el registro se asigna a dicha categoría. Este proceso se denomina categorización" [10].

En consecuencia, la categorización se

realizará partiendo de la transcripción de la entrevista para precisar los marcadores que se van a diseñar; así mismo, establecer la efectividad y la funcionalidad de la aplicación un vez finalizada e implementada en el parque, que después se pondrá a prueba, por medio de una encuesta.

5. Procedimientos. Para el desarrollo de la aplicación, se tiene en cuenta el modelo tradicional de cascada, el cual se ajusta perfectamente a las etapas que tiene este proyecto para ser llevado a cabo; este modelo se aplica de la siguiente manera:

• Etapa 1. Requisitos: Realizar el levantamiento de la información de los diez pictogramas más representativos del parque, a través de una entrevista semiestructurada.

• Etapa 2. Diseño: Realizar el modelado de los diez pictogramas con el programa CAD SolidWorks.

• Etapa 3. Implementación: Realizar la programación de la aplicación realidad aumentada, por medio del programa de desarrollo de aplicaciones.

• Etapa 4. Verificación: Realizar una prueba piloto de la funcionalidad de la aplicación, que se evaluará en una encuesta.

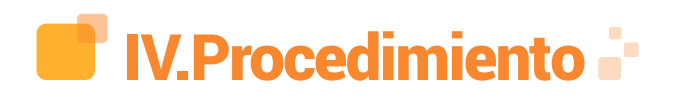

 A continuación, se nombra el primer paso del modelo tradicional de cascada.

#### A. Entrevista Realizada

Para el desarrollo de esta técnica, se han realizado dos entrevistas semiestructuradas a personas consideradas informantes cualificados por su conocimiento y vinculación con el sector objeto de estudio. Las entrevistas se han desarrollado dentro

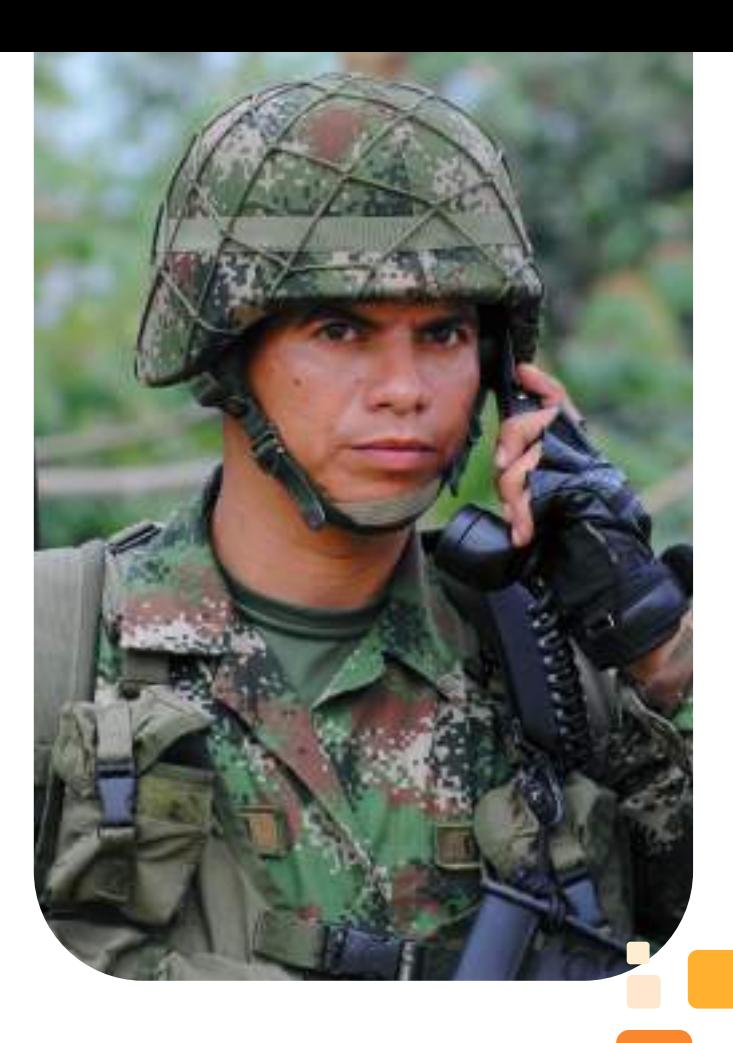

de un marco y un contexto social dados, de forma que se ha precisado la presencia de un entrevistador (sujeto que realiza la entrevista) y de un entrevistado (informante que aporta la información requerida por el entrevistador). El entrevistador ha sido un profesional entrenado para esta tarea, según instrucciones concretas.

Dentro de esta fase, es necesario destacar dos momentos relevantes: la elaboración del instrumento de recogida de información, en forma de guion abierto, y el desarrollo de las entrevistas. Las entrevistas se han concertado en función de la disponibilidad de los informantes, y se han realizado siguiendo unas normas que han favorecido el desarrollo de éstas.

En cuanto al procedimiento de recogida de información, éste ha consistido en la grabación de las entrevistas en profundidad, en soporte digital. El instrumento empleado ha sido un cuestionario semiestructurado. Una vez recogida la información a través de esta técnica, se ha realizado un análisis de discurso y de contenido, con objeto de identificar unidades de sentido detallando los argumentos que respondían a los objetivos de la investigación, así como aquellos que confirmaban, avalaban y enriquecían los resultados de la misma.

La tarea de análisis ha comenzado con la escucha activa de la entrevista, transcrita en un diario y la lectura detenida del contenido transcrito. A continuación, se inició el proceso de reconstrucción del corpus lingüístico para dar alcance a los objetivos establecidos. En el análisis del discurso, se han contemplado dos dimensiones: el texto y el contexto. Por ello, se contextualizaron los argumentos expresados por los entrevistados.

Al transcribir la información dada de cada entrevistador por pregunta, se segmentó la información sujeta a las categorías de interés para el estudio. Se codificó cada división realizada con los conceptos repetidos por los entrevistados. Se han propuesto los conceptos comunes asociados a cada división.

Estos conceptos, de orden más general, sugieren varias dimensiones, razón por la cual se han ido codificando las subdivisiones del texto, de manera progresiva, hasta lograr una completa codificación del texto. Esta categorización ha permitido efectuar dos tareas: establecer las relaciones entre las diferentes categorías (equivalencia, contradicción…); y señalar los conceptos sensibilizadores destacados por la importancia que les atribuye la entrevista.

Así mismo se resalta importancia a dos preguntas claves dentro de la investigación, siendo estas, las que dan información acerca de los pictogramas más representativos dentro del parque, ya sea porque solo se encuentran una vez en todo el parque o porque se repiten en demasiadas rocas alrededor del parque.

Para esto, se tuvo en cuenta el mapa de ubicaciones proporcionado por el administrador del Parque arqueológico de Facatativá. El mapa nombrado cuenta con las figuras más representativas de todo el parque, las cuales están encerrada en un hexágono de color verde, como se ve en la figura número 1.

#### Figura 1. Mapa de ubicaciones con pictogramas más representativos

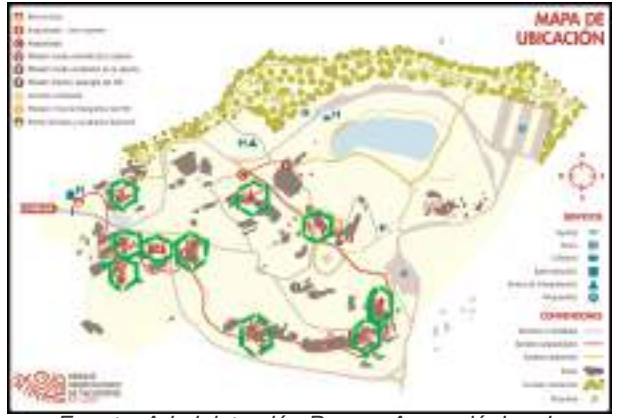

Fuente: Administración Parque Arqueológico de Facatativá, 2019.

 En el se evidencian los pictogramas más representativos, tomando como límite de la investigación, los diez más representativos que se eligieron, según las respuestas del administrador del parque.

#### B. Pictogramas en 3D

En segunda instancia, se continuó con el desarrollo de los pictogramas en 3D, para poder integrarlos al software donde se desarrollará la aplicación. El parque arqueológico de Facatativá, cuenta con representaciones rupestres que se plasman en la mayoría de las piedras que contiene el parque. Estas representaciones, en algunas partes del parque, son difíciles de visualizar, tanto para los turistas, como para aquellos que acompañan el recorrido de las personas.

El modelado de piezas en tres dimensiones, permite visualizar de una manera más cómoda y sencilla, los distintos pictogramas que se registran alrededor de todo el parque arqueológico; por tanto, se realiza el modelado de las piezas para una mejor visualización del turista, visitante y guía del parque.

Una vez seleccionados, se procede a realizar una serie de pasos que llevarán al diseño y desarrollo de las figuras en 3D.

1). Cuadrante de la figura. Para una mayor comodidad a la hora de realizar la figura, se realiza un cuadrante de cada una para determinar unas medidas que serán utilizadas como referencia en el programa de diseño asistido por computadora; en este caso, se tomó como estándar, el cuadrante de 300 milímetros, con la finalidad de que todas las figuras queden de las mismas dimensiones.

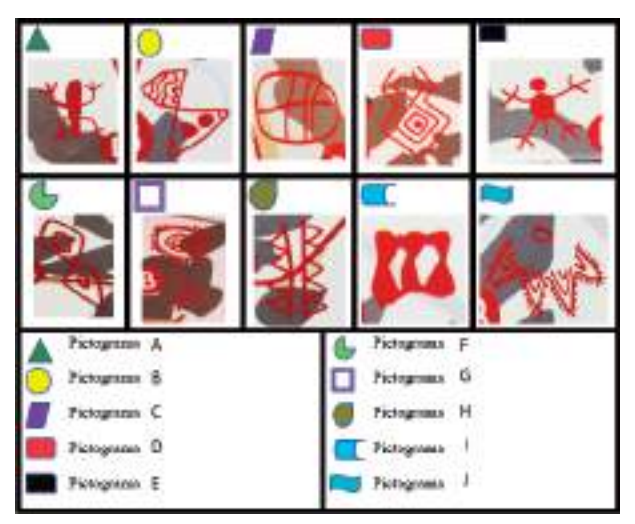

Figura 2. Cuadrantes de todas las figuras

Fuente: Elaboración propia

Para realizar los bocetos, los cuadrantes realizados en cada figura son guía para el diseñador; después, se procede a realizar un cuadrante en el software de diseño para cada figura.

2). Boceto básico de la figura. En el software se emplean unidades de milímetros; por tanto, para hacer la conversión de centímetros a milímetros, se hace una breve multiplicación de la siguiente manera:

Medida en centímetros  $(x)$  \* 10 = medida en milímetros. Ejemplo para el tamaño de figura que se

establece. 30cm x 10 = 300 milímetros.

El boceto puede ser cambiado de tamaño, respecto a la necesidad y requerimientos del diseño, y puede ser ajustado para los requerimientos de la figura.

Una vez teniendo el cuadrante ya listo en el software, se procede a realizar la figura con apoyo en las herramientas que posee éste, para el diseño de todo tipo de imágenes imaginables, ayudándose de figuras básicas como líneas, puntos, cuadros, rectángulos, triángulos de todas sus denominaciones y todas las figuras básicas que se puedan encontrar; así mismo, de herramientas de medidas para que el boceto de las mismas, quede lo mejor posible.

El boceto es lo más importante, ya que en esta etapa se da modelado a la figura y de éste depende que el pictograma sea lo más parecido y exacto a la original, para transmitir la información gráfica de una manera adecuada.

Figura 3. Bocetos de las figuras

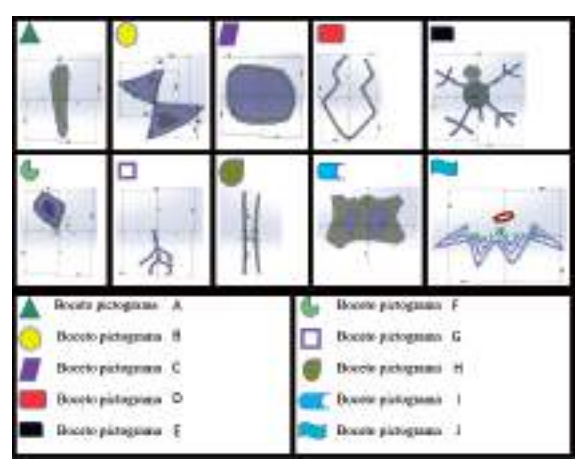

Fuente: Elaboración propia

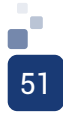

3). Extrusión del modelo en dos dimensiones para darle profundidad a la figura. La extrusión se realiza con el fin de generar un sólido de las dos dimensiones trazadas en los bocetos. Por tanto, la figura tridimensional obtenida depende del boceto inicial, y de la profundidad a la figura.

Se observan las distintas extrusiones de los bocetos realizados. Esta permite tener una idea de la construcción de la figura, y poder realizar cambios sobre el objeto, o dejar la figura sin ninguna modificación.

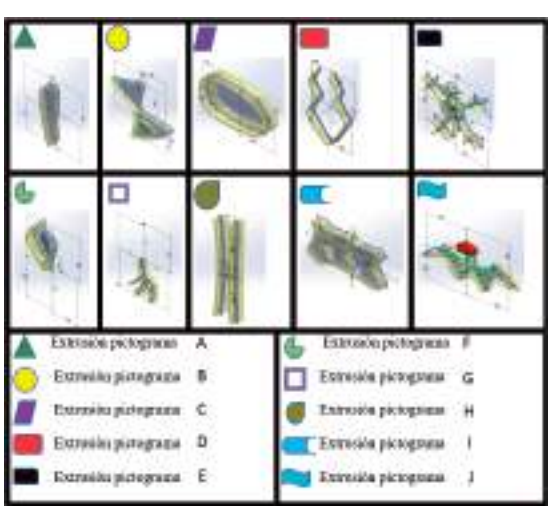

Figura 4. Extrusión de los modelos.

Fuente: Elaboración propia

De esta manera, se da por terminado el paso y se continúa con la generación del sólido.

4). Generar el sólido. Al generar una extrusión, se obtiene una tercera dimensión, y el software produce automáticamente el sólido; se continúan generando bocetos de las figuras para complementarlas, ajustándose a los contornos de la figura inicial creada, como base de todo el pictograma.

La construcción del pictograma como un sólido en tres dimensiones, se genera a partir de un cuadrante para guiar la figura; un boceto para dar la forma más exacta y una extrusión para dar la profundidad, donde se genera el modelado en tres dimensiones.

Figura 5. Sólidos de los modelos sin complementar.

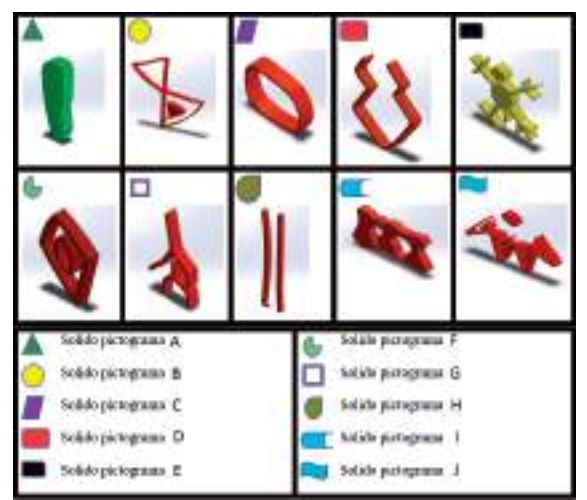

Fuente: Elaboración propia

5.) Repetir los pasos anteriores. Se repiten los paso anteriores y se genera un cuadrante; se realiza un boceto y se plasma por último una extrusión, para obtener la figura completa en 3D.

Los pictogramas generados en tres dimensiones por los pasos anteriores, son los más representativos, y al estar plasmados originalmente en dos dimensiones, los generados por el modelado son tan solo una representación en 3D, lo más parecida a los originales para no tergiversar la información gráfica que allí se plasma.

#### C. Desarrollo de aplicación.

Unity será el software central de desarrollo; en este entorno, se exportará toda la información necesaria para construir, y se realizará el ensamble de toda la herramienta guía del parque, aunque se necesita el apoyo de otras herramientas de desarrollo, para la finalización de la aplicación.

Para realizar la aplicación de realidad aumentada, se necesitan varios software, donde se desarrollan los distintos archivos que se requieren para la aplicación, los cuales se nombrarán a continuación:

Unity, jdk tools (java development kit), Android studio, sdk tools (software development kit), Microsoft visual studio, Blender, Solid works, Vuforia, Audacity.

En este apartado, se utilizará el software y las herramientas de desarrollo que proporcionan las distintas organizaciones de forma gratuita, ya que tienen las herramientas suficientes para la realización de la aplicación. También existen algunas herramientas como por ejemplo Unity, donde se debe descargar el software y se debe hacer el respectivo registro con una cuenta.

Se hace la aclaración para Android Studio. A la hora de instalar este software, el trae por defecto el SDK, que utiliza la última versión, pero en el caso que se desarrollen aplicaciones para otras versiones de Android, anteriores a la que descarga por defecto, se deben instalar las herramientas para esas versiones, directamente de la aplicación ya instalada.

Una vez configuradas e instaladas las distintas herramientas y los distintos software, se procede a realizar la comunicación entre Unity, que es el motor central y todas las herramientas que necesita este motor, con el fin de realizar aplicaciones para el sistema operativo Android.

Se necesitó la ayuda de siete software para la realización de esta aplicación, que incluye audio y figuras en tres dimensiones, además de una base de datos que contiene todos los marcadores que necesita dicha aplicación, los cuales serán reconocidos por la cámara de realidad aumentada que comprende Vuforia.

Para la creación de la base de datos, se realizaron unos marcadores de reconocimiento, que básicamente son unas imágenes predeterminadas, a las cuales se les aplica una serie de filtros para determinar puntos de reconocimiento, los cuales serán utilizados y determinados por la aplicación, y así proyectar la información que se necesite en ese momento.

Estas imágenes necesitan unas

características determinadas para que puedan ser subidas y adjuntadas a la base de datos creada por medio del Vuforia.

La imagen creada en el programa es RGB, es una imagen con la mayor resolución permitida por el programa Vuforia de 24 bits, pesa menos de 2.25 megabits y es una imagen de tipo JPG; por consiguiente, cumple con todas las condiciones necesarias para ser leídas por Vuforia.

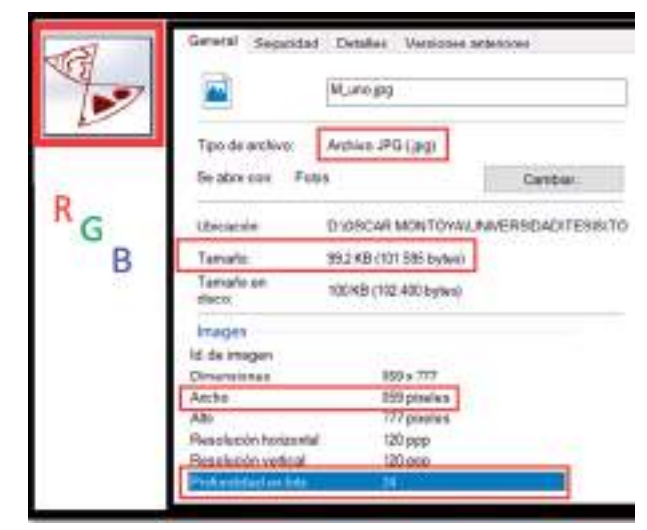

Figura 6. Características de los marcadores

Fuente: Elaboración propia

Se debe tener muy en cuenta el ancho en pixeles de la imagen, ya que este dato será pedido en Vuforia para cargar la imagen; además, si la imagen es de mejor calidad, será reconocida más fácilmente por la aplicación. Por tanto, si la imagen tiene mayor cantidad de bits, será más sencillo y funcional para la aplicación, que una con menor cantidad de bits.

Sabiendo que la imagen cumple con todos estos requerimientos, se suben aquellas seleccionadas por el usuario como marcadores.

Se cargará la imagen y saldrán algunas características del marcador agregado. Dicho marcador tiene tres características: la más importante, es el "Rating" que se le da a la imagen, entre más alto sea, será más fácil para la aplicación reconocer la imagen.

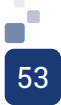

Figura 7. Base de datos y el rating

| п<br>TWO FROM            |                  |                       |              | tion trobhat           |
|--------------------------|------------------|-----------------------|--------------|------------------------|
| 日 語 1000                 |                  | the state dealership. |              | Mai 28, 2879-2018 1    |
| $\Box$ H $\Box$          |                  | <b>B-R-B-D-1</b>      |              | Imp 28, 2010 20:22     |
| 口 W H -                  | ahi maail        |                       |              | Fax: 76, 2014 223 19   |
| [1. 3] Norm              |                  | 19.9 9 10 11          |              | bg (5./2PL/214)        |
| $\Box$<br><b>BETWEEN</b> |                  | <b>BRAND</b>          | <b>POM</b>   | <b>NG PE IRFILIONI</b> |
| は N Km                   |                  | 04021                 |              | No. 28, 1978 32.95     |
| U. 图 Kimi                |                  | $-84498$              |              | <b>NETS ZETT JOSÉ</b>  |
| $\alpha$ -#1 0.000       | <b>Ingle mea</b> | -----                 | $\cdots$     | by 18.2019.0113        |
| CI 400 Now-              | <b>IBN TRABA</b> | $-0.00000$            | <b>STATE</b> | Net 26, 2014 20:11     |
| 0.50 Km                  |                  | 世界生物社                 |              | Ne24.045 (211)         |

Fuente: Elaboración propia

Una vez que se cree la primera aplicación, se integran todos los elementos como los modelos, audios y colores, a la misma; y se realiza la programación. Para ésta, se recurre al software Microsoft visual Studio: en éste, se programarán las acciones de cada elemento visual dentro de la aplicación y todo lo que se requiera hacer con los objetos.

El logo de la aplicación se realiza conforme con el manual de identidad del parque; en él, se especifican los colores, los logos y todo respecto a la utilización correcta de los mismos. Finalmente, se genera el archivo "PAF\_AR.apk" para que pueda ser instalado en todos los dispositivos Android.

# D. Desarrollo de la Prueba Piloto.

Para la verificación de la aplicación, se realiza una prueba piloto en el Parque Arqueológico las Piedras del Tunjo. Esta prueba consiste en seis (6) preguntas enfocadas al manejo de la aplicación y la información que obtiene la persona del parque, entre otras cosas, ya que está creada como una herramienta guía para sus pictogramas.

Las preguntas están enfocadas hacia la funcionalidad de la aplicación, en la sencillez de su uso y aún más importante, la información que se le presenta al usuario.

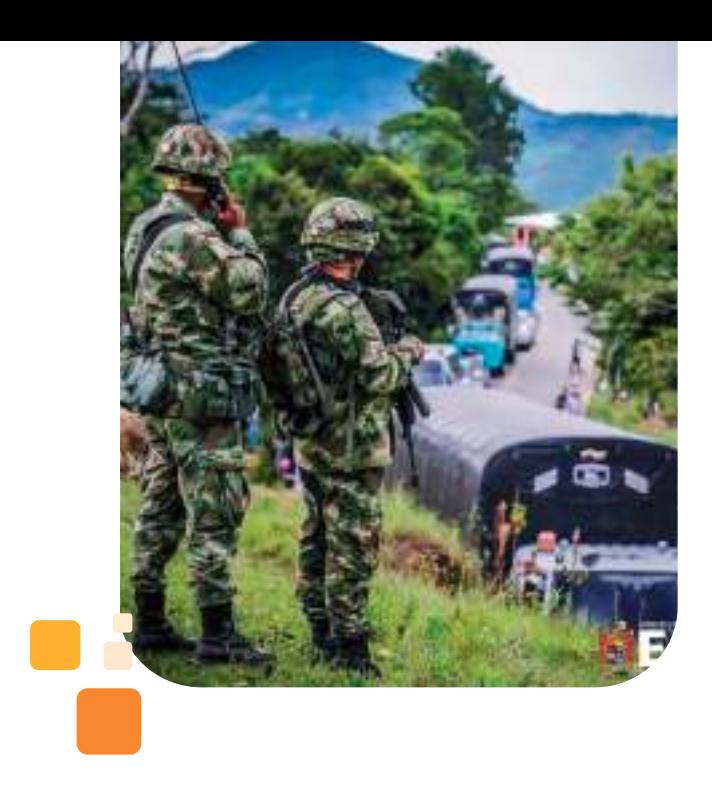

# V.Resultados

Para la primera fase de la investigación, el resultado obtenido por medio del enfoque cualitativo y del cual se extrajo la información necesaria para el desarrollo de los respectivos modelos de 3D, tuvo como resultado, los siguientes pictogramas:

Figura 8. Pictogramas más representativos

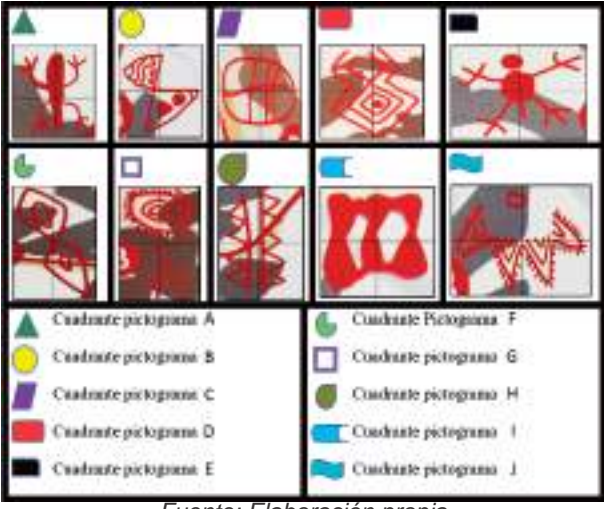

Fuente: Elaboración propia

En segunda instancia y teniendo en cuenta los resultados de la primera fase, se realizó el modelado de los pictogramas pudiendo plasmar estos en 3D para su posterior integración en la

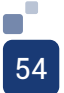

aplicación, obteniendo un resultado más que satisfactorio y siendo las siguientes figuras, una representación lo más exacta posible, para no tergiversar la información gráfica presentada; ver figura 9.

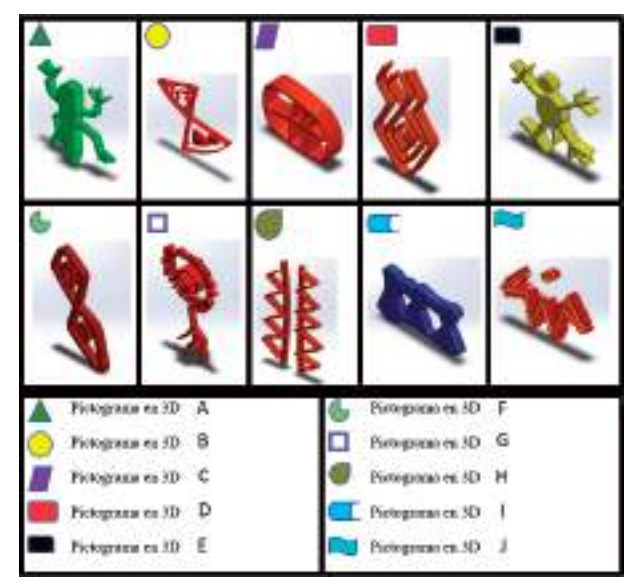

Figura 9. Pictogramas modelados en 3D

Fuente: Elaboración propia

En su tercer fase de desarrollo, la integración de los distintos software, trajo como resultado el desarrollo de una aplicación de realidad aumentada, explicada en la figura 10, donde se puede observar de una manera más sencilla cómo se integró cada software.

Figura 10. Diagrama de bloques integración de software

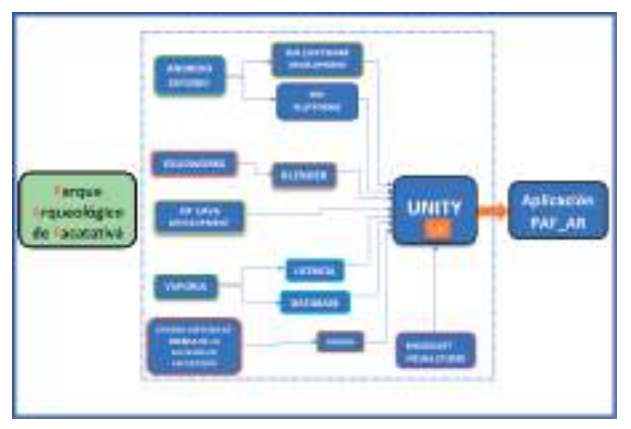

Fuente: Elaboración propia

Por medio de esta configuración e integración, se genera la aplicación de realidad aumentada para el Parque Arqueológico de Facatativá, siendo Unity la herramienta central.

Se procedió entonces a realizar un análisis estadístico descriptivo por pregunta, ya teniendo las respuestas en un total general, extrayendo la media, mediana y moda, y otros datos estadísticos de cada una de las respuestas, realizando una observación, una recopilación y un análisis cuantitativo del fenómeno. Para realizar este análisis, a cada respuesta se le asignó un valor contable de 1 a 5, siendo 1 el valor mínimo que corresponde a "TOTALMENTE EN DESACUERDO" y 5, el valor máximo, que corresponde a TOTALMENTE DE ACUERDO", arrojando como resultado de las seis preguntas realizadas, la siguiente información:

#### **¿Obtuvo la información que necesitaba con respecto al parque?**

De los 40 sujetos encuestados, 20 respondieron "totalmente de acuerdo"; 15 respondieron "de acuerdo"; solamente 2 sujetos contestaron "indeciso", y 3 sujetos contestaron "en desacuerdo", para la primera pregunta, como se observa en la figura 11.

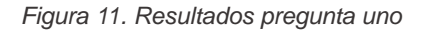

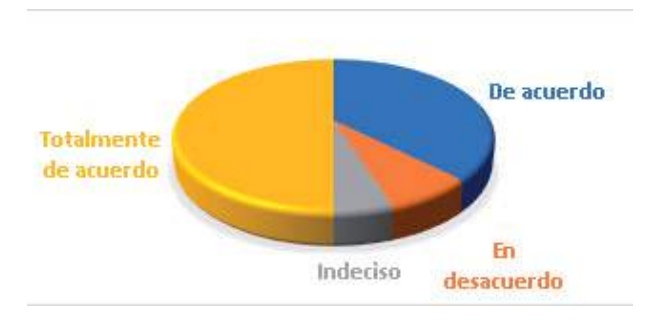

Fuente: Elaboración propia

# **¿Volvería a usar la aplicación cuando esté de nuevo en el parque?**

De los 40 sujetos encuestados, 26 respondieron "totalmente de acuerdo", 13 respondieron "de acuerdo" y solamente 1 sujeto contestó "indeciso", para la segunda pregunta, como se observa en la figura 12.

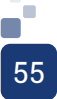

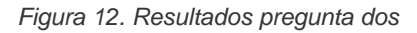

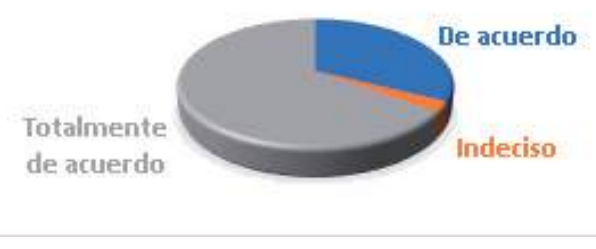

Fuente: Elaboración propia

# **¿La información que se le proporciona en la aplicación móvil es fácil de entender?**

De los 40 sujetos encuestados, 31 respondieron "totalmente de acuerdo", 7 respondieron "de acuerdo" y solamente 2 sujetos contestaron "indeciso", para la tercera pregunta, como se observa en la figura 13.

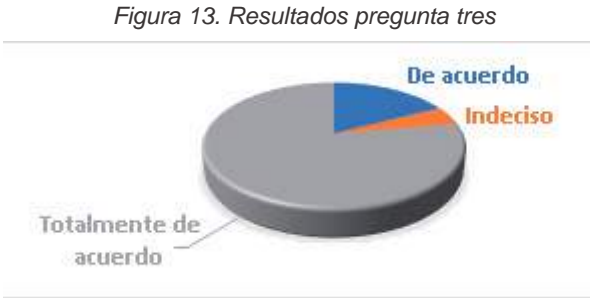

Fuente: Elaboración propia

# **¿Recomendaría esta aplicación a otros visitantes?**

De los 40 sujetos encuestados, 26 respondieron "totalmente de acuerdo" y 14 respondieron "de acuerdo", para la cuarta pregunta, como se observa en la figura 14.

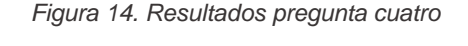

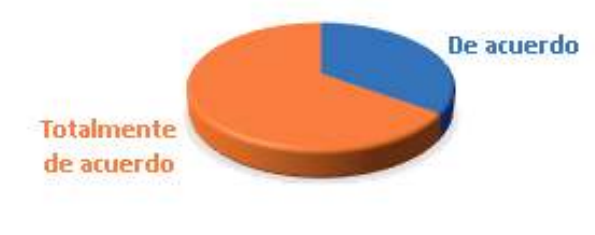

# **¿Cree usted que se le deben hacer mejoras a la aplicación?**

De los 40 sujetos encuestados, 3<br>spondieron "totalmente de acuerdo". respondieron 13 respondieron "de acuerdo", 9 sujetos contestaron "indeciso", 14 sujetos contestaron "en desacuerdo", y 1 sujeto dijo estar "en desacuerdo", para la quinta pregunta, como se observa en la figura 15.

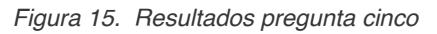

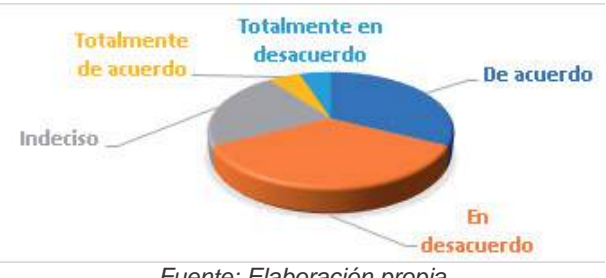

Fuente: Elaboración propia

# **¿El manejo de la aplicación es amigable con el usuario?**

De los 40 sujetos encuestados, 29 respondieron "totalmente de acuerdo"; 10 respondieron "de acuerdo" y 1 sujeto contestó estar "indeciso", para la sexta pregunta, como se observa en la figura 16.

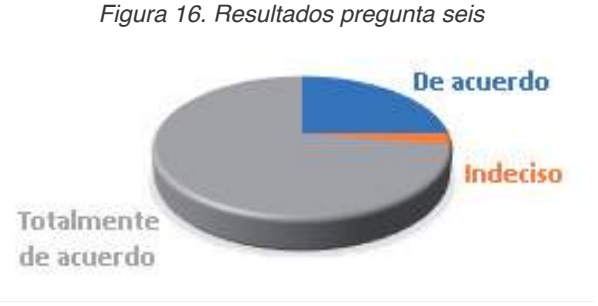

Fuente: Elaboración propia

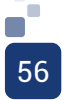

Fuente: Elaboración propia

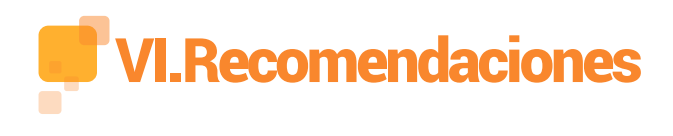

Para el uso de la aplicación, es importante aumentar el número de figuras que se presentan con realidad aumentada, ya que el alcance del proyecto fue únicamente de 10 pictogramas, teniendo en cuenta que el parque cuenta con un número mayor de ellos.

La realidad aumentada, se puede aplicar directamente a las rocas donde se encuentra cada pictograma, haciendo una herramienta más útil aún en la medida que las personas interactúen con los distintos entornos del parque donde se encuentren los pictogramas.

Para un mayor realismo, y ayuda a la persona que vista el parque, se pueden hacer animaciones de los pictogramas, por medio de dar movilidad a la figuras.

El parque cuenta con varias rutas, las cuales el guía puede utilizar para transmitir la información, se puede incluir en la aplicación cada una de esas cuatro rutas, para que las personas puedan realizar el recorrido de una manera más autónoma.

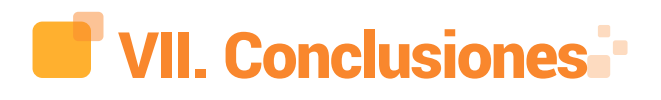

La realidad aumentada, ha sido durante muy poco tiempo, una tecnología que permite transmitir la información de una manera más interactiva y lúdica a las personas, además de ser una tecnología emergente, utilizada para la implementación de transmisión de información en los parques; por tanto, es importante incluir la tecnología en el parque.

La implementación de una tecnología innovadora como lo es la realidad aumentada para ayudar a transmitir al legado histórico, es de suma importancia en la época actual, con el propósito de que la información transmitida por medio oral a todas las personas que visitan el parque, no se quede solamente en la mente de aquellos que tienen la oportunidad de ingresar a un lugar con patrimonio e historia, sino más bien, que pueda ser recopilada, conservada y transmitida, por medio de la tecnología, para que más personas mantengan el legado histórico del parque, y así se pueda adquirir un verdadero sentido de pertenencia.

Las pinturas rupestres que se encuentran en el parque se deterioran con el paso del tiempo; el clima al que están expuestas o las mismas personas que ingresan al parque, dañan y degradan este tipo de manifestaciones antiguas; es de suma importancia conservarlas de una u otra manera. Por ende, se concluye que la tecnología permite preservar las formas, figuras y la información visual que el parque contiene, mediante el diseño asistido por computadora.

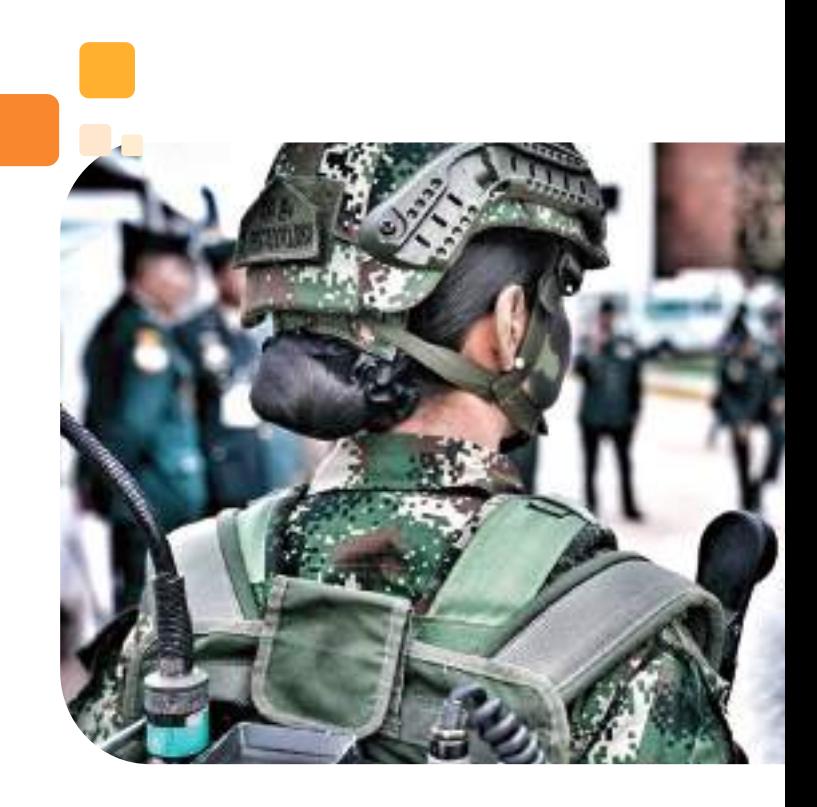

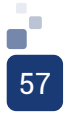

El parque cuenta con trabajos monográficos que dan cuenta de la investigación que se ha realizado en el mismo, en el municipio de Facatativá, a través de los años; estos fueron de gran ayuda y soporte para el desarrollo de la aplicación.

UNITY es un motor de desarrollo de videojuegos, que permite integrar distintas herramientas para trabajar, lo que permitió de una manera más sencilla el desarrollo de la aplicación, construyendo con herramientas de programación, bases de datos, diseño asistido por computadora y audio de una forma más simple, que si se hubiese efectuado con otra plataforma, ya que de haber sido así, no hubiera sido posible su desarrollo.

Con respecto a las encuestas se puede concluir que en general, la aplicación es una herramienta que va a ayudar a todas las personas que lo visiten, ya que fue muy atractiva, intuitiva y fácil de utilizar, además de la información que se entregó a las personas, siendo ésta clara y sencilla de entender.

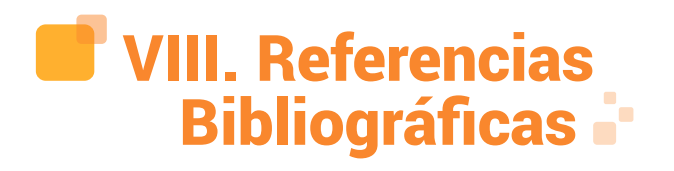

[1]. Ruiz Torres, D. Realidad Aumentada, educación y museos. Revista ICONO14 Revista Científica De Comunicación Y Tecnologías Emergentes, 9(2), 212-226. (2011).

[2]. Flores, M; Rufete, T; Macanas, J; Martínez, J; Lopez, C & Ramos, F Visor de Realidad Aumentada en Museos (RAM) para Exposiciones Situadas en Entornos Cerrados. (2011).

[3]. Arteaga, J & Acuña, R. Desarrollo de una Aplicación Móvil y una Guía de Turismo para la Visualización y Descripción de los Sitios Turísticos del Centro de la Ciudad de Cartagena utilizando Realidad Aumentada (Tesis Pregrado, Corporación Universitaria Rafael Núñez, Cartagena, Colombia). (2014).

[4]. Carvajal & García Estrategia didáctica para fortalecer los procesos de Enseñanza y Aprendizaje en el programa Ingeniería de Sistemas de la Universidad de la Amazonia. (2016).

[5]. Fidias G. Arias. El Proyecto de Investigación Introducción a la metodología científica 6ª Edición p.110. (2006)

[6]. Galeano M, María Estrategias de Investigación Social Cualitativa. La Carreta Editores: Medellín (Colombia) (pp 20/21) (2007).

[7]. Hernández, R; Fernández, C y Baptista, M. Metodología de la Investigación. Mc Graw Hill: Bogotá D.C. (Colombia) (pp 129) (2014).

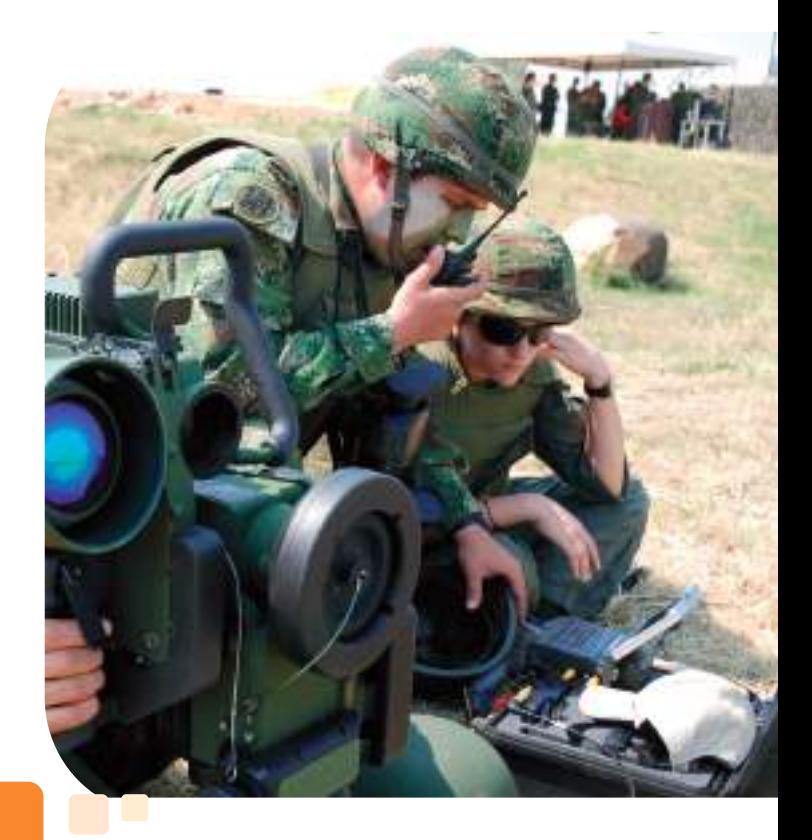

[8]. Vargas, J. La Entrevista en la Investigación Cualitativa: Nuevas Tendencias y Retos. (2012).

[9]. López, P y Fachelli, S. Metodología de la Investigación Social Cuantitativa (2015). UMB: Barcelona. (España)(pp 14)(2015).

[10]. IBM. Categorización de los Datos de Texto (2011).

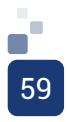

PROTOTIPO DE UN VEHÍCULO REMOTAMENTE TRIPULADO QUE PERMITA LA CONMUTACIÓN AEROTERRESTRE PARA EL RECONOCIMIENTO MILITAR

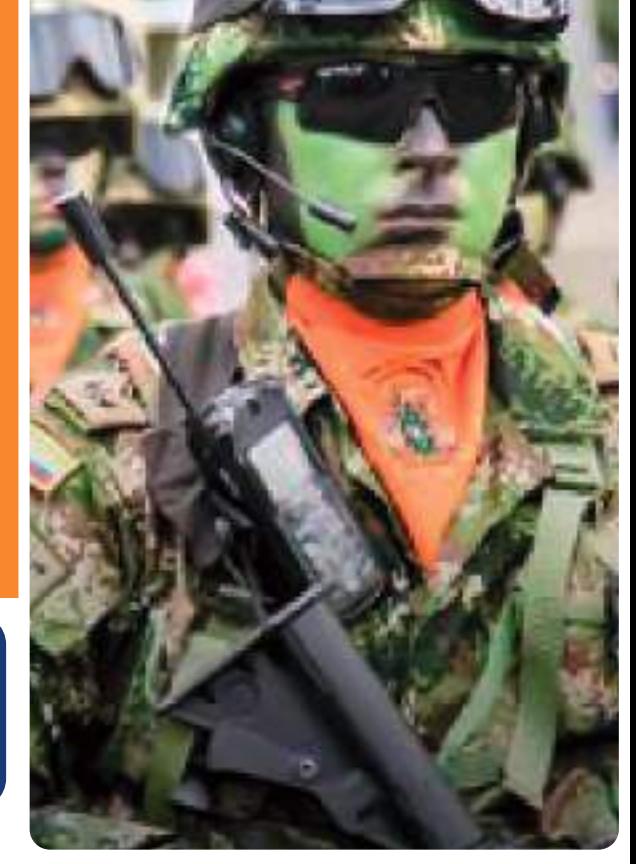

Ing. Melany Fernanda Abril Arias; melafernandaabril@hotmail.com Investigador de RPAS Ing. Yeferson Steven Barón Valbuena; yeyo22199@hotmail.com Investigador de RPAS

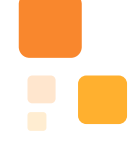

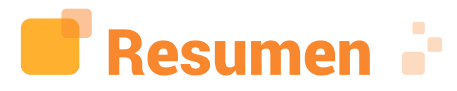

Actualmente, el Ejército de Colombia, está incursionando en el uso de nuevas tecnologías para operaciones militares de alto riesgo; sin embargo, las plataformas son adquiridas de otros países; debido a esto, se debe pensar en invertir y desarrollar tecnología propia que pueda reemplazar y adaptar estos proyectos a las necesidades que se desean suplir en el entorno donde se encuentre, para así no depender de terceros, además de fomentar el crecimiento intelectual en la Escuela de Comunicaciones Militares. Como solución a lo planteado anteriormente, se propone el desarrollo de un prototipo robótico remotamente tripulado, que permita la conmutación aeroterrestre para el reconocimiento militar. Para lograr el objetivo propuesto, el proyecto se fundamenta en la investigación que se ha fomentado en el semillero de investigación SIVRT en un lapso dos años, en los cuales se indagó en diferentes temas de z para llegar a la idea y el tipo de función del prototipo.

Para el desarrollo de esta propuesta, es necesario conocer los distintos parámetros requeridos por ambos dispositivos, como lo son: la programación, el ensamble, la estructuración de plataformas (donde se debe tener en cuenta el peso de los componentes a utilizar), los sistemas de alimentación y regulación de voltaje, los sistemas de comunicación alámbricos e inalámbricos, siendo este conocimiento aplicado al acoplamiento de dos sistemas móviles, que conformarán el presente proyecto.

Palabras clave: Acoplamiento, carga útil, desplazamiento y reconocimiento.

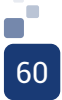

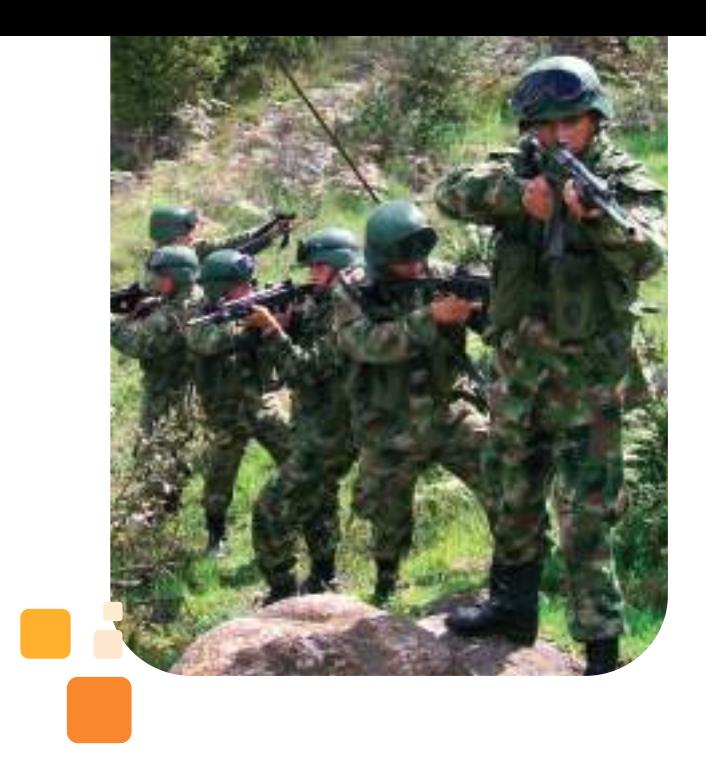

ABSTRACT: Currently, the Colombian Army is venturing into the use of new technologies for high-risk military operations; however, the platforms are acquired from other countries, due to this, you should think about investing and developing your own technology that can replace and adapt these projects to the needs you want to supply in the environment where you are, so as not to depend on third parties; in addition, to promote intellectual growth in the School of Military Communications. As a solution to the above, the development of a remotely manned robotic prototype is proposed, allowing air-ground switching for military reconnaissance. To achieve the proposed objective, the project is based on the research that has been promoted in the SIVRT research hotbed in a span of two years, in which different robotics topics were investigated to arrive at the idea and type of function of the prototype.

For the development of this prototype, it is necessary to know the different parameters required by both devices, such as: programming, assembly, platform structuring (where the weight of the components to be used must be taken into account), the systems power supply and voltage regulation, wired and wireless communication systems, this knowledge being applied to the coupling of two mobile systems, which will make up this project.

Key words: Coupling, payload, displacement, and recognition.

# **B.** I. Introducción -

El presente proyecto enfocado en sistemas electrónicos, abarca el desarrollo del prototipo de un vehículo remotamente tripulado, que permita la conmutación aeroterrestre para el reconocimiento militar, que surge del proceso investigativo que ha sido fortalecido y fomentado en el Semillero de Investigación de Vehículos Remotamente Tripulados (SIVRT).

Para llevar a cabo este dispositivo, fue necesario conocer las bases del funcionamiento de ambos dispositivos robóticos, para así ser acoplados tanto físicamente como de forma lógica, por medio de la previa comparación entre diferentes estructuras y componentes.

Con el propósito de cumplir dicho fin, la investigación y desarrollo se estructura como se describe a continuación:

En primera instancia, se presentan las diferentes investigaciones que contribuirán con el inicio y algunos progresos del presente proyecto; además, estará conformado por el aspecto metodológico, porque con éste se pretende indagar en los factores fundamentales del estudio, a partir de una investigación de tipo diseño experimental con enfoque cualitativo, para adquirir información que permita a los investigadores ampliar el conocimiento ya adquirido y ponerlo en práctica, llevando a cabo un diseño y adaptación con las normas y componentes necesarios. Para lograr esta implementación, se desplegarán las respuestas de la entrevista, que proyectan posibles soluciones de cómo llegar al presente desarrollo tecnológico. Por medio de los conocimientos adquiridos en la recolección de la información, se procede a escoger los materiales de la estructura y, asimismo, los componentes a utilizar para realizar el prototipo.

Con el fin de lograr el acoplamiento, se utilizaron diferentes tipos de software, tales como: Beta light, BLHeli\_32 y Arduino (IDE), que son enfocados en programación, EasyEda, para el diseño del circuito impreso y por otra parte, los programas utilizados para el modelamiento y posterior impresión de piezas en 3D, que son respectivamente Tinkercad y Repetier Host.

Seguidamente, se argumentan las conclusiones como resultado de la investigación realizada, las cuales consisten en la urgencia de hacer plantear "la investigación", como una cultura, una forma de pensar, un hábito y una competencia, que consecuentemente se transforme en unidad fundamental de la educación, en la Escuela de Comunicaciones, contribuyendo así con el desarrollo y progreso científico de la comunidad académica, para el bienestar de la sociedad. Se culmina con las recomendaciones, en caso de dar continuidad al proyecto realizado, siendo éste orientado a la investigación.

Es así, como esta adaptación tecnológica aporta a la investigación de la Escuela de Comunicaciones Militares, el diseño de un vehículo aeroterrestre remotamente tripulado que unifique dos estructuras, con el fin de aprovechar su funcionalidad y convertirlo en una sola plataforma, que se basa en la información proporcionada por parte de personal que conforma el Ejército Nacional, personas con conocimiento en el campo y la indagación de los investigadores.

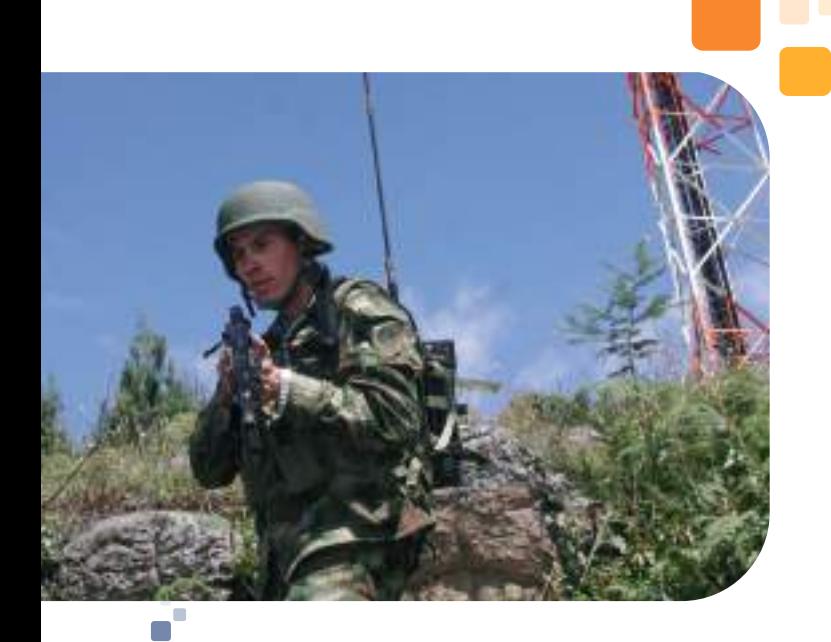

62

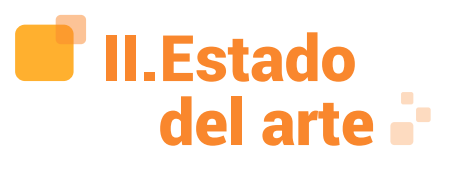

El estado del arte, "es un tipo de investigación documental acerca de la forma en que diferentes autores han tratado un tema específico" [1].

Actualmente, en Colombia se realizan diferentes investigaciones para el desarrollo o implementación de nuevas tecnologías, para así suplir las necesidades del ser humano de manera óptima. Como ejemplo, se encuentra el campo de la robótica, la cual hoy en día es ampliamente estudiada debido a los distintos beneficios que brinda a la sociedad. Sin embargo, si se analizan las diferentes adaptaciones, aún no existe a nivel Colombia un desarrollo propio de este prototipo; por este motivo, se realizan diferentes consultas y revisiones de las investigaciones referentes a sistemas híbridos o el desarrollo de estos de forma individual y así tener un punto de partida con el fin de implementar este desarrollo en el país. A continuación, se describirá y posteriormente se explicarán las investigaciones desarrolladas tanto en Colombia como a nivel internacional, en los últimos cinco (05) años, que tratan sobre vehículos tanto aéreos como terrestres, que son tripulados de forma remota.

A nivel nacional, la primera tesis a contemplar corresponde a [2], denominada: "Diseño e implementación de robot tipo oruga con brazo articulado", de la Universidad Tecnológica de Pereira, que aborda la información referente a la variable terrestre, la cual se explica a continuación:

Este trabajo de Grado está basado en todos aquellos aspectos que han sido considerados para el desarrollo de un prototipo de robot tipo oruga, con un sistema de control de posición de su brazo, para el levantamiento y transporte de cargas, mejorando la calidad de vida y

satisfacción del trabajador, y así aumentar la productividad de la empresa y minimizar los costes de accidentes o lesiones del personal. (p. 10)

Para iniciar con el diseño de un dispositivo de trabajo, se deben tener en cuenta las características de cada sistema existente, analizar las ventajas y desventajas que estos poseen, y escoger el más adecuado para obtener mejores resultados de eficiencia y eficacia. También, se debe analizar el comportamiento que debe tener el robot, siendo el adecuado para facilitar el manejo por el operario (p.25) [2].

A partir de esta investigación, se evidencian las ventajas y desventajas de los vehículos terrestres, haciendo énfasis en el tipo oruga; también se debe tener en cuenta el comportamiento del robot, ya que dependiendo de esto, se rigen a la normatividad ISO que se explicará en el marco normativo. Sin embargo, los vehículos de tracción de oruga, además de ser usados como vehículo de carga, también son utilizados en el área de inteligencia artificial para evadir obstáculos.

El siguiente artículo por describir, es llevado a cabo por [3] en su investigación titulada "Robot Oruga detector y esquivador de obstáculos con Fuzzy Logic I.A", de la Universidad de Boyacá, la cual se resume en los siguientes párrafos:

El artículo hace referencia a la programación y construcción de un robot tipo oruga que detecta y esquiva los obstáculos en un entorno plano. Se usó un método de inteligencia artificial llamado Fuzzy Logic para el control de los motores y de los sensores de proximidad. El robot se ha nombrado Rover 5 y nace como una alternativa de proyecto aplicado a los conocimientos adquiridos sobre robótica con múltiples aplicaciones en los diferentes ámbitos sociales, tecnológicos y científicos. Cuenta con una programación de lógica difusa y adaptación de un módulo Arduino que facilita la comunicación y el desarrollo del objetivo de este prototipo (p.2) [3].

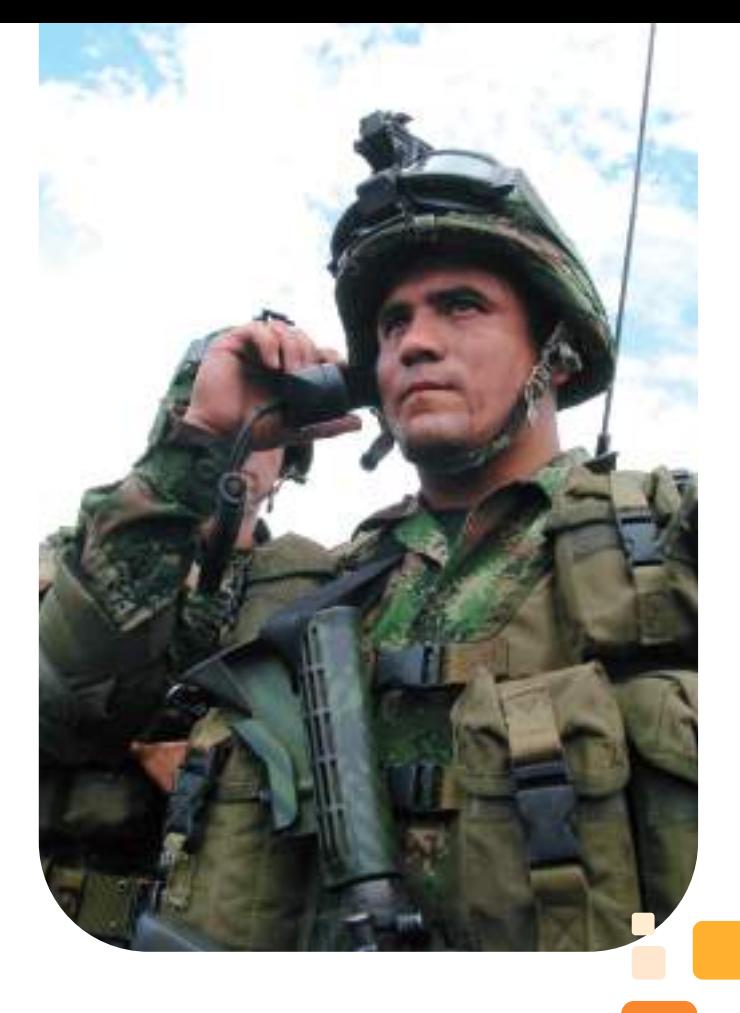

En la investigación citada previamente, se muestra una posible solución en el ámbito de la comunicación y programación del prototipo por medio de la interconexión realizada con los programas Arduino y Matlab; sin embargo, el diseño del prototipo está enfocado para suelos con irregularidades mínimas, es decir, que ante cualquier cambio en el terreno, se volverá inestable su recorrido; como opción, se generan los vehículos aéreos remotamente tripulados que tienen diferentes aplicaciones, como por ejemplo, en la agricultura de precisión, debido a que en Colombia se está implementando este tipo de tecnología para mejorar la toma de decisiones y predecir futuros daños en los cultivos.

En cuanto a las investigaciones encontradas en Latinoamérica, se encuentra el desarrollo tecnológico de Ecuador, que fue el principal referente con respecto a Suramérica, considerando la información adquirida de los diferentes países consultados. Por otra parte, el siguiente artículo desarrollado por [4], titulado:

"Diseño y construcción de una estructura automática de orugas para movilizar una silla de ruedas a través de escaleras", expone:

Las gradas pasan a ser una gran barrera para personas con discapacidad motriz; estas limitan a gran escala su movilidad, y resultan ser de difícil acceso con una silla de ruedas convencional. En algunos lugares, esta problemática se resuelve con la existencia de ascensores, pero existen tanto instituciones públicas como privadas que no poseen esta herramienta para que personas con discapacidad puedan movilizarse desde una planta de un edificio hacia otra, superando esta barrera arquitectónica, de una manera fácil y sin realizar un mayor esfuerzo. Con el proyecto Diseño y construcción de una estructura automática de orugas para movilizar una silla de ruedas a través de escaleras, se desea plantear una alternativa viable, implementando un sistema que sea capaz de transportar a una persona con discapacidad en una silla de ruedas convencional, desde la planta de un edificio hacia otra, superando escaleras, de una manera más fácil (p.21) [4].

Acerca de la investigación del proyecto citado anteriormente, se encuentran parámetros que son útiles a este proyecto, como lo es la adaptación de un sistema robótico a una herramienta de transporte para personas con discapacidad, con énfasis en la solución de una necesidad, la cual es dar movilidad a la persona por medio de una silla de ruedas tipo oruga, que estará automatizada para subir escaleras.

La segunda investigación de este país, fue realizada por [5], denominada: "Investigación, diseño e implementación de un prototipo de robot móvil para la detección de minas antipersonales precautelando la vida de los ciudadanos civiles y militares", de la Universidad de las Fuerzas Armadas, que expone:

El proyecto está orientado hacia el ámbito de seguridad y defensa, debido a que se trata de un robot capaz de detectar minas antipersonales, que se encuentran bajo tierra

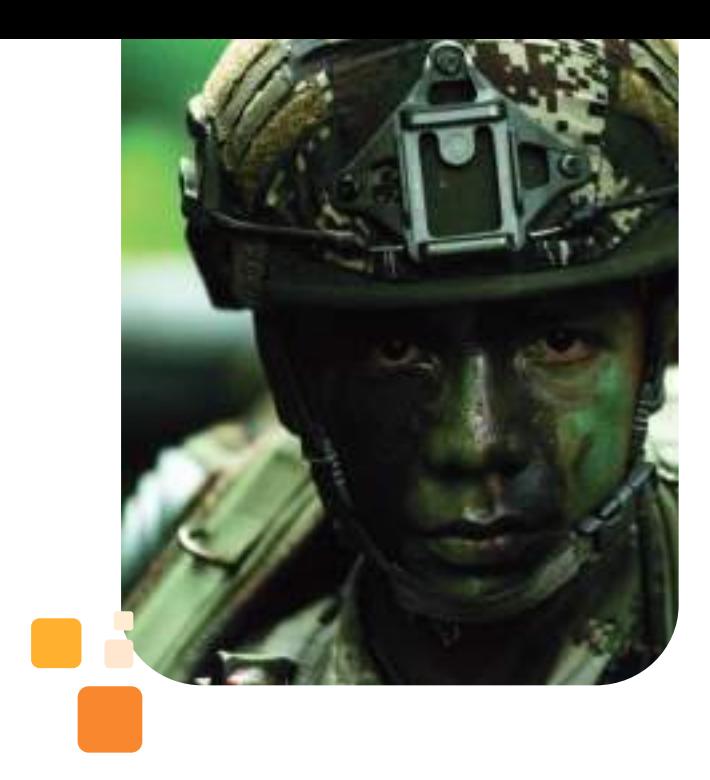

y representan un peligro eminente para las personas que realizan el trabajo de desminado y población en general, que habita cerca de lugares donde se encuentran enterradas las mismas. El robot cuenta con la capacidad de locomoción todo terreno, debido a su sistema integrado por orugas, que permiten el paso por cualquier tipo de terreno, así como también un sistema de control integrado por tarjetas Arduino y sus respectivos shields, el mismo que facilita al robot ser controlado a distancia mediante el uso de la tecnología wireless fidelity (Wi-Fi) (p.17) [5].

En relación con la anterior investigación, se encuentra la importancia del apoyo tecnológico de los robots hacia la seguridad y defensa de las Fuerzas Militares y personas que se encuentren en áreas de conflicto, mediante un dispositivo robótico que detecta metales por medio de una frecuencia, para así localizar las minas y prever algún tipo de accidente a la ciudadanía. Con respecto al desarrollo del proyecto, aporta información para hacer la validación del nivel de afectación que tienen los diferentes lugares rurales en relación con los grupos al margen de la ley y el nivel de apoyo que genera este tipo de desarrollos tecnológicos.

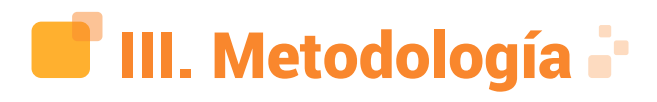

Según [6], el marco metodológico se define como:

Es el conjunto de procedimientos lógicos, tecno operacionales implícitos en todo proceso de investigación, con el objeto de ponerlos de manifiesto y sistematizarlos; a propósito de permitir descubrir y analizar los supuestos del estudio y de reconstruir los datos, a partir de los conceptos teóricos convencionalmente operacionalizados (p.125) [6].

El fin del marco metodológico, es describir las características y metodología utilizada durante el desarrollo de la investigación, por medio del enfoque, métodos, estrategias, procedimientos, técnicas e instrumentos aplicados a los investigados dentro del contexto del Centro de Investigación; el presente trabajo, abarca el conocimiento en el campo de la electrónica o lo relacionado con la temática de investigación.

# A. Enfoque de la investigación

Para el desarrollo del proyecto, se realizó un análisis de los enfoques consultados y se escogió el análisis cualitativo, el cual tiene como técnica la entrevista y plantea "que observadores competentes y cualificados pueden informar con objetividad, claridad y

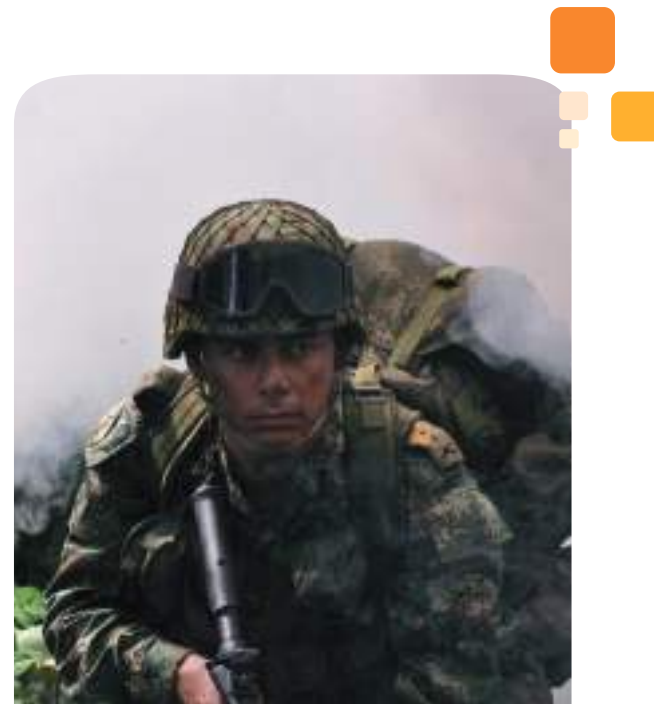

precisión acerca de sus propias observaciones del mundo social, así como de las experiencias de los demás" (p.32) [7], con el fin de determinar qué tipo de adaptación tecnológica es pertinente para la mejora del desarrollo de las operaciones militares.

#### B. Tipo de investigación

En esta investigación, se analiza una o más variables de estudio para controlar el aumento o disminución de estas variables (adaptación tecnológica, reconocimiento aeroterrestre) en condiciones rigurosamente controladas; de esta manera, se logra la integración de tecnologías existentes y sus diferentes aplicaciones; por ende, se deduce que el tipo de investigación, es diseño experimental (p.109) [7].

# C. Universo

El universo se define como: En estadística es el nombre específico que recibe particularmente en la investigación social, la operación dentro de la delimitación del campo de investigación que tiene por objeto la determinación del conjunto de unidades de observaciones que van a ser investigadas (p.1) [8].

El universo de estudio se conforma por el Cantón Militar de Comunicaciones.

#### D. Población

La población se define como: "universo, conjunto o totalidad de elementos sobre los que se investiga o hacen estudios" (p.1) [9]. La población de estudio se conforma por la Escuela de Comunicaciones Militares.

#### E. Muestra

La muestra estadística, es: "El subconjunto de los individuos de una población estadística. Estas muestras permiten inferir las propiedades del total del conjunto" (p.1) [10]. La muestra de estudio se conforma por el Centro de Investigación y quienes hacen uso del enfoque de la dronótica.

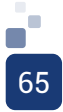

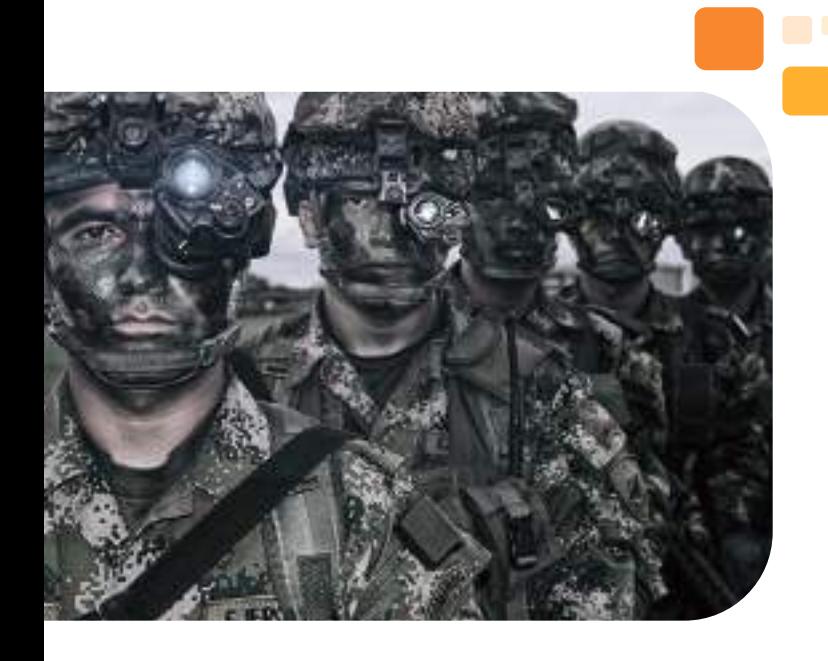

#### F. Técnicas de recolección de datos

La recolección de datos se refiere a: El proceso de obtención de información empírica que permita la medición de las variables en las unidades de análisis, a fin de obtener los datos necesarios para el estudio del problema o aspecto de la realidad social motivo de investigación (p.6) [11].

Se utilizaron como técnicas de recolección de datos: entrevistas en profundidad, evidencia documental por medio del seguimiento mediante la verificación de resultados, dados por las pruebas de pilotaje.

#### G. Instrumento de recolección de datos

Los instrumentos de recolección de datos son:

Se refiere a cualquier tipo de recurso que utiliza el investigador, para allegarse de información y datos relacionados con el tema de estudio. Por medio de estos instrumentos, el investigador obtiene información sintetizada que podrá utilizar e interpretar en armonía con el Marco Teórico. Los datos recolectados están íntimamente relacionados con las variables de estudio y con los objetivos planteados (p.1) [12].

El instrumento será el formato de entrevista

diseñado con preguntas abiertas según el modelo de Mertens, quien clasifica las preguntas en seis tipos, los cuales son: de opinión, de expresión de sentimientos, de conocimientos, sensitivas, de antecedentes y de simulación [13].

Para determinar el desarrollo de un prototipo robótico remotamente tripulado que permita la conmutación aeroterrestre para el reconocimiento militar, se aplicará una entrevista adaptada al modelo de Mertens, el cual estará conformado por 10 ítems, de los cuales, solo serán descritas 5, debido a su aporte al desarrollo del prototipo.

#### H. Técnicas de procedimientos de datos

La técnica que se empleará para procesar los datos, será el resumen, que consiste en una recopilación selectiva de los datos, seguida de una reducción para su identificación, clasificación, síntesis y agrupamiento [14].

A continuación, se listarán las 5 preguntas con su respectivo aporte al proyecto.

1) ¿Qué tipos de materiales conoce de alta capacidad en el desarrollo de la robótica con respecto a las estructuras?

Las respuestas contribuyeron al desarrollo físico del prototipo, como por ejemplo: el ABS (plástico), que sirve para elaborar piezas en 3D a bajo costo con un diseño previo; otro material, es la fibra de carbono, ya que tiene características de rigidez y peso favorables para los brazos que sostienen los motores y el aluminio para el chasis del dispositivo terrestre, por sus características de peso y su fácil adaptación a otros componentes que pueden ir fijados a esta plataforma.

2) ¿Cree usted que un vehículo terrestre y uno aéreo pueden adaptarse para funcionar conjuntamente? ¿Cómo?

La información obtenida contribuyó para tener una mejor planeación del diseño y una estructuración previa de la investigación correspondiente a las plataformas, a las cuales se les quiere realizar la adaptación para obtener

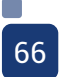

un trabajo conjunto óptimo con respecto a las funciones a desempeñar.

3) ¿Conoce alguna clase de dispositivo aeroterrestre? Si la respuesta es afirmativa, ¿Cuál o Cuáles?

La información obtenida contribuyó a la investigación, con respecto a la innovación e impacto que llegaría a tener el prototipo y las diferentes utilidades que este sistema brindaría.

4) ¿Qué capacidad a nivel de reconocimiento creería usted que debería tener un dron?

La información obtenida contribuyó al análisis sobre la forma que se debe realizar el reconocimiento, teniendo en cuenta el movimiento que permite en los diferentes ejes y el ángulo de visión de la cámara, debido a que éste es un dispositivo aeroterrestre en el que normalmente su parte aérea, cuenta con una cámara en la parte inferior.

5) ¿Qué capacidades en general creería usted que debería tener un robot oruga?

Con ayuda de esta pregunta, se conocen las características y funcionalidades necesarias que debe tener la parte terrestre, la cual consta de: capacidad para pasar por diferentes terrenos, tener un torque adecuado con respecto a la aplicación, y por medio del material utilizado, tener la propiedad de resistir ambientes hostiles.

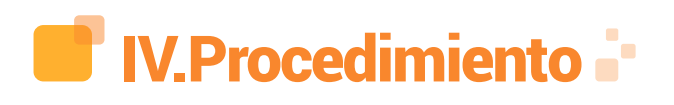

De acuerdo con los objetivos propuestos para la presente investigación, a continuación, se exponen los resultados de los mismos:

Consultar bases de datos de información científica, con el fin de comparar, evaluar, elegir tecnologías y sistemas para ser utilizadas en el prototipo.

Por medio de la información consolidada en el estado del arte y la investigación metodológica, la cual fue enfocada tanto en dispositivos aéreos como terrestres, se orientó la investigación con el fin de comparar, evaluar, elegir tecnologías y sistemas para ser utilizadas en el prototipo.

Posteriormente, desarrollar la tarjeta de circuito impreso (PCB) del control de la conmutación aeroterrestre, para elegir el hardware y software con las características más apropiadas con respecto a ambas estructuras.

Para el desarrollo, programación, diseño y ensamble de este proyecto, fue necesario identificar los parámetros, normas básicas y recomendaciones en el diseño de PCB y funcionalidad del circuito; además, conocer los diferentes componentes, tales como: sensores, resistencias, microcontroladores, display, entre otros; también se tuvo en cuenta, los lenguajes de programación conocidos.

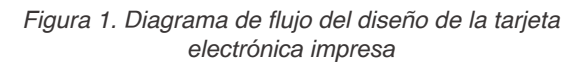

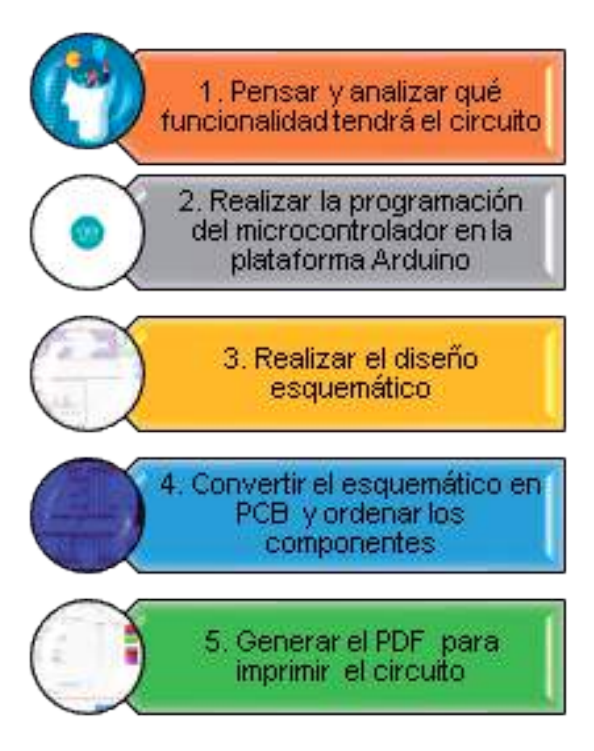

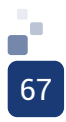

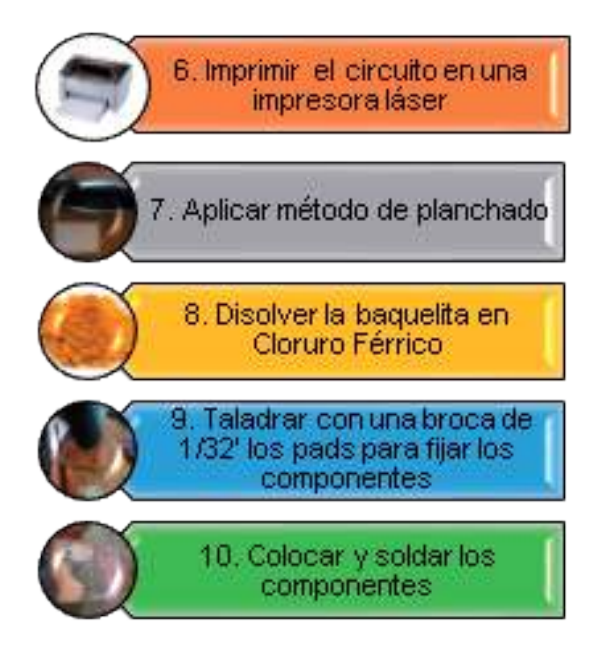

Fuente: Elaboración propia

Como se ilustra en la figura 1, se referencia por medio de un diagrama de flujo la forma recomendada de desarrollar el circuito, validando así las diferentes etapas con los parámetros fundamentales, tales como: ancho mínimo de la pista (milímetros) dependiendo de la corriente máxima (amperios) y de la diferencia de potencial (voltios), ángulo de trazado de pistas, distancia mínima entre pistas y los bordes de la placa (milímetros). Por último, la sujeción de la placa, para así tener un circuito electrónico diseñado con las normas requeridas. Por medio del microcontrolador Atmega328P y la programación en la plataforma Arduino, es posible procesar, adaptar y monitorear las señales a utilizar.

En el desarrollo de la programación, se deben tener en cuenta las variables a declarar al inicio del código, por lo cual fue necesario realizar un análisis del tipo de datos que se procesan, como se muestra en la tabla 1. Luego, se procede a digitar en la configuración del sketch (más conocido como void setup), los pines digitales que se usarán en el microcontrolador.

Tabla I. Tipos de variables con su respectiva descripción

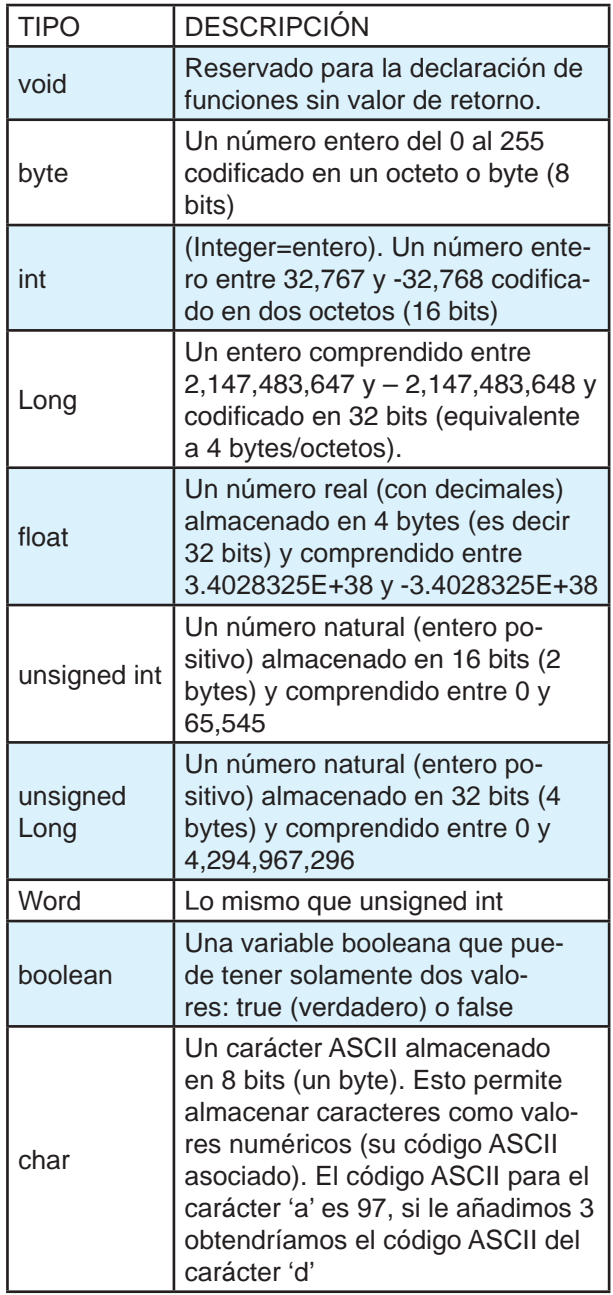

Fuente: Prometec. (2015). Tipos de variables con su respectiva descripción. Recuperado de: https://www. prometec.net/intro-programacion/

Por medio de la investigación previa acerca del procesamiento de las señales digitales transmitidas por el receptor, se procede a implementar dos funciones relevantes: la primera, es la función map(value, fromLow, fromHigh, toLow, toHigh), que permite mapear un número de un rango a otro; es decir, un valor de fromLow, se asignaría a toLow; un valor de

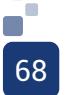

fromHigh, a toHigh, siendo útil al escalar el dato digital que obtiene el procesador de la función pulseIn() (que será descrita a continuación), a un valor asignado a la variable que permite el cambio de estado de una o varias salidas del microcontrolador.

La segunda, es pulseIn(pin, value, timeout), que lee un pulso alto o bajo en un pin. Por ejemplo, si el tipo de pulso es 1, éste espera a que el dato pase de 0 a 1, luego comienza a cronometrar (devuelve la duración del pulso en microsegundos o se da por vencido y devuelve a 0, si no se recibió un pulso completo dentro del tiempo de espera); después, espera a que el pin pase a 0 y detiene el cronometraje. Este permite la adquisición de los datos del receptor, ya que siendo una señal digital, requiere del procesamiento dado por el tipo de función, para que después pueda mapearse como se indicó anteriormente.

Las funciones descritas anteriormente, son la base del código principal o void loop, ya que con ayuda de estos, se estructura toda la programación requerida por las variables que son: armado y desarmado, dirección, encendido o apagado del sistema de identificación aérea y el control del ángulo de reconocimiento de la cámara por medio de un servomotor, como se ve en la siguiente figura:

Figura 2. Diagrama de flujo de la programación del microcontrolador

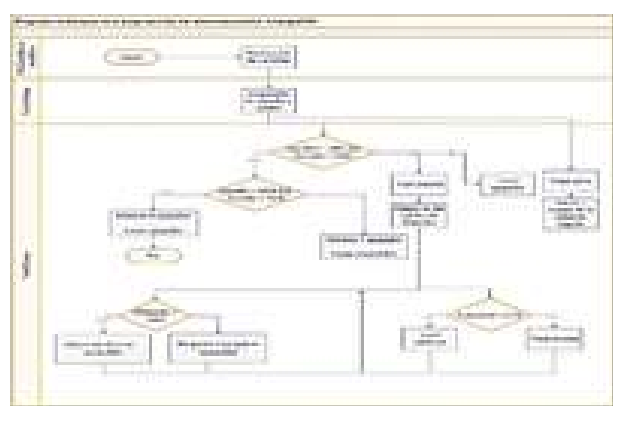

Fuente: Elaboración propia

Para lograr el funcionamiento físico de este código de programación, fue necesario basarse en los datasheet de los componentes

electrónicos mencionados en el acoplamiento aeroterrestre, para así determinar los lineamientos para su correcto funcionamiento.

Por medio de la programación descrita en la figura 2, se realizan tres funciones: la primera, el movimiento del servomotor; la segunda, la conmutación lógica del vehículo y por último, el control del encendido y apagado de la identificación aérea.

Para el diseño esquemático, se tomó como base el programa EasyEDA, que permite el acceso a las características físicas de los componentes como el encapsulado, teniendo en cuenta que, a la hora de realizar el montaje físico, estas medidas deben coincidir con las de la librería del software, evitando problemas al momento de realizar el montaje de los componentes.

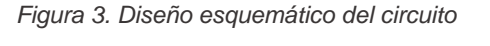

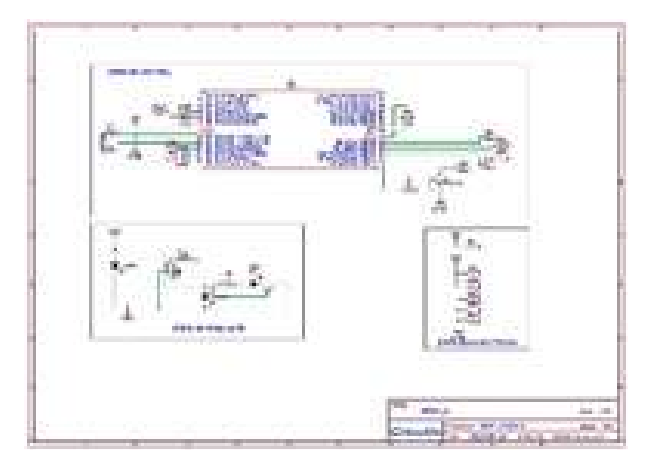

Fuente: Elaboración propia

Luego, se ubican e identifican los componentes para así continuar con las conexiones necesarias, ya que la función principal del diagrama consiste en representar una visualización de las interconexiones de los elementos del circuito a realizar, como se muestra en la figura 3; una vez se tiene el diagrama, se procede a convertir el circuito a diseño de PCB.

En el diseño de la PCB, se deben tener en cuenta las siguientes recomendaciones y normas sobre el diseño y trazado de las pistas, ya que "el ancho de pista debe ser suficiente para permitir el paso de la corriente máxima que va a circular por esta" [15].

Para la elaboración del diseño de la PCB, se evaluó la tensión y corriente a circular con respecto a los componentes electrónicos, para así determinar el ancho de pista de 1.5mm y separación entre estas de 0.5mm, teniendo en cuenta el sobredimensionamiento del tamaño de la pista para aumentar la tolerancia y minimizar la resistencia. Como resultado, se optimiza el flujo de corriente y la diferencia de potencial, siendo importante resaltar el trazado de las pistas, ya que es conveniente evitar el trazado de ángulos de 90 grados.

Para este proceso, es necesario realizar la impresión en una máquina láser, con el fin de transferir el layout por medio de una hoja fotográfica, usando el método de planchado, el cual consiste en calentar la hoja adherida a la baquelita, para que el calor emitido ayude a que la tinta o tóner se traspase a la baquelita, como se ve en la figura 4.

 Figura 4. Elementos para realizar la transferencia del circuito impreso a la baquelita

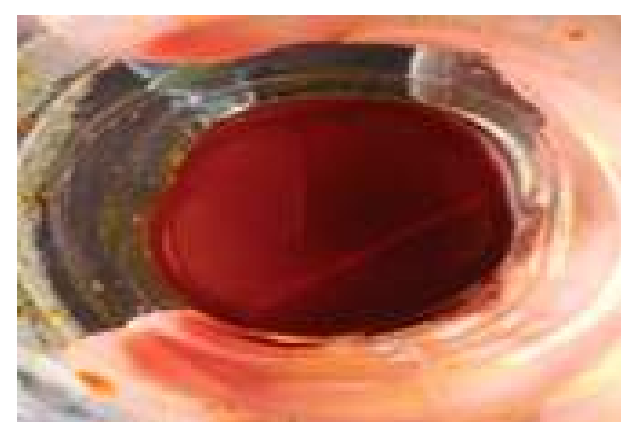

Fuente: Elaboración propia

Después de esto, se debe colocar el papel con la baquelita en un envase con agua, que cubra toda la superficie de ésta; luego de aproximadamente 5 minutos, se procede a quitar el papel fotográfico cuidadosamente, hasta que no quede papel entre la separación de las pistas.

Para eliminar el excedente de cobre en el circuito impreso, se utiliza el cloruro férrico disuelto en agua caliente; este proceso dura aproximadamente 15 minutos dependiendo de la cantidad de agua y ácido que se utilice, además del movimiento que se le genere a éste para aumentar la reacción con el cobre, como se muestra en la imagen 5.

Figura 5. Elementos para realizar la transferencia del circuito impreso a la baquelita

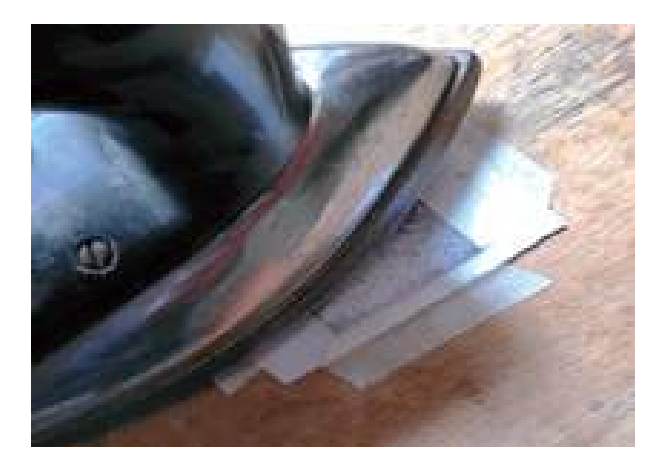

Fuente: Elaboración propia

Para la perforación, puesta y soldadura de componentes en el circuito impreso, se utiliza un taladro o motortool con una broca de 1/16', para perforar los centros de los pads de las pistas de cobre, por donde se van a fijar los componentes electrónicos. Con ayuda del cautín y soldadura de estaño, se procede a estañar los pads con el componente indicado como se muestra en la figura 6.

Figura 6. Elementos para realizar la transferencia del circuito impreso a la baquelita

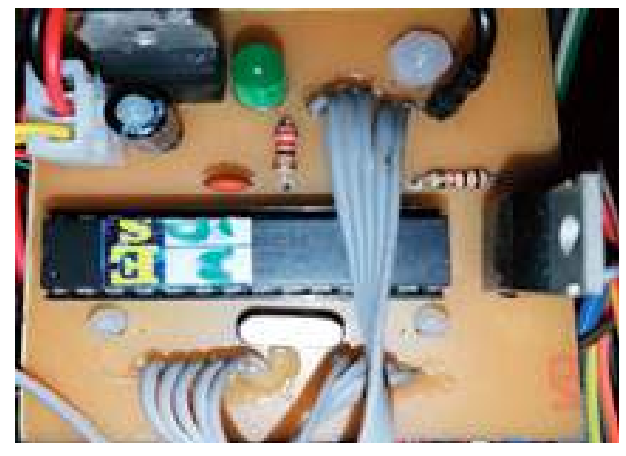

Fuente: Elaboración propia

Al finalizar la puesta de los componentes,

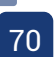

se comienza a integrar las estructuras que serán el soporte de esta tarjeta y otros componentes, para así posicionarlos en los espacios asignados como se describe en la siguiente etapa.

Luego, se procede con la integración de las estructuras previamente evaluadas y comparadas para el desarrollo del prototipo híbrido de reconocimiento terrestre y aéreo.

Se opta por adquirir estructuras que cumplan con las características y funcionalidades que realizará el prototipo, con respecto al análisis que se realizó previamente y está descrito en este documento.

Figura 7. Estructura base del prototipo

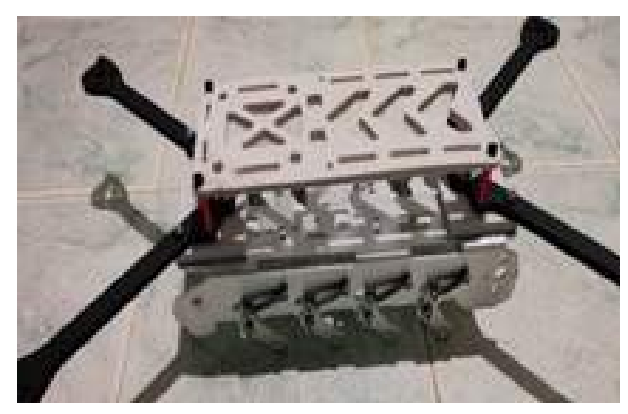

Fuente: Elaboración propia

En la imagen 7, se encuentran cuatro brazos de fibra de carbono de 5mm de grosor y de 7 pulgadas de largo, que se emplearán para fijar los motores de la parte aérea del prototipo; además, se observa una estructura en aluminio que será la encargada de soportar los diferentes componentes a emplear para realizar la conmutación y el control de ambas plataformas; por esto es necesaria la fabricación de dos piezas por medio del software Tinkercad, para así fijar ambas plataformas y generar rigidez durante el desplazamiento de éste, como se muestra en la imagen 8.

#### Figura 8. Estructura base del prototipo y diseño de piezas en 3D

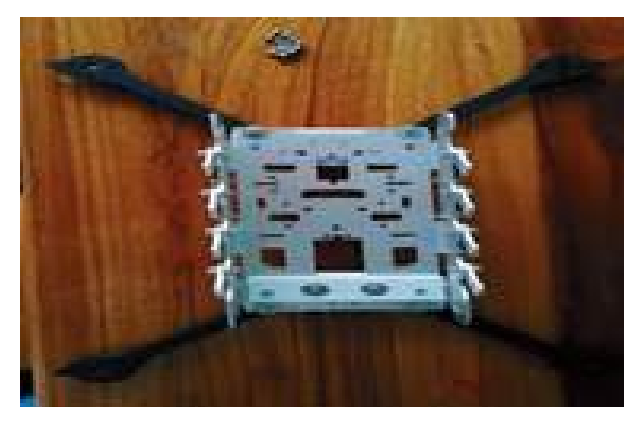

Fuente: Elaboración propia

Estas bases permitirán asegurar los brazos con la estructura, cumpliendo con la función de evitar el roce o choque entre plataformas, y así generar el movimiento terrestre sin ningún tipo de perturbación; para esto se debe tener en cuenta, que las piezas diseñadas de forma milimétrica, soporten y unan ambos materiales, siendo necesario que antes de que las piezas sean impresas, se establezca en el software Repetier Host, una alta densidad para que genere resistencia, como se muestra en la imagen 9.

Figura 9. Estructura base del prototipo complementado con piezas en 3D

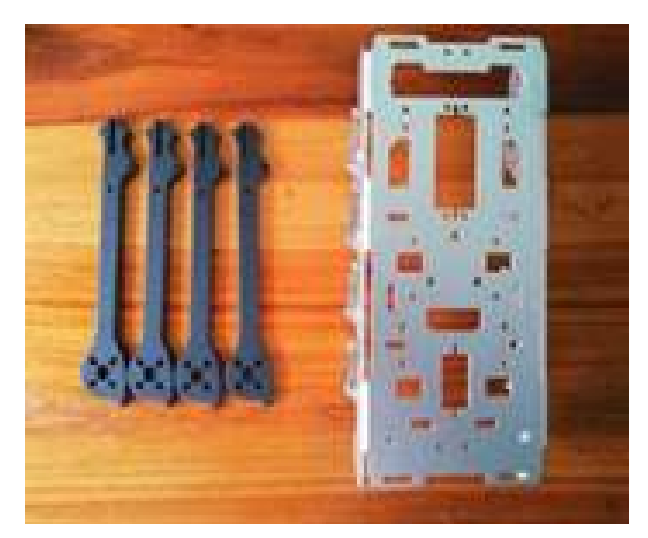

Fuente: Elaboración propia

Como se aprecia en la imagen 9, se

realizan los respectivas perforaciones con las medidas del sitio, donde se fijan los brazos con la estructura terrestre; estos cuentan con un diámetro aproximado de 3mm para realizar el ajuste con las tuercas de seguridad y arandelas; por otra parte, es importante conocer el espacio que ocupan los diferentes componentes a utilizar. Por esto, se imprime una pieza para la parte superior del prototipo, cuya función es dar soporte a la alimentación del dispositivo; además, por medio de los orificios ovalados, se sitúan las correas antideslizantes para la fijación de las baterías.

Una vez realizada la adaptación de estructuras, se procede al ensamble de las ruedas metálicas y se coloca la cadena de la oruga, siendo éstos los encargados de dar soporte al peso neto del prototipo, además de ayudar con el movimiento de la parte terrestre, como se ve en la imagen 10.

Figura 10. Ajuste de las ruedas a la plataforma y cadena de la oruga

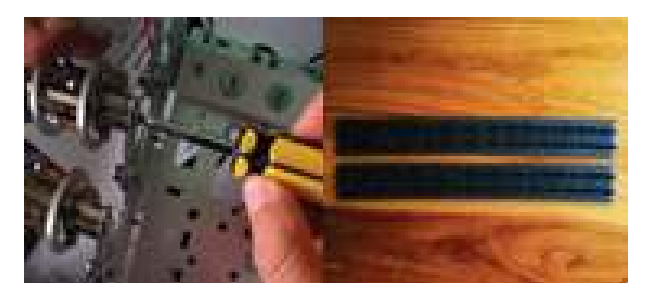

Fuente: Elaboración propia

Debido a que el material de las ruedas es aluminio, se incrementa notoriamente el peso neto del prototipo; como solución a esto, se realiza el diseño en el software Tinkercad del rodamiento y se busca el uso de otro tipo de material para reducir esta variable, aumentando el tiempo de descarga de la batería y asimismo, el tiempo de vuelo.

El material escogido es el acrilonitrilo butadieno estireno (ABS), ya que como se muestra en la figura 11, se evidencia la diferencia de peso; además, la resistencia de este material permite realizar el cambio de las piezas de aleación de aluminio, generando el mismo soporte y funcionalidad de las utilizadas en primera instancia.

Figura 11. Peso de la rueda en ABS y en aleación de aluminio

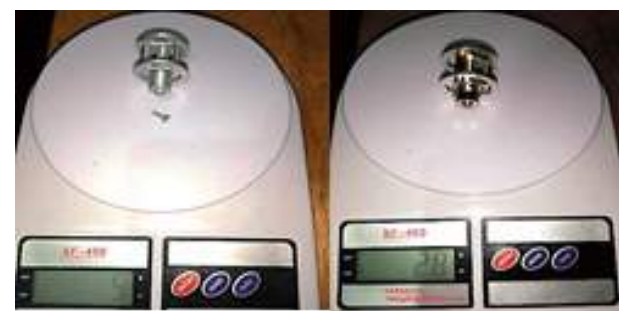

Fuente: Elaboración propia

Para establecer la posición de los componentes electrónicos, se tuvo en cuenta que la tarjeta controladora de vuelo, el transmisor de video y los controladores de velocidad electrónicos, manejan una medida estándar dadas por las empresas fabricantes; para la fijación del ESC, se utilizan tornillos de nailon, siendo su finalidad evitar algún tipo de contacto con la estructura y disminuir las vibraciones.

Para la conexión de los motores brushless, se procede a soldar los tres cables de calibre AWG 18, que corresponden a cada bobina del motor siendo el medio que conduce el paso de corriente y señal procesada por el ESC; además, es importante tener en cuenta la dirección del motor, ya que dependiendo de la configuración, tendrá diferente sentido de rotación, debido a la etiqueta que provee el fabricante para su correcto funcionamiento.

Una vez se establece la posición de los anteriores componentes, se continúa con el stack o apilamiento, para fijar el transmisor de video. Teniendo en cuenta la posición de los sensores, se ubica en el centro del prototipo sobre la tarjeta controladora para un correcto desplazamiento, evitando así vibraciones por el movimiento.

Una vez terminada la conexión descrita, se contempla la opción de realizar el diseño
de un protector de motor, debido a que estos se ubican en los extremos del prototipo y al ejecutar el funcionamiento de la oruga en el terreno especificado, se puede encontrar con obstáculos que puedan averiar el funcionamiento de estos; como solución, se diseña una pieza circular en el software Tinkercad, teniendo como referencia su medida.

Después de diseñar el protector de motor, se procede a exportar el archivo en formato .stl al software Repetier Host, para realizar la impresión 3D de esta pieza con el filamento ABS.

Para posicionar el transmisor de video y el módulo L298N en la estructura, se diseñan diferentes tipos de soporte para cada uno de los componentes mencionados previamente, teniendo en cuenta los espacios de la estructura y el tamaño de los componentes.

Debido a que el prototipo es enfocado en reconocimiento, se realiza un análisis de la estructura existente para diseñar las piezas que, trabajando juntamente con el servomotor, permitan el movimiento vertical de la cámara FPV ajustada a los dos postes de aluminio, siendo el soporte final de éstas, el modelado que se ilustra en la figura 12.

Figura 12. Diseño de soportes del servomotor y de la cámara FPV con su respectiva pieza 3D impresa

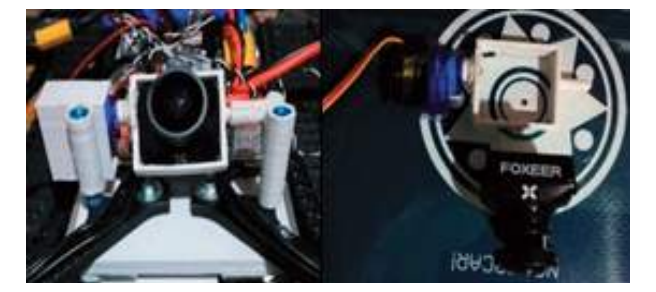

Fuente: Elaboración propia

Se realizó una prueba piloto en espacios controlados, con el propósito de confirmar la conmutación aeroterrestre por medio de la transmisión de información, con respecto a los

comandos de dirección del prototipo, además de la visualización y el reconocimiento en tiempo real.

Por último, se procedió a diseñar el compartimiento para establecer la posición donde se ubica el módulo XL4015; además, se pintan las piezas en 3D para mejorar la estética del prototipo; también se aplica un pegamento en las roscas de los tornillos llamado fijatornillos, para contrarrestar el efecto de las vibraciones en el dispositivo y finalmente, la integración de estructuras y componentes electrónicos, que se muestra físicamente, como se ve en la imagen 13.

Figura 13. Prototipo final

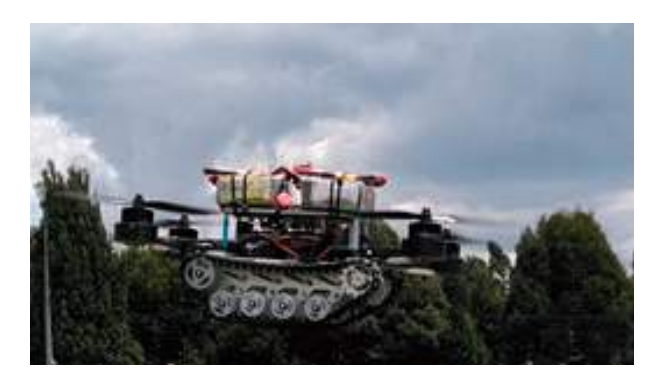

Fuente: Elaboración propia

Una vez realizada la conexión de componentes electrónicos y ensamble de las estructuras y piezas 3D, se continúa con los ajustes de programación de la tarjeta controladora Matek F7.

Para la programación de la tarjeta controladora de vuelo Matek F7, se utilizó la plataforma de control aéreo Beta light, que "es una herramienta de administración de configuración para Beta light. Esta aplicación de utilidad le permite configurar las características de su controladora de vuelo y ayudar a éste en el aire" [16]. Por medio del software, se realiza la programación de la tarjeta controladora, el barómetro, el giroscopio, el acelerómetro, el modo de vuelo, los motores busheles, entre otros.

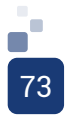

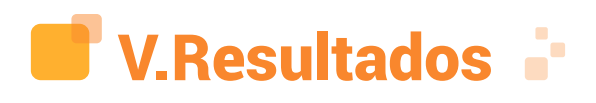

Por último, se realizaron pruebas piloto en espacios controlados, con el propósito de confirmar la conmutación aeroterrestre por medio de la transmisión de información, con respecto a los comandos de dirección del prototipo, además de la visualización y el reconocimiento en tiempo real, como se evidencia en la figura 14.

Figura 14. Imagen de reconocimiento del OSD

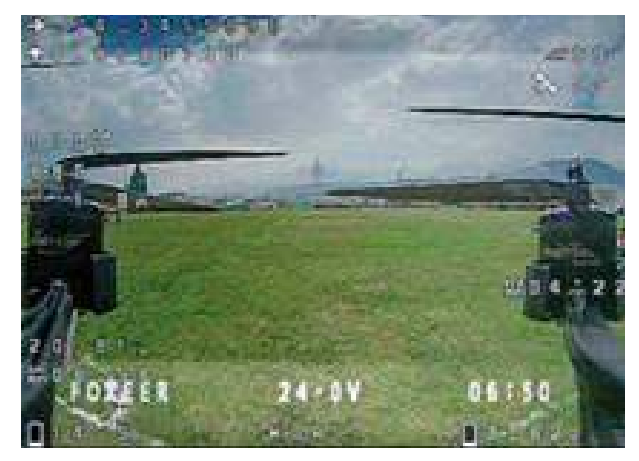

Fuente: Elaboración propia

Para realizar un reconocimiento que se encuentre dentro de la línea vista, se requiere la visualización y reconocimiento en tiempo real, de las variables y el entorno en el cual se indaga; para esto, se realizaron pruebas de transmisión de video llegando a alcanzar una distancia aproximada de 500 metros desde el punto de inicio.

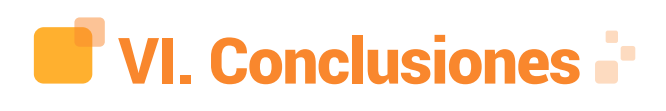

• Se verificaron los procesos previamente dependiendo de los programas a utilizar, para así mitigar cualquier tipo de fallas.

• Se profundizó el aprendizaje sobre el funcionamiento y programación de ambas plataformas, con ayuda de los conocimientos adquiridos durante la investigación en el semillero SIVRT.

• Se tuvieron en cuenta las normas básicas y recomendaciones en el diseño de PCB, para que la corriente y la diferencia de potencial que circula por las pistas, fluya correctamente y no genere sobrecalentamiento en el diseño de éstas, para así evitar pérdidas de voltaje.

• Cuando se utilizaron componentes electrónicos pasivos, en este caso, los motorreductores y los motores busheles, se requirió una carga alta de corriente para iniciar el arranque de estos por la fuerza mecánica que se genera, por lo cual es necesario utilizar capacitores en la entrada de la alimentación para filtrar el ruido que estos generan.

• Se verificaron las características que impone el fabricante, para el correcto funcionamiento de los componentes.

• Es importante resaltar la variable de peso en el desarrollo de este prototipo, ya que fue necesario manejar menor densidad en el acople de estructuras, para mejorar la autonomía de vuelo, teniendo en cuenta también el material de la plataforma.

• Se compararon diferentes tipos de protocolos de comunicación alámbrica, a la hora de realizar controles conjuntos entre diferentes señales, para disminuir la latencia existente entre comandos.

• Se tuvo en cuenta la normatividad establecida para los RPAS, con respecto a la reglamentación de la Aeronáutica Civil de Colombia.

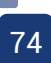

# **UT VII. Referencias** Bibliográficas **P**

[1] M. Ramírez, «Estado del arte,» s.f.. [En línea]. Available: http://leo.uniandes.edu.co/ images/Guias/Estadodelarte.pdf.

[2] A. Arboleda y D. Toro, Artists, Diseño e implementación de robot tipo oruga con barzo articulado. [Art]. Universidad Tecnológica de Pereira, 2014.

[3] A. Rodríguez y J. Cortés, Artists, Robot Oruga detector y esquivador de obstáculos con Fuzzy Logic I.A. [Art]. Universidad de Boyacá, 2015.

[4] N. Tipanluisa y I. Villacis, Artists, Diseño y construcción de una estructura automática de orugas para movilizar una silla de ruedas a través de escaleras. [Art]. Universidad de las Fuerzas Armadas, 2015.

[5] J. Duque y J. Navas, Artists, Investigación, diseño e implementación de un prototipo de robot móvil para la detección de minas antipersonales precautelando la vida de los ciudadanos civiles y militares. [Art]. Universidad de las Fuerzas Armadas, 2017.

[6] M. Balestrini, Como se elabora el proyecto de investigación, Caracas: BL Consultores Asociados, 2006.

[7] C. Monje, Artist, Metodología de la investigación cuantitativa y cualitativa. [Art]. Universidad Surcolombiana, 2011.

[8] C. González, «Conceptos: Universo, Población y Muestra,» 13 Abril 2015. [En línea]. Available: https://www.cgonzalez.cl/conceptosuniverso-poblacion-y-muestra/.

[9] Z. Lugo, «Población y Muestra,» s.f.. [En línea]. Available: https://www.diferenciador. com/poblacion-y-muestra/.

[10] J. Pérez y M. Merino, «Definición de Muestra,» 2009. [En línea]. Available: https:// definicion.de/muestra/.

[11] D. Cháves, «Conceptos y técnicas de recolección de datos en la investigación jurÍdico social,» s.f.. [En línea]. Available: https://www.unifr.ch/ddp1/derechopenal/ articulos/a\_20080521\_56.pdf.

[12] Tesis e Investigaciones, «Instrumentos de recolección de datos,» 12 Abril 2018. [En línea]. Available: https://www. tesiseinvestigaciones.com/instrumentos-derecoleccioacuten-de-datos.html.

[13] Mc Graw Hill, «Metodología de la Investigación,» 2014. [En línea]. Available: http://observatorio.epacartagena.gov.co/wpcontent/uploads/2017/08/metodologia-de-lainvestigacion-sexta-edicion.compressed.pdf.

[14] Power Data Solutions, «Procedimiento y técnicas de análisis de datos cualitativos,» 29 Septiembre 2016. [En línea]. Available: https:// blog.powerdata.es/el-valor-de-la-gestion-dedatos/principales-tecnicas-de-analisis-dedatos-cualitativos.

[15] M. J. Bellido, «Normas Básicas y Recomendaciones en el Diseño de,» Octubre 2015. [En línea]. Available: https://www.dte.us.es/docencia/etsii/gii-ic/ laboratorio-de-desarrollo-hardware/temas/ Tema5NormasPCB/view.

[16] Betaflight, «Betaflight,» 2019. [En línea]. Available: https://github.com/betaflight/ betaflight.

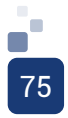

IMPLEMENTACIÓN DE UN PROTOTIPO PARA EL SISTEMA DE ALUMBRADO PÚBLICO CON ENERGÍA RENOVABLE EN EL CORREDOR PRINCIPAL DE LA VEREDA MANCILLA, FACATATIVÁ

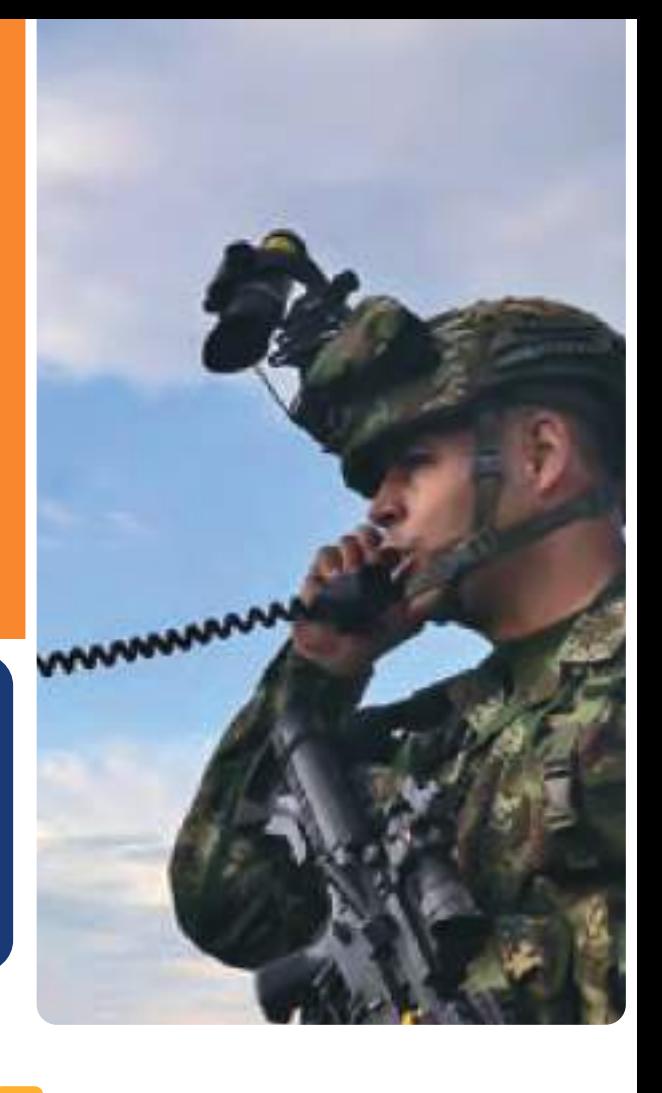

Ing. Yeison Alfonso Buitrago Rojas: e-mail: y\_buitrago\_rojas0793@hotmail.com Ingeniero de Apoyo Centro de Investigación

Ing. Jairo Esteban Oviedo Mejía: e-mail: jairoeo@outlook.com Coordinador de Mantenimiento y TIC's

Adm. Laura María Triana López: e-mail: ltrianal@live.com Aux. Área emprendimiento Secretaría Desarrollo Económico, Alcaldía Facatativá.

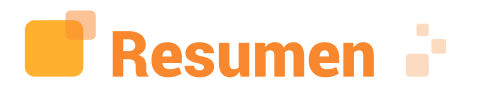

El presente proyecto plantea una solución a través de la implementación de un prototipo de alumbrado público con energía renovable, para el corredor principal de la vereda Mancilla - Facatativá, con el objetivo de contribuir con la luminosidad y la movilidad de las personas que transitan en horas de la noche por este sector.

De esta forma, la comunidad tendrá un recurso con avances tecnológicos y amigables con el medio ambiente, que generarán confianza y seguridad para transitar por la zona. Además, con el objetivo de implementar un sistema óptimo, se utilizó la herramienta SCRUM para realizar un estudio de mercado que permitió identificar el sistema que se adapta mejor al espacio, analizando una de las necesidades más representativas que se encuentran en la zona de estudio.

Finalmente, en pro de generar ahorro en los costos de la implementación del dispositivo, se realizó el diseño de un regulador (MPPT), el cual permite controlar las variables de voltaje y corriente de la alimentación del sistema (entre el panel y la batería); además, se diseñó una tarjeta de control que permite realizar la activación de periféricos tales como: sistema de refrigeración (ventiladores), sistema de seguridad ( Módulo RFID, sensor de impacto y alarma) e indicadores de voltaje, para optimizar el funcionamiento del sistema

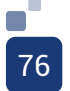

Palabras clave: Alumbrado público, Energía renovable, Estudio de mercado, SCRUM

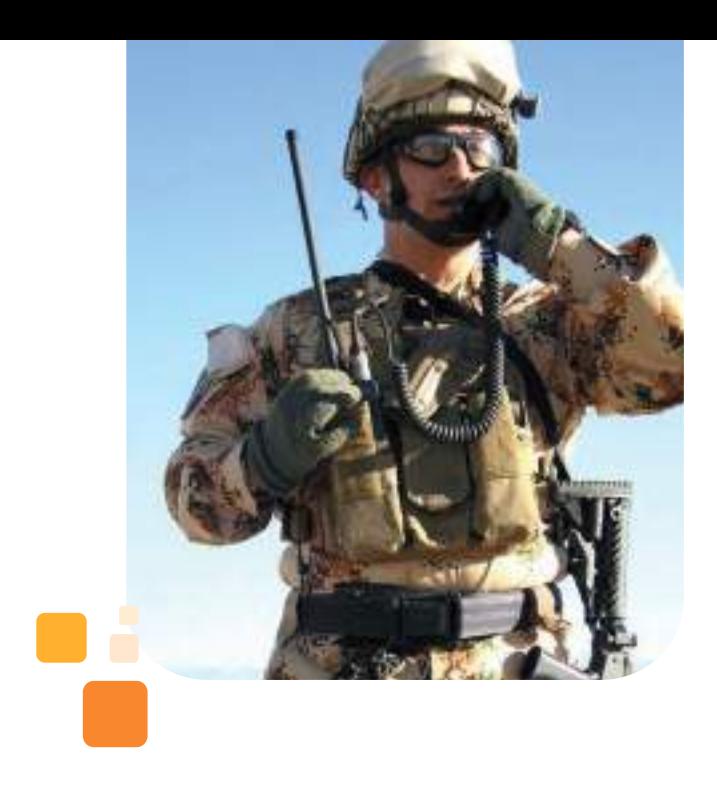

Abstract. This project proposes a solution through the implementation of a prototype of public lighting with renewable energy for the main corridor of the path Mancilla - Facatativá, with the aim of contributing to the luminosity and mobility of people who travel at night in this sector.

In this way, the community will have a resource with technological advances and friendly with the environment that will generate confidence and security to move through the area. In addition, in order to implement an optimal system, the SCRUM tool was used to conduct a market study that identified the system that best suits the area, analyzing one of the most representative needs found in the area of study.

Finally, in order to generate savings in the costs of implementing the device, we designed a regulator (MPPT), which allows you to control the variables of voltage and current of the power supply system (between the panel and the battery), also designed a control card that allows the activation of peripherals such as refrigeration system (fans), security system (RFID module, impact sensor and alarm) and voltage indicators to optimize the operation of the system.

Keyword: Street lighting, Renewable energy, Market research, SCRUM

# I.Introducción

La energía eléctrica, es un servicio principal y necesario para contribuir con el desarrollo de una población. La ausencia de ésta, afecta a las comunidades y hace que los habitantes vivan en total oscuridad, causando una disminución en la calidad de vida, ya que la mayoría de los establecimientos educativos, médicos, empresariales, entre otros, la utilizan para operar de manera correcta [1].

Así mismo, [2] afirma que para el año 2030 se espera que 674 millones de personas continúen sin energía eléctrica, debido a que existen zonas que aún continúan con un déficit muy amplio como es el caso de África subsahariana y el sur de Asia. Además, tan solo el 17.5% de la energía consumida en el mundo es de origen renovable; no obstante, solo el 9.6% corresponde a "fuentes no contaminantes" (Geotérmica, Hidroeléctrica, Solar y Eólica); el 7.9%, corresponde a la quema de leña y carbón vegetal (Biomasa), produciendo un índice de contaminación atmosférica pese a ser de origen renovable, estos datos fueron ofrecidos por algunas conclusiones del estudio elaborado por la Agencia Internacional de la Energía (AIE), la Agencia Internacional de Energías Renovables (IRENA), la División de Estadística de las Naciones Unidas (UNSD), el Banco Mundial y la Organización Mundial de la Salud (OMS).

En la región de América Latina, existen 30 millones de personas que no tienen acceso a energía eléctrica, según informe de la Organización Latinoamericana de Energía (OLADE). El Banco Interamericano de desarrollo (2016), afirma: "El 75% de las personas que no tienen acceso a la electricidad, se concentran en siete países: Haití (7,5 millones), Perú (3 millones), Argentina (2,1 millones), Bolivia (1,8 millones), Brasil y Colombia (1,7 millones cada uno) y Guatemala (1,6 millones)" [3].

En Colombia, existe un déficit en el servicio

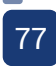

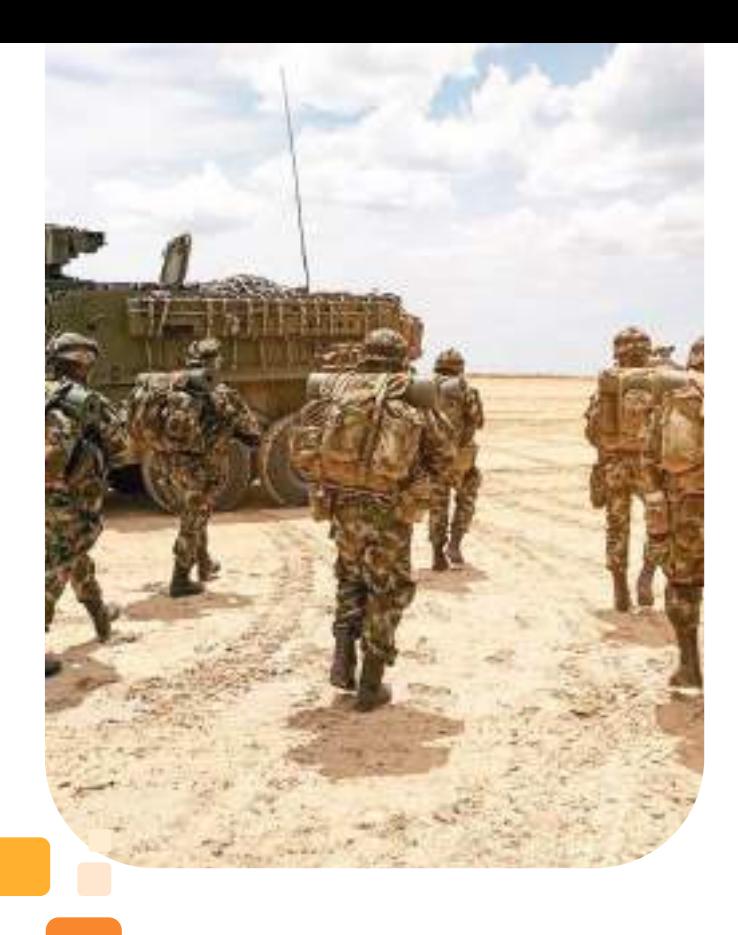

en el municipio de Facatativá (Cundinamarca), a través de la implementación de un prototipo de alumbrado público con energía renovable para contribuir con la movilidad y luminosidad en el corredor principal de la vereda en mención, a través de 4 fases, iniciando con un estudio de mercadeo para identificar el sistema de energía que se adapta a la zona, haciendo uso de la herramienta SCRUM; seguido a esto, el desarrollo y verificación del funcionamiento de la tarjeta de control y regulador para el sistema, a través de pruebas unitarias y de calidad con cargas; la tercera fase, consiste en realizar la implementación del dispositivo en la zona delimitada, para finalmente, realizar pruebas de integración al sistema implementado.

de energía eléctrica. Aproximadamente, 470.000 viviendas no tienen acceso al servicio eléctrico, teniendo en cuenta un promedio de 4 personas por vivienda; el total de personas que viven sin este servicio a lo largo del país, es de 2,5 millones de habitantes. Las zonas que se ven más afectadas por la falta de este servicio, son aquellas que se encuentran más apartadas de la zona urbana [4].

En Facatativá, actualmente la mayor parte de la zona urbana cuenta con un sistema eléctrico de alumbrado público y energía para sus hogares; no obstante, aún hay lugares como Pueblo Viejo, San Rafael, Manablanca, etc, que no cuentan con un sistema de alumbrado público al 100% y a partir de esto, se han presentado situaciones de inseguridad como robos, accidentes y hasta homicidios.

 Por lo descrito anteriormente, cabe resaltar que la energía eléctrica, es un servicio fundamental para el desarrollo de una comunidad. Por tal razón, esta investigación plantea una alternativa de solución que contribuye a mitigar con el déficit de servicio de alumbrado público en la Vereda Mancilla ubicada

# II.Estado del arte **i**

Una de las referencias a tener en cuenta en la presente investigación a nivel nacional, es la tesis de grado de los autores [5] titulada "Diseño y simulación de un sistema de deshidratación de fresa con energías alternativas" de la Universidad Militar Nueva Granada, en la cual exponen factores que se deben considerar al momento de elegir la cantidad de paneles solares necesarios para una instalación fotovoltaica, tales como: radiación solar diaria, ángulo de la superficie, inclinación, entre otras.

"Para el diseño de estos sistemas, es fundamental conocer: la radiación solar, potencias requeridas y la naturaleza de esta potencia (AC o DC), además de, si se requiere un sistema unido a la red tradicional o completamente autónomo. El diseño comienza encontrando el número de paneles necesario; para esto, es útil calcular el valor de radiación incidente sobre una superficie inclinada, esta viene de la forma" (p. 19-20) [5]:

H(β)=RH

"Donde  $(H)$ <sup>-</sup> es la radiación solar diaria promedio mensual sobre una superficie horizontal, β es el ángulo de inclinación de la superficie y  $R$  es la relación de transmitancia de la atmósfera (…). (p. 19-20)"

"Con estos datos es posible calcular las HSP (Horas Solares Pico), que posteriormente se utilizarán para calcular la potencia pico necesaria y el número de paneles. (p. 19-20)"

Por otro lado, los autores [6] en su trabajo de grado titulado "Diseño de un modelo de distribución de energía solar fotovoltaica para minimizar costos de instalación y operación" de la Pontificia Universidad Javeriana, definen los tipos de instalaciones existentes para alumbrado público y las características a tener en cuenta para el tipo instalación utilizado en el presente proyecto (off-grid).

"La instalación solar fotovoltaica debe tener una distribución adecuada de sus componentes para su funcionalidad. Un modelo de distribución, es una herramienta de representación de la realidad que puede ser usada como arquetipo para determinar la mejor repartición de uno o varios elementos en el sistema estudiado."

"Este tipo de instalación varía dependiendo del sistema en el que se encuentre, pues hay sistemas solares off-grid, grid-tied e híbridos. Los sistemas off-grid, son instalaciones energéticas en zonas donde no hay estructura de interconexión de energía eléctrica, es decir, los proyectos energéticos en ZNI. Los gridtied sí tienen conexión a la red eléctrica, y los sistemas solares híbridos son una combinación de ambos, por lo que usa la energía solar cuando está disponible y tiene como segunda opción, hacer uso de la energía eléctrica proveída por la empresa de energía. En el caso de sistema solar off-grid, es muy importante un modelo de distribución para la instalación de cualquier tipo de energía; esto podría conllevar a una reducción de costos y mejora en la funcionalidad. La energía eléctrica se debe transportar por medio de cables desde el punto de obtención de energía, hasta el punto en el que se va a usar, por lo que la cantidad de cable usada es relativa. (p. 10)"

Además, otro factor importante al momento de realizar una instalación fotovoltaica off-grid, son los acumuladores de energía o baterías, ya que permiten realizar la alimentación y funcionamiento del sistema; el autor [7] en su tesis de Maestría titulada: "Inversor para sistema fotovoltaico aislado" de la Pontificia Universidad Javeriana, expone las variables que se deben asumir para elegir la batería que se adapte mejor al sistema.

"La capacidad de la batería depende de dos parámetros importantes: la máxima profundidad de descarga -estacional (DOD) y diaria (DDOD)- y el número de días de autonomía del sistema (N). Generalmente, la máxima profundidad de descarga se estima entre el 80 % y el 70 % y la máxima profundidad de descarga diaria, entre el 15 % y el 20 %, dependiendo de la vida útil de la batería". (p. 9)

"Se debe calcular la capacidad nominal necesaria de las baterías en función de la DOD y DDOD, y seleccionar el mayor de estos valores, pues de lo contrario, se podría incurrir en una insuficiencia estacional o diaria. Las ecuaciones siguientes determinan estas capacidades, incluyendo las pérdidas

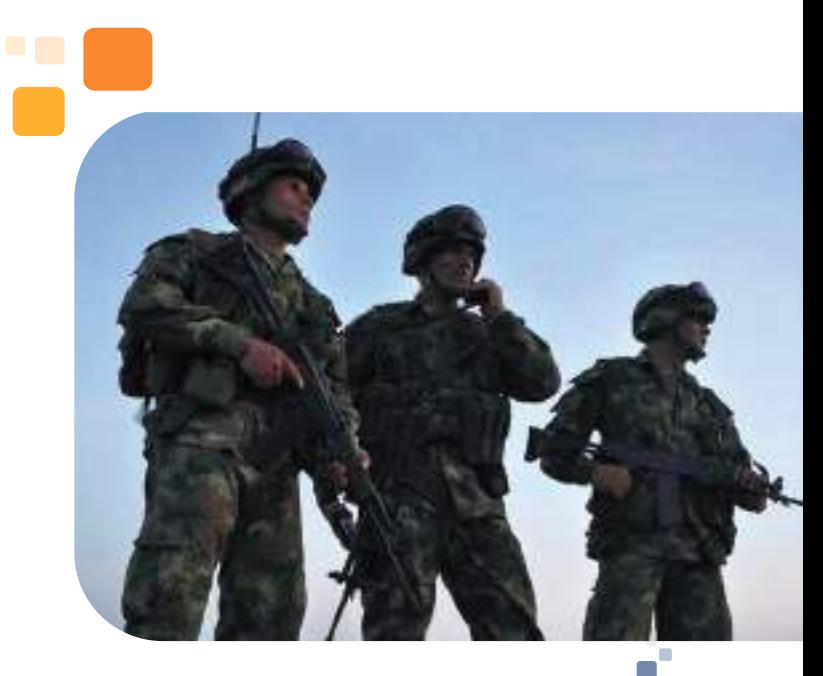

79

en los cables (ηc) y el factor de corrección de temperatura asociado a la batería" (F\_T): (p. 9)

$$
C_{batz}(\text{Wh}) = \frac{B^{\circ} \text{ real} * \text{N}}{\text{DOD} * \text{qcs } F_T}
$$

$$
C_{batz}(\text{Wh}) = \frac{B^{\circ} \text{real}}{\text{DDO} * \text{qcs } F_T}
$$

"Donde E^~ real, es la Energía real necesaria para alimentar el sistema". (p. 9)

Otra de las referencias nacionales utilizada para el desarrollo de la presente investigación, es la del autor [8], en su artículo titulado: "Propuesta de diseño de un sistema de energía solar fotovoltaica. Caso de aplicación en la ciudad de Bogotá" de la Universidad Distrital Francisco José de Caldas, en la cual expone, las pérdidas que se presentan al momento de realizar una instalación fotovoltaica.

"La energía que se genera por los paneles debe tomar en consideración las pérdidas de energía anticipadas en el sistema (cableado, control de carga, inversor y baterías)". (p. 267)

$$
\mathbf{y}_T = \mathbf{y}_B * \mathbf{y}_{inv} * \mathbf{y}_R * \mathbf{y}_x
$$

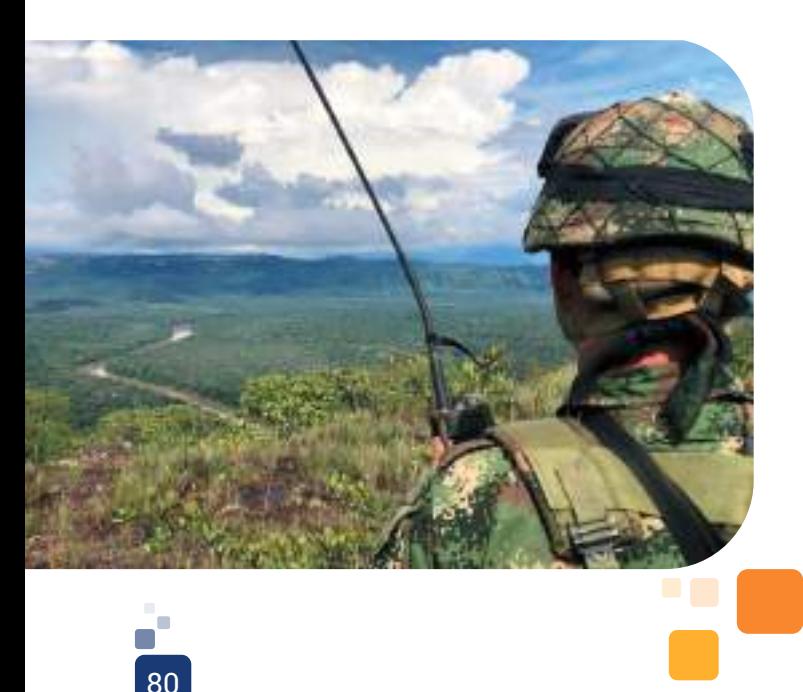

"ŋ\_B: eficiencia debido al rendimiento de la batería que típicamente puede oscilar entre 75% y un 90%". (p. 267)

"ŋ\_inv: eficiencia debido al rendimiento del inversor utilizado (si lo hay), es decir, principalmente en instalaciones de 220 V. Los valores por defecto suelen oscilar entre el 85% y el 98%". (p. 267)

"ŋ\_R: eficiencia debido al rendimiento del regulador empleado. Suele depender de la tecnología utilizada, pero, si no se conoce, se escoge un valor por defecto del 90%". (p. 267)

"ŋ\_x: eficiencia que considera las pérdidas no contempladas:

- Temperatura.
- Pérdidas por dispersión de parámetros y suciedad.
- Las pérdidas por errores en el seguimiento del punto de máxima potencia.
- Cableado". (p. 267)

Teniendo en cuenta que en el desarrollo del presente proyecto se diseñó un regulador, se tuvo en cuenta los autores [9], en su artículo titulado: "Herramienta para el dimensionamiento de sistemas fotovoltaicos aislados" de la Universidad del Quindío.

"Los reguladores tienen la finalidad de producir el acople correcto entre el Panel Solar, los acumuladores y los inversores o las cargas en DC (si existen). En un SFVA, es indispensable su uso, siempre y cuando lo paneles no sean regulados, pues controla la carga en la batería, limitando la alimentación de tensión una vez éste se encuentre cargada y además, controla dicha carga para que no agote completamente los acumuladores". (p.4)

"Existen diferentes tipos de reguladores, los cuales se diferencian por la máxima corriente que aceptan provenientes de los Paneles Solares, máxima corriente de suministro al acumulador, voltaje de entrada de descarga, protección eléctrica (fusibles para cortocircuito o iluminación)". (p.4)

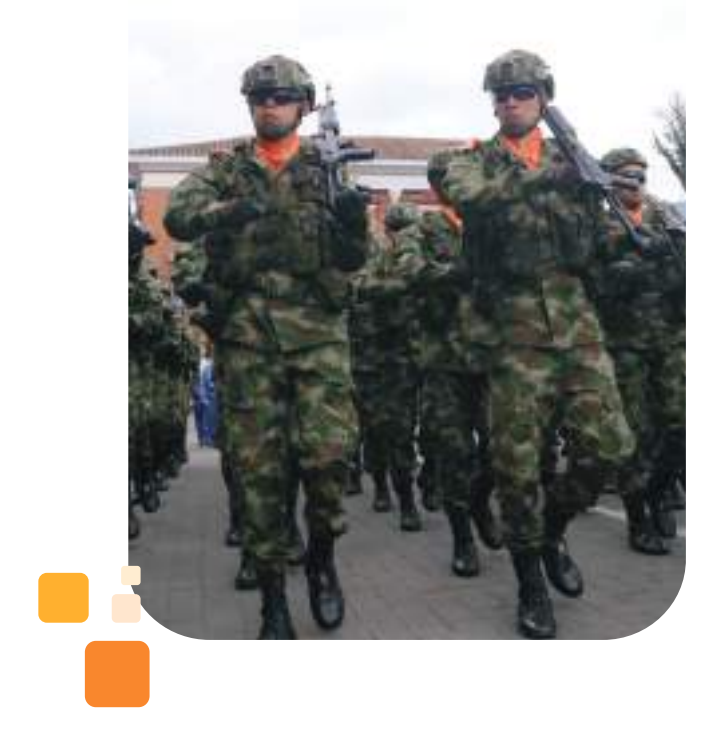

"Un aspecto importante en los reguladores, es el Seguimiento al Punto de Máxima Potencia (MPPT). Esto significa que el regulador determina el punto óptimo de trabajo de los Paneles Solares". (p.4)

Por lo tanto, mediante el artículo se puede deducir que los reguladores cumplen funciones esenciales es un sistema off-grid y se deben tener muy bien definidos para el desarrollo del prototipo, siendo estos:

- Evitar la descarga nocturna, ya que este dispositivo detecta el horario nocturno midiendo la tensión de ingreso de los paneles para evitar la circulación de corriente inversa (banco de baterías – paneles solares).

- Proteger la batería frente a la descarga profunda o sobrecarga, debido a que es necesario interrumpir la conexión con los módulos solares cuando la batería alcanza su máxima carga, y también, cortar la conexión con la red de consumo cuando la carga de la batería descienda por debajo del porcentaje, definido en las especificaciones de la batería otorgadas por el fabricante.

- Preservar a la batería de sobretensiones generadas cuando la temperatura de trabajo de las celdas solares desciende y asegura la carga correcta de la batería.

Así mismo, cabe resaltar que para el desarrollo de la presente investigación, es necesario realizar un estudio de mercadeo con el objetivo de identificar el sistema de energía que se adapte mejor a la zona y así, verificar la trazabilidad del desarrollo del proyecto a partir de la metodología SCRUM. [10], en su tesis de grado titulada: "viabilidad energética con base en paneles solares para restaurante Santa Costilla Briceño" de la Universidad Cooperativa de Colombia, define los aspectos importantes que se deben aplicar al momento de utilizar esta metodología.

"Scrum es un proceso en el que se aplican de manera regular un conjunto de buenas prácticas para trabajar colaborativamente, en equipo, y obtener el mejor resultado posible de un proyecto. Estas prácticas se apoyan unas a otras y su selección tiene origen en un estudio de la manera de trabajar de equipos altamente productivos".

"En Scrum se realizan entregas parciales y regulares del producto final, priorizadas por el beneficio que aportan al receptor del proyecto. Por ello, Scrum está especialmente indicado para proyectos en entornos complejos, donde se necesita obtener resultados pronto, donde los requisitos son cambiantes o poco definidos, donde la innovación, la competitividad, la flexibilidad y la productividad son fundamentales. Scrum también se utiliza para resolver situaciones en que no se está entregando al cliente lo que necesita, cuando las entregas se alargan demasiado, los costes se disparan o la calidad no es aceptable; cuando se necesita capacidad de reacción ante la competencia, cuando la moral de los equipos es baja y la rotación alta; cuando es necesario identificar y solucionar ineficiencias sistemáticamente o cuando se quiere trabajar utilizando un proceso especializado en el desarrollo de producto". (p.14)

Esta metodología fue elegida, ya que puede ser aplicada en proyectos complejos como lo son proyectos de desarrollo tecnológico, donde la solución e implementación se debe dar a corto plazo; de esta forma, los procesos

que se deben llevar a cabo, sirven para identificar y mejorar resultados utilizando un trabajo especializado por cada uno de los integrantes del proyecto. El enfoque principal, es controlar y planificar los cambios que se van dando durante la adaptación del dispositivo en el sector.

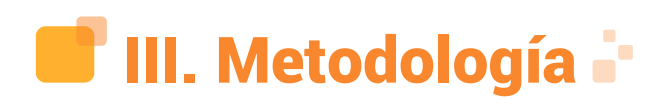

### A. Definición

En el libro metodología de la investigación [11], define la investigación como "un conjunto de procesos sistemáticos, críticos y empíricos que se aplican al estudio de un fenómeno o problema"; esta investigación permite emplear procesos que permitan generar un conocimiento a partir de 2 enfoques: el cualitativo y el cuantitativo.

A partir de la definición anterior, se expone a continuación el marco metodológico utilizado en el desarrollo de la primera fase del proyecto: el estudio de mercadeo, con el fin de identificar el sistema de energía que se adapta mejor a la zona.

### B. Enfoque de la investigación.

De acuerdo con el objetivo principal y desarrollo del proyecto, se determinó un enfoque cuantitativo con el fin de identificar las necesidades más relevantes del sector, elegido como objeto de estudio.

Teniendo en cuenta la información suministrada por los autores [12], en su libro "Investigación educativa, abriendo puertas al conocimiento", la investigación cuantitativa es utilizada para "los fenómenos sociales, de sus propiedades y manifestaciones cuantificables (…) Esta metodología desarrolla un diseño estricto y tiene un objetivo final muy claro: busca fortalecer, así como refundar la teoría o el marco teórico existente que le da en cada caso, sustento".

Para el desarrollo del presente proyecto, se buscó realizar una inclusión social en

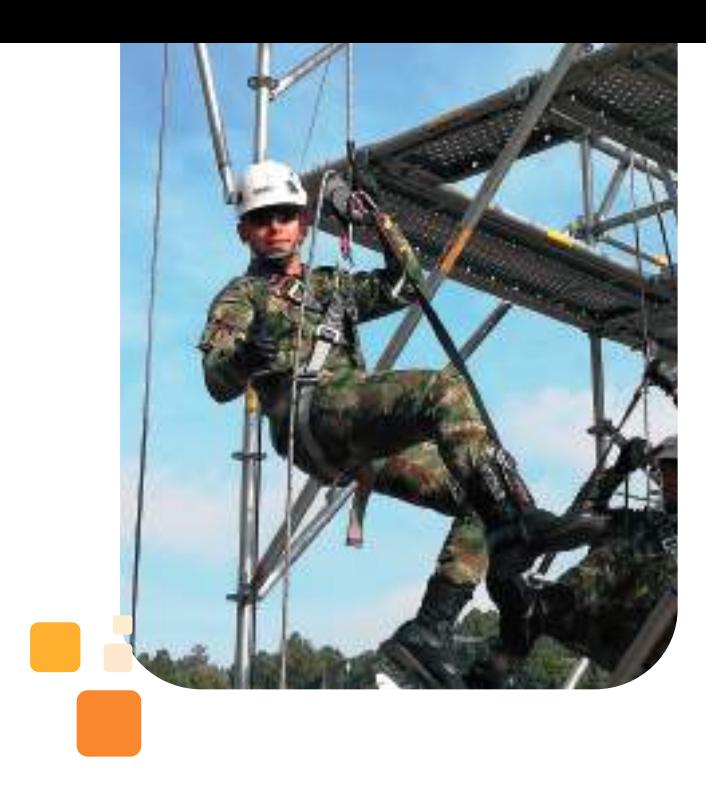

un sector rural; Y por ello, se hizo necesario identificar las necesidades de las personas que habitan o transitan la zona, con el fin de verificar estadísticamente la factibilidad de la implementación del proyecto y ayudar en la mitigación de riesgos para dichas necesidades.

### C. Tipo de investigación

El tipo de investigación que se aplicó en el presente estudio es de tipo correlacional, debido a que busca medir el grado de relación que existe entre dos o más variables. [11], en su libro titulado: "Metodología de la investigación, 6ta edición" [11] define que:

"Este tipo de estudios tiene como finalidad conocer la relación o grado de asociación que exista entre dos o más conceptos, categorías o variables en una muestra o contexto en particular. En ocasiones, sólo se analiza la relación entre dos variables, pero con frecuencia, se ubican en el estudio vínculos entre tres, cuatro o más variables". (p.126)

### D. Universo

El universo se define como "el conjunto de objetos, sujetos o unidades que comparten la característica que se estudia y a la que se pueden generalizar los hallazgos encontrados en la muestra (aquellos elementos del universo seleccionados) para ser sometidos a la observación" [12]. Teniendo en cuenta lo anterior, para el presente proyecto,

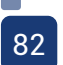

el universo corresponde al municipio de Facatativá Cundinamarca, donde al verificar las características y temas que se van a desarrollar, no hay un plan donde impulse la implementación de un prototipo para el sistema de alumbrado público con energía renovable en ninguna zona veredal; por ello, al desarrollar, instalar y brindar un servicio a través del sistema técnico, se busca mitigar las brechas tecnológicas que aún existen en el municipio.

### D. Población

La población en la investigación, nace referencia a la totalidad de un fenómeno de estudio; incluye el número completo de unidades de análisis que lo integran y que deben cuantificarse para un determinado estudio, integrando un conjunto N de entidades que participan de una determinada característica, y se le denomina "población", por constituir la totalidad de los datos adscritos a una investigación [13].

La población que comprenderá el presente proyecto para el desarrollo de la investigación, es la vereda Mancilla del municipio de Facatativá Cundinamarca, ya que existe un déficit de luminarias en la vereda; además, se pretende generar un impacto social a través del vínculo que se ha dado con la comunidad y la Escuela de Comunicaciones Militares ESCOM, implementando proyectos que materialicen el uso de energías renovables en la zona.

# E. Muestra

Se define la muestra como el grupo de individuos que se toma de la población, para estudiar un fenómeno estadístico [14].

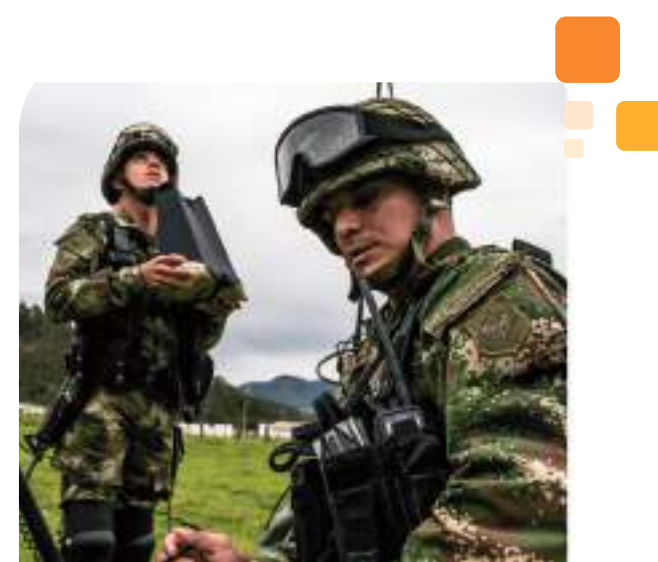

Para definir cuál es la muestra de la presente investigación, se debe tener en cuenta el universo y la población estudiada, como se ha descrito anteriormente; así mismo; se debe delimitar y verificar la viabilidad del proyecto en la zona de estudio. En este caso, la muestra fue implementada para 400 personas que habitan y transitan por la vereda Mancilla Facatativá, Cundinamarca, ya que es la tercera parte de las 1200 que habitan en el sector y son quienes se verán beneficiadas con la implementación del proyecto en el punto definido, ya que al mejorar la luminosidad por la zona, contribuirá con la movilidad de los transeúntes.

### F. Técnicas de recolección de datos

Consiste en los hechos o documentos a los que acude el investigador, que le permiten tener información sobre el proyecto para el desarrollo de la investigación. [15]

Al determinar cuál será la técnica para la recolección de datos, en la investigación del proyecto se concluyen la observación y la encuesta para la recolección de datos, las cuales ayudan a reunir información precisa sobre temas de interés de manera ágil y eficaz, seleccionando lo que se desea analizar, y así saber cuál es el objeto de estudio para definir y tener claro qué se desea planear.

# G. Instrumento de recolección de datos

Se define que: "Un instrumento de recolección de datos es cualquier recurso que pueda valerse el investigador para acercarse a los fenómenos y extraer de ellos la información" [16].

El instrumento que se utilizará para la presente investigación, será un cuestionario, el cual se define con preguntas cerradas. El cuestionario que se aplicó para la investigación es para efectuarlo individualmente, ya que se necesitaban respuestas claras de la población, pero con diferentes argumentos, y así obtener datos concretos. Se realizaron cinco interrogaciones enfocados al tema de investigación.

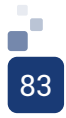

### H. Técnicas de procesamiento de datos

Para el presente proyecto, se implementará la estadística descriptiva la cual se basa en números o valores descriptivos y de estadísticas descriptivas. De acuerdo con el método descriptivo, se fundamenta en la recolección, organización, tabulación, presentación, y reducción de la información. La estadística descriptiva, se obtiene del conjunto de datos obtenidos por un reducido número de valores descriptivos; estos pueden ser la mediana, la mediana geométrica, la varianza, la deviación típica; para las medianas descriptivas, se pueden describir algunas propiedades como los datos de observación, las características de los fenómenos de la investigación [17].

### I. Procedimientos

Con el fin de cumplir con los objetivos específicos, se debe seguir con un procedimiento, el cual se describe a continuación:

- Observación de la zona de estudio.
- Levantamiento de información informal.
- Encuestas.

84

- Recolección de las encuestas.
- Análisis y aplicación de estadística descriptiva.

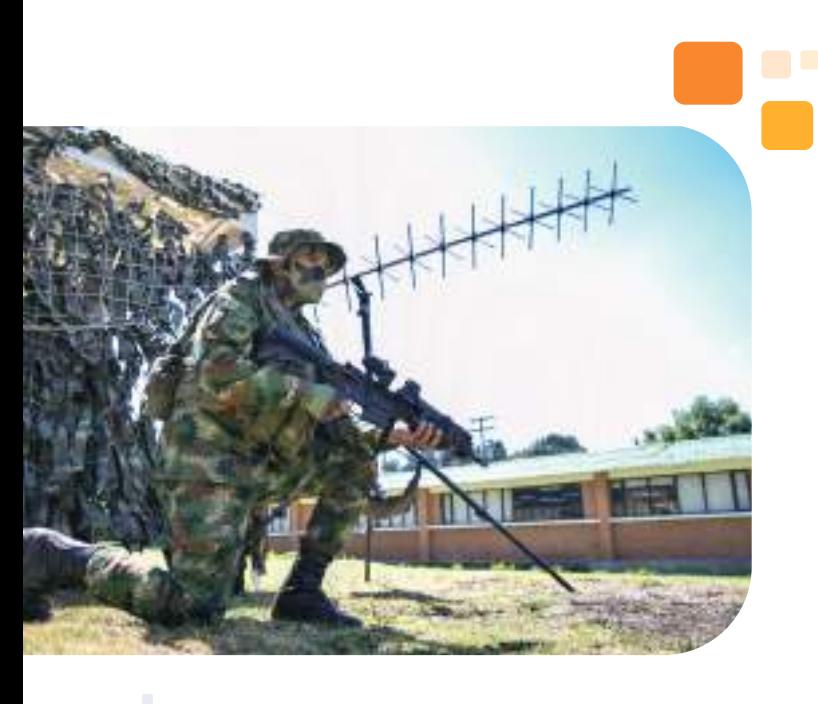

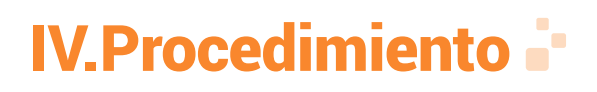

Para el desarrollo del presente proyecto, se tuvieron en cuenta los objetivos planteados y el análisis realizado en el anteproyecto de la zona de estudio, con el fin de dar una solución a la necesidad encontrada en la vereda Mancilla (Luminosidad). Este desarrollo se realizó de la siguiente manera:

- Realizar un estudio de mercadeo para identificar qué sistema de energía se adapta a la zona, utilizando la Metodología SCRUM.

- Desarrollar y verificar el funcionamiento de la tarjeta de control y regulador, para el sistema de alumbrado público con energía renovable, realizando pruebas unitarias y de calidad con todas las cargas.

- Implementar el sistema de alumbrado público de energía renovable en la vereda Mancilla Facatativá.

- Realizar pruebas de integración al sistema de alumbrado público implementado en el corredor principal de la Vereda Mancilla, ubicada en Facatativá.

### A. Levantamiento de información y estudio de la zona

Al investigar la utilidad que tienen las energías limpias en el municipio de Facatativá, se evidencia que solo se han implementado en zonas urbanas (semaforización) y no en zonas rurales, de tal manera que para realizar el estudio de mercado y obtener resultados favorables para la ejecución, es necesario seguir con los siguientes pasos para analizar y verificar su viabilidad:

1). Observación directa. El proyecto pretende generar un impacto social dentro de una comunidad rural, con déficit en el servicio de energía eléctrica, siendo ésta, el corredor principal de la vereda Mancilla, de la ciudad de Facatativá; desde esta perspectiva, la investigación tiene como propósito, indagar oportunidades de mejora para la problemática que se presenta, de forma administrativa e ingenieril; por tanto, se realiza la observación directa para detectar falencias. Que su solución se pueda dar a través del conocimiento recibido por la Escuela de Comunicaciones Militares.

Para obtener evidencias de las falencias más significativas y relacionadas con el propósito de utilizar energías renovables en el sector, se deben realizar visitas técnicas en diferentes horarios de la semana, utilizando el método de observación y herramientas tecnológicas para obtener un registro fotográfico.

Por consiguiente, con el fin de evidenciar la cantidad de luminarias que se encuentran en la zona de estudio y su estado, se aplicó la encuesta a 400 personas cuyos datos arrojaron la siguiente información como resultado: que la Vereda Mancilla en su corredor principal, cuenta con cuatro (4) luminarias (Postes fijos), de las cuales dos (2) se encuentran en mal estado y una (1) fue realizada por la comunidad, lo que conlleva que la movilidad, seguridad e iluminación en el sector, sea muy deficiente. En las Figuras 1, 2, 3 y 4, se puede evidenciar el estado de las luminarias:

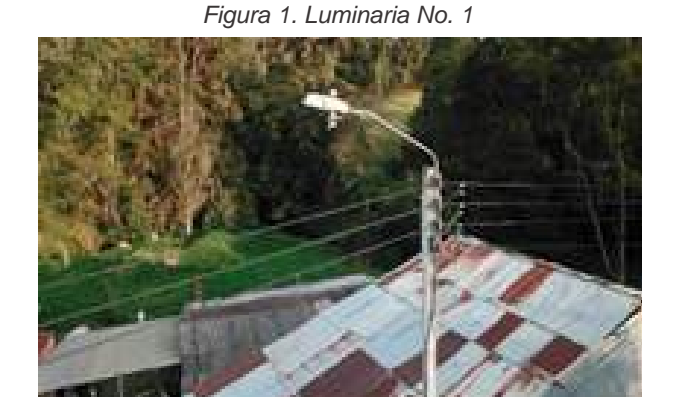

Fuente: Elaboración propia

Figura 2. Luminaria No. 2

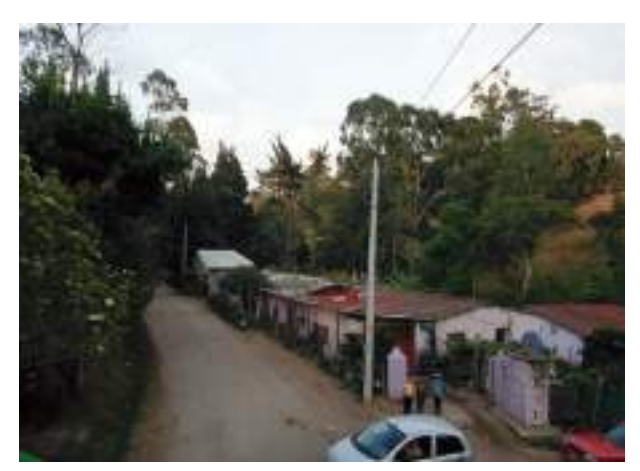

Fuente: Elaboración propia

Figura 3.Luminaria No. 3

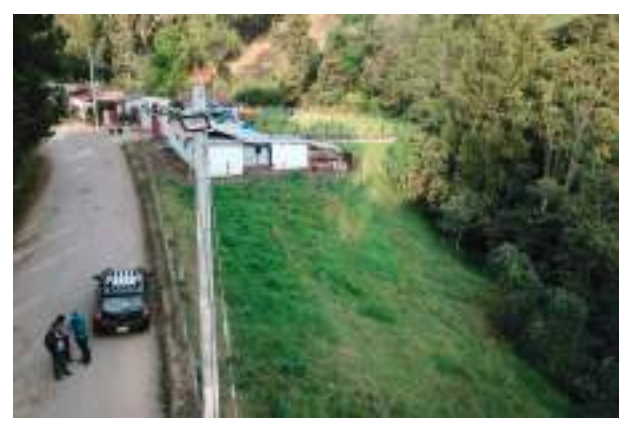

Fuente: Elaboración propia

Figura 4. Luminaria No. 4

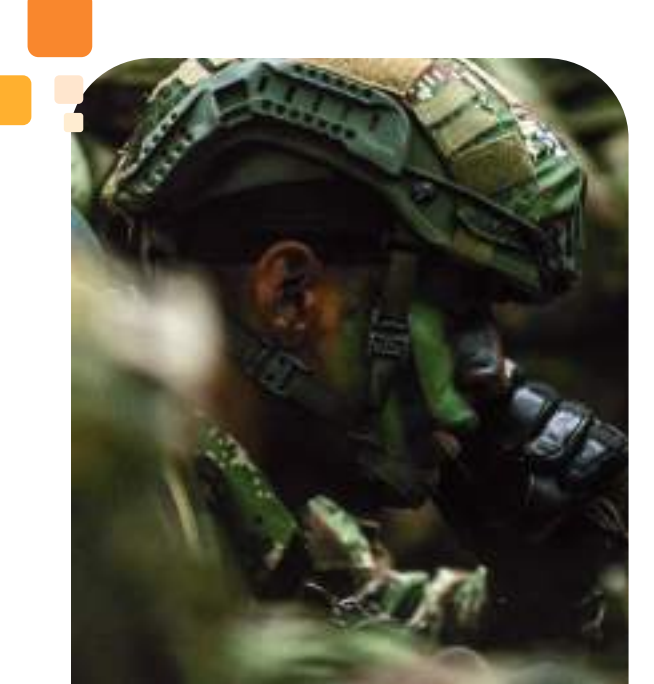

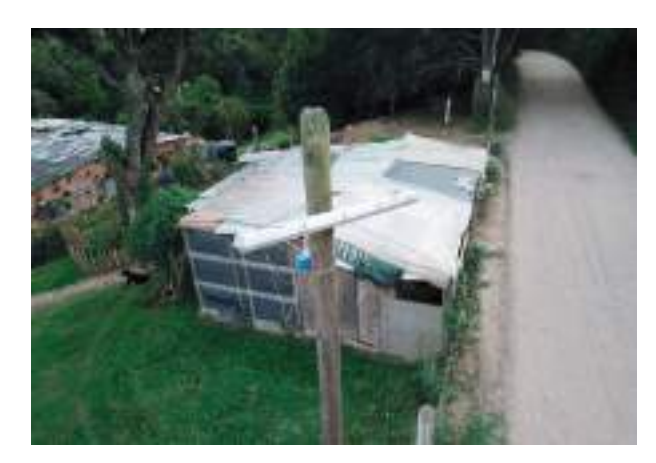

Fuente: Elaboración propia

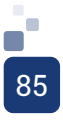

2). Scrum – Refinamiento. Es una herramienta que se implementó para verificar la aceptación del proyecto y las posibles correcciones que de acuerdo con recomendaciones de los jurados, se realizaron para seguir con el desarrollo de la presente investigación.

3). Scrum – Backlog. Para ejecutar las tareas específicas de cada integrante de la investigación, es necesario crear una lista con las exigencias del proyecto que pueda determinar las tareas que requiere el producto para desarrollarlo durante un tiempo determinado. Esto se realiza para tener una visión clara de cómo se deben establecer las actividades para que se cumpla la funcionalidad del producto o servicio que se debe entregar.

4). Scrum - Capacidad de equipo. Con la finalidad de verificar qué tiempo se ejecutó por la cantidad de tareas específicas según cada uno de los integrantes, se realizó una tabla donde se establecieron las horas diarias, el factor de disponibilidad, de productividad, las horas reales y el total de horas por cada Sprint, con el fin de conocer la capacidad de reacción para el desarrollo del proyecto.

5). Scrum – Burndown Chart. Con el objetivo de analizar el cumplimiento de las subtareas (Sprint), se utilizó esta técnica para verificar la eficiencia y el tiempo ejecutado durante todo el proceso desde el 03/03/2019 hasta el 30/10/2019, teniendo un imprevisto de un 11%, el cual se relaciona con la subtarea de implementación del prototipo en la zona de estudio; para ello, se estableció el seguimiento y la solución pertinente por parte del equipo Scrum, donde se relaciona en una tabla de impedimentos.

6). Scrum – Impedimentos. Finalmente, al momento de dar cumpliento al tercer objetivo, se manifestó negativamente una de las entidades, la cual estaba sujeta con el desarrollo de un Sprint "montaje del prototipo en la zona de estudio"; este produjo un cambio de tiempo, y por ende el equipo Scrum tuvo que generar alternativas de solución para el cumplimiento de la tarea en mención, sin afectar el desarrollo del objetivo específico.

7). Entrevistas y encuestas. Al realizar la sectorización del área de estudio, se debe tener en cuenta la opinión de los principales afectados por la falta de iluminación y las consecuencias que esta misma genera. Por consiguiente, las preguntas deben tener relación con la aprobación de energías renovables en el sector, así como las causas que afectan la falta de alumbrado público y lo que considera la población que le ayudaría a sentirse más a gusto en la zona.

Además, con el fin de realizar un análisis cuantitativo y caracterización de las necesidades del sector, se aplicó una encuesta aproximadamente al 33% de personas que habitan la zona. Las Figuras 5, 6, 7, 8 y 9, contienen las preguntas realizadas y los resultados obtenidos:

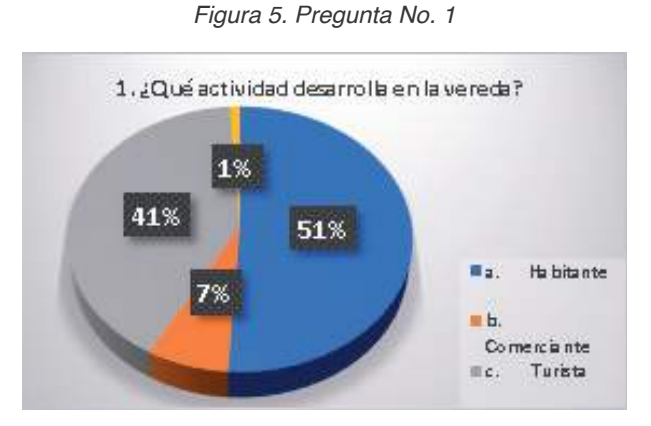

Fuente: Elaboración propia

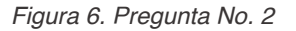

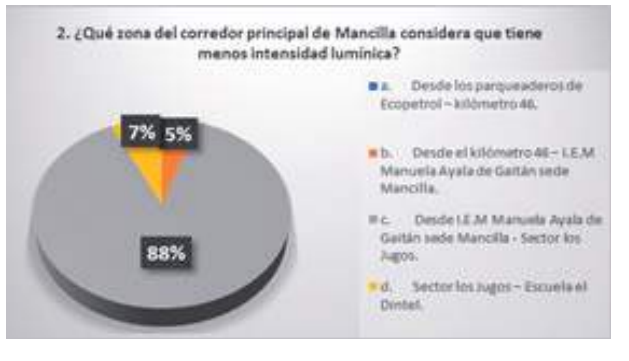

Fuente: Elaboración propia

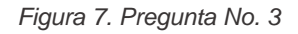

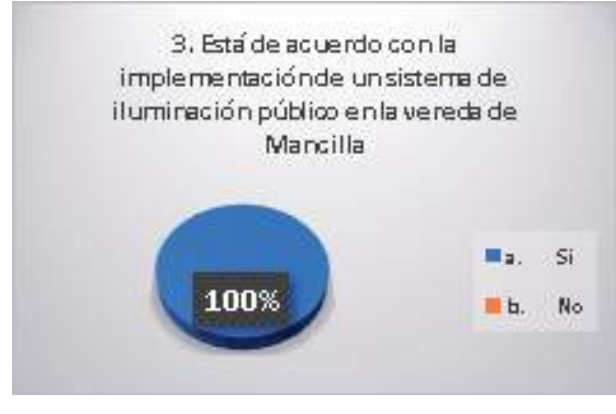

Fuente: Elaboración propia Figura 8. Pregunta No. 4

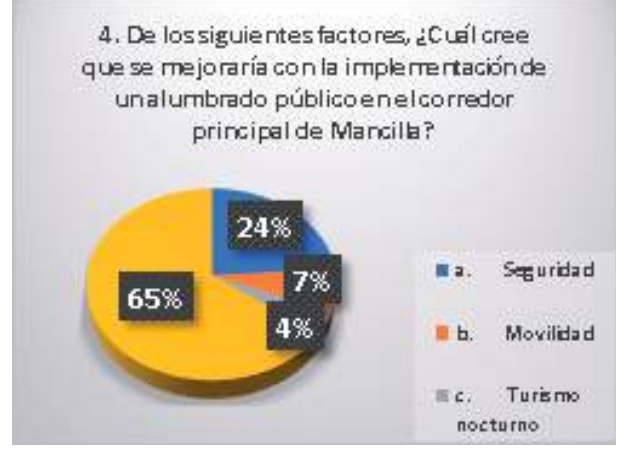

Fuente: Elaboración propia

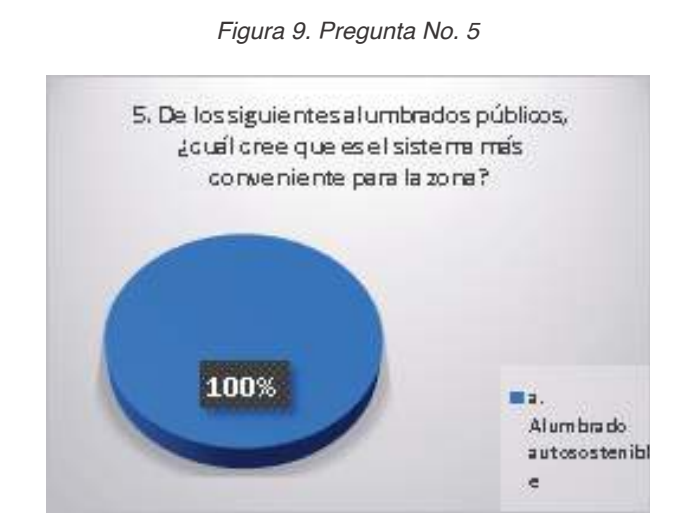

Fuente: Elaboración propia

A. Investigación y análisis de competencias.

Después de realizar la tabulación de las encuestas, se encontraron algunas falencias en la vereda, las cuales se pueden convertir en oportunidades de mejora, con el fin de mitigar contadas vulnerabilidades encontradas en el sector, a causa de la insuficiencia de iluminación.

La entidad reguladora de la energía eléctrica en el municipio de Facatativá, no ha implementado un sistema de energías renovables en las zonas rurales, lo cual implica que no es una competencia directa para el proyecto que se desarrolla en la zona de estudio, teniendo en cuenta que se busca generar impacto social y por ende, inclusión social, al incurrir en las actividades que se generan en el sector.

Esta fase del proyecto, busca identificar qué sistema de energía se adapta a la zona de estudio ya antes limitada, y con ello se pretende motivar al Municipio de Facatativá Cundinamarca, para que las zonas rurales cuenten con iluminación utilizando energías renovables en todos sus corredores.

# B. Definir el cliente objetivo

Al identificar la zona de estudio y de hecho el cliente objetivo, se clasifican los siguientes grupos: turistas, comerciantes, estudiantes y habitantes de la vereda Mancilla-Facatativá; de allí, la población mencionada anteriormente tiene como característica principal, que transita de forma constante por el corredor principal de la vereda mencionada, a diferentes horas del día y de la noche.

Al obtener información sobre las actividades desarrolladas por las personas que circulan la vereda Mancilla, arrojan datos que se pueden evidenciar como subgrupos de la población total que comparte las mismas necesidades; en este caso, para el estudio realizado, es la insuficiencia en luminosidad dada en el corredor principal de la vereda en mención.

Una vez considerada la problemática por la cual se trabajó en este proyecto, se define el beneficio para la población que implica generar bienestar e impacto para el desarrollo social de los transeúntes de la vereda.

# C. Análisis DAFO

Al utilizar esta herramienta para obtener los análisis y las estrategias del estudio de mercado, se deben tener claras las situaciones que se presentan tanto en la parte interna, como la parte externa del mismo, en el cual se pueden identificar las debilidades, amenazas, fortalezas y oportunidades que reúne el proyecto.

El siguiente contexto define el análisis dado para cada uno de los puntos visibles en el desarrollo y ejecución del proyecto, los cuales argumentan la continuidad que brinden otras entidades al mismo.

1. Debilidades: Falta de ingresos económicos para el desarrollo del prototipo, limitación con la implementación de tecnología por entidades reguladoras de energía, falta de tiempo para la organización del equipo de trabajo.

2). Amenazas: Inseguridad en la zona para el prototipo instalado, existencia de un solo proveedor que ofrece los materiales de trabajo en el municipio y pocas entidades comprometidas para continuar con el proyecto.

3).Fortalezas: Impacto positivo en la sociedad, implementación de nuevas tecnologías, prototipo amigable con el medio ambiente, conocimiento de cada uno de los integrantes del equipo de trabajo para el excelente desarrollo del proyecto, mejora en el desarrollo económico de la vereda.

4). Oportunidades: Entidades que otorgan capital para proyectos; se impulsa el desarrollo social en el municipio a través de energías limpias, se pueden ejecutar oportunidades de bienestar con actividades diferentes a las actuales.

5). Estrategia: De acuerdo con el plan de desarrollo del proyecto, el conocimiento dado por cada uno de los integrantes del equipo de trabajo, y el tiempo que se estableció para la ejecución, se adelantaron reuniones para solicitar permisos, cotizaciones de los elementos requeridos, solicitud de apoyo financiero y mano de obra a la administración municipal, con el fin de tener información sobre la favorabilidad de la respuesta o de lo contrario, se generar otra solución para continuar con el proceso. Además, se avanzó en el desarrollo de las tarjetas ingenieriles para implementar el prototipo en la zona de estudio; por ello, se cumplió con el objetivo propuesto.

# D. Precio del estudio de Mercado

El precio que se define para el estudio de mercado del proyecto, es dado por el tiempo en el cual se vea planificado, diseñado, e implementado, además de los imprevistos que se den durante su ejecución. Esto requiere el conocimiento, técnicas y materiales a utilizar, además, del conocimiento propio de los integrantes del equipo de trabajo.

En esta fase del proyecto, se determinó a través de pruebas, las cotizaciones de las herramientas y equipos que debieron incluirse en el presupuesto y así finiquitar el tipo de inversión requerida.

De acuerdo con las actividades presentadas en función del proyecto, se sintetiza, que la rentabilidad generada por el resultado evidenciado, es de una inversión favorable a largo plazo, e indica que incurre en ganancias tanto para la población beneficiada, como para quien lo desee seguir implementando, si éste es ejecutado a grandes masas de producción.

# E. Diseño del prototipo

Teniendo en cuenta el análisis realizado mediante las encuestas y el método de observación, se realizó un diagrama de bloques, con el objetivo de conceptualizar el funcionamiento del sistema, su comunicación y respectivas conexiones. La figura 10, describe las entradas y salidas que componen el sistema:

Figura 10. Diagrama de bloques

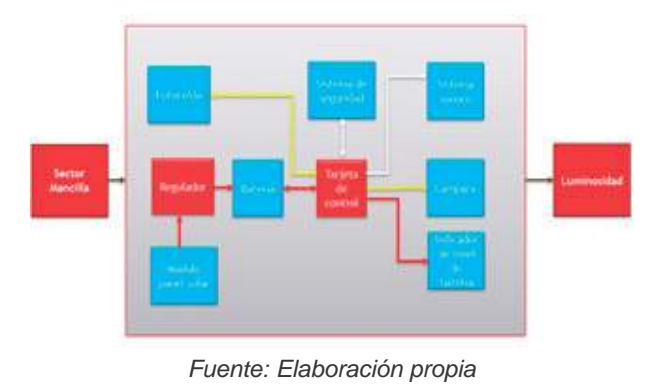

A partir del diagrama de bloques, se realizaron los cálculos necesarios para el óptimo funcionamiento del regulador y la tarjeta de control, con el objeto de obtener los datos necesarios para adquirir los componentes que se adaptan mejor al sistema. [18] Para realizar el controlador de carga de la batería, se tuvo en cuenta la frecuencia de oscilación de una fuente conmutada, la cual oscila entre 20Kz a 100Khz; otra propiedad importante en el diseño del regulador MPPT, es la potencia que debe soportar el sistema, el cual es aproximadamente de 100W; sin embargo, el sistema puede trabajar con una potencia hasta de 180W con las características que presenta , y así diseñar la bobina o Toroide debido a que la configuración que fundamenta este sistema, son ecuaciones para un convertidor DC – DC tipo Buck.

Voltaje de entrada máximo = 19V (Panel)

Voltaje de salida = 12V (Luminaria)

Frecuencia de oscilación:

$$
F = \frac{1}{(10x10^2) \cdot (2x10^{-9})} = 50 \, Khz \qquad (1)
$$

Ciclo de trabajo

$$
D = \frac{v_o}{v_s} = \frac{12}{19} = 0.631 \quad (2)
$$

Resistencia

$$
R = \frac{Vo^2}{Pcarg a} = \frac{12^2}{100W} = 1.44 \Omega \qquad (3)
$$

Inductancia

$$
Lmin = \frac{(1-D)*R}{2E} = \frac{(1-0.63157)*1.44}{2*5.0Khx} = 5.305 \mu H \qquad (4)
$$

$$
L = Lmin x 1.25 = 5.305 \mu H * 1.25 = 6.63 \mu H
$$
 (5)

**Capacitancia** 

$$
C = \frac{(1-D)}{8 * L * F^2 * \frac{dV_O}{V_O}} = \frac{(1-0.63157)}{8 * 6.63 \mu H * (50 Khz)^2 * 0.01} = 277.85 \mu F
$$
 (6)

Corriente Bobina

$$
ILmin = Vo\left(\frac{1}{R} - \frac{1-D}{2*L*F}\right) = Vo\left(\frac{1}{1.44} - \frac{1-0.63157}{2*6.63\mu H*50Khz}\right) = 1.659A \quad (7)
$$

$$
I L \max = V \sigma \left( \frac{1}{R} + \frac{1 - D}{2 \times L \times F} \right) = V \sigma \left( \frac{1}{1.44} + \frac{1 - 0.63157}{2 \times 6.63 \mu H \times 50 K h z} \right) = 14.996 A \quad (8)
$$

$$
\Delta IL = \frac{(Vs - V_0) * D}{F * L} = \frac{(19 - 12) * 0.63157}{50Khz * 6.63\mu H} = 13.336
$$
\n
$$
(9)
$$

$$
I L rms = \sqrt{IL^{2} + (\frac{\frac{\Delta IL}{2}}{\sqrt{3}})^{2}} =
$$

$$
\sqrt{8.33^{2} + (\frac{\left(\frac{13.336}{2}\right)}{\sqrt{3}})^{2}} = 9.176A(10)
$$

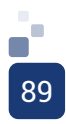

Corriente de Salida

$$
R = \frac{V_o}{R} = \frac{12V}{1.44\Omega} = 8.33A \qquad (11)
$$

**Capacitor** 

$$
Iepico = \frac{\Delta t}{\sqrt{3}} = \frac{13.336}{\sqrt{3}} = 6.668 \sim 6.7
$$

**Icrms** = 
$$
\frac{Iepico}{\sqrt{3}} = \frac{6.7}{\sqrt{3}} = 3.868A
$$
 (13)

Diseño de la Bobina

Tabla 1. Características del toroide

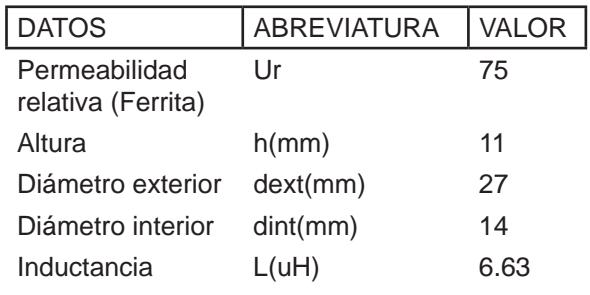

Fuente: Elaboración propia

Número de vueltas Bobina

$$
N = \sqrt{\frac{L}{0.0002 \times Ur \times h \times ln(\frac{dext}{dint})}} = \sqrt{\frac{L}{0.0002 \times 75 \times 11 \times ln(\frac{27}{14})}} = 7.82 (14)
$$

Para el diseño del regulador, el toroide debe tener 7.82 espiras con un alambre AWG 12.

**• Ecuaciones para la adquisición del panel**

**Número de paneles =**  $\frac{E * 1.3}{HSP * Wp}$  (15)

**E**= Consumo diario (W) **HSP**= Horas Solar Pico **Wp**= Potencia del panel que vamos a utilizar

Número de paneles = 
$$
\frac{88 * 1.3}{4 * 150W}
$$

Para obtener un correcto funcionamiento del sistema, se realizó la adquisición de un panel de 150W, debido a que los panales Policristalinos tienen un rango de eficiencia entre en 16% y 25%.

### **• Cálculos Luminarias**

- Lumens: 1400
- Ángulo de Apertura: 120°
- Altura de instalación (h): 4.5m

$$
Estereorradián
$$
  
= 2 \* π  
\* 
$$
\left(1
$$
  
- cos  $\left(\frac{\text{Ángulo de Apertura}}{2}\right)\right)$ (16)

Estereorradián

$$
= 2 * \pi
$$
  

$$
*\left(1 - \cos\left(\frac{120^{\circ}}{2}\right)\right) = \pi
$$

$$
Intensidad de Luz Candela (-cd)
$$

$$
= \frac{Lumens}{Estereorradián}(17)
$$

$$
Intensidad de Luz Candela (-cd)
$$

$$
= \frac{1400}{\pi} = 445.63
$$

*Huminancia sobre superficie*  $(lx)$  $\frac{1}{2}$  Intensidad de luz candela<br> $\frac{1}{2}$  (18)  $\overline{h^2}$  $Iluminancia$  sobre superficie  $(lx)$  $=\frac{445.63}{4.5^2}=22.00 \text{ kg}$ 

F. Componentes del sistema

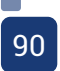

1) Sensor de Corriente: El sensor de corriente utilizado para el funcionamiento del sistema, fue el ACS712 de 20A, ya que es la corriente máxima que puede ser generada por el panel; además, cuenta con una precisión optimizada a través de un transductor Hall [19].

2) LCD: Para el caso de la LCD, debido a que se realizan medidas tanto de corriente como de voltaje, se necesita un espacio mayor para visualizar estas medidas; por esto y con el fin de tener una visualización más ordenada, se eligió la LCD alfanumérica 20x4 (20 columnas, 4 filas). [20]

3) Regulador de Voltaje: Se eligió el LM2596, ya que el regulador 7805 y 7812, no tiene una eficiencia estable, lo que conlleva que parte de la potencia de los circuitos, sea disipada a través del regulador, y a medida que la corriente y voltaje aumentan, igualmente aumenta la disipación de calor a través del regulador y es necesario usar grandes disipadores de calor. A pesar de que el AMS1117 también tiene una eficiencia del 80%, su corriente de salida es menor. Por lo tanto, no energizaría el circuito de forma correcta. En cambio, el LM2596 al ser un conversor de voltaje DC-DC tipo Buck, es muy eficiente y requieren disipadores pequeños en muy pocas ocasiones y cuenta con 3A en su salida. [21]

4) Diodo de potencia: El diodo de potencia que se adapta mejor a las especificaciones del proyecto, es el PBYR3045, ya que al ser un diodo tipo Schottky cuenta con una alta velocidad de conmutación, lo que le permite rectificar señales de alta frecuencia y eliminar excesos de corriente en circuitos de alta intensidad; además, cuenta con 2 diodos que pueden soportar voltajes transitorios inversos y tienen capacidad para sobrevoltajes inversos. [22]

5) Controlador PWM: El TL494CN fue el controlador PWM elegido, ya que es más asequible y permite tener un control total de la frecuencia, consumo, ciclo de trabajo, etc. Además, posee amplificadores operacionales, transistores de salida, etc, los cuales brindan facilidad al momento de diseñar, ya que permiten realizar diversas configuraciones de trabajo. [23]

6).Driver Mosfet: Para el caso del driver de transistores Mosfet, fue escogido el TC4420, debido a que cuenta con una alta velocidad de 55ns; usa salida de corriente de 6A y de voltaje de 4.5V – 18V. [24]

7) Microcontrolador: Se eligió el Microcontrolador Atmega328P de la familia Arduino, ya que es un controlador utilizado a lo largo del proceso académico; además, cuenta hasta con 23 pines I/O, lo que permitirá tener las entradas y salidas suficientes y algunas adicionales, en el caso de que se realicen mejoras al prototipo; el oscilador externo, puede ser hasta de 20MHz; posee un encapsulado PDIP (Plastic Dual In-Line Package), de 28 pines y finalmente, cuenta con una plataforma libre, la cual permite realizar la programación del prototipo. [25]

8) Batería: La batería utilizada fue de tipo AGM de 100A - descarga profunda teniendo en cuenta que posee una resistencia interna muy baja, que le permite generar y absorber corrientes elevadas. Además, tiene una alta resistencia a numerosos ciclos de carga y descarga; un tiempo de carga muy rápido (5 veces más rápido que las de gel) y una vida útil larga. [26]

$$
I = \frac{W}{V} = \frac{88W}{12V} = 7.33A(19)
$$
  
7.33 A \* 12 horas = 88Ah(20)

9) Panel Solar: El panel solar utilizado fue de 150W, el cual permite realizar la carga completa de la batería.

Número de Paneles = 
$$
\frac{E * 1.3}{HSP * Wp}
$$

$$
= \frac{80 * 1.3}{3.4 * 150W}
$$

$$
= 0.203
$$

Al elegir la totalidad de los componentes, se realizó el diseño del circuito tanto del regulador como de la tarjeta de control, haciendo uso del software EasyEda. Las Figuras 11 y 12, visualizan los esquemáticos; las Figuras 13, 14, 15, 16 y 17, los Gerber y el diseño final de la PCB.n

Figura 11. Diseño del regulador MPPT

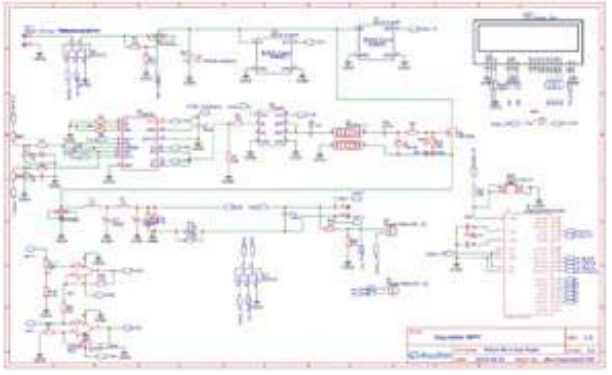

Fuente: Elaboración propia

Figura 12. Diseño tarjeta de control

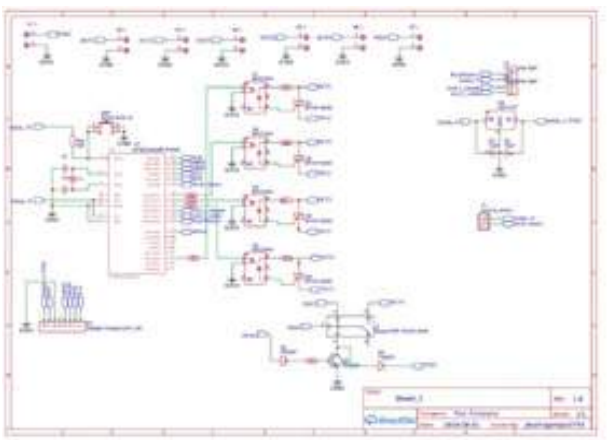

Fuente: Elaboración propia

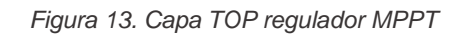

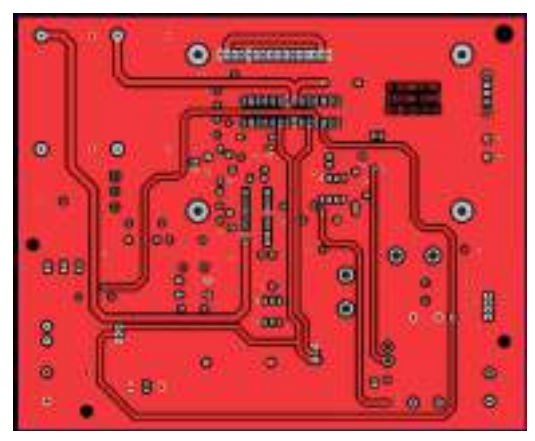

Fuente: Elaboración propia

Figura 14. Capa Bottom regulador MPPT

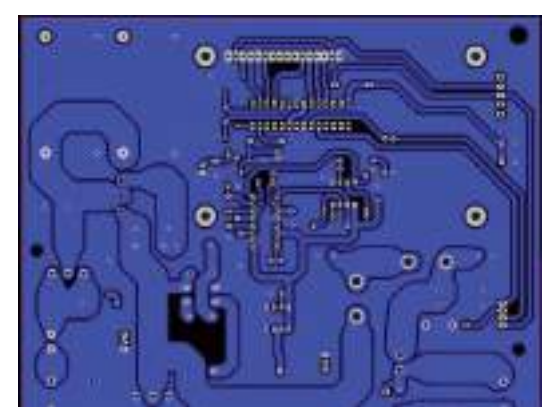

Fuente: Elaboración propia

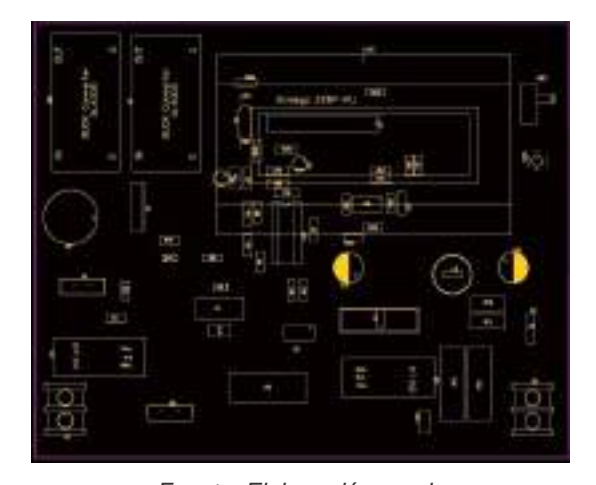

Figura 15. Ubicación Componentes regulador

Fuente: Elaboración propia

Figura 16. Capa Bottom Control

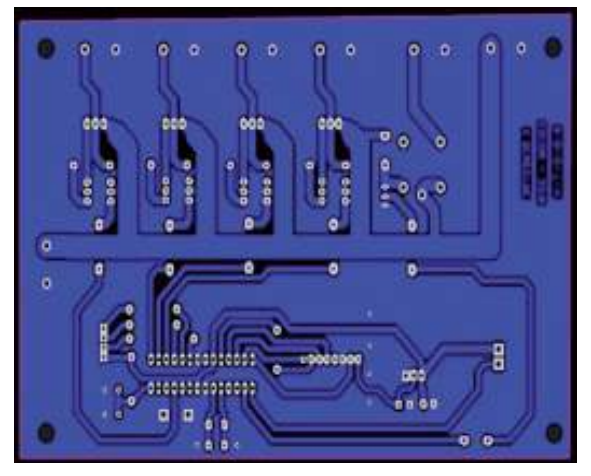

Fuente: Elaboración propia

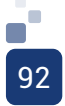

Figura 17. Ubicación componentes control

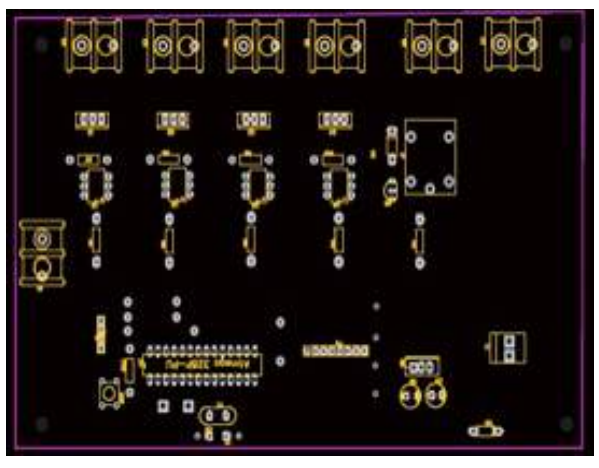

Fuente: Elaboración propia

### Figura 19. PCB Final Control y Regulador

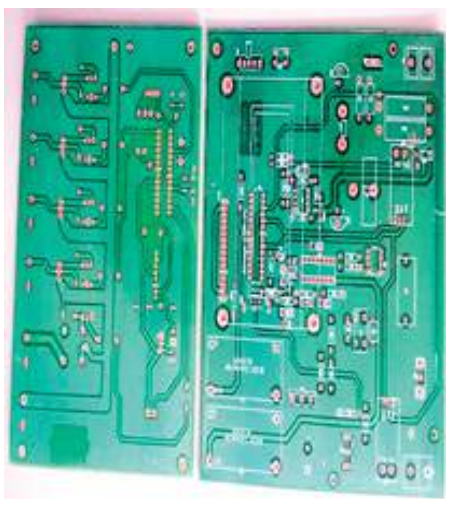

Fuente: Elaboración propia

10). Montaje, pruebas y funcionamiento del sistema

Al finalizar las PCB's, con el fin de garantizar el óptimo funcionamiento y estabilidad del sistema, se acudió a un centro especializado en el desarrollo e impresión de PCB's que incluye en sus tarjetas, el enmascarado, antisolder y capa de aceite isoeléctrico, para evitar la corrosión de la tarjeta. El resultado final de ésta, se observa en las Figuras 18 y 19.

Figura 18. PCB Final Regulador

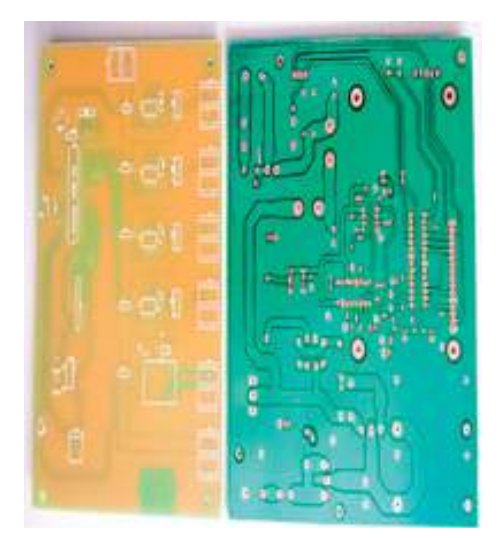

Fuente: Elaboración propia

Finalmente, se realizó el montaje y soldadura de los componentes utilizados en las 2 tarjetas (regulador y control) y se identificó la ubicación de cada uno de ellos, como se observa en la figura 20.

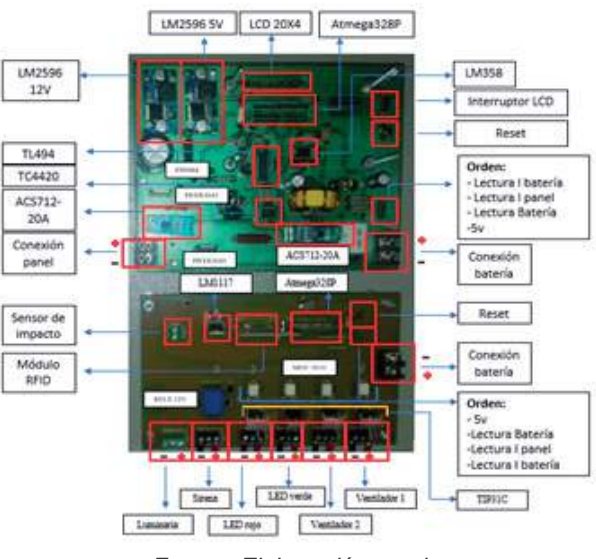

Figura 20. Ubicación tarjeta final

Fuente: Elaboración propia

Para realizar la implementación del sistema, se procedió a integrar los elementos y dispositivos de potencia, control y estructura del sistema. El diseño de la estructura, se realizó a través del software Google SketchUp, teniendo en cuenta los periféricos que se utilizaron, tales como; el panel solar, las tarjetas de control y regulador, indicadores led, ventiladores y luminaria led.

Posterior al diseño de la estructura, se realizó la adquisición de un rack que cumpliera con las medidas de alto, ancho y fondo (68cmx50cmx26cm), que contara con la certificación RETIE para instalación en intemperie, el cual se modificó con la finalidad de integrar el sistema de acuerdo con el diseño realizado (Figura 21y 22).

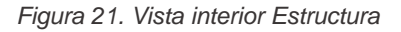

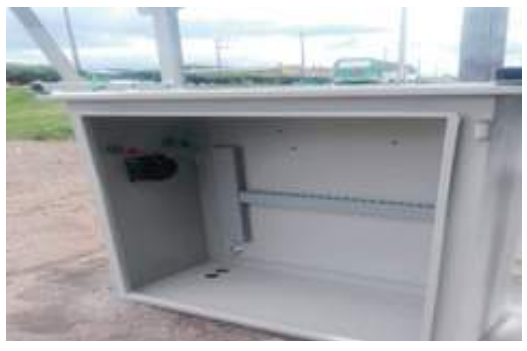

Fuente: Elaboración propia

Figura 22. Vista Exterior Estructura

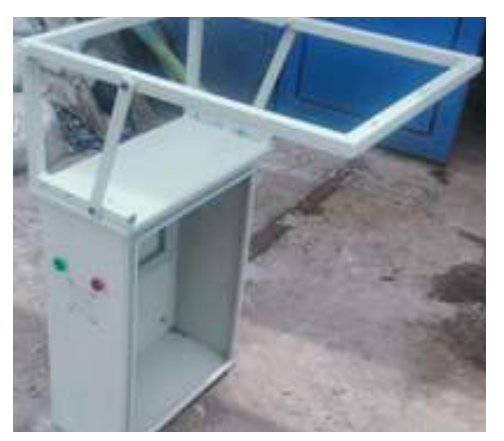

Fuente: Elaboración propia

Al finalizar el ensamblaje de la estructura, se realizó el montaje de panel y periféricos, con el fin de realizar las pruebas finales para la respectiva implementación del dispositivo en la vereda Mancilla del Municipio de Facatativá, como se observa en las Figuras 23, 24 y 25.

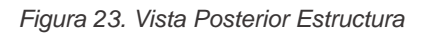

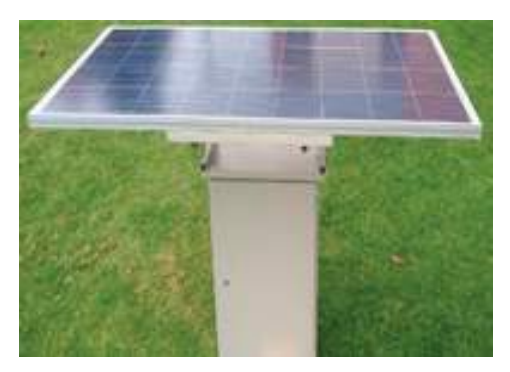

Fuente: Elaboración propia

Figura 24. Vista Lateral derecha Estructura

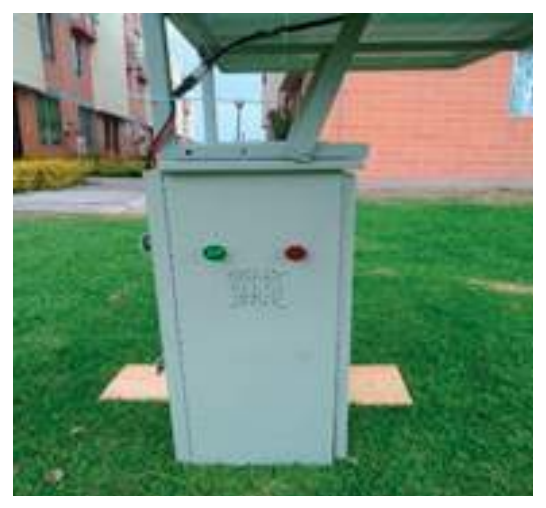

Fuente: Elaboración propia

Figura 25. Vista Interior Ensamble

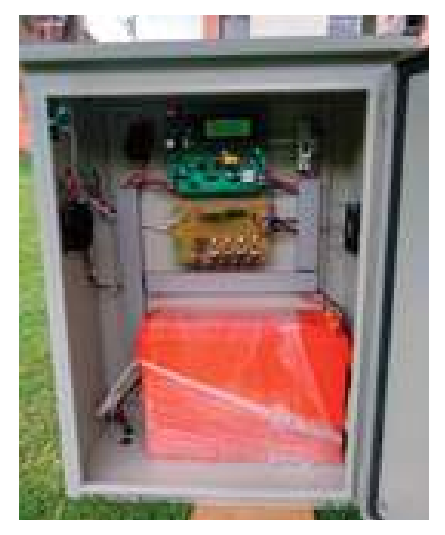

Fuente: Elaboración propia

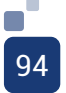

Al verificar el óptimo funcionamiento del sistema junto con sus periféricos, se procedió a realizar la instalación del prototipo en la vereda Mancilla del municipio de Facatativá; el registro fotográfico del proceso de instalación, se evidencia en las figuras 26, 27 y 28.

Figura 26. Montaje Rack y Panel

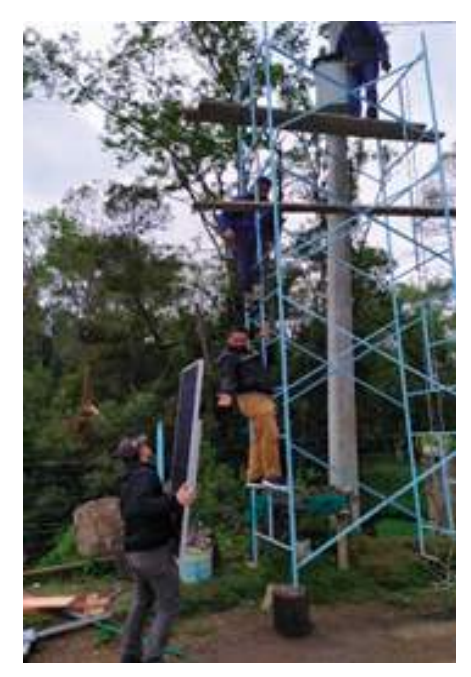

Fuente: Elaboración propia

Figura 27. Montaje Batería

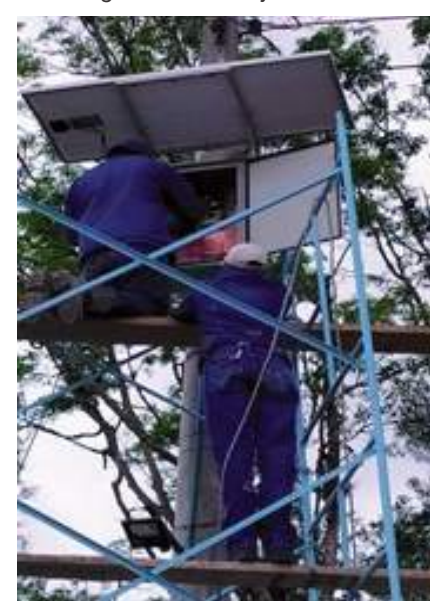

Fuente: Elaboración propia

Figura 28. Montaje Final

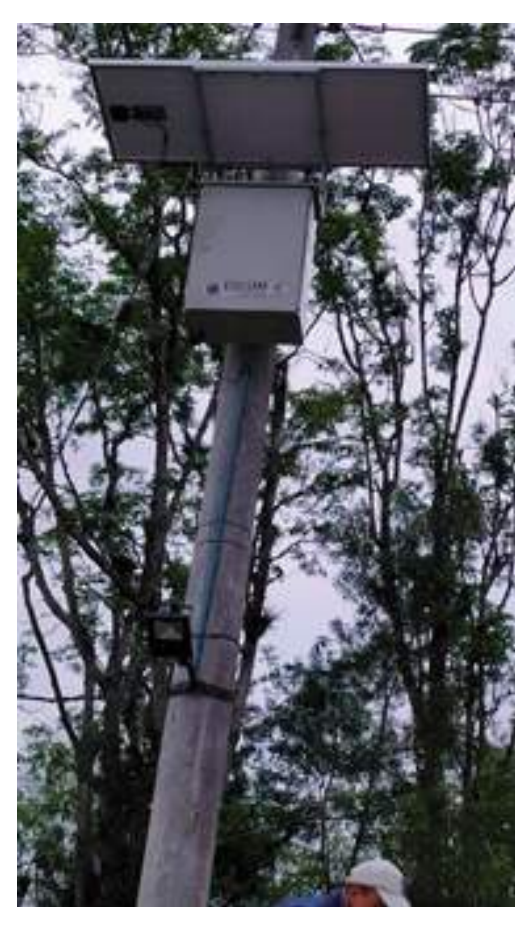

Fuente: Elaboración propia

Luego de realizar la implementación del prototipo en la vereda Mancilla ubicada en Facatativá, se realizaron pruebas de funcionamiento e integración del sistema, evidenciando que el sistema funciona de manera correcta. Como se observa en la figura 96, el indicador verde se encuentra encendido, demostrando que la batería tiene un voltaje óptimo para el funcionamiento del sistema. En dado caso que la batería se encuentre por debajo del voltaje mínimo de funcionamiento, encendería el indicador rojo. Además, como se observa en las figuras 29, 30 y 31, la luminaria led se enciende cuando hay ausencia de luz solar visible y se mantiene encendida a lo largo de la noche y madrugada, aproximadamente entre las 6 pm y 6 am.

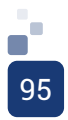

Figura 29. Luminaria Apagada

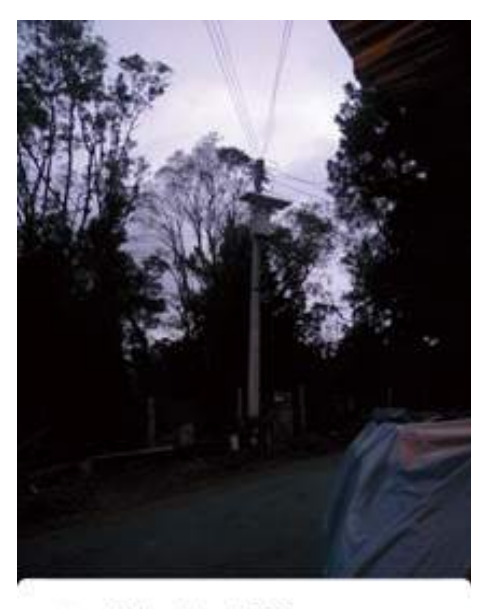

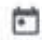

11 de octubre de 2019 viernes 17:53

Fuente: Elaboración propia

Figura 30. Luminaria Encendida

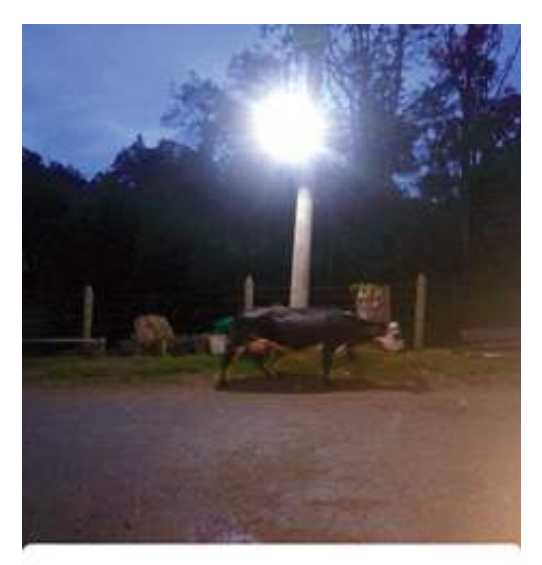

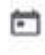

11 de octubre de 2019 viernes 17:56

Fuente: Elaboración propia

Figura 31. Funcionamiento Luminaria

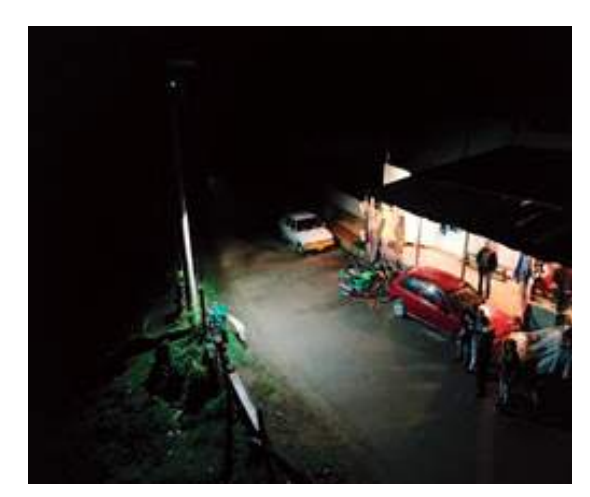

Fuente: Elaboración propia

# V. Resultados

Finalmente, al realizar la instalación del prototipo, se efectuó una encuesta de satisfacción, en la cual se pretendía conocer la opinión de los beneficiarios del proyecto. Esta encuesta se realizó con el permiso de la Alcaldía Municipal de Facatativá y la Escuela de Comunicaciones Militares de Facatativá, con el objetivo de realizar un proyecto de impacto social en la vereda Mancilla del municipio en mención. Los resultados obtenidos fueron los siguientes:

# **• Pregunta No. 01: ¿Qué actividad desarrolla en la vereda Mancilla ubicada en Facatativá - Cundinamarca?**

El objetivo de esta pregunta, es conocer las actividades que realizan las personas que transitan por la zona donde se implementó el prototipo en la vereda Mancilla. Las opciones de respuesta y los resultados obtenidos fueron:

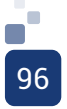

Figura 32. Pregunta No. 01 - Satisfacción

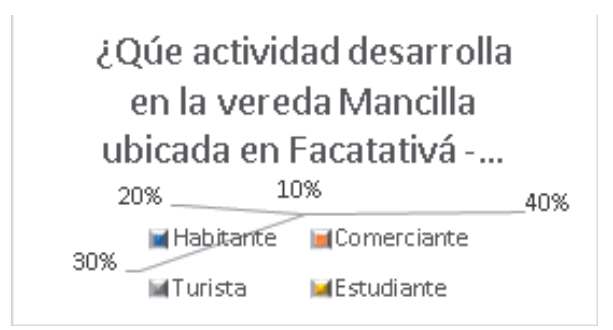

Fuente: Elaboración propia

Del total de personas entrevistadas, el 40% son habitantes de la zona, el 30% son comerciantes, el 20% turistas y el 10%, son estudiantes como se observa en la Figura 32. En estos porcentajes predominan los habitantes y comerciantes.

# **• Pregunta No. 02: ¿Cree usted que el prototipo instalado contribuye con la luminosidad del sector?**

El propósito de esta pregunta es conocer el impacto del prototipo instalado en temas de iluminación en la zona delimitada; además, analizar la opinión de las personas frente al proyecto realizado. De las 400 personas encuestadas, el 100% considera que el prototipo contribuye con la luminosidad del sector.

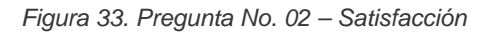

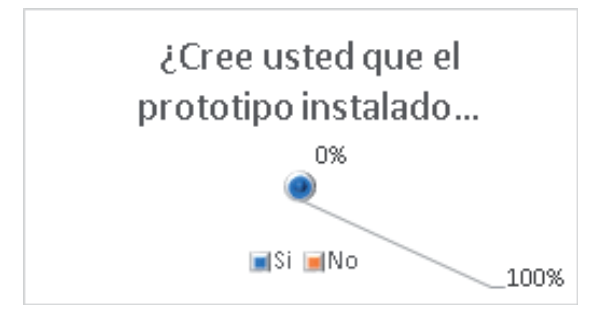

Fuente: Elaboración propia

Del total de personas encuestadas, el 100% respondió "positivo", al estar de acuerdo con que el prototipo, contribuye con la luminosidad de la zona, como se observa en la Figura 33. En estos porcentajes predominan los habitantes,

turistas, estudiantes y comerciantes.

# **• Pregunta No. 03: De acuerdo con el prototipo instalado, ¿Cómo considera el servicio de iluminación?**

Esta pregunta se plantea con el fin de conocer la opinión de los beneficiarios acerca de la calidad de la iluminación generada por el prototipo instalado. El 90% de las personas encuestadas, consideran que el servicio de iluminación es excelente; el 7% que es bueno y un 3% regular, como se observa en la figura 34.

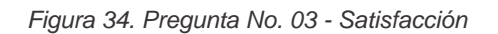

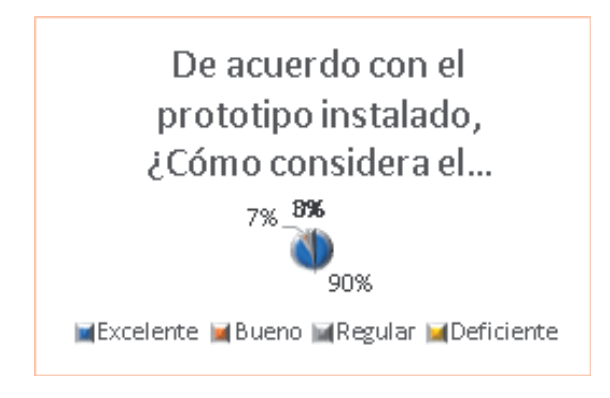

Fuente: Elaboración propia

Del total de personas encuestadas, el 90% consideró el servicio que brinda el sistema, excelente; el 7% considera que es bueno, y el 3% considera que es regular porque no se implementó en toda la vereda. En estos porcentajes predominan los habitantes, comerciantes, turistas y estudiantes.

**• Pregunta No. 04: De los siguientes factores, ¿Cuál considera que se mejoró en el sector con la implementación del prototipo?**

De acuerdo con la información suministrada, la pregunta hace referencia al impacto que genera la implementación del sistema en factores como la seguridad, movilidad y turismo nocturno.

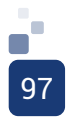

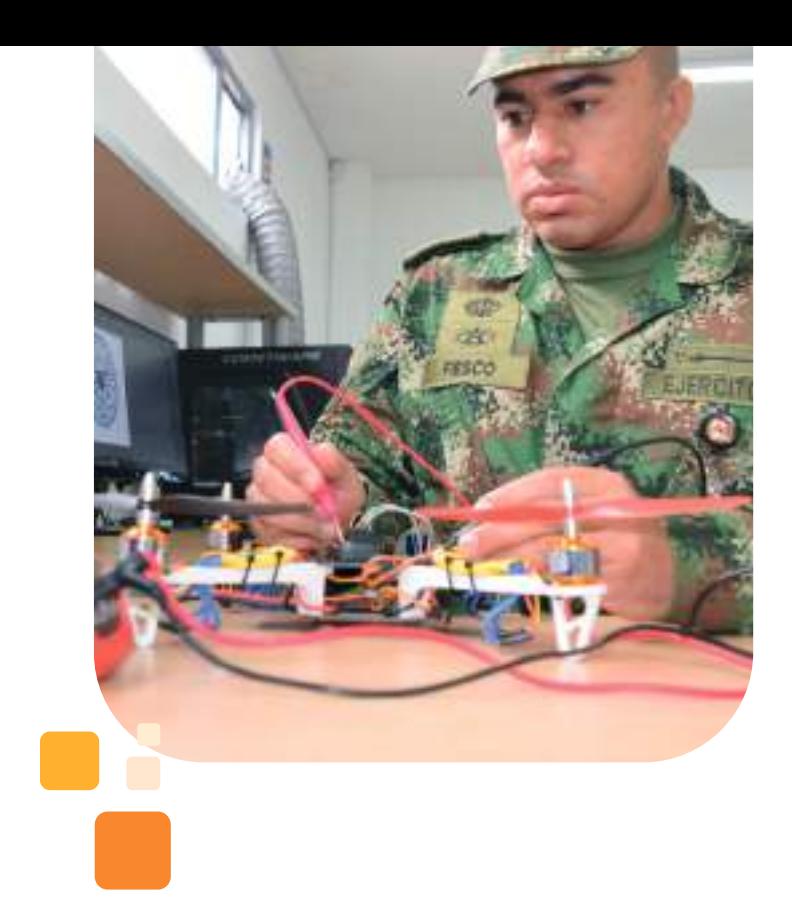

acerca de la implementación del proyecto en todos los corredores de la vereda.

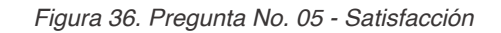

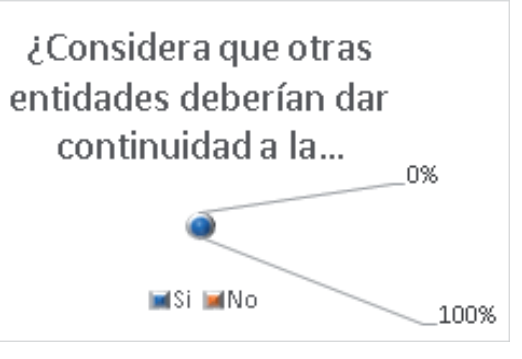

Fuente: Elaboración propia

Figura 35. Pregunta No. 04 - Satisfacción

De los siguientes factores, ¿Cuál considera que se mejoró en el sector con la implementación...

| $60\%$ $_{\odot}$  | 20%<br>10%                                  |
|--------------------|---------------------------------------------|
|                    | 10%                                         |
| <b>M</b> Seguridad | <b>M</b> Movilidad                          |
|                    | la∏urismo Nocturno III Todas las anteriores |

Fuente: Elaboración propia

Del total de personas encuestadas, el 60% de la población, manifiesta que la implementación del sistema aportó en la movilidad de la zona; el 20% mencionó que aportaba en la seguridad; el 10% turismo nocturno y el otro 10% todas las anteriores, como se observa en la Figura 35. En estos porcentajes predominan los habitantes, comerciantes, turistas, estudiantes.

# **• Pregunta No. 05: ¿Considera que otras entidades deberían dar continuidad a la implementación del proyecto en otros puntos de la vereda?**

Al realizar esta pregunta, se pretende verificar si la comunidad tiene expectativa

Del total de personas encuestadas, el 100% manifiestan que se debe implementar el prototipo por toda la vereda de Mancilla Facatativá, Cundinamarca, como se observa en la Figura 36. En estos porcentajes predominan los habitantes, comerciantes, turistas y estudiantes.

La anterior encuesta se realizó con el fin de verificar el cumplimiento y la satisfacción manifestada por la población que transita por la zona donde se implementó el sistema. De acuerdo con los resultados, se evidenció una alta aceptación y un interés sobre la implementación de sistemas con energías alternativas en diferentes lugares de la zona rural, puesto que generó impacto social, pero sigue existiendo déficit en otros puntos de la vereda Mancilla, Facatativá Cundinamarca.

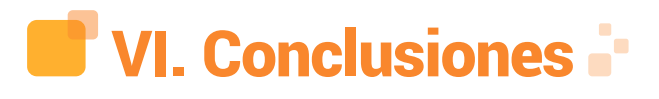

• La vereda Mancilla del Municipio de Facatativá, Cundinamarca, es un sector donde existe déficit de luminarias y esa es una de sus principales problemáticas, ya que desarrollan diferentes actividades como el turismo y el comercio, por lo cual para los habitantes de la vereda en mención, es importante el desarrollo social y económico; por ello, a través de la investigación realizada con la herramienta SCRUM, se identificó que la energía renovable es un sistema que se adapta a la zona por su avance tecnológico, además de ser amigable con el medio ambiente e incluye la economía para la comunidad; es por ello que la energía solar es aliada con la población que habita en zonas rurales y competitivas con las energías convencionales en materia de rentabilidad con el servicio entregado, ya que reduce en costos a corto y largo plazo. Por tanto, el proyecto generó altas expectativas para las personas que transitan constantemente por la vereda, en cuanto a la implementación de más puntos de energía renovable, ya que para ellos es importante que se realice esta gestión, por lo cual se deja la inquietud para las entidades interesadas en seguir con el proyecto.

• Al realizar el diseño de la tarjeta de control y regulador MPPT, se garantiza una profundidad de descarga del 40% equivalente a 1700 ciclos de carga y descarga para baterías AGM. De esta manera, se puede asegurar una vida útil de 5 años de funcionamiento de la batería con el 100% de eficiencia.

• Debido a que los paneles solares cuentan con un porcentaje de adquisición de energía solar de aproximadamente 16%, se realizó un sobredimensionamiento de las características del sistema al doble, con el fin de garantizar un óptimo funcionamiento durante el tiempo que se encuentre encendida la luminaria.

• Al determinar las características ambientales de la zona de estudio (humedad, temperatura y altitud), se determinó utilizar una batería AGM que funciona mejor en zonas de clima frío, ya que Facatativá cuenta con una humedad relativa del 67%, se encuentra ubicada a 2586 metros sobre el nivel del mar y sus temperaturas oscilan entre los 9°C y los 18°C, de acuerdo con estadísticas de la CAR.

• Para realizar el proyecto, se gestionaron los permisos, apoyo técnico y financiero por parte de la administración municipal, los

cuales fueron aprobados por dicha entidad; no obstante, en el momento de la adquisición de elementos e instalación, se realizó la petición de estos apoyos y se recibió una respuesta negativa, lo que generó imprevistos para la implementación del prototipo, que fueron solucionados a través de la gestión del equipo de trabajo, evidenciada en el uso de recursos propios para la adquisición de los elementos, cambio del punto de instalación dentro de la zona de estudio, apoyo técnico y de maquinaria por entidades externas y traslado de los elementos por parte de la Escuela de Comunicaciones Militares, lo que permitió realizar la implementación del proyecto dentro del corredor vial de la Vereda Mancilla – Facatativá.

• Luego de efectuar la instalación del prototipo, se realizaron visitas a la zona de implementación, evidenciando que el prototipo se encuentra funcionando de manera correcta de acuerdo con las características mínimas de iluminación, permitiendo visualizar obstáculos a una distancia aproximada entre 15 y 20 metros, además, inspeccionar el correcto estado y funcionamiento de la batería, a través del testigo instalado.

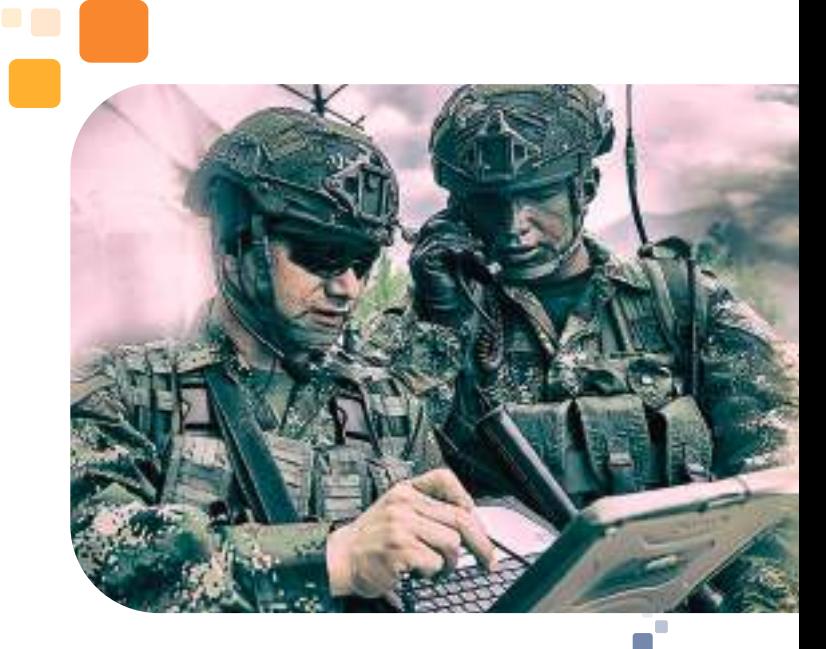

99

# **UT VII. Referencias** Bibliográficas **:**

[1]. B. Mundial. 2018. [Online]. Available: https://www.bancomundial.org/es/topic/ energy/overview#1

[2]. M. Planelles, El 13% de la población mundial aún no tiene acceso a la electricidad, El País, 2018.

[3]. H. Altamonte y M. Márquez, «Situación Energética para América Latina y el Caribe,» 2015.

[4]. J. Soto, «Déficit de energía es solo de 3,33% del total de la población,» 2016. [En línea]. Available: https://www.larepublica.co/ infraestructura/deficit-de-energia-es-solo-de-333-del-total-de-la-poblacion-2371496.

[5]. J. Castaño y F. Londoño, Diseño y simulación de un sistema de deshidratación de fresa con energías alternativas. Tesis de Grado, Bogotá, 2017.

[6]. S. Botero, S. Cardozo y C. Concha, Diseño de un modelo de distribución de energía solar fotovoltaica para minimizar costos de instalación y operación, 2017, p. 10.

[7]. A. Pérez, Inversor para sistema fotovoltaico aislado, 2016.

[8]. S. Salamanca, «Propuesta de diseño de un sistema de energía solar fotovoltaica. Caso de aplicación en la ciudad de Bogotá,» Ciencia, Ingeniería y Educación Científica, pp. 263-277, 2017.

[9]. A. Serna, E. Marín y S. Alzate, «Herramienta para el dimensionamiento de sistemas,» Lámpsakos, pp. 61-74, 2016.

[10].J. Ramírez, Viabilidad energética con base en paneles solares para restaurante Santa Costilla Briceño, 2018.

[11].R. H. Sampieri, Metodología de la Investigación - 6ta Edición, México D.F.: Mc Graw Hill Education, 2014.

[12].L. Abero, L. Berardi, A. Capocasale, S. García y R. Rojas, Investigación Educativa, 2015.

[13].Tamayo, «Metodología de Investigación,» 2012. [En línea]. Available: http://tesis-investigacion-cientifica.blogspot. com/2013/08/que-es-la-poblacion.html.

[14].Tamayo M, «Tesis de Investigación,» 2011. [En línea]. Available: http://tesisdeinvestig. blogspot.com/2011/06/poblacion-y-muestratamayo-y-tamayo.html.

[15].Méndez, «Técnicas de recolección de datos,» 1999. [En línea]. Available: http:// www.eumed.net/tesis-doctorales/2012/eal/ tecnicas\_recoleccion\_datos.html. Tesis de Doctorado.

[16].C. Sabino, «Método de investigación,» 1992. [En línea]. Available: https:// metodoinvestigacion.files.wordpress. com/2008/02/el-proceso-de-investigacion\_ carlos-sabino.pdf.

[17].Conexionesan, «esan.edu.pe,» 05 10 2016. [En línea]. Available: https://www.esan. edu.pe/apuntes-empresariales/2016/10/quees-la-estadistica-descriptiva/.

[18].J. A. Díaz, J. P. Nessa, N. Humberto and J. Aguilar, "Diseño de un convertidor DC-DC controlado tipo buck", 2015. [Online]. Available: https://vdocuments.mx/diseno-deun-convertidor-dc-dc-controlado-tipo-buck. html

[19].Allegro, "Fully Integrated, Hall Effect-Based Linear Current Sensor with 2.1 kVRMS Voltage Isolation and a Low-Resistance Current Conductor," ACS712 Datasheet, 2014. [Online]. Available: https://www.sparkfun.com/ datasheets/BreakoutBoards/0712.pdf

[20].VISHAY, "20 x 4 Character" LCD20X4

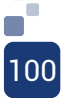

Datasheet, 2017. [Online]. Available: https:// www.vishay.com/docs/37314/lcd020n004l.pdf

[21].T. INSTRUMENTS, "LM2596 SIMPLE SWITCHER® Power Converter 150-kHz 3-A Step-Down Voltage" LM2596 Datasheet, 2016. [Online]. Available: http://www.ti.com/lit/ds/ symlink/lm2596.pdf

[22]. P. Semiconductors, «Alldatasheet. com,» 2019. [En línea]. Available: https://pdf1. alldatasheet.com/datasheet-pdf/view/18095/ PHILIPS/PBYR3045.html.

[23].T. Instruments, «Mouser Electronics,» 2019. [En línea]. Available: http://www.ti.com/ lit/ds/symlink/tl494.pdf.

[24]. Microchip, «Microchip Technology,»<br>2019. IEn líneal. Available: https:// Available: https:// ww1.microchip.com/downloads/en/ DeviceDoc/21419D.pdf.

[25].Atmel, «Microchip Technology,» 2019. [En línea]. Available: http://ww1.microchip. com/downloads/en/DeviceDoc/Atmel-7810- Automotive-Microcontrollers-ATmega328P\_ Datasheet.pdf

[26].mtek, «mtek,» 2011. [En línea]. Available: http://mtek-sa.com/mtek/Catalogo/ tabid/64/ProdID/35/Default.aspx#tabs-3.

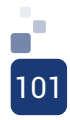

PROTOTIPO AUTOMÁTICO PARA EL RECONOCIMIENTO Y SEPARACIÓN DE MATERIALES RECICLABLES EN LA ESCUELA DE COMUNICACIONES MILITARES DE FACATATIVÁ

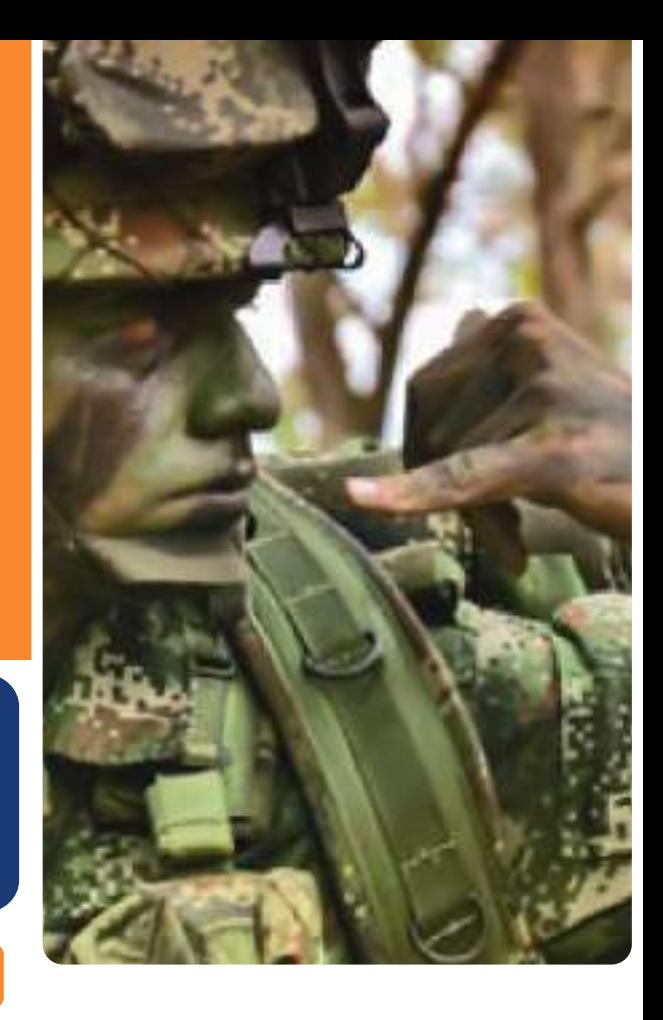

Ing. Jhon Sebastián Cancelado Suárez; tecksebas@hotmail.com Desarrollador hardware y aplicativos machine learning.

Ing. Yeison Fernando Castañeda Velásquez; Yeifer\_1231@hotmail.com Desarrollador en node.js para aplicaciones de IoT

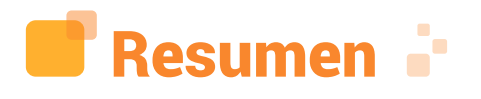

El bajo porcentaje de reciclaje en Colombia, ha sido uno de los principales inconvenientes de contaminación continua, llegando tan solo al 17%, según informe entregado por [1]. En el presente documento se expone el diseño de un prototipo electrónico que reconoce y clasifica materiales reciclables utilizando aplicativos machine learning, para la Escuela de Comunicaciones Militares de Facatativá; el tipo de investigación en el que se enmarca el presente documento es experimental, con enfoque cuantitativo.

Los resultados permitieron la construcción de un prototipo, el cual es autónomo desde el reconocimiento de los materiales reciclables, hasta el punto de disposición final; posteriormente, se realizó una evaluación de los resultados obtenidos en pruebas. Por último, se ejecutó el análisis costo beneficio del proyecto en general, desarrollado para la Escuela de Comunicaciones Militares de Facatativá.

Palabras clave: Actuadores, Comunicaciones, Machine learning, Reciclaje, Redes neuronales.

Abstract: The low percentage of recycling in Colombia has been one of the main drawbacks of continuous contamination, reaching only 17% according to the report delivered by [1] This document describes the design of an electronic prototype that recognizes and classifies recyclable materials using machine learning applications for the School of Military Communications of Facatativá, the type of research in which this document is framed is experimental with quantitative approach.

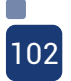

The results allowed the construction of a prototype which is autonomous from the recognition of recyclable materials to the end of disposal point, afterwards, an evaluation of the results obtained in tests was carried out, finally, the cost-benefit analysis of the project was performed in general. Developed for the School of Military Communications of Facatativá.

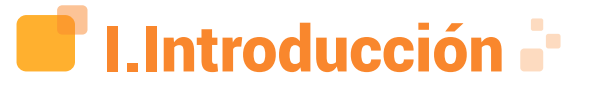

Uno de los principales factores de la contaminación a nivel mundial, es el poco aprovechamiento de los residuos sólidos, en los cuales existen los denominados aprovechables o reciclables. Al implementar sistemas inteligentes para la clasificación y debida separación de los mismos, se podría contribuir en dar un uso adecuado y reaprovechado del mismo, aumentando el ciclo de vida de estos materiales, al igual que previniendo su terminación en basureros o en el peor de los casos, en ríos y mares. Al reconocer la falta de un mecanismo para reducir el impacto negativo que se genera, es necesario diseñar un prototipo que permita reconocer materiales aprovechables y no aprovechables, para darle su adecuada disposición, de acuerdo con las respectivas limitaciones para su funcionamiento. Es así, que con la aplicación de la inteligencia artificial, se generan nuevos sistemas que permiten dar solución a una necesidad cotidiana.

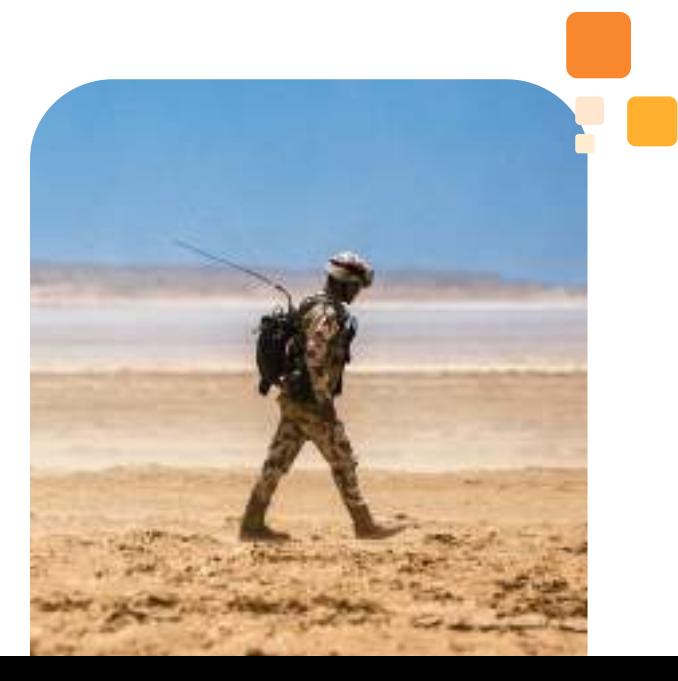

Es necesario realizar un estudio a nivel nacional e internacional de los diferentes sistemas que se han venido desarrollando en los últimos cinco años, con la finalidad de visualizar la evolución e implementación de las técnicas y herramientas tecnológicas que se utilizan actualmente. Esto permitirá un punto de partida importante para el desarrollo o creación de un sistema que permita dar solución a un problema, en este caso, la ineficaz separación de los residuos reciclables. Por eso es importante conocer a fondo cada concepto referente a dispositivos electrónicos para el diseño del sistema, y algo muy importante, reconocer la normatividad medio ambiental para el desarrollo del proyecto.

En la presente investigación, es importante identificar la población donde se presenta la inadecuada segregación de los materiales reciclables. Por esta razón, se realiza el análisis de las diferentes variables, para luego realizar una recolección de datos a una pequeña muestra de la población, y así determinar las razones sobre la mala segregación y las posibles afectaciones a la salud, al no tener la adecuada separación de estos materiales.

La técnica de recolección de datos fue la encuesta, en concordancia con el enfoque de investigación cuantitativo; en ella se evidenció el conocimiento de la población sobre términos de reciclaje. Además, la importancia de hacer una buena disposición de cada material en la caneca correspondiente, y así identificar los productos reciclables que más utilizan para el consumo de bebidas o de comida; y por último, saber si la muestra escogida estaba de acuerdo con la implementación de un dispositivo que supliera la necesidad que se presenta actualmente en la Escuela de Comunicaciones Militares de Facatativá.

Una vez identificada la necesidad, se plantea la solución a los objetivos propuestos por los autores. Como punto inicial, se usó el método de observación para reconocer qué materiales se generan en mayor proporción en la institución. Es fundamental

hacer una investigación de las herramientas tecnológicas para el reconocimiento de objetos, comparando sus características para implementar una de ellas al sistema. Una vez determinada la herramienta, se realizan las tareas de reconocimiento, clasificación, control y ejecución. Todo este proceso va en conjunto con el ensamble de la estructura, para obtener los resultados del prototipo, los cuales son su eficiencia y el reconocimiento de los materiales reciclables.

Al tener el dispositivo con todos los requerimientos para su funcionamiento, se procede a verificar la eficiencia del sistema, realizando una base de datos de cada material con el número de intentos que se generaron para el reconocimiento, con la finalidad de conocer el porcentaje de error del sistema.

# **II.Estado** del arte

Dando inicio con los diferentes proyectos y procesos realizados previamente, se toma como base el más relevante y de mayor aprovechamiento para el desarrollo del presente trabajo. En las investigaciones nacionales, se encuentra el trabajo realizado por [2], denominado: "Diseño y desarrollo de un sensor para el reconocimiento de materiales a través de la capacitancia", de la Universidad de la Salle de Bogotá, en el cual, por medio de sensores, se establecen las características físicas del material dado por la capacitancia resultante a la exposición del mismo.

La identificación automática de objetos o de algunas características de estos, usando herramientas computacionales en aplicaciones de sistemas para reconocimiento de productos, es muy difícil encontrar en el mercado, y su costo es muy elevado. En la mayoría de los casos, por no decir que, en todos, para el reconocimiento de materiales se utilizan características físicas

que pueden llegar a no ser muy precisas, como es su forma o peso, pero incluso en estos factores, hay materiales que presentan muchas similitudes; por tanto, los resultados pueden llegar a ser incorrectos. Este artículo da a conocer el proceso que se llevó a cabo para diseñar un sistema inteligente, el cual por medio de herramientas computacionales, identifica diferentes tipos de materiales a través del valor de su capacitancia. El objetivo principal en el cual se centra este documento, es demostrar que es posible diseñar dicho sensor de forma sencilla, sin llegar a realizar una alta inversión, identificando inicialmente unos pocos materiales. Esta será la base para llegar a obtener un sistema eficiente. [2]

Es indispensable reconocer y diferenciar los elementos físicos y lógicos que permitieran el reconocimiento de materiales reciclables sea cual sea su tipo; por esta razón, se indaga profundamente en trabajos investigativos elaborados previamente que contribuyen con la buena práctica del proyecto.

En Investigaciones internacionales se tomó como base a [3], con su trabajo de grado para optar al título de Ingeniero en Electrónica titulado "Detector de materiales para reciclaje automático", de la Universidad del país vasco, el cual basa la investigación en diferentes sensores tanto inductivos y capacitivos, los cuales determinan el material reciclable.

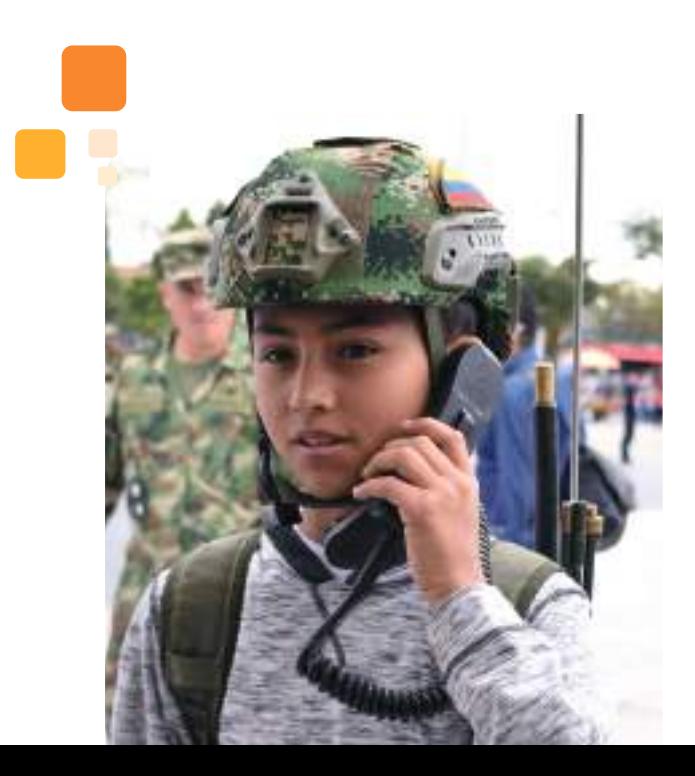

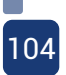

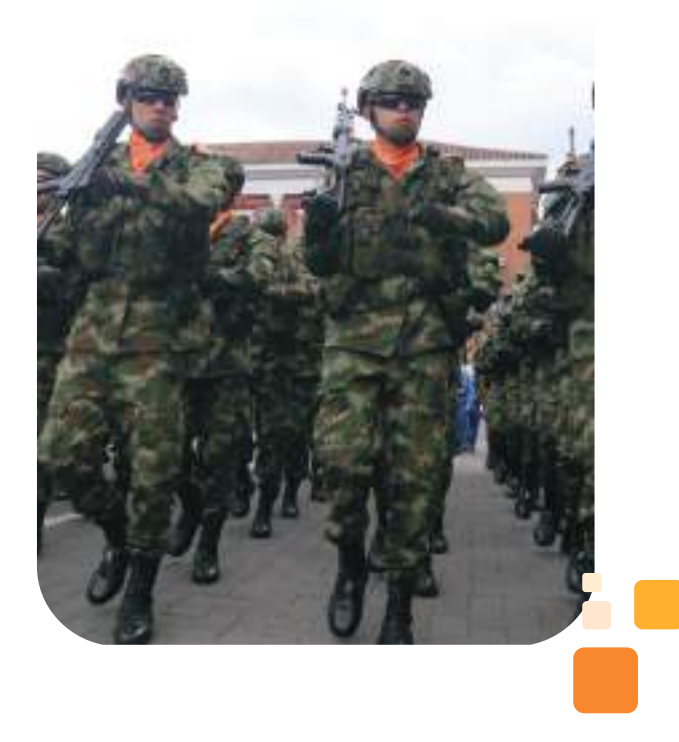

En este trabajo de fin de grado, trata la problemática del reciclaje, cada vez más necesaria, debido - entre otros motivos-, a la gran cantidad de envases que se utilizan o a la preocupación por conservar el medio ambiente. El propósito en "el mundo del reciclaje", es conseguir el llamado vertido cero, es decir, que todos los residuos reciclables sean correctamente reciclados.

Numerosas asociaciones y países alrededor de todo el mundo, están investigando y lanzando proyectos que mejoren las tasas de reciclaje para, por lo menos, acercarse al vertido cero.

El objetivo del dispositivo será separar automáticamente los desechos domésticos destinados a reciclaje. Diferenciará entre los desechos destinados a los contenedores de vidrio, papel o cartón, y envases de plástico. Para ello, se utilizarán sensores capacitivos, un sensor inductivo y el microcontrolador Arduino. [3]

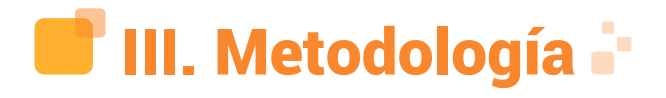

La presente investigación es de tipo cuantitativo experimental, debido a la implementación de una tecnología existente aplicada en pro del medio ambiente; dicha metodología es indicada en el trabajo desarrollado para el reconocimiento y clasificación de los materiales reciclables.

### **A. Enfoque**

El enfoque cuantitativo utiliza la recolección de datos y análisis de los mismos, para determinar los lineamientos primarios, los cuales serán la base investigativa en el desarrollo del proyecto.

Para [4] la investigación cuantitativa<br>debe-ser-lo-más "obietiva" posible. Los "obietiva" posible. Los fenómenos que se observan o miden no deben ser afectados por el investigador, quien debe evitar en lo posible que sus temores, creencias, deseos y tendencias, influyan en los resultados del estudio o interfieran en los procesos y que tampoco sean alterados por las tendencias de otros. (p.20).

### **B. Tipo de investigación**

La investigación experimental, permite manipular las variables; entre ellas se encuentran las diferentes características, como lo es su tamaño, frecuencia y forma para su respectiva clasificación, según cada uno de los materiales reciclables. Luego se tendrá en cuenta el universo, para realizar la investigación.

### **C. Universo**

Según [5], "Es el conjunto de objetos, sujetos o unidades que comparten la característica que se estudia y a la que se pueden generalizar los hallazgos encontrados en la muestra (aquellos elementos del universo seleccionados), para ser sometidos a la observación" (p.87).

El "universo" para realizar la investigación, es el Cantón de Comunicaciones, con el fin de proponer una solución a la problemática que se está presentando.

### **D. Población**

[5], define población como: "La población para un proyecto de investigación, responde a la necesidad de especificar el grupo al cual son aplicables los resultados del estudio" (p.89)

La población para el análisis, está dirigida a los estudiantes de la Escuela de

Comunicaciones Militares de Facatativá, para identificar todo el proceso que se lleva a cabo en el aprovechamiento de los materiales reciclables y luego con la respectiva muestra, realizar el proceso de investigación.

# **E. Muestra**

La unidad de muestra estará determinada por el 30% de la Escuela de Comunicaciones Militares de Facatativá, entre ellas están estudiantes, docentes, personal militar e invitados, la cual fue determinada aleatoriamente dando como resultado, a 68 personas.

### **F. Técnica de recolección de datos**

La técnica de recolección de datos que se utilizó en la presente investigación, fue la encuesta aplicada a la muestra seleccionada en la Escuela de Comunicaciones Militares de Facatativá.

### **G. Encuesta**

[6], "la encuesta busca información sobre la conducta, la experiencia de los sujetos, sus valores y actitudes, las características personales y sociales, así como sobre los relacionamientos que los individuos tienen con otro grupo social" (p.23).

### **H. Instrumentos de recolección de datos**

[7], define recolección de datos,<br>como: "los investigadores obtienen datos "los investigadores obtienen datos cuantitativos para expresar numéricamente el resultado de la medición de sus variables y mediante procedimientos estadísticos describir fenómenos o evaluar la magnitud y confiabilidad de las relaciones entre ellos" (p.133). El instrumento será un cuestionario con preguntas cerradas bajo la Escala de Likert.

# **I. Cuestionario**

Se aplicó un cuestionario adaptado del modelo de Likert, el cual se conformó por 10 ítems, que corresponden a las distintas variables, entre ella la Frecuencia, La forma y Tamaño.

Para el desarrollo de la investigación, se

tuvieron en cuenta dos preguntas que fueron las más relevantes para el desarrollo del proyecto. Entre ellas están:

¿Cuál es el material reciclable que se genera en mayor proporción en la Escom? Con el siguiente resultado:

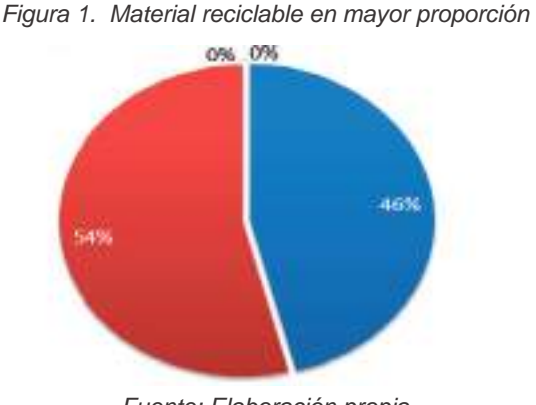

Fuente: Elaboración propia

En la figura número 1, se evidencian los siguientes resultados: el porcentaje de materiales que se generan en mayor proporción en la Escom, son el papel y el cartón, con un 54%, seguido del plástico, con un 45%; latas y vidrios con un 0%. Al obtener estos resultados, se tiene una mayor claridad de los materiales que más se utilizan para el consumo de bebidas y alimentos en la Escuela de Comunicaciones.

¿Cree usted que la Escuela de comunicaciones clasifica de manera adecuada los residuos sólidos?

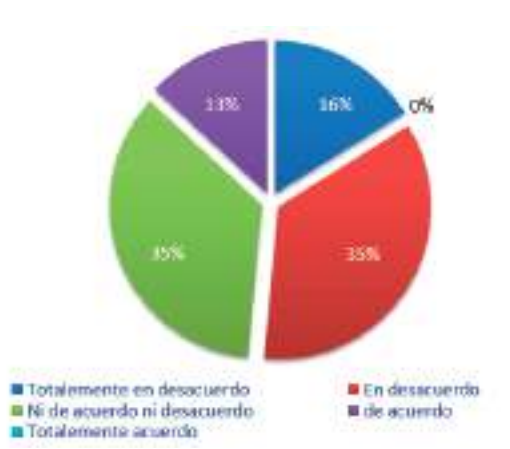

Figura 2. Clasificación residuos sólidos

Fuente: Elaboración propia

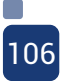

En la figura número 2, se observa: un 35% la población contestó con un "desacuerdo" y un 35% en "ni desacuerdo ni acuerdo"; estos porcentajes reflejan la falta de identificación de las canecas correspondientes donde se deben segregar los materiales. Por esta razón, la población que conforma la ESCOM, no deposita de manera adecuada los residuos sólidos y como consecuencia, contamina los materiales que se pueden aprovechar para darle un nuevo ciclo de vida.

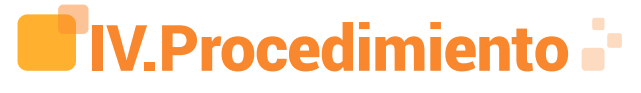

Para dar solución a cada uno de los objetivos, los autores determinaron mediante el método de observación, cuál es el material reciclable que más se genera dentro de la institución. Igualmente, se recopiló información de los puntos destinados para la debida disposición de los residuos.

En contexto, la institución en su plan de gestión integral, posee normas destinadas en pro del aprovechamiento de los residuos generados en la entidad; aun así, aunque existan estos mecanismos, no hay una forma eficaz de poder separarlos.

Figura 3. Estado de canecas ESCOM

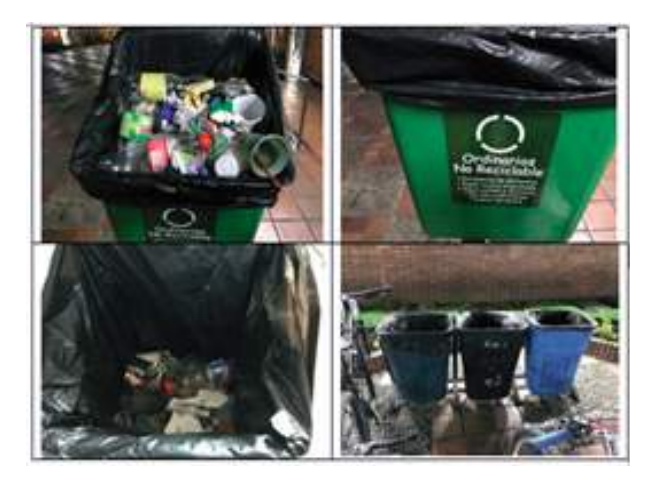

Fuente: Elaboración propia

En la figura número 3, se observa cómo es el estado frecuente de los puntos destinados para la recolección de basuras, aunque estén debidamente marcados. La basura generada está mezclada entre materiales reutilizables y otros, que por su uso o tipo de material, ya no lo son.

Mediante el método de observación, se evidenció que el material que se genera en mayor proporción es el plástico, seguido de papel y cartón. Gracias al análisis previo, se dan una serie de lineamientos. Entre ellos, se encuentran:

- Tamaño
- Peso
- Frecuencia
- Densidad

Gracias a los resultados obtenidos, se determinó el tamaño del recipiente en el cual se depositarán los objetos para ser separados. Los autores del presente trabajo, han utilizado herramientas de diseño libre para el modelado del recipiente, en este caso, sketchup.

Figura 4. Modelado Recipiente

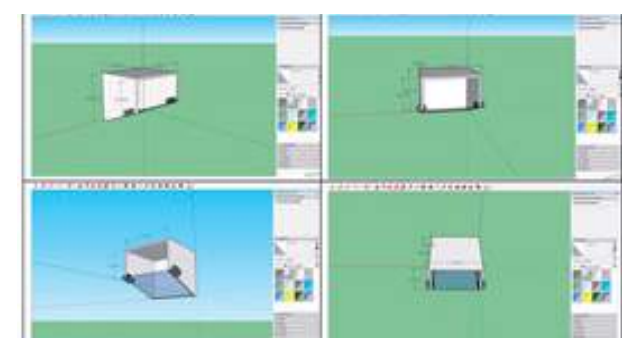

Fuente: Elaboración propia

En la figura número 4, se observa el modelo en 3D del recipiente donde se depositarán los objetos que se deseen desechar, el cual posee una inclinación de 40° que permite que la basura se deslice hasta la parte final del recipiente; esto con el fin de que los elementos a seleccionar, permanezcan siempre en una misma área de trabajo facilitando su reconocimiento.

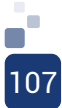

Gracias a la investigación permanente, se ha logrado comparar los diferentes elementos electrónicos que permiten realizar el reconocimiento de materiales, dada la necesidad de innovar y utilizar diversas herramientas, tanto en software y hardware; los autores han decidido trabajar con machine learning, la cual permite el reconocimiento de objetos mediante imágenes, además generar un aprendizaje automático a través de un algoritmo que permite analizar múltiples entradas y predecir la salida esperada.

#### Figura 5. Herramientas de machine learning

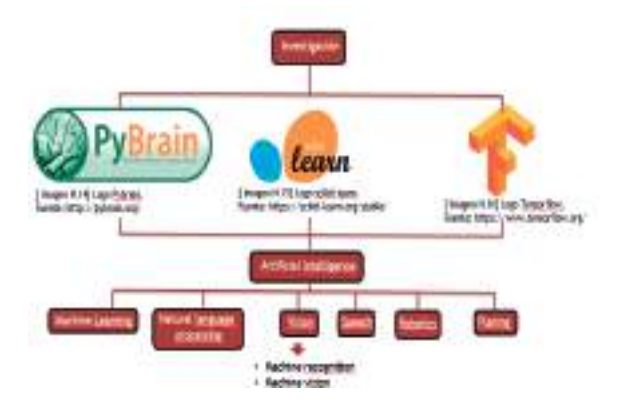

Fuente: Elaboración propia

Una vez conocidas las características de las diferentes herramientas de machine learning, los autores han decidido trabajar con tensorflow por su alto rendimiento, creación de redes, computación gráfica y altas velocidades que ayudan en el entrenamiento de modelos. Además, al ser una de las más utilizadas a nivel mundial, facilita la adquisición de información por parte de desarrolladores independientes.

Teniendo en cuenta la herramienta de inteligencia artificial y la subrama por la cual se rige el proyecto, en este caso visión y reconocimiento de objetos, surgió la necesidad de implementar un sistema, el cual tomará imágenes del ambiente de trabajo, y luego las comparará de manera autónoma.

Dados los requerimientos iniciales para la realización del proyecto, se comienza una búsqueda tecnológica que permitiera realizar tareas de control y ejecución, utilizando elementos comunes a un bajo costo, esto con

el fin de demostrar que la inteligencia artificial puede ser aplicada con elementos básicos y accesibles. A continuación, se mencionan los componentes electrónicos seleccionados para el desarrollo del proyecto, partiendo de la rama de la inteligencia artificial, en este caso "visión".

• Cámara web 640x480P: esta cámara permite conexión por USB, posee sensor HD y apertura 360°.

• Raspberry pi 3B: posee puertos GPIO configurables de entrada y salida, integra módulos de CPU y GPU dedicados, 4 puertos USB 2.0, conexión Ethernet y WIFI, entre otras ventajas.

• Motor nema 17 SL42STH48: consumo en corriente 1.68 A, torque sostenido 5.6Kg, rango de trabajo hasta 12v.

• Servomotor MG90S: piñonera interna metálica, torque sostenido 1.8Kg, rango de trabajo hasta 6V, apertura total de 180°.

• Atmega328p: AVR 8-bits, rango de operación de 1.8-5V, 23 pines I/O.

• Driver A4988: Cuenta con ajuste de corriente, protección de corriente y temperatura, rango de operación de 8-35V, que logra entregar hasta 2 amperios.

• Regulador de voltaje LM2596: entrega corrientes máximas de 3 amperios, rango de operación de 4.5-40V; se puede ajustar el valor de salida.

Una vez determinados los elementos físicos y lógicos que intervienen en la elaboración del proyecto, se realiza un diagrama de flujo, que ayude en la comprensión del sistema y permita simplificar el proceso de programación y establezca, desde el reconocimiento de los elementos, hasta el movimiento de los diferentes actuadores.

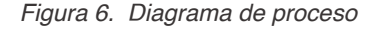

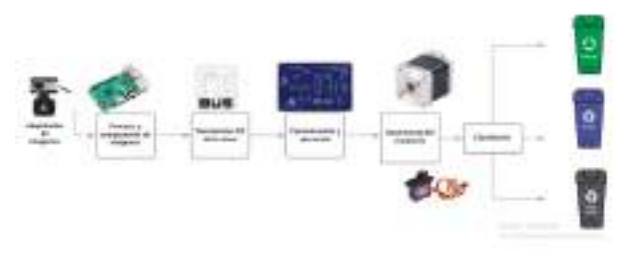

Fuente: Elaboración propia

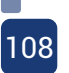
En la figura 6, se observa el diagrama de flujo, el cual comienza con la adquisición de la imagen por medio de la cámara web; esta a su vez, es procesada con raspberry pi, la cual integra en su sistema tensorflow previamente instalado, pasa a un proceso de transmisión de información por medio de protocolo I2C, el cual lleva la información a la tarjeta de control realizada por los autores; allí, se determina qué componente corresponde a cada caneca y envía las órdenes necesarias a los actuadores para ejecutar un movimiento lineal que lleve el depósito completo con los elementos a desechar.

El proceso completo no sería posible si previamente no se crea una red neuronal o en pocas palabras, se entrena un modelo comparativo, para la creación de una red neuronal. En tensorflow se deben tener en cuenta ciertos parámetros para entrenar el modelo requerido, en este caso, para la clasificación de los materiales reciclables.

En primera medida, se debe recolectar información necesaria que permita entrenar el modelo; para esto, los autores han decidido tomar como base 200 imágenes de todo tipo de materiales reciclables (papel, plástico y ordinarios).

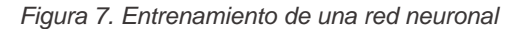

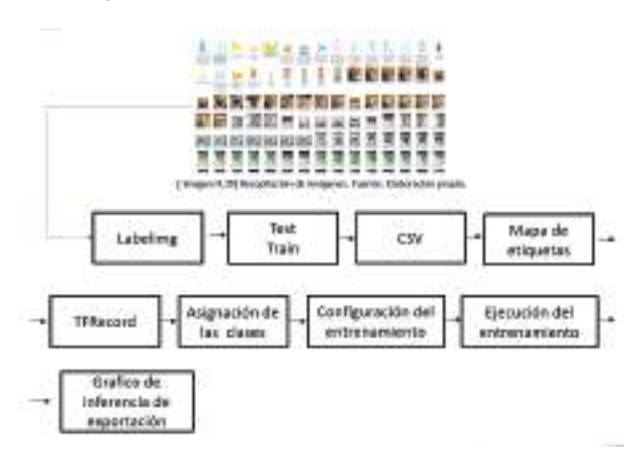

Fuente: Elaboración propia

En la figura número 7, se observa un diagrama de bloques donde están representados los pasos tenidos en cuenta, para el entrenamiento del modelo. Como primer aspecto, está el labelimg, en el cual se realiza el etiquetado de las imágenes y que da como resultado, archivos base en formato XML, que contienen las características propias de la etiqueta, así como el label.

Al tener las imágenes etiquetadas con su respectivo label y los archivos XML generados, se procede a separar la información en dos carpetas denominadas train y test, las cuales van a ser utilizadas en el proceso de entrenamiento.

El repositorio de modelos otorga al desarrollador herramientas con las cuales se puede entrenar la machine learning; una de ellas, es el script de Python, llamado xml\_to\_csv.py. Dicho script convierte los archivos XML a formato CSV, en el cual se encuentra recopilada la información de todas las imágenes en un solo archivo; éste será utilizado al momento de entrenar los modelos.

Luego se realiza el mapa de etiquetas en el archivo TFrecord, también otorgado por el repositorio de modelos de tensorflow; en él se contendrán los nombres asignados para cada material, el cual será utilizado para realizar el proceso de entrenamiento. Es indispensable que los nombres asignados en labelimg, sean los mismos que en TFrecord.

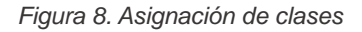

```
item {
  id: 1name: 'botella'
1
item {
  id: 2name: 'carton'
¥
item {
  id: 3name: 'paquete'
¥
item {
  id: 4name: 'papel'
```
Fuente: Elaboración propia

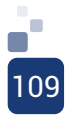

En la figura número 8, se evidencia el total de clases, en este caso, son cuatro que corresponden a los materiales reciclables y no reciclables y estas a su vez, irán direccionadas al archivo TFrecords, para el entrenamiento del modelo. El tiempo de entrenado depende directamente de la máquina utilizada por el usuario. Existen drivers, los cuales habilitan tarjetas de video para entrenar un modelo de forma más rápido.

#### Figura 9. Procesamientos

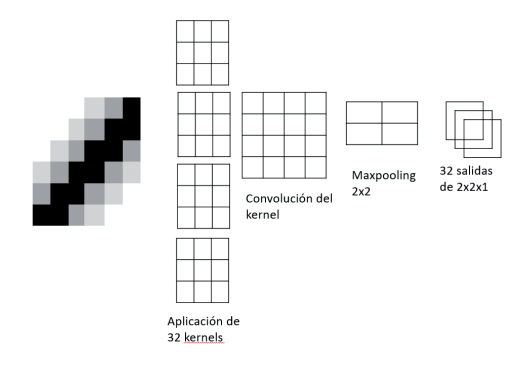

Fuente: Elaboración propia

En la figura número 9, se observa el procesamiento que se debe realizar a cada imagen tomada; se realizó la multiplicación del número de pixeles para tener el total de neuronas entrantes. Para reducir la imagen de entrada, se desplazó el filtro por los datos de cada pixel, realizando una suma de los resultados; en cada filtro aplicado, capturaba los parámetros más relevantes de la imagen. Una vez reducida, pasará por otro filtro llamado maxpooling, para dejar una sola salida y así tener un procesamiento más sencillo y rápido.

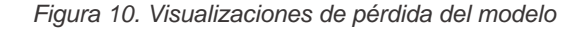

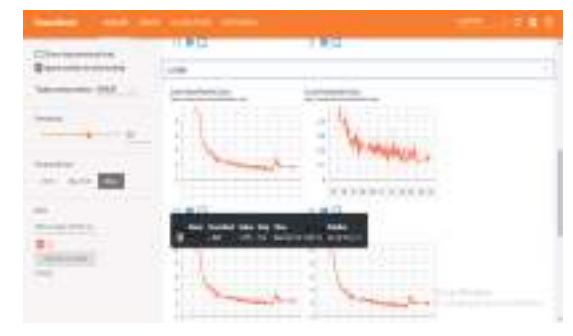

110

Fuente: Elaboración propia

En la figura número 10, se observa la plataforma tensorboard; esta es una herramienta de tensorflow que permite observar gráficamente y en tiempo real, el paso a paso de las pérdidas de entrenamiento; estos valores tienden a ser valores altos, pero a medida que va entrenando, tienden a 0. Entre más se acerque a este valor, más preciso será el modelo. Para este caso, tuvo una duración de 4 días con 30 minutos, llegando a una pérdida aproximada de 1.68.

Como tercer objetivo, los autores determinaron los parámetros en la creación de circuitos impresos, basándose en los estándares internacionales, como lo es la IPC-2221, en la cual, dependiendo las especificaciones de los componentes a utilizar, se emplea el ancho de la pista. Esto es indispensable al momento de elaborar un circuito impreso, ya que al no realizarlo de una manera adecuada, podría sufrir sobrecalentamiento, corto circuito y en el peor de los casos, explosión.

Como exponente de los cálculos necesarios para el ancho de pistas, se toma como base el driver A4988, el cual es el elemento que más consumo genera en el circuito.

Figura 11. Driver A4988

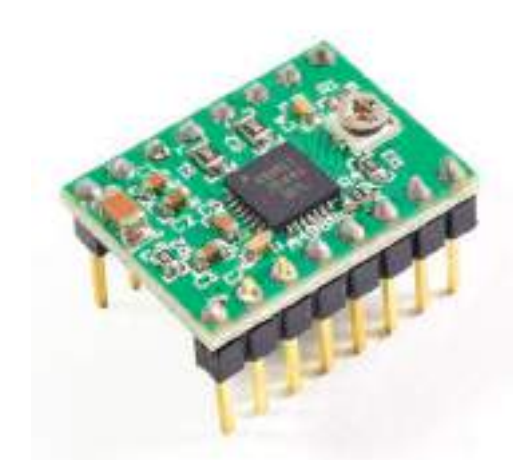

Fuente: Driver A4988. Recuperado de: https://n9.cl/0vei

Según el datasheet entregado por el fabricante, este elemento electrónico puede entregar 2 amperios, trabajando en un rango de voltaje de 3.3 a 5 voltios, soportando hasta 35 voltios entregados al motor que se desee utilizar. Dadas las características de los elementos que conforman el sistema, se desea trabajar a 12v, con un consumo de 1.6 amperios, los cuales son características del motor a utilizar; una vez definido esto, surge la necesidad de calcular el ancho de la pista para una corriente de 2 amperios máximo.

Figura 12. Fórmulas estándar internacional

área = 
$$
\left(\frac{l}{K1*\Delta T^{K2}}\right)^{\frac{1}{K3}}
$$

$$
ancho = \frac{\text{area}}{\text{grosor}*1.378}
$$

I = Corriente de trabajo ΔT=Temperatura máxima - temperatura ambiente K1=0.0647 K2=0,4281 K3=0,6732 Grosor dado en onz

#### Fuente: Elaboración propia

Con la implementación de estándares en creación de PCB, se utilizan una serie fórmulas para determinar el ancho de pista, donde se calcula teniendo en cuenta la corriente necesaria, en función de la temperatura del elemento electrónico y, tomando como base, el driver A4988. Los cálculos son los siguientes:

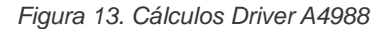

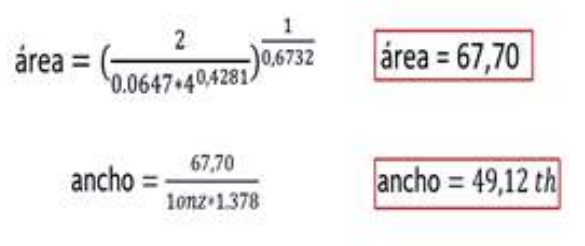

Fuente: Elaboración propia

El resultado del ancho de pista para este componente, es de 49,12th aproximadamente: 50th; la normatividad facilita gráficas en función de corriente y temperatura; esto es ideal para no sufrir sobrecalentamientos, como se observa a continuacion:

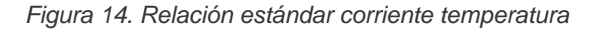

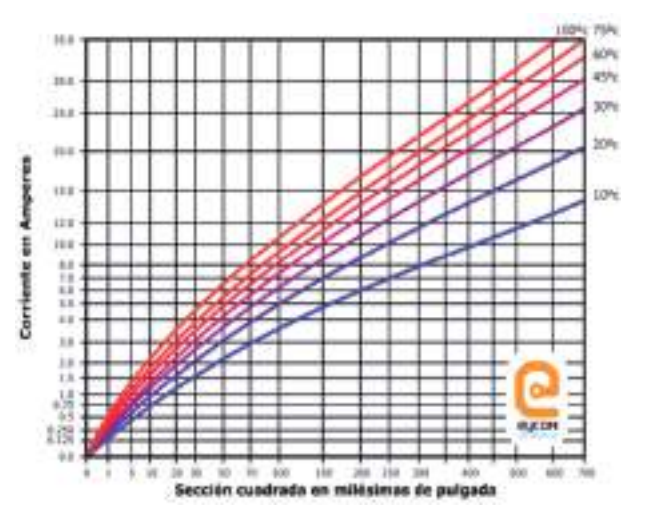

Fuente: corriente tolerancia de temperatura. IPC 2221 Generic Standard on Printed Board Design

En la figura 14, se observan las curvas en función de temperatura. Dados los cálculos realizados para el driver, la figura indica que para un ancho de 50th a 2 amperios de corriente, tendrá una variación de 10° centígrados aproximadamente; esto indica una respuesta excelente en función de corriente y temperatura, ya que no se sobrecalentará y se podrá entregar la corriente máxima esperada.

Una vez obtenidos los cálculos en función de cada componente, se realiza el proceso esquemático del circuito que se desea desarrollar; los autores del presente documento, realizaron las comparaciones entre los diferentes software que permitan el diseño y creación de PCB, dando como resultado EasyEDA, la cual es de uso gratuito y permite la utilización de proyectos de terceros. Se ha decido realizar dos etapas del circuito, denominadas: etapa de comunicación y etapa de ejecución; esto, con el fin de evitar bucles y

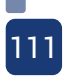

ralentización en el proceso.

Figura 15. Esquemático etapa de comunicación

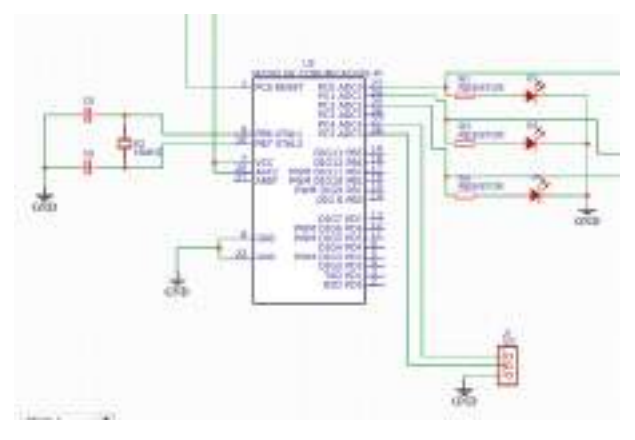

Fuente: Elaboración propia

En la figura 15, se observa la etapa de comunicación, la cual está dada por tres pines dedicados para I2C; del mismo modo, se implementaron 3 leds de estado, las cuales indican los elementos reconocidos. Estas mismas señales de estado, son enviadas al microcontrolador de ejecución.

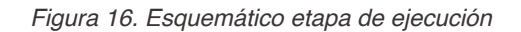

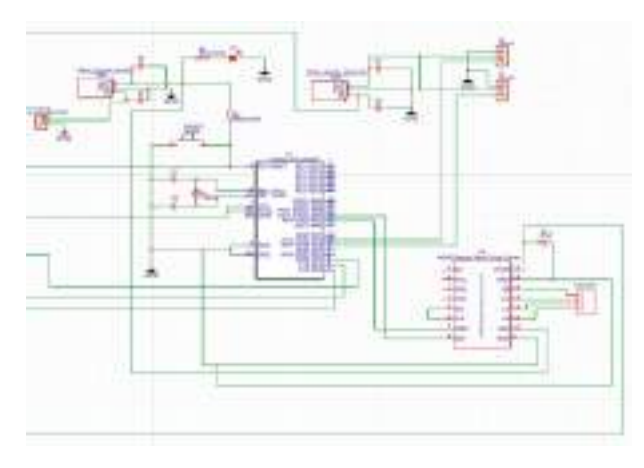

Fuente: Elaboración propia

Como parte final del esquemático, se encuentra la etapa de ejecución, en la cual se envían las órdenes a los actuadores para ejercer movimiento lineal en plano horizontal, al igual que la apertura y cierre de la plataforma

instalada en el recipiente.

Easyeda, permite tanto el diseño en esquemático, así como el enrutado de pistas; teniendo los parámetros básicos claros en tanto ancho de pista por componente y el esquemático desarrollado, se pasa a la etapa del diseño de la PCB. El proceso final de la PCB, se observa en la figura 17.

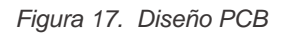

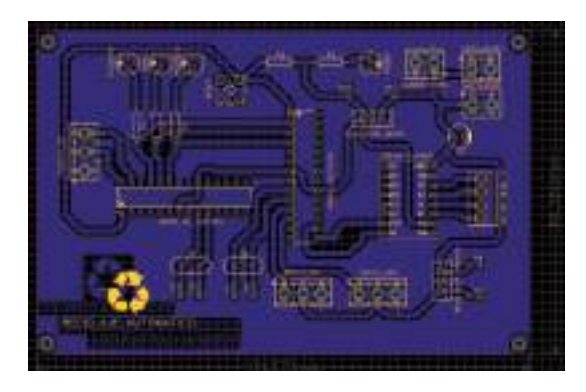

Fuente: Elaboración propia

Dicha herramienta es bastante útil tanto en pequeños proyectos, como industrialmente. En la fabricación de PCB, se suelen utilizar diferentes métodos para un resultado final; los autores determinaron la elaboración de manera detallada por parte de un tercero. El producto final, se muestra a continuación:

Figura 18. Fabricación PCB

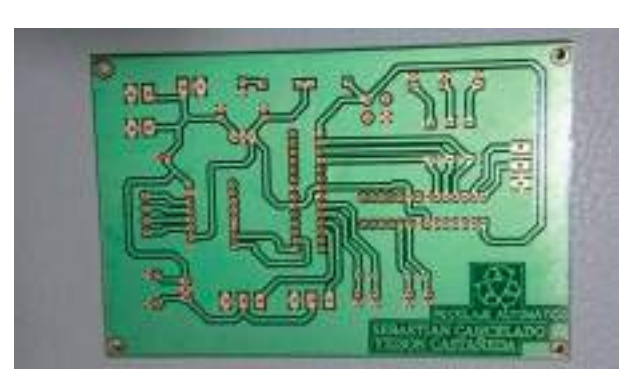

Fuente: Elaboración propia

Teniendo los elementos de software y hardware requeridos para el sistema, se inicia una etapa denominada de "ensamblaje", en la cual se unifican los componentes del sistema en uno solo. Partiendo de esta idea, se comienza a encapsular la parte lógica del sistema, la cual comprende desde la raspberry pi, hasta la parte de potencia y ejecución; esto se observa en la Figura 19:

#### Figura 19. Fabricación PCB

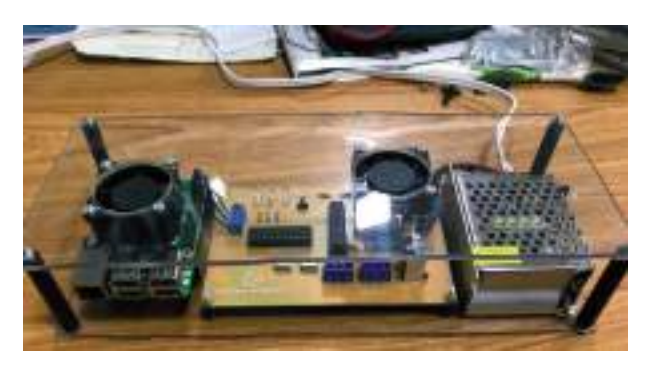

Fuente: Elaboración propia

Este encapsulado permite dar orden al proyecto, al igual que el aspecto visual. Siguiendo los lineamientos de diseño estructural del sistema, se realiza la fabricación de soporte del proyecto en general, partiendo desde la adquisición de los canequeros, cuyas dimensiones serían los lineamientos iniciales en la fabricación.

Se ha decidido utilizar canequeros de 53L, los cuales pueden dar una capacidad amplia en entornos con un alto flujo de personal; dichos canequeros deben ser los apropiados para un reciclaje óptimo, es decir, con sus respectivos colores; una vez determinados los depósitos finales de los elementos a reciclar, se realiza un proceso de diseño, el cual diera un punto de partida en la fabricación de la estructura. Esto se puede observar en la gráfica 20.

Figura 20. Diseño Canequeros

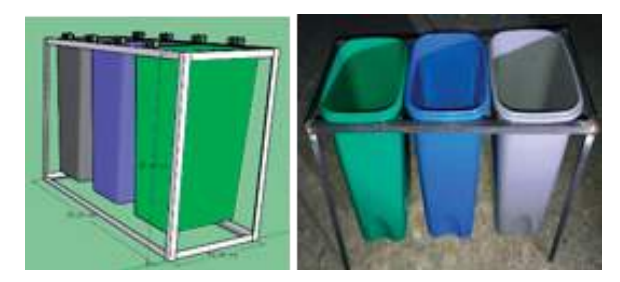

Fuente: Elaboración propia

El proceso de diseño fue fundamental en la elaboración estructural del sistema, ya que permitió dar dimensiones claras a las cuales se quiso llegar. Este proceso pasó por varias fases, que partieron desde la adquisición del ángulo estructural, hasta el alistamiento y pintado del sistema; como resultado final, se obtuvo un prototipo que cumple con los requerimientos expuestos inicialmente, reconociendo y clasificando de manera adecuada los elementos entrenados en el sistema. Esto permite demostrar que la inteligencia artificial puede ser aplicada, no solo en sistemas complejos de alto cómputo, sino también en proyectos elementales que busquen solucionar un problema urgente, en este caso, la contaminación permanente y el bajo porcentaje de reciclaje.

A continuación, se muestra el diseño del prototipo en comparación con lo realizado, demostrando de manera clara que el objetivo expuesto inicialmente, fue alcanzado de forma satisfactoria.

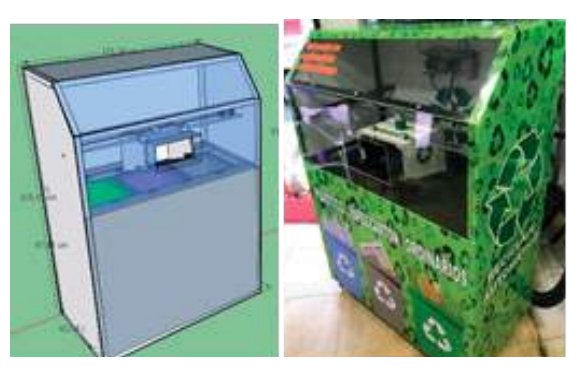

Figura 21. Estructura completa

Fuente: Elaboración propia

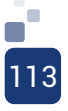

En la tabla 21, se puede observar el cumplimiento realizado en el aspecto estructural, partiendo desde el diseño inicial, hasta llegar a la fabricación. Una vez culminada la parte física y el alistamiento del entorno lógico, se procedió a evaluar los resultados emergentes del sistema; para estas pruebas, se tomó como base la cantidad de elementos entrenados, en este caso 4, a los cuales se realizaron 20 pruebas por cada elemento, en intervalos diferentes, arrojando los siguientes datos:

#### Tabla.1 Resultados emergentes del sistema

| <b>Elementos</b>       | Composición<br>del material | <b>Intentos</b> | <b>Aciertos</b> | No aciertos              | Porcentaje de<br>eficiencia |
|------------------------|-----------------------------|-----------------|-----------------|--------------------------|-----------------------------|
| Botella                | Plástico                    | 20              | 15              | 5                        | 75%                         |
| Papel offset           | Papel                       | 20              | 18              | $\overline{\phantom{a}}$ | 90%                         |
| <b>Envase Tetrapak</b> | Cartón                      | 20              | 19              |                          | 95%                         |
| Empaque de papas       | Ordinario                   | 20              | 14              | 6                        | 70%                         |
|                        | 82.5%                       |                 |                 |                          |                             |

Fuente: Elaboración propia

En la tabla número 1, se puede observar la cantidad de intentos realizados por cada elemento; de igual manera, el número de aciertos arrojando como resultado un grado de efectividad por cada componente. El resultado de cada uno, es sumado y promediado para obtener una efectividad total, la cual es de 82,5%. Este porcentaje indica que el sistema realizado, cumplió con las tareas programadas inicialmente.

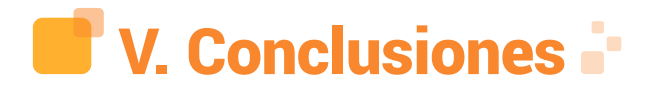

• La implementación de la inteligencia artificial, proporciona mayor efectividad y constante autoaprendizaje, lo que llevaría a minimizar la utilización de terceros.

• Se obtuvo el diseño de un sistema autónomo, integrando elementos básicos en hardware y software.

• Se utilizó tensorflow, destacando la facilidad de crear redes neuronales, además de visualizar por medio de gráficos, los resultados obtenidos. Esta paquetería fue de gran importancia, ya que en esta etapa se realizó el entrenamiento de una red neuronal con una variedad de datos para ser procesados por las multicapas de cada neurona. Además, la aplicación de las ecuaciones matemáticas, permitió entender el procesamiento de las imágenes, para manipular los diferentes parámetros y así obtener la salida esperada en el sistema.

• De las pruebas realizadas se concluyó, que el sistema logra una eficacia del 86% de efectividad, al momento de reconocer los elementos deseados. De las pruebas realizadas y de los resultados obtenidos, se determinó que los parámetros de fabricación influyeron directamente en el reconocimiento de los objetos; dichas variables son factores como: tamaño, forma y color.

# VI. Referencias **Bibliográficas**

[1] Colprensa. (2017). Recuperado de https://www.vanguardia.com/colombia/cuantose-recicla-en-colombia-FC1545304

[2]. (P. Alejandro, A. Felipe & L. Diana (2015). Diseño y desarrollo de un sensor para el reconocimiento de materiales a través de la capacitancia. (Artículo investigativo). Universidad de la Salle. Bogotá. Colombia). Recuperado de: https://revistas.eia.edu.co/ index.php/mem/article/view/846.

[3]. (S. Suazo. (2017). Detector de materiales para reciclaje automático. (Trabajo de grado). Universidad del País Vasco. Lejona. España). Recuperado de: https://addi.ehu.es/bitstream/ handle/10810/26387/TFG\_Sopelana\_Zuazo\_ Borja.pdf?sequence=3&isAllowed=y.

[4]. A Laura. L. B. (2015). Investigación Educativa. Uruguay

[5]. C Álvarez. (2005). Metodología de la investigación Cualitativa y Cuantitativa. Neiva.

[6]. Sampieri, R. H. (2014). Metodología de la investigación. México.

[7]A.Lorena,B.Marianela,M.Paola,M. Natalia, P.Florencia, R.Jessica&R.Virginia. (2011). Metodología de la investigación. Uruguay

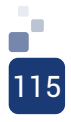

# DESARROLLO DE UN CURSO EN ROBÓTICA TEÓRICO PRÁCTICO EN AVAFP BLACKBOARD.

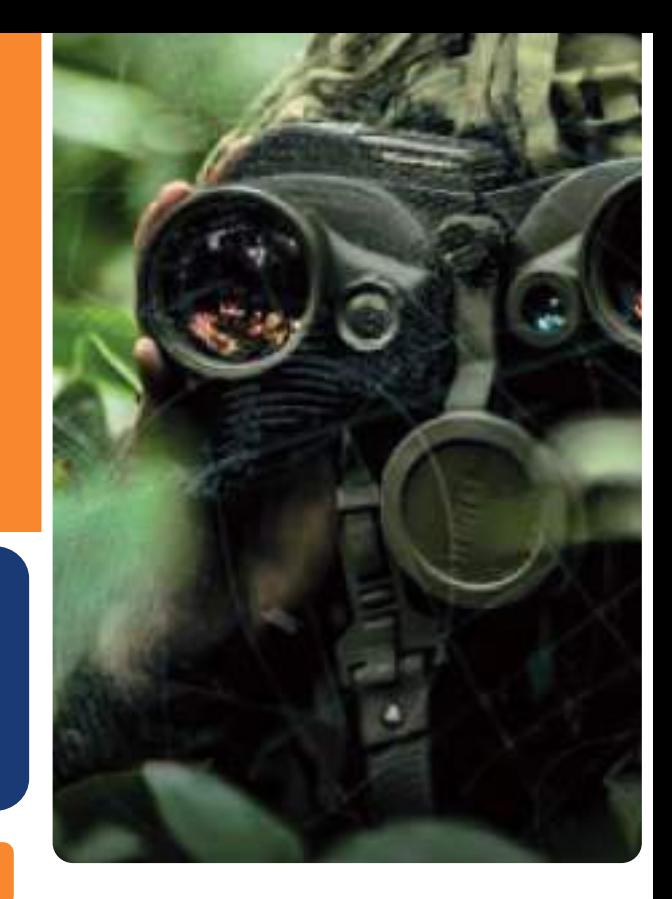

Ing. Kevin Fernando Suesca Castillo; Kevinsuesca941024@gmail.com Investigador en robótica Ing. Yeison Antonio Ávila Escobar; yeison.avila@outlook.es Investigador en robótica Ing. César Augusto Triana Sánchez; Cesartrianasanchez@hotmail.com Desarrollador de equipos de corte láser

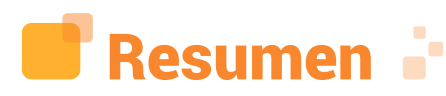

El presente trabajo de investigación, vincula la enseñanza de robótica, con los estudiantes del grado noveno del Instituto Técnico Industrial de Facatativá; actualmente, la sociedad está asumiendo un cambio tecnológico en los métodos que se utilizan para la enseñanza, ya sea en colegios, universidades, capacitaciones entre otros; la Internet, ha sido una herramienta de gran importacia para acercar a las personas a nuevos conocimientos.

La experiencia realizada implicó el uso de distintas técnicas e instrumentos, los cuales realizaron aportes valiosos en el desarrollo de la investigación, en temas referentes a la electrónica y robótica básica; así mismo, se evidenció el alto costo de cursos en robótica ofertados en plataformas de educación virtual.

No obstante, las metodologías y prácticas que se utilizan para el aprendizaje y enseñanza de robótica y electrónica básica, basados en procesos lúdicos con los cuales se pueda realizar un frente activo a la realización de investigaciones, es aún tradicional. Por lo anterior, se requieren estrategias didácticas que motiven e impulsen procesos lógicos, matemáticos y computacionales; para tal efecto, se implementó la metodología de aprendizaje basado en investigación (ABI), en esta propuesta.

De esta forma, según los resultados obtenidos en el desarrollo del proyecto, se visualiza la gran acogida del curso virtual de electrónica y robótica básica por parte de los alumnos del grado noveno del Instituto Técnico Industrial de Facatativá, quienes resaltan la inclusión tecnológica del proyecto. Para concluir, el impacto de éste refleja un incremento en los conocimientos de los estudiantes, en temas de electrónica y robótica básica, ya que los resultados teórico prácticos lo demuestran.

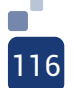

Palabras clave: ABI, ABP, arduino electrónica, robótica, programación.

Abstract: This research work links the teaching of robotics to the students ninth grade's Facatativá Industrial Technical Institute, currently, society is assuming a technological change in the methods used for teaching, whether in schools, universities, training among others; The Internet has been a tool of great importance to bring people to new knowledge.

The experience carried out implied the use of different techniques and instruments, which made valuable contributions in the development of the research, in topics related to basic electronics and basic robotics, as well as the high cost of courses in robotics offered on platforms of virtual education.

However, the methodologies and practices that are used for the learning and teaching of robotics and basic electronics, based on playful processes with which an active front can be made to carry out research, which can be presented in logical, mathematical and computational; For this purpose, the researchbased learning methodology (ABI) was implemented.

Therefore, the results obtained in the development of the project show the great reception of the virtual course of electronics and basic robotics by the students of the ninth grade of the Facatativá Industrial Technical Institute, who highlight the technological inclusion of the project. To conclude, the impact of this reflects an increase in students' knowledge in basic electronics and robotics, as the theoretical practical results demonstrate.

Keywords: ABI, ABP, arduino electronics, programming, robotics.

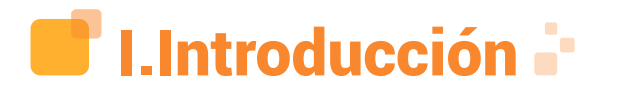

El presente proyecto de investigación, trata la implementación y puesta en práctica de conocimientos en electrónica y robótica, mediante herramientas tecnológicas en el Instituto Técnico Industrial de Facatativá, con

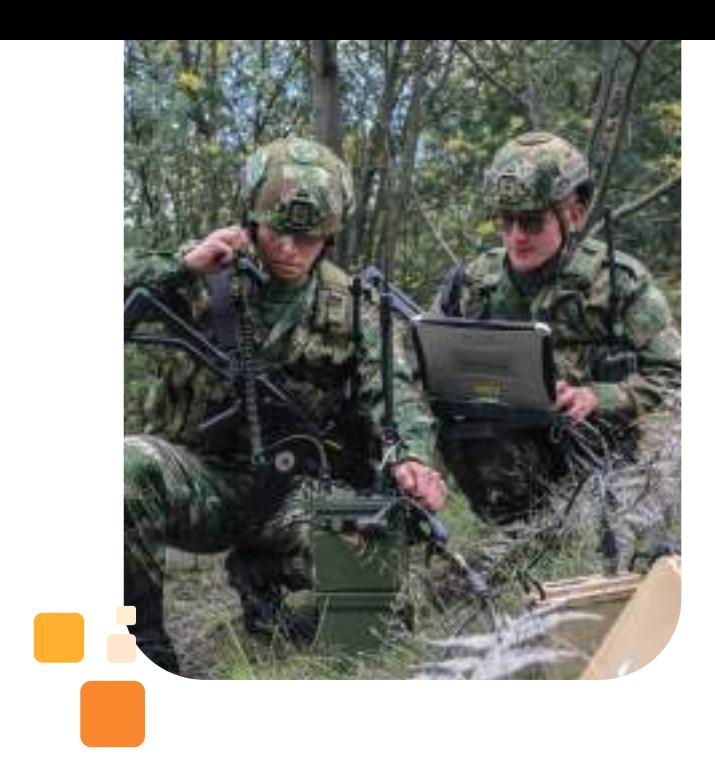

las cuales se busca conformar procesos de educación más didácticos.

Para llevar a cabo este proceso, se requiere la implementación del ABI como estrategia de enseñanza, para ser integrada durante el proceso de investigación y desarrollo del curso en robótica y electrónica básica.

Actualmente, la sociedad está asumiendo un cambio tecnológico interfiriendo en los métodos que se utilizan para la enseñanza, ya sea en colegios, universidades, capacitaciones entre otros; la Internet ha sido una herramienta de mucha importancia para acercar a las personas a nuevos conocimientos: allí se aloja información de diversos temas.

El aprendizaje y el desarrollo de un curso en robótica teórico práctico en AVAFP Blackboard, dirigido a los estudiantes de grado noveno del Instituto Técnico Industrial, para que accedan a información, tiene como propósito, permitirles desarrollar y complementar los conocimientos en robótica y electrónica básica, generando inclusión tecnológica para la institución educativa y sus alumnos.

Así mismo, los beneficiarios serán los estudiantes del grado noveno del Instituto Técnico Industrial de Facatativá, ya que contarán con una herramienta educativa, que les permitirá generar nuevas habilidades en el ámbito de la robótica, para desarrollar

diseños propios e incursionar en las nuevas tecnologías, como la robótica. Los estudiantes podrán demostrar sus conocimientos adquiridos mediante la implementación del curso teórico práctico.

Por lo anterior, se deduce, que el proyecto complementará los conocimientos en electrónica y robótica básica de los estudiantes del grado noveno del Instituto Técnico Industrial de Facatativá, ya que esta institución actualmente no cuenta con una plataforma web en la cual los estudiantes puedan acceder y encontrar información útil para el desarrollo de la robótica educativa. Mediante el desarrollo del proyecto, se espera conocer el comportamiento de dos variables en este caso, los estudiantes y la enseñanza de robótica.

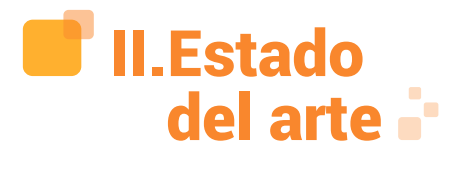

En Colombia se realiza una gran cantidad y variedad de investigaciones, acerca de cómo incursionar en tecnologías sobre la enseñanza de la robótica y la electrónica, para suplir las necesidades que se tienen. Por ejemplo, en la educación a través de las TIC's, que actualmente se implementa, no se genera el impacto adecuado para un aprendizaje idóneo.

Por este motivo, se realizó una revisión de las investigaciones referentes a los métodos para enseñar robótica y electrónica, a estudiantes de básica secundaria, mediante la inclusión tecnológica, con el fin de aportar con el desarrollo y la innovación en el país. A continuación, se describen investigaciones recientes que se llevaron a cabo en Colombia.

La investigación de [22], denominada "Robótica educativa como propuesta de innovación pedagógica", del Politécnico de la Costa Atlántica, explica lo siguiente:

Las metodologías para la enseñanza de robótica utilizadas, se enmarcan en paradigmas

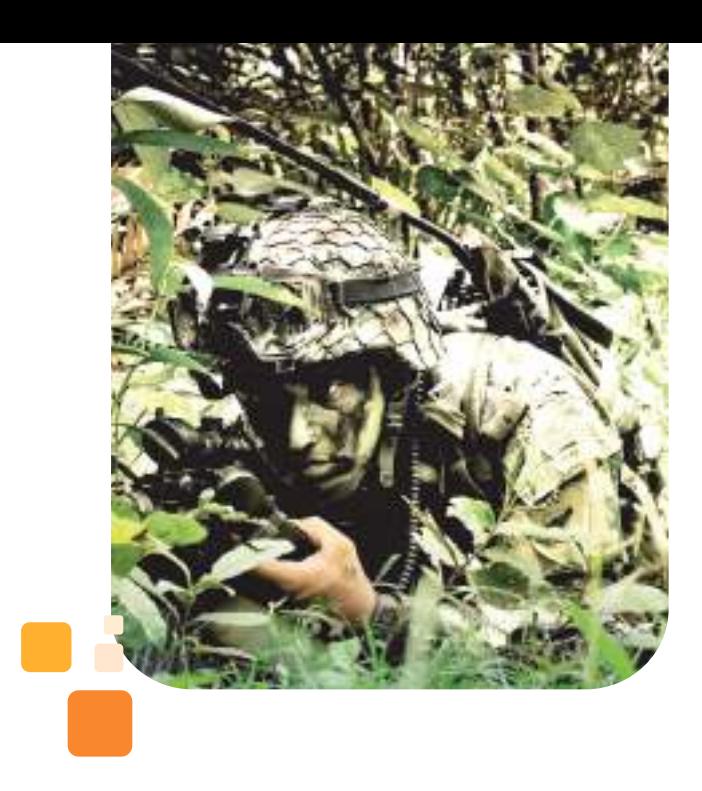

de investigación interpretativa, en el sentido de realizar análisis documentales para identificar y analizar aspectos asociados con las temáticas que se estudian, para comprender el desarrollo de la robótica educativa como propuesta de innovación tecnológica. Se concluyó, que la robótica es una herramienta novedosa que, en el contexto educativo, proporciona varios aportes como el desarrollo de los intereses a solucionar y desafíos mediante esquemas de pensamiento estructurados, de forma que desarrolle el pensamiento lógico y formal en los estudiantes. (p.2)

A partir, de este estudio, se evidencia el desarrollo de un curso robótico en Colombia realizado por una universidad del exterior, con base en factores importantes, como lo son el aprendizaje y el conocimiento de los estudiantes, implementando bases matemáticas y físicas para el desarrollo de la robótica en su ámbito educativo.

El estudio de [12], en su trabajo de grado para optar el título de Doctor en Educación: "Efectividad del Programa de Robótica "STEM" en el Aprendizaje del área de Matemática en Estudiantes de Grado Séptimo en la Institución Educativa Policarpa Salavarrieta, Girardot, Colombia, 2016", de la universidad Privada Norbert Wiener, trata en su trabajo un importante asunto, para el muestreo del conocimiento en los estudiantes, tomando como base el aprendizaje en inglés, ciencias naturales, física, matemática, y tecnología,

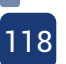

para la manipulación de robots basados en cálculos matemáticos, con el fin de realizar la programación de los mismos y lograr un afianzamiento y uso práctico de los aprendizajes. (p.10) [29]

Este trabajo brinda otro método de orientación del aprendizaje y los conocimientos adquiridos en la enseñanza de la robótica y electrónica básica, con la finalidad de que los estudiantes implementen habilidades tanto físicas como lógicas, matemáticas e interpretativas, para una realización y ejecución idónea de cada uno de los procesos y argumentos elementales aprendidos, en el desarrollo de la robótica y electrónica educativa.

En efecto, en el área de enseñanza de la robótica y electrónica básica, se encuentra el siguiente proyecto, el cual busca integrar estrategias pedagógicas en TIC para la educación, como base investigativa dentro de los procesos de la enseñanza a nivel nacional, implementado con herramientas tecnológicas. La investigación fue llevada a cabo por Mendoza et al [22] plasmada en su artículo titulado: "Robótica Educativa desde la Investigación como Estrategia Pedagógica Apoyada en TIC en la Escuela", en Colombia, de la Institución Educativa Departamental Gabriel García Márquez.

La planificación de los sistemas como medio de aprendizaje y enseñanza, basados en el diseño y construcción, además de los objetos controlados electrónicamente a través de sistemas computacionales, convierten escenarios en los que los estudiantes pueden

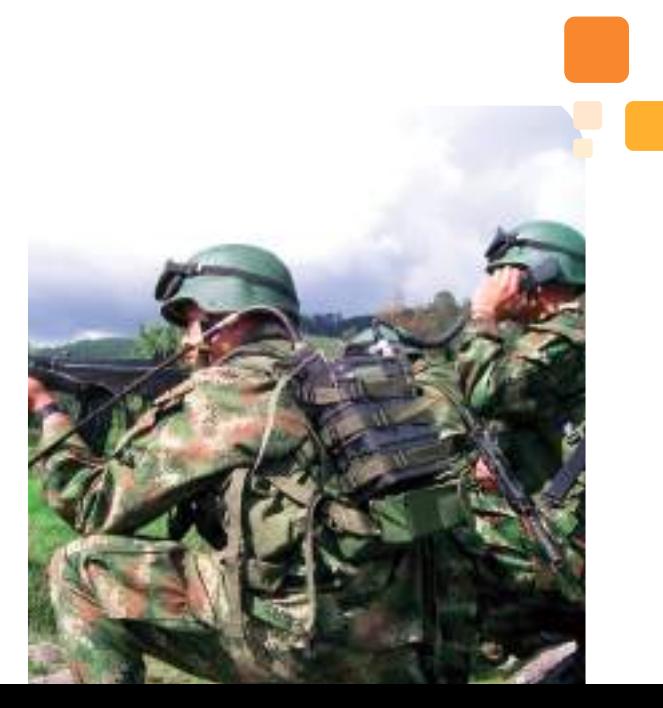

estimular sus capacidades y habilidades, con la finalidad de implementar la robótica educativa como estrategia investigativa y pedagógica utilizando las TIC, bajo lineamientos metodológicos como IEP, con trayectorias diseñadas, apoyadas en conocimientos electrónicos computacionales, para el fortalecimiento de las bases robóticas. (p.2) [7]

Este trabajo ofrece diferentes metodologías y estrategias de enseñanza de la robótica y electrónica básica, que tiene como cimiento, la implementación y el uso correcto de las TIC, como una herramienta de fortalecimiento educativo, a través de la cual se puede llegar a más personas de una manera tecnológica, abordando metodologías más prácticas e innovadoras, con ayuda de variedad de tecnologías de la información.

La robótica educativa se puede expresar e implementar, como una ciencia de técnica y diseño, en modalidades como seguidores de línea y minisumo, entre otros, dentro de los cuales, a través del desarrollo de las plataformas o entornos web, se pueden incluir todos los parámetros referentes al uso de cada uno de ellos; así mismo, se le presenta a los estudiantes, las perspectivas de cómo son los funcionamientos logarítmicos y algorítmicos de cada uno de ellos; se valoran sus apreciaciones, y así mismo, el uso de técnicas estadísticas en la identificación y solución de fallas para la toma de decisiones de acuerdo con los procesos de aprendizaje. [5]

Actualmente, las metodologías y prácticas que se utilizan para el aprendizaje y enseñanza de robótica y electrónica básica, se basan en procesos más lúdicos, en el aspecto lógico matemático y computacional. [9]

Alrededor del mundo, se han venido desarrollando varios estudios, respecto a cómo enseñar robótica y electrónica a las personas y a los niños de los colegios, implementando de una manera eficaz e idónea las TIC's. En estas investigaciones, se evidencian diversos métodos con los cuales se puede llegar a los estudiantes, integrando más las TIC, con el proceso de aprendizaje. [13]

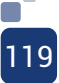

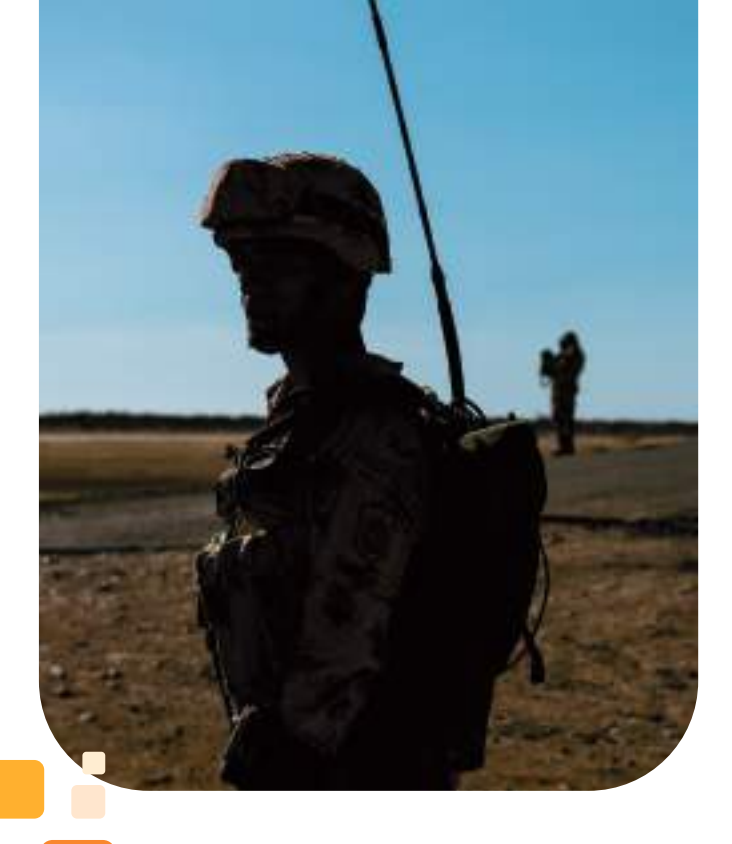

S.A [36], llamada "Virtual Laboratories for Training in Industrial Robotics" del IEEE Latín América Transactions, trata la utilización de los sistemas y plataformas robóticas, que cada vez son más utilizadas en la industria y en la educación alrededor del mundo, lo cual hace llamados importantes al impulso de habilidades prácticas en los alumnos, concretamente en áreas como el diseño, implementación y funcionamiento de los sistemas robóticos y electrónicos, a través del desarrollo de las plataformas virtuales, con el fin de procesar de forma computacional cada uno de los conocimientos adquiridos en ellos. (p.1)

Es por esto, que se puede analizar la importancia del desarrollo y el aprendizaje de la robótica y electrónica desde los colegios, para fomentar conocimientos más analíticos para la adquisición de procesos y pensamientos lógicos y estructurados. Además, se puede resaltar que el método de enseñanza a través de sistemas virtuales, es más efectivo que los métodos tradicionales.

S.N [38] llamada "Uso de Scratch y Lego Mindstorms como apoyo a la Docencia en Fundamentos de Programación" de la universidad de Valparaíso chile, Instituto

Federal de Educación de Tecnología Sao pablo Brasil, Pontificia Universidad Católica de Valparaíso chile, Universidad Cruzeiro de Sul Brasil, expone que los cursos y programas de pregrado con enfoques y fundamentos de programación, poseen altas tasas de reprobación. Esta investigación, busca disminuir la tasa de reprobación en educación media, a partir del uso de mayores herramientas tecnológicas, que incluyen diversas comprensiones y métodos de las TIC, como fundamento y desarrollo principal de dichos cursos. (p.248) [24]

Debido a esto se determina que, la inclusión tecnológica en cada uno de los procesos de aprendizaje, tanto en la programación como en la robótica, es fundamental complementarla con procesos que integren la tecnología como medio de apoyo audio visual, teórico y práctico, fomentando educación de calidad; así mismo, de mejores procesos educativos. [26]

Por consiguiente, la falta de laboratorios en los cuales se incluya el hardware y software que cuente con los equipos y la información necesaria, para que los estudiantes puedan realizar sus prácticas en campo, exige espacios adecuados o laboratorios especializados para realizarlas, de una manera directa y así cumplir con los objetivos pedagógicos propuestos. (p.2) [8]

Es por ende que, la adecuación de la información desde las TI, integradas con el ámbito académico, es importante para el desarrollo de excelentes resultados académicos y profesionales de los estudiantes. [35]

S.A [32], llamada "Diseño de una plataforma remota para el desarrollo de prácticas de laboratorio" de la Universidad Tecnológica Nacional, expone que:

El desarrollo y mantenimiento de las diversas plataformas virtuales con las que se disponga en los colegios y universidades es importante, ya que mediante ellas se pueden condensar los conocimientos y fomentar más el aprendizaje en los estudiantes, para lograr una mayor comprensión teórico-práctica. [37]

Igualmente, en el Proceso de Aprendizaje en Robótica en los Estudiantes de 5to Grado de Educación Secundaria del Laboratorio de Investigación Pedagógica el Amauta de la UNDAC" de la Universidad Daniel A. Carrión, se concluye que la globalización y el entorno de desarrollo de las TIC, conllevan al fortalecimiento de la educación básica y educación media; para los educadores, es de gran importancia tener más herramientas con las cuales salgan de su zona de confort, cambiando de expositor a orientador y diseñador, a través de kits de desarrollo de robótica, con los cuales se puedan construir procesos pedagógicos de mayor calidad y efectividad [21].

Es por esto, que el desarrollo de diversas herramientas y estrategias didácticas que se empleen a través de las TIC, complementan los conocimientos en robótica de manera práctica y didáctica, permitiendo a los estudiantes contar con bases teóricas, para el desarrollo idóneo de cada uno de los procesos de aprendizaje de la electrónica. [2]

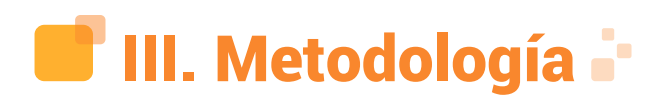

#### **A. Definición**

El marco metodológico a diferencia del marco teórico, se encarga de revisar los procesos a realizar para la investigación; no sólo analiza qué pasos se deben seguir para la óptima resolución del problema, sino que también determina, si las herramientas de estudio que se van a emplear, ayudarán de manera factible a solucionar el problema. Se refiere a una serie de pasos o métodos que se deben plantear, para saber cómo se proseguirá en la investigación. Según esboza Carlos Sabino, sobre el marco metodológico: "En cuanto a los elementos que es necesario operacionalizar, pueden dividirse en dos grandes campos que requieren un tratamiento

diferenciado por su propia naturaleza: el universo y las variables". (Sabino, 1992)

Teniendo en cuenta lo anterior se procede a

desarrollar el marco metodológico del proyecto "Desarrollo de un curso en robótica teórico práctico en avafp blackboard para estudiantes de grado noveno del Instituto Técnico Industrial de Facatativá. [34]

#### **B. Enfoque de la investigación**

El proyecto será diseñado bajo parámetros metodológicos, con un enfoque cuantitativo, dado que se ha determinado como el paradigma más acertado para el desarrollo del presente trabajo, que cumple con las características y necesidades del mismo.

Según [17] el enfoque cuantitativo se define, como aquel que: "usa la recolección de datos para probar hipótesis con base en la medición numérica y el análisis estadístico, para establecer patrones de comportamiento y probar teorías." (p.5). Teniendo en cuenta esto, se determina que las preguntas realizadas a los participantes sean específicas y las respuestas de las participantes evaluadas de forma numérica, lo cual mediante técnicas estadísticas, se pueda realizar el análisis de los datos obtenidos y generalizar un resultado.

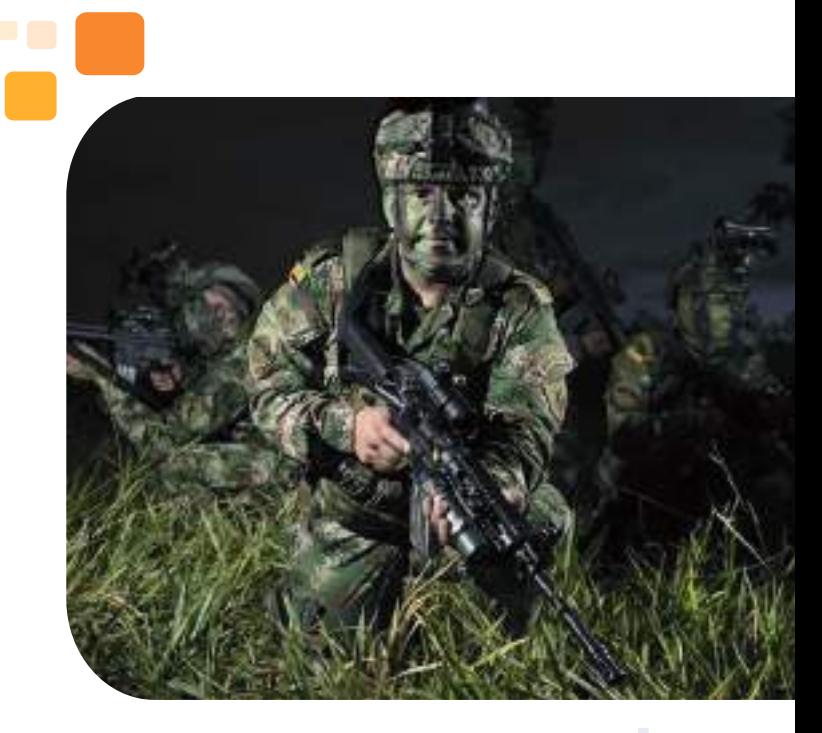

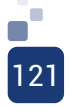

### **C. Tipo de investigación**

El tipo de investigación del proyecto es correlacional, ya que busca conocer la relación de las dos variables planteadas en el proyecto, las cuales son los estudiantes y la información. Según [17], el tipo de investigación correlacional "asocia variables mediante un patrón predecible para un grupo o población, y tiene como propósito conocer la relación que exista entre dos o más conceptos, categorías o variables en un contexto en particular" (p.104)

## **D. Universo**

Según [16], el universo es un "conjunto de todos los casos que concuerdan con determinadas especificaciones" (p. 239). Teniendo en cuenta esto, el universo estará constituido por las instituciones educativas de Facatativá; según la secretaria de educación, Facatativá cuenta con once instituciones educativas departamentales.

# **E. Población**

La población que intervine en el proyecto, es el Instituto Técnico Industrial de Facatativá, el cual es un colegio de carácter académico técnico, de genero mixto, con especialidades industriales y especialidades académicas, que cuenta con educación secundaria y primaria, según [2], describen la población como "Un proyecto de investigación, que alude a todos los casos de interés y así mismo, concuerdan en determinadas especificaciones" (p.71).

# **F. Muestra**

La muestra del proyecto, son los estudiantes del grado noveno del Instituto Técnico Industrial de Facatativá.

La muestra con la cual se pretende desarrollar el proyecto, es de 10 estudiantes de grado noveno del Instituto Técnico Industrial de Facatativá.

# **G. Técnicas de recolección de datos**

De acuerdo con [10], "Las técnicas de recolección de datos organiza la investigación para obtener el nuevo conocimiento. La técnica desarrolla las siguientes actividades:

- Ordenar las etapas de la investigación.
- Elaborar los instrumentos de medición.
- Efectuar un control de los datos.
- Guiar la obtención de conocimientos." (p.107)

La técnica de recolección de datos que se utilizará en la presente investigación, será la encuesta.

### **H. Instrumento de recolección de datos**

Consiste según [17], en:" Una vez que seleccionamos el diseño de investigación apropiado y la muestra adecuada de acuerdo con nuestro problema de estudio e hipótesis (si es que se establecieron), la siguiente etapa consiste en recolectar los datos pertinentes sobre los atributos, conceptos o variables de las unidades de muestreo/ análisis o casos (participantes, grupos, fenómenos, procesos, organizaciones, etcétera)." (p.198)

El instrumento será un cuestionario diseñado con preguntas cerradas bajo la escala de Likert, que según [4], se define como: "la construcción de escalas tipo Likert o la construcción de índices con una, dos o tres preguntas que representan indicadores de una

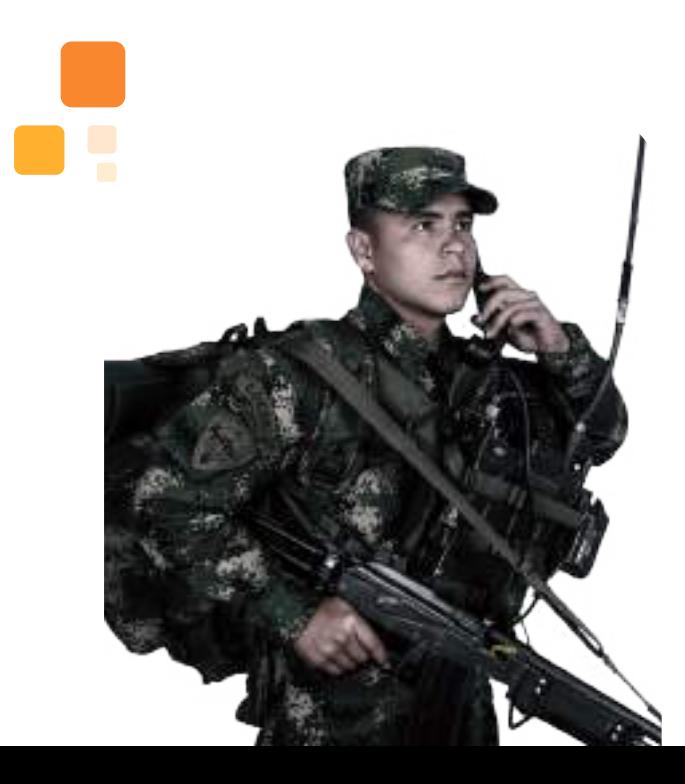

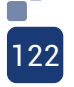

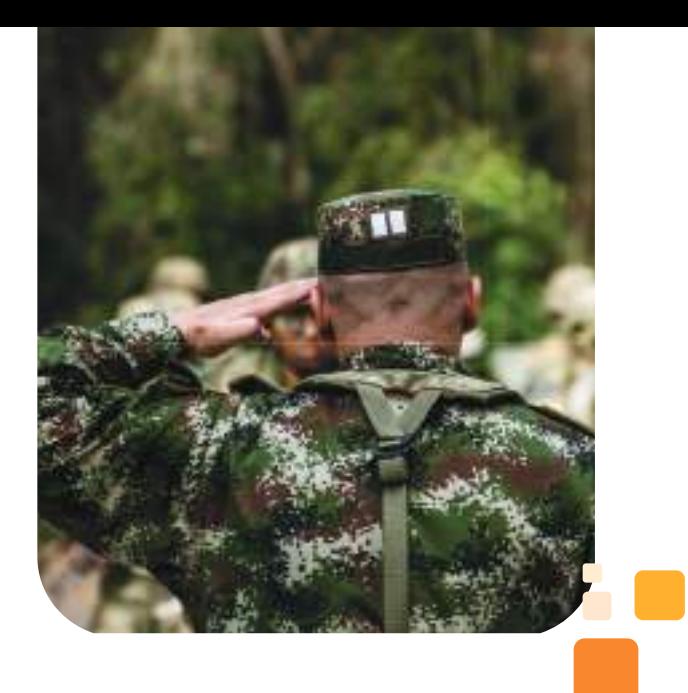

esta encuesta fue aplicada a un total de 122 alumnos del grado noveno, pertenecientes al Instituto mencionado anteriormente.

Para dicho análisis, se tomaron valores porcentuales, donde el 100%, son los 122 alumnos encuestados; el 0.8%, corrresponde a 1 alumno. Dicha encuesta fue realizada, con el fin de determinar la viabilidad del proyecto, ya que contiene preguntas cuyas respuestas justifican la implementación del curso, donde se evidencia el interés de los estudiantes en adquirir nuevos conocimientos en electrónica y robótica. [27]

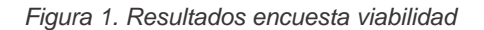

**90,98% 77,04% 95,90% 86,88% 97,54% 46,72% 27,04% 9,01% 22,95% 4,09% 13,11% 2,45% 53,27% 72,95% 7,37%** 63,93% **28,68%** 1 2 3 4 5 6 7 8 **VIABILIDAD** SI NO ALTO MEDIO BAJO

misma variable.

Para determinar el desarrollo de un curso robótico teórico práctico en AVAFP Blackboard para estudiantes de grado noveno del Instituto Técnico Industrial de Facatativá, se aplicará un cuestionario adaptado del modelo Likert, el cual estará conformado por 15 ítems, que servirán para determinar los conocimientos de los estudiantes y así identificar las temáticas del proyecto. [23]

- 1. Enseñar robótica
- 2. Los estudiantes

Las opciones empleadas como respuesta, son:

- Muy de acuerdo
- De acuerdo
- Indiferente
- Desacuerdo
- Muy en desacuerdo [33]

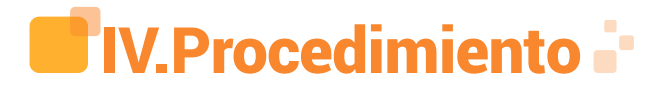

# A. Viabilidad

A continuacion, se expone un análisis de la encuesta denominada "viabilidad", por medio del método de estadística descriptiva, la cual transmite información con facilidad y eficacia;

Fuente: Elaboración propia

#### B. Interpretación de encuestas

En primer lugar, en cuanto al resultado obtenido de la pregunta número uno, la cual determina si el estudiante tiene conocimiento sobre robótica, se evidencia que un 90,98% de los alumnos encuestados, conoce qué es la robótica; esto demuestra que los estudiantes reconocen su significado, asociándola a aplicaciones tecnológicas.

En segundo lugar, se evidencia que el 77,04% de los estudiantes encuestados, conocen los beneficios que ha generado la robótica para el ser humano; lo anterior significa, que los educandos son conscientes de las cualidades positivas de la robótica. Aún así, se observa que el 22,95% de los encuestados, desconocen los beneficios que ha generado la robótica para el ser humano.

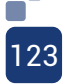

En tercer lugar, se observa que un 95,90% de los encuestados, consideran importante que los jóvenes cuenten con conocimientos en robótica. Este resultado manifiesta la gran importancia de aprender esta disciplina.

En cuarto lugar, se identifica la percepción de desarrollo en robótica de la institución educativa, con un resultado de 63,93% predominando el rango medio. Se observa que la gran mayoría de los alumnos consideran que su institución educativa se encuentra en un punto medio; un 28,68% consideran un nivel bajo y por último, un 7,37% consideran un nivel alto.

En quinto lugar, un 86,88% de los alumnos encuestados, consideran que para la institución educativa es importante el desarrollo de tecnología enfocada en la robótica, lo cual expresa y ratifica la importancia de la robótica en ella.

Los ítems anteriormente mencionados, se implementaron con el fin de reconocer la percepción de los alumnos en cuanto a la robótica, donde se observa que ellos presentan una gran afinidad con la robótica, por lo cual se reconoce la importancia de generar contenido referente a dicho tema.

En sexto lugar, el 97,54% de los alumnos encuestados, reconocen conveniente el

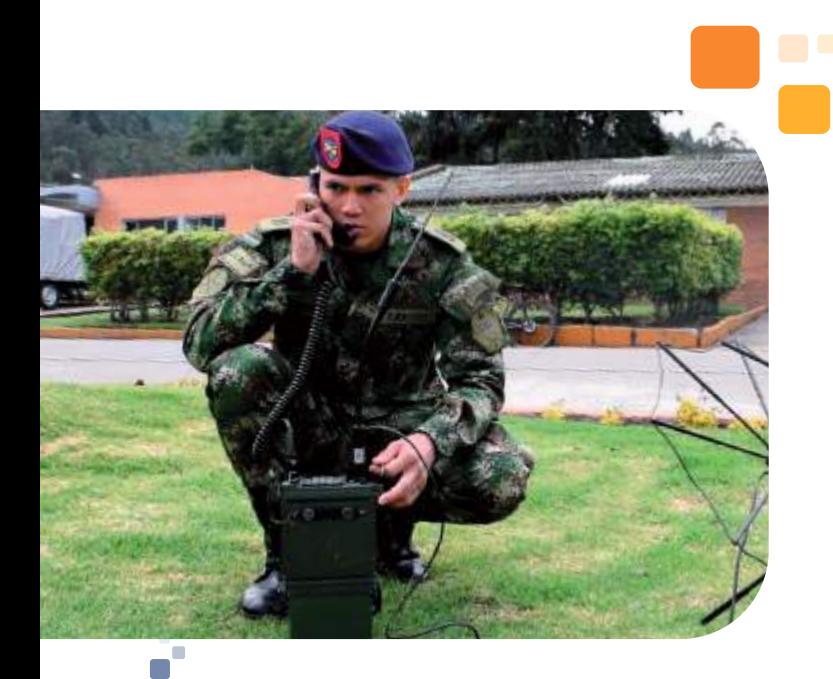

124

desarrollo de un curso virtual en robótica; sólo un 2,45% de los alumnos encuestados, no consideran conveniente el desarrollo del curso, con lo cual se concluye que para los estudiantes es de gran importancia dicha capacitación.

 En séptimo lugar, un 53,27% de los alumnos encuestados desconocen las ofertas de programas académicos de pregrado y postgrado ofertados por el Ejército a través de la Escuela de Comunicaciones.

En octavo y último lugar de la encuesta de viabilidad, el 72,95% de los alumnos encuestados desconocen que el Ejército a través de la Escuela de Comunicaciones, promueve el desarrollo de la robótica y la dronótica a través de sus semilleros de investigación, apoyando su participación en competencias internacionales.

# V. Resultados

El análisis de los resultados se basa en el producto de cada uno de los objetivos específicos, demostrando la viabilidad de la investigación.

Se realizó la encuesta denominada "temática". En esta encuesta, se implementaron preguntas enfocadas en temas de electrónica y robótica básica, debido a que se considera que para el desarrollo de la robótica, es de vital importancia contar con conocimientos básicos en estos temas, con el fin de que el estudiante se encuentre en capacidades de reconocer partes y componentes fundamentales.

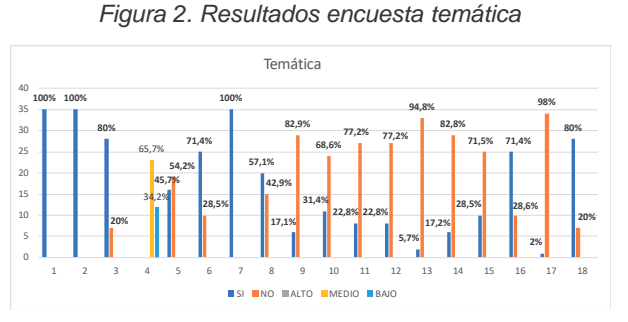

Fuente: Elaboración propia

En dicha encuesta se plantearon preguntas en 1as cuales se evidenció si el alumno ha tenido algún acercamiento con temas como la electrónica, resaltando su importancia en la sociedad y si ha desarrollado proyectos donde se involucren elementos electrónicos; del mismo modo, la encuesta contenía algunas preguntas en las cuales se verificó si en el colegio tratan temas como: leyes básicas de electrónica, magnitudes físicas, circuitos electrónicos básicos e instrumentos básicos de medición. Por consiguiente, se obtuvieron resultados favorables donde los alumnos consideran de vital importancia la electrónica en la sociedad; por otra parte, se evidenció que un 54,2% de los alumnos encuestados, no conocen los circuitos electrónicos básicos. Con respecto a estos resultados, se determinaron temas referentes a electrónica básica, que apoyan la contextualización teórica y práctica de los alumnos.

De igual forma, se implementaron preguntas referentes a robótica, en las cuales se indagó la importancia de la robótica para los alumnos, de los cuales un 100% de los encuestados, consideran importante la robótica. En otro orden de ideas, se establecieron preguntas que vinculan la programación, manejo de sensores, tipos de motores, módulos de comunicación, etc, a lo cual un gran porcentaje mayor del 68% de los alumnos encuestados, respondieron negativamente; esto implica una necesidad de implementar temas referentes a electrónica y robótica. Igualmente, se efectuaron preguntas que tratan temas acerca de robots seguidores de línea y la participación de los alumnos en competencias de estos, en las cuales no han tenido la oportunidad de participar.

¿Le gustaría complementar sus conocimientos en robótica y electrónica por medio de un curso virtual? Es una pregunta que contextualiza la disposición de los alumnos para realizar un curso en electrónica y robótica, a lo cual un 80% de los alumnos encuestados, respondieron afirmativamente.

Se tuvo en cuenta la encuesta denominada "temática", con la cual se seleccionaron temas

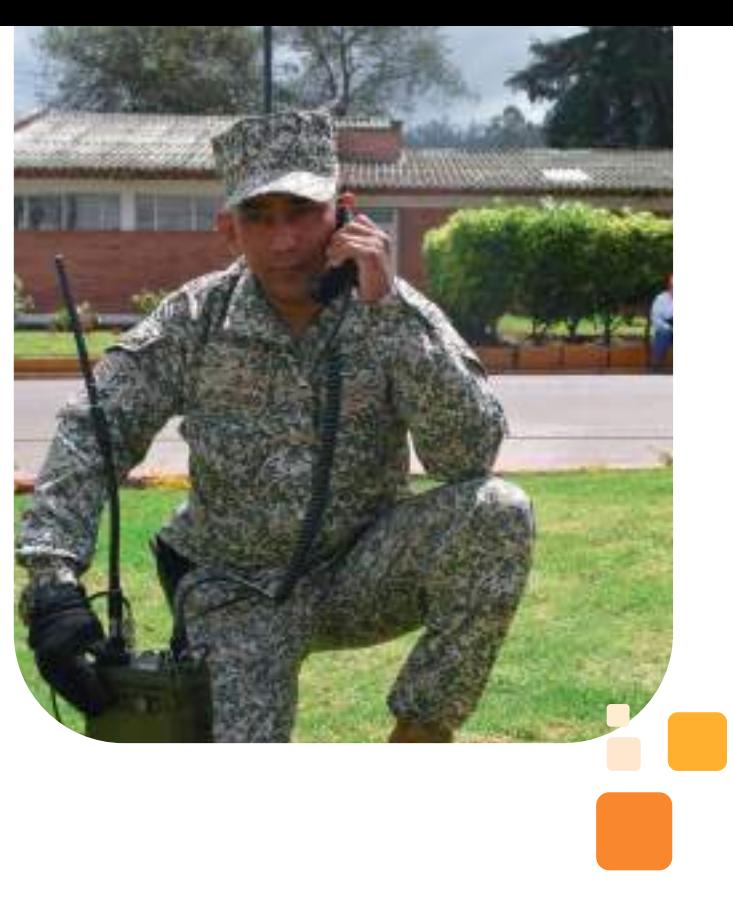

referentes a electrónica y robótica básica, que han sido condensados en dos módulos; el número uno, denominado electrónica básica y el segundo, denominado robótica básica.

Cada módulo cuenta con un syllabus independiente, en donde se encuentran aspectos como horas de trabajo presencial, horas de trabajo independiente, competencias que desarrolla el saber, disciplina, materia, asignatura o espacio académico, contenidos, desarrollo de las clases y evaluación de competencias.

Las estrategias de enseñanza que se tomaron como guía para el desarrollo del proyecto, son: el énfasis en investigación y el aprendizaje basado en problemas, que son empleados por la Escuela de Comunicaciones Militares y por el Instituto Técnico industrial de Facatativá respectivamente. [18]

A continuación, se muestra una tabla de comparación donde se visualizan los objetivos, características y roles, tanto del profesor como del estudiante y la aplicación de las estrategias citadas, que se estudiaron para el desarrollo del proyecto.

Gracias a la Escuela de Comunicaciones que proporcionó el espacio para realizar el desarrollo del curso, se procedió a realizar la documentación apropiada de los temas seleccionados previamente, junto con el desarrollo de los Objetos Virtuales de Aprendizaje, en los que se encuentran videos explicativos, ovas interactivas, que apoyan la comprensión de los temas alojados en la plataforma de forma más dinámica; igualmente, se desarrollaron guías prácticas a través de las cuales, el estudiante podrá implementar proyectos que apoyen sus destrezas técnicas. [11]

Se realizaron dos exámenes con el fin de evaluar el impacto que generó el curso en los alumnos; la preprueba se realizó en la primera clase, con un total de 34 alumnos evaluados, con el fin de reconocer el nivel inicial en el que se encontraban; dicho examen contiene temas de electrónica básica y robótica básica.

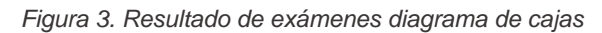

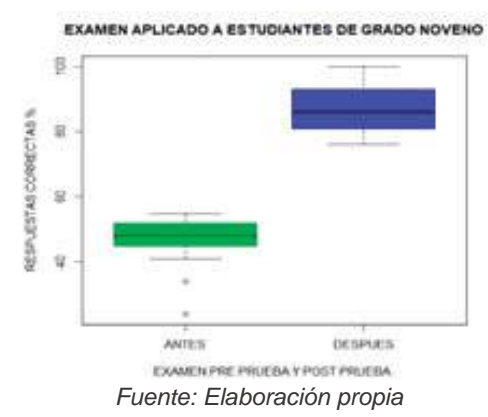

Como se observa en la figura anterior, se evidencia el nivel de conocimientos generales de los alumnos en temas como electrónica y robótica básica obtenido por los estudiantes, al inicio del curso. En la finalización del mismo, se realizó un examen para evidenciar la eficencia o impacto de cada módulo en los alumnos. Se observó un aumento del 31%, con respecto a la aplicación de la preprueba, en este caso de color verde; así mismo, se verifican los resultados de la postprueba, en color azul.

#### Tabla I. Resultado exámenes y aplicación estadística descriptiva

| NIVEL<br>ACADÉMICO/CANTIDAD<br><b>DE PREGUNTAS</b><br>CORRECTAS | <b>PRIMER</b><br>EXAMEN | <b>MODA</b> | SEGUNDO<br><b>EXAMEN</b> | <b>MODA</b> | <b>AUMENTO</b> |
|-----------------------------------------------------------------|-------------------------|-------------|--------------------------|-------------|----------------|
| ALTO                                                            |                         |             |                          |             |                |
| $(20-29)$                                                       | 3                       |             | 25                       |             |                |
| MEDIO                                                           |                         |             |                          |             |                |
| $(10-19)$                                                       | 30                      | 52%         | 10                       | 83%         | 31%            |
| BAJO                                                            |                         |             |                          |             |                |
| $(0-9)$                                                         | $\overline{2}$          |             | o                        |             |                |
| <b>TOTAL</b>                                                    | 35                      |             | 35                       |             |                |

Fuente: Elaboración propia

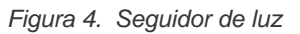

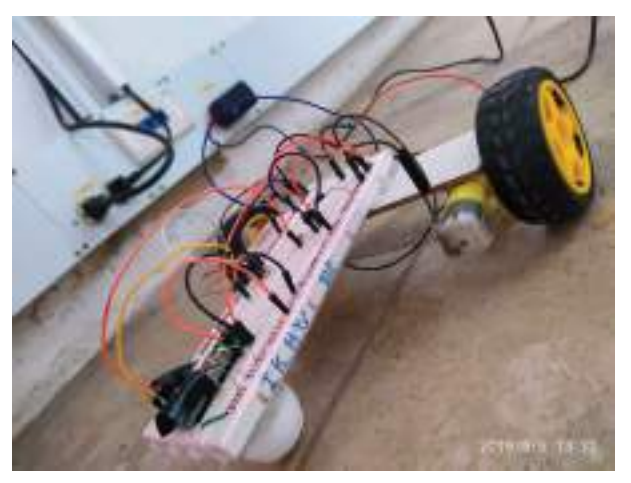

Fuente: Elaboración propia

Figura 5. Alumnos usando la plataforma

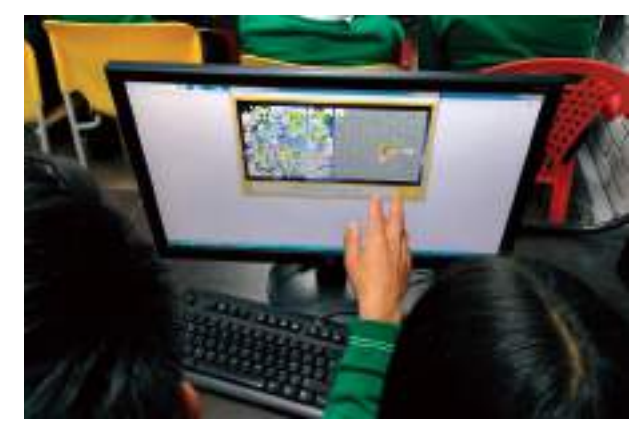

Fuente: Elaboración propia

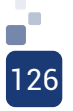

Figura 6. Montaje de los alumnos

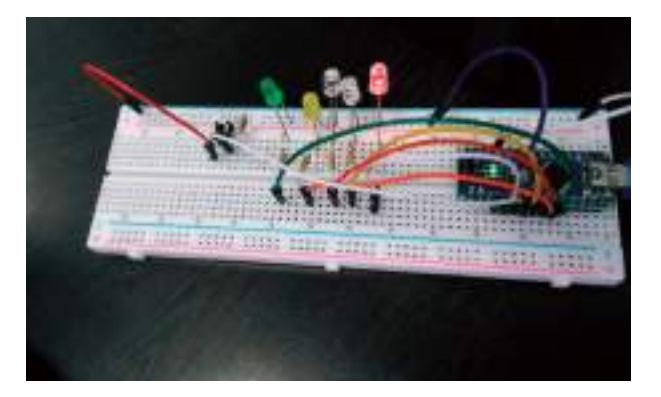

Fuente: Elaboración propia

Figura 7. Montaje 2 alumnos

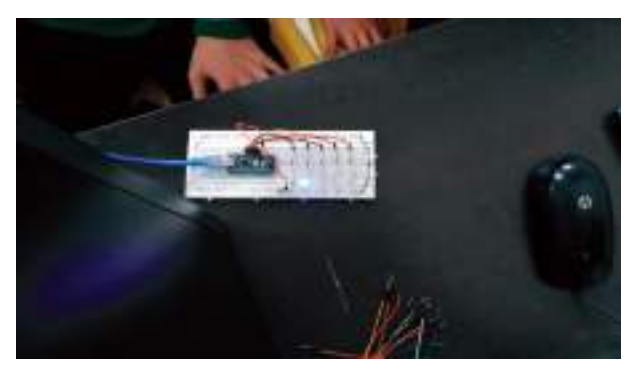

Fuente: Elaboración propia

Figura 8. Interacción alumnos con seguidor de luz

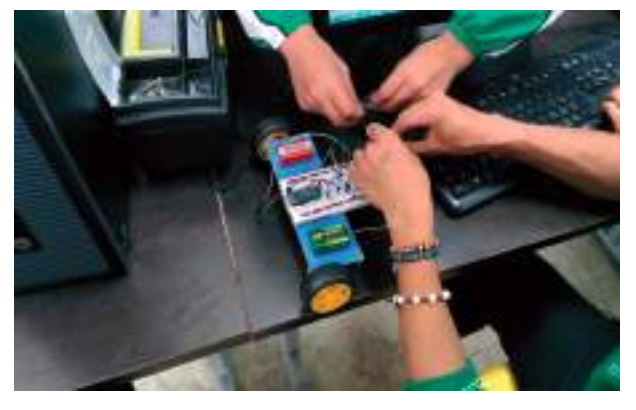

Fuente: Elaboración propia

# **T** VI. Conclusiones

• La implementación del curso robótico teórico práctico en AVAFP Blackboard para estudiantes de grado noveno del Instituto Técnico Industrial de Facatativá, permitió generar documentación útil para los alumnos, así como prácticas en las cuales ellos desarrollaron habilidades en programación, montaje de circuitos electrónicos básicos y manejo de herramientas, por lo cual se constató un incremento del 20% en los exámenes pre test y postest, realizados al inicio y final del curso.

• Los estudiantes, cuentan con un nivel medio-bajo sobre algunos conceptos de electrónica y robótica básica; aun así, fue de gran importancia apoyar sus habilidades y destrezas, en relación con los temas mencionados anteriormente, mediante actividades, información y herramientas tecnológicas.

• Gracias a la encuesta denominada "temática", se establecieron dos syllabus; en primer lugar, un syllabus en electrónica básica y en segundo lugar, un syllabus en robótica básica, compuestos por temas necesarios para la introducción en el mundo de la robótica, integrados por las competencias del saber, disciplina, materia, asignatura o espacio académico.

• La estrategia de enseñanza aplicada en el proyecto, permitió que los estudiantes generaran un proceso de investigación con respecto a temas de electrónica y robótica, logrando que ellos utilizaran herramientas tecnológicas, como equipos de cómputo y bibliotecas virtuales, en las que pudieran obtener información que les permitiera solucionar problemas teóricos y prácticos.

• La plataforma AVAFP BLACKBOARD, es un entorno virtual de aprendizaje que facilitó el desarrollo del curso en donde se realizó la implementación de la información teórica y

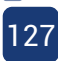

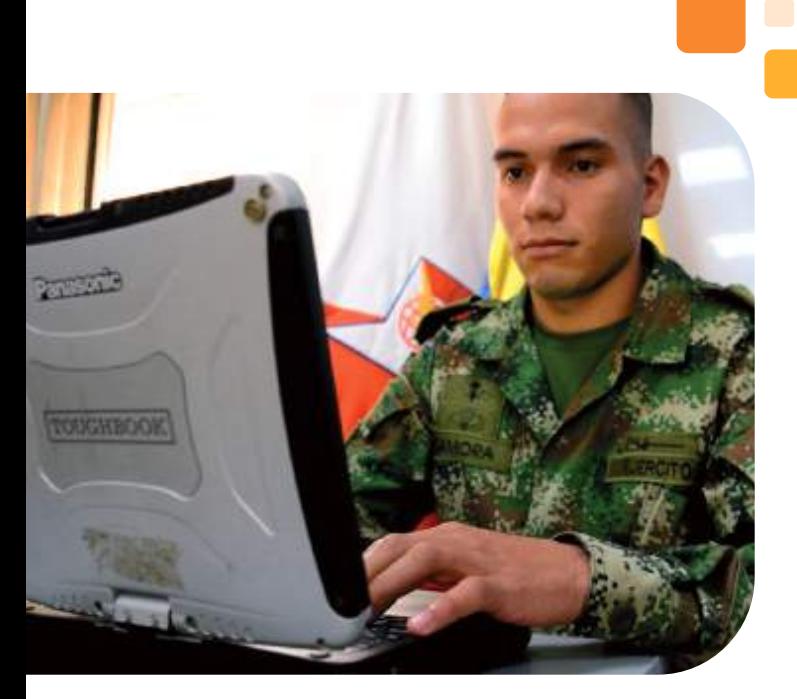

práctica,

apoyando el proceso educativo de los alumnos; así mismo, ofreció flexibilidad para incorporar videos y ovas, con las cuales ellos comprendieron la información de una manera más clara y dinámica.

• Gracias a la información que se encuentra en la plataforma o curso virtual y a su fácil acceso, se demostró un incremento en los conocimientos de los estudiantes, acerca de temas relacionados con electrónica y robótica, en donde se evidencia que la inclusión tecnológica por medio de cursos virtuales, tiene una gran acogida.

• Los conocimientos adquiridos durante el desarrollo de la carrera, fueron el sustento para la realización del proyecto, debido a que se integró el aspecto teórico con el práctico- propuesta esencial del curso virtual - permitiendo incluir temas referentes a electrónica, programación y robótica en los alumnos, de tal forma que ellos expresaron su satisfacción con esta capacitación, y el deseo de que se dé una continuidad a la misma.

# VII. Referencias Bibliográficas **.**

• [1] Batthyány, Cabrera, Alesiana, Bertoni, Mascheroni, Moreira, . . . Ramirez. (2011). Metodologia de la investigacion en ciencias sociales Apuntes para un curso inicial. Montevideo: infoed.

• [2] BIBLIOGRAPHY \l 9226 Cabero, L. (2007). Las plataformas virtuales en el ámbito de la teleformación. Obtenido de http://www. ealternativas.edu.ar/

• [3] BIBLIOGRAPHY \I 9226 Abero, Berardii, Capocasale, Montejo, & Soriano. (2015). Investigación educativa Abriendo puertas al conocimiento . Montevideo: Camus ediciones.

• [4] Briones. (2002). Metodologia de la investigacion cuantitativa en las ciencias sociales . Bogotá: ARFO Editores e Impresores Ltda.

• [5] Cabrera (2015). Programación informática y robótica en la enseñanza básica obtenido de: https://avances.adide.org/index. php/ase/article/view/17

• [6] Congresodecolombia. (2016). constitución política de colombia . Obtenido de http://www.corteconstitucional.gov.co/inicio/ Constitucion%20politica%20de%20Colombia. pdf

• [7] Daiel (2017). ¿Qué es una plataforma web? Obtenido de: https://prezi.com/ linphn1sg1lg/que-es-una-plataforma-web

• [8] El economista (2018). Cómo resolver problemas sociales desde la tecnología obtenido de: https://www.eleconomista.com.mx/amp/ arteseideas/Como-resolver-problemassociales-desde-la-tecnologia-20180129-0055. html

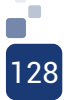

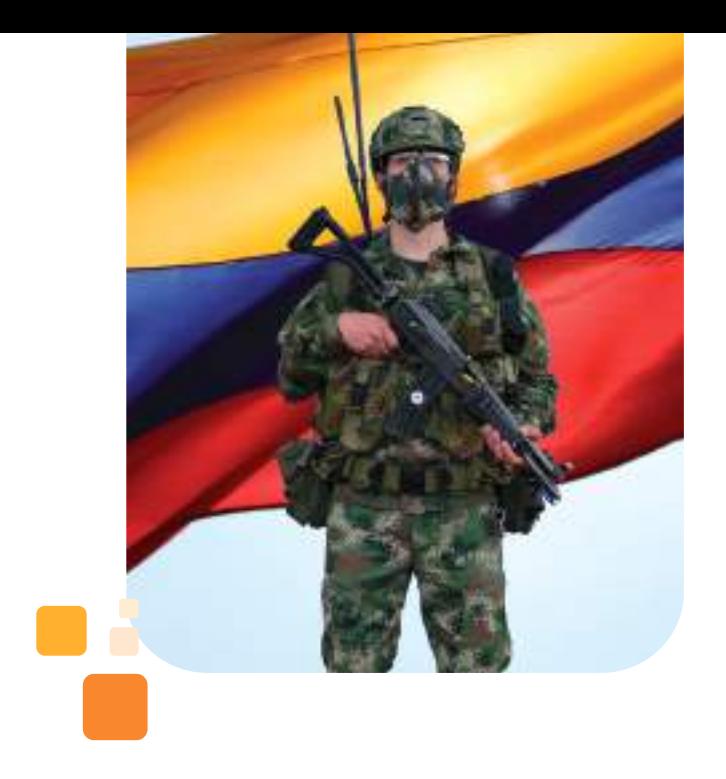

• [9] El Tiempo (2019). El sector educativo colombiano necesita una revolución obtenido de: https://www.eltiempo.com/vida/educacion/ el-sector-educativo-colombiano-necesita-unarevolucion-340216

• [10] Espinoza. (2014). Metodología de la investigación tecnológica pensando en sistemas . perú: Soluciones Gráficas S.A.C.

• [11] Escuela de Comunicaciones Militares [ESCOM] (2018). PEI. Recuperado de: https://www.escom.mil.co/escuela\_ comunicaciones/nuestra\_escom/ normatividades\_institucionales\_454197

• [12] Flores (2016). Efectividad del programa de robótica "STEM" en el aprendizaje del área de matemática en estudiantes de grado séptimo en la Institución Educativa Policarpa Salavarrieta, Girardot, Colombia obtenido de: http://repositorio.uwiener.edu.pe/ handle/123456789/2135.

• [13] Font, R. ( 2016). UOC. Obtenido de La robótica educativa: una nueva manera de aprender a pensar: https://www.uoc.edu/ portal/es/news/actualitat/2016/211-robóticaeducativa.html

• [14] Gargallo. (2003). LA TEORIA DE LA EDUCACIÓN. OBJETO, ENFOQUES. Obtenido de https://gredos.usal.es/jspui/ bitstream/10366/71951/1/La\_Teoria\_de\_la\_

Educacion\_Objeto%2C\_enfoqu.pdf

• [15] Heras, G. H. (2017). Hacia el espacio. Obtenido de https://haciaelespacio. aem.gob.mx/revistadigital/articul. php?interior=733

• [16] Hernandez, Baptista, & Fernandez. (2014). Metodología de la investigación sexta edición. mexico: mcgrawhill.

• [17] Hernández, Fernández, & Baptista. (2006). Metodologia de la investigacion cuarta edición. Mexico : McGraw-Hill .

• [18] Instituto Técnico Industrial de Facatativá [ITIF] (2019). PEI. Recuperado de: http://itifistas.edu.co/itif/index.php/recursoseducativos/proyecto-educativo-institucional/

• [19] Istec (2018). Consorcio Iberoamericano para la Educación en Ciencia y Tecnología (ISTEC) obtenido de: https://www.istec.org/ que-es-istec/

• [20] Jones, F. (1993). Mobile robots: Inspirations to implementation. Obtenido de http://platea.pntic.mec.es/vgonzale/cyr\_0204/ ctrl\_rob/robótica/intro.htm

• [21] Marqués, Ruiz (2014). Robótica educativa aplicada a la enseñanza básica secundaria obtenido de: https:// www.raco.cat/index.php/DIM/article/ viewFile/291518/379999.

• [22] Mendoza, Mercado, Caballero, Torres, Bermúdez, Noriega, Bernal, Martínez, Daza, Cervantes, Pertuz, y Polo (2018). Robótica educativa desde la investigación como estrategia pedagógica apoyada en tic en la escuela obtenido de: https://revistascientificas. cuc.edu.co/culturaeducacionysociedad/article/ view/2253.

• [23] Méndez, A. (2014). SUAGM. Universidad del Turabo. Obtenido de https:// ut.suagm.edu/sites/default/files/uploads/ Educacion-distancia/Estudiantes/guiablackboard-del-estudiante.pdf

• [24] Ministerio de Educación Nacional. (2006). Objetos Virtuales de Aprendizaje e Informativos. Portal Colombia Aprende.

• [25] OXFAN Internacional (2018). El 1% más rico de la población mundial acaparó el 82% de la riqueza generada el año pasado, mientras que la mitad más pobre no se benefició en absoluto obtenido de: https:// www.oxfam.org/es/sala-de-prensa/notasde-prensa/2018-01-22/el-1-mas-rico-de-lapoblacion-mundial-acaparo-el-82-de-la

• [26] Pomares, Candelas, García, Gil, Jara, Puente, Torres, Pérez (2014). Metodología docente para la incorporación de laboratorios virtuales en el plan de estudios del master universitario en automática y robótica obtenido de: http://rua.ua.es/dspace/ handle/10045/41767

• [27] Porto, Merino (2012). Leyes de la robótica Recuperado de: https://definicion.de/ robótica/

• [28] Porto, Merino (2012). Robots Recuperado de: https://definicion.de/robótica/

• [29] Robotix (2019). Cursos en STEM y robótica educativa para el desarrollo profesional del profesorado obtenido de: https://www. robotix.es/es/

• [30] S.A (2007) Robótica Recuperado de: https://robótica.wordpress.com/about/

• [31]. S.A. (2016). playcodeacademy. Obtenido de https://playcodeacademy.com/ que-es-la-robótica-educativa/

• [32] S.A. (2018.). ROBÓTICA EDUCATIVA Obtenido de https://edurobótica.abc.gob.ar/

• [33] Sánchez, J. ( 2009). PLATAFORMAS DE ENSEÑANZA ENTORNOS EDUCATIVOS. Sevilla: Pixel-Bit. Obtenido de https://www.redalyc.org/ pdf/368/36812036015.pdf

• [34] Santoveña. ( 2002). Plataformas virtuales. Obtenido de https://materia-entornosvirtuales.jimdo.com/tema-4-plataformasvirtuales/

• [35] Sarmiento. (2007). Enseñanza y Aprendizaje . Obtenido de https://www.tdx. cat/bitstream/handle/10803/8927/D-TESIS\_ CAPITULO\_2.pdf?sequence=4

• [36] Significados (2019). Significado de robótica. Obtenido de: https://www.significados. com/robótica/

• [37] S.A. (2017). AVANZO. Obtenido de https://www.avanzo.com/que-es-el-elearning/

• [38] S.N. (2006). LA TEORÍA DE<br>PRENDIZAJE: DE ROBERT GAGNÉ APRENDIZAJE Obtenido de http://files.uladech.edu.pe/ docente/41916979/PS\_APRENDIZAJE/ sesion 8/lectura gagne.pdf

• [39] S.N. (2018). Educación STEAM: la integración como clave del éxito. Obtenido de http://www.aulaplaneta.com/2018/01/15/ recursos-tic/educacion-steam-la-integracionclave-del-exito/

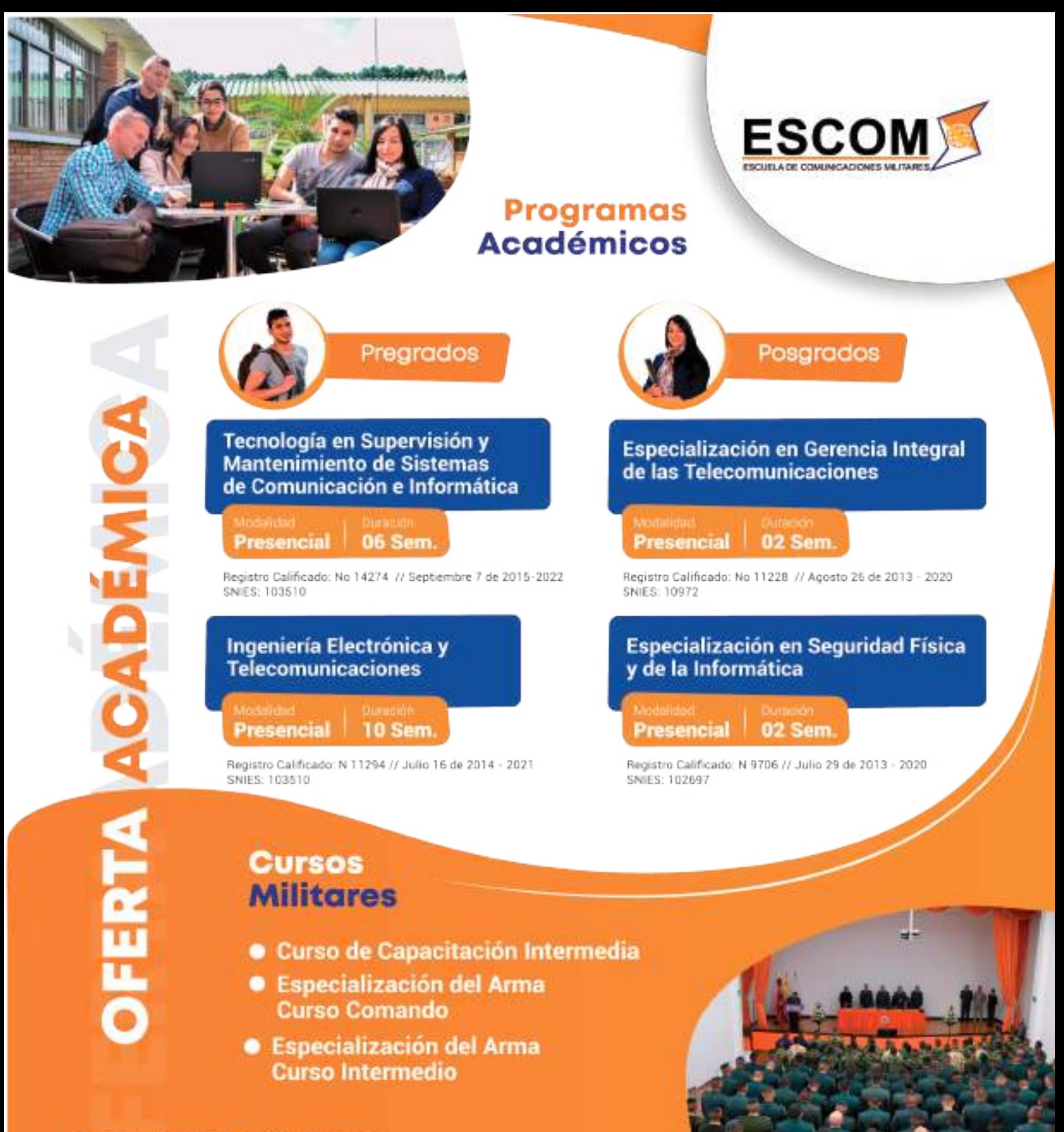

Institución de Educación Superior Vigilado Mineducación Resolución 1777 / 29 de Julio de 2003.

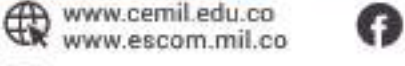

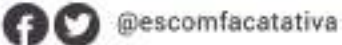

**FERTALECIMIENTO DE LA 175<br>Vodiesene cacionalitàr (1850)** 

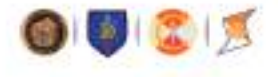

Facatativá, CII 5 con carrera 15

REESTRUCTURACIÓN DE LOS CURSOS DE EDUCACIÓN MILITAR – ESCUELA DE COMUNICACIONES PROYECTO EDUCATIVO PE ESCOM

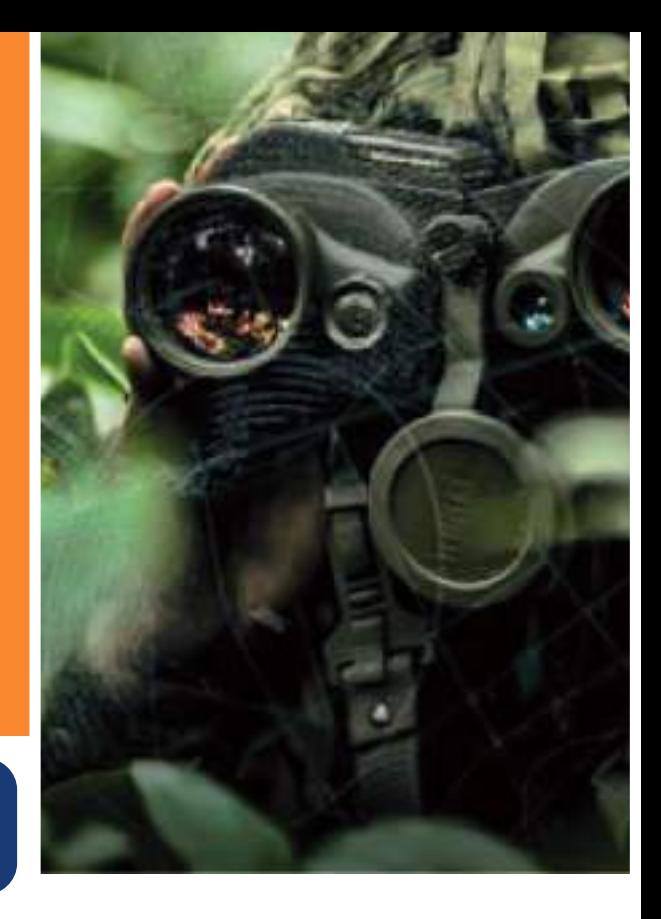

Esp. SV. Jaime Arturo Colorado Ramírez; Jaime.colorado@escom.edu.co Suboficial de Educación Militar

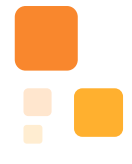

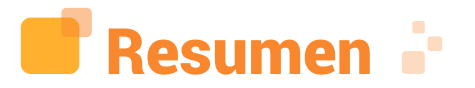

El talento humano es un factor muy importante dentro de toda organización; es el pilar fundamental para que funcione adecuadamente y tenga un valor agregado. Por tal motivo, el Ejército Nacional, ha diseñado estrategias para capacitar y profesionalizar a sus militares, generando y fortaleciendo el sentido de pertenencia, ya que un soldado motivado, entrenado y más profesional, genera mejores resultados para la Fuerza, mejorando su calidad de vida, en aspectos personales y laborales.

Por tal motivo, los procesos de formación y capacitación de los miembros del Ejército, deben evolucionar a través del tiempo para atender a los cambios sociales y de la guerra, con el propósito de ofrecer una capacitación integral y de entrenamiento diferencial, a los Oficiales, Suboficiales y Soldados Profesionales, con el fin de fortalecer la educación de la Institución.

Es por esto, que el proyecto es importante para impulsar el Subsistema de Comunicaciones; por tal motivo, se hace necesario fortalecer la capacitación y formación de quienes integran la Divisa Naranja, desde la orientación y potencialización de sus capacidades, a partir de la organización por especialidades (MOCE), para ejercer con eficacia, los diferentes cargos que al interior de la institución se requieren.

Palabras clave: Talento Humano, Capacitación Integral, Entrenamiento, Capacidades, Especialidades, Subsistema de Comunicaciones.

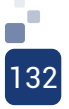

Abstract: The Human talent is a very important factor within any organization, it is the fundamental pillar for them to function properly and have added value, for this reason the National Army has designed strategies to train and professionalize its men, generating and strengthening the sense of membership; since a motivated, trained and more professional soldier generates better results for the Force, improving the quality of life of our men in personal and labor aspects.

For this reason, the training processes and training of Army men must evolve over time and in response to social changes and war, with the purpose of offering comprehensive training and differential training of Officers, NCOs and Professional Soldiers in order to strengthen the education of the Institution.

That is why this project is important for the projection of the communications subsystem and it is necessary to align the training and education of the men who are members of the orange currency, aimed at enhancing current capacities by organizing it by specialties (MOCE), in order to exercise the different positions that are required within the institution.

# I.Introducción

Al igual que muchos aspectos en la sociedad, es imprescindible que la educación se adapte a los cambios que se presentan; por esta razón, el sistema educativo en el Ejército Nacional, debe ajustarse a esta evolución, con el propósito de preparar al personal militar para enfrentarse a los nuevos retos y circunstancias que se presenten, con el apoyo de métodos y herramientas tecnológicas, que permitan la adquisición más efectiva del conocimiento.

Con la creación y posterior implementación del MOCE (Modelo de Clasificación por Especialidades del Ejército Nacional), el cual

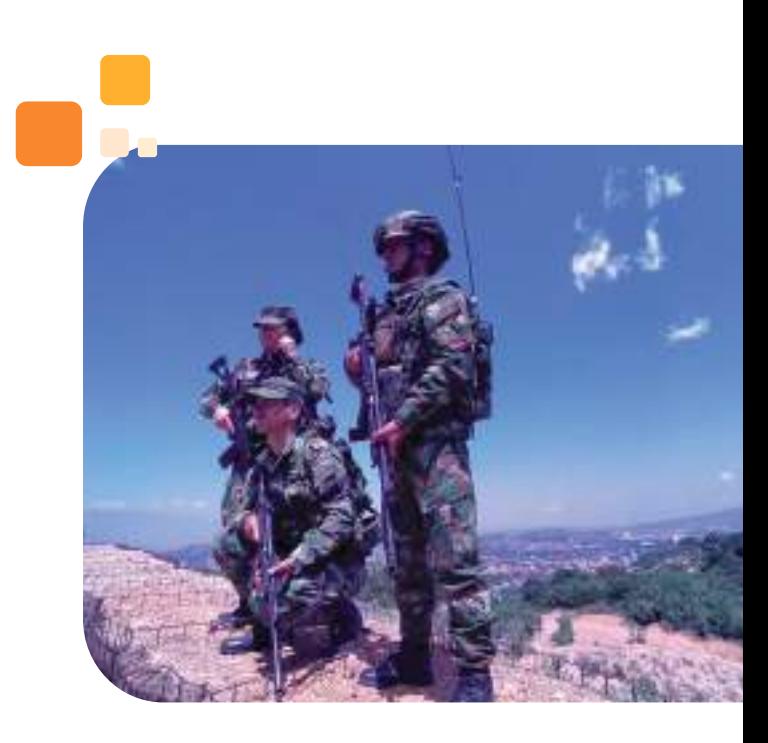

se emplea como herramienta que articula los sistemas de información, con el fin de optimizar la administración del talento humano, la Escuela de Comunicaciones Militares, determinó la restructuración de los cursos militares, para que esta capacitación, estuviera alineada y articulada con las capacidades del subsistema y a su vez, con el sistema institucional, aportando a la proyección de un Ejército de especialistas, fuerte, organizado, educado, motivado y entrenado, con lo cual contribuirá a mejorar los procesos de selección de personal, impulsando el plan de carrera e identificando las necesidades en capacitación.

La Escuela de Comunicaciones Militares, busca cualificar y potenciar el Modelo de Clasificación por Especialidades, teniendo como base las necesidades de la Fuerza y el plan de carrera, para asegurar que el soldado del futuro ocupe el cargo indicado en el tiempo preciso, creando así un Ejército de especialistas que permita el cumplimiento de los diferentes objetivos trazados para cada uno de los niveles de la guerra: estratégico, operacional y táctico. Para fortalecer estas competencias, se hace necesario una restructuración y verificación general de los Cursos de Educación Militar de manera general.

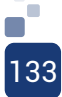

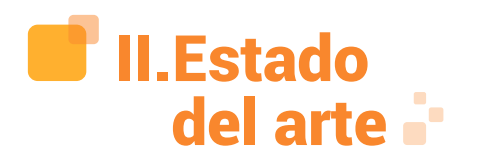

Este proceso inicia con la reestructuración de los Curso Militares tomando como referente, las capacidades del subsistema, sustentados en el código MOCE, que le aplica al subsistema de comunicaciones por el cual se modifican, se suprimen y se crean Cursos.

# **Cursos Militares 2018**

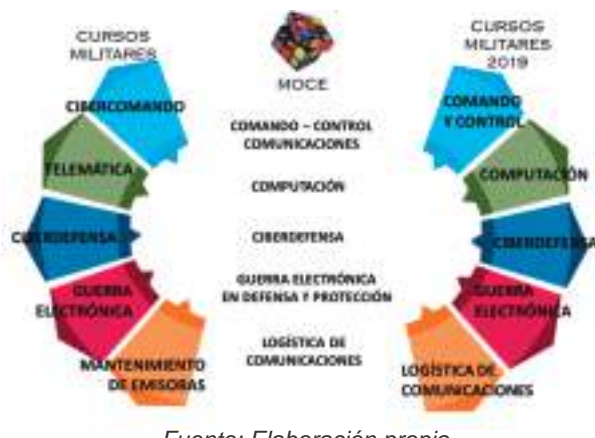

Figura 1 - Proceso reestructuración cursos militares

Fuente: Elaboración propia

A finales del año 2018, la Dirección y la Inspección de Estudios de la ESCOM, inicia en proceso de la reestructuración de los Curso Militares, tomando como referente las capacidades de subsistema, sustentados en el código MOCE, por el cual se modifican, se suprimen y se crean cursos; propuesta presentada ante el consejo académico para su aprobación.

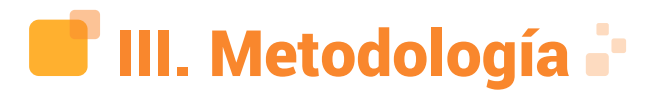

#### **3.1 Modificación – Supresión – Creación de Cursos**

Con el anterior punto de partida, se procede a realizar cambios en los cursos así:

#### **Cambio de denominación**

Cambio de denominación del Curso Cibercomando por Comando y Control, para ser alineado con la especialidad de Comando – Control y Comunicaciones.

Figura 2 – Cambio de denominación: Curso

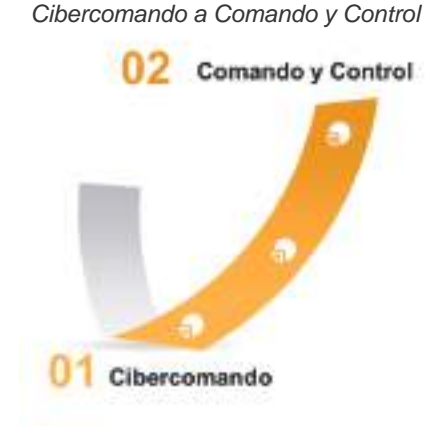

Fuente: Elaboración propia

Así mismo, se cambia de denominación el Curso de Telemática, a Computación y Control, para ser alineado con la especialidad de Computación.

Figura 3 – Cambio de Denominación Curso Telemática a ComputaciónComputación

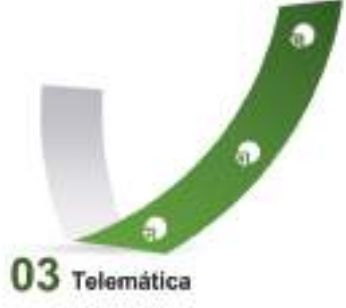

Fuente: Elaboración propia

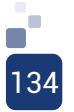

#### **Supresión – Creación**

Se suprime el curso de mantenimiento de Emisoras, para crear el Curso de Logística de Comunicaciones, con el fin de ser alineado con la especialidad de Logística de Comunicaciones.

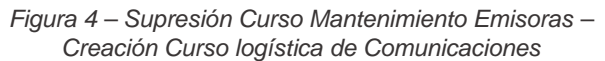

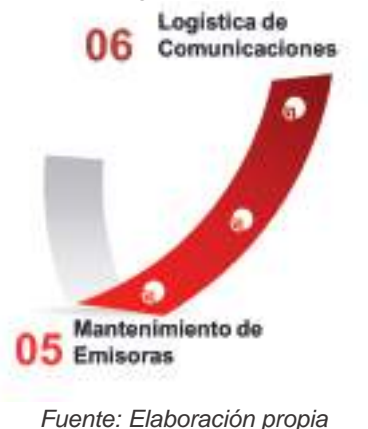

#### **3.2 Reestructuración Mallas Curriculares**

Posteriormente, se realizó una reestructuración en las mallas curriculares de cada curso, verificando los saberes y teniendo como base, la organización de las áreas de conocimiento establecidas en la estructura curricular de los programas de las Fuerzas Militares. (Sistema Educativo de las Fuerzas Armadas –SEFA), es la siguiente: [1]

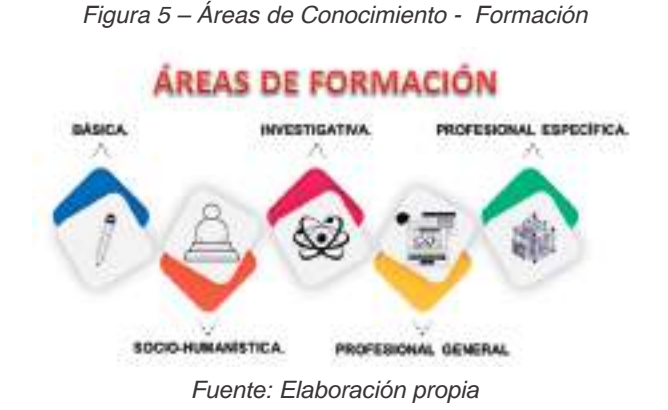

Igualmente, se estructuraron los PEC (Proyecto Educativo del Curso), en el que

se encuentra inmerso el plan de trabajo; lo anterior obedece a que será por curso militar, el cual plantea una información general de la Institución; asimismo, de forma más específica, la información del curso, como la misión, visión, identificación del mismo, justificación, pertinencia, objetivo general y específicos, perfiles de ingreso, profesional y ocupacional, perfil del docente, competencias que desarrollará, estructura curricular, plan de estudios y créditos académicos, información que es de suma relevancia, tanto para el docente como para los alumnos.

#### **3.3 Implementación Créditos – Cursos Militares**

Atendiendo la necesidad de la Fuerza con el fin de establecer una política que permita la unificación de los criterios para medir el trabajo desarrollado para los alumnos en los cursos militares, el Comando del Ejército estableció el crédito académico en las Escuelas del Ejército Nacional, como la "unidad de medida del trabajo académico para expresar todas las actividades que hacen parte del plan de estudios quo deben cumplir los estudiantes". [2]

Actualmente, en los cursos militares y programas académicos, se han identificado tres tipos de saberes: [3]

Figura 6 – Tipos de Saberes

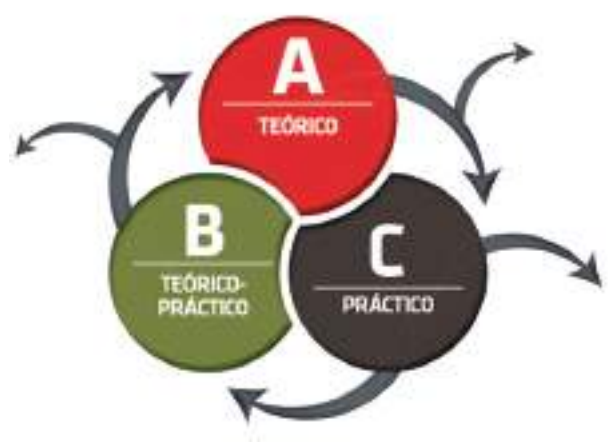

Fuente: Elaboración propia

### **3.4 Concepto de Crédito Académico**

El crédito académico equivale a cuarenta

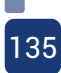

y ocho (48) horas de trabajo que comprende horas presenciales y horas independientes, las cuales deberán ser destinadas por los estudiantes para "dedicar a la realización de actividades de estudio, prácticas u otras que sean necesarias para alcanzar las metas de aprendizaje.[2]

Siguiendo los lineamientos por parte del Comando de educación CEDE7, la Escuela de Comunicaciones aplica los 3 tipos de saberes que establece la cartilla de Syllabus: "Lineamientos para la elaboración de los programas académicos y cursos militares de las Unidades del Sistema Educativo del Ejército Nacional, 2018", que se definen a continuación:

**• Saber Teórico:** Son aquellos que por su característica disciplinar, tienen un enfoque sobre el estudio de paradigmas científicos, históricos y humanos, que requieren un acompañamiento del docente y trabajo independiente; el estudiante prepara y profundiza lo visto en clase, a partir de la bibliografía disponible.

**• Saber Teórico-Práctico:** Son aquellos que por su característica disciplinar, tienen un enfoque similar al crédito teórico, con un componente de apoyo práctico, que fortalece las competencias conceptuales a partir de la aplicación en laboratorios o ejercicios guiados de implementación. Requiere el acaparamiento del docente; además, se fortalece por el trabajo independiente de profundización teórica que realiza el estudiante.

**• Saber Práctico:** Es aquel que se caracteriza por su componente exclusivo, dirigido hacia la práctica guiada por el docente y la aplicación de procedimientos en los laboratorios o en el terreno. Se resalta que no cuenta con horas de trabajo independiente, por la complejidad del saber y el cumplimiento de normas de seguridad para cada una de las clases.

#### **3.5 Definición de Horas de Trabajo Académico**

Teniendo en cuenta que los procesos educativos en el Ejército Nacional se componen de los cursos militares (instrucción) y programas académicos, la Escuela de Comunicaciones Militares aplica la Directiva 200/2018, teniendo en cuenta los siguientes aspectos:

#### **•Definición de horas de trabajo académico para programas académicos**

Para determinar los créditos, se debe tener en cuenta el número de horas de trabajo académico que destina el estudiante para alcanzar las metas de aprendizaje. Estas se dividen en:

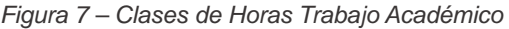

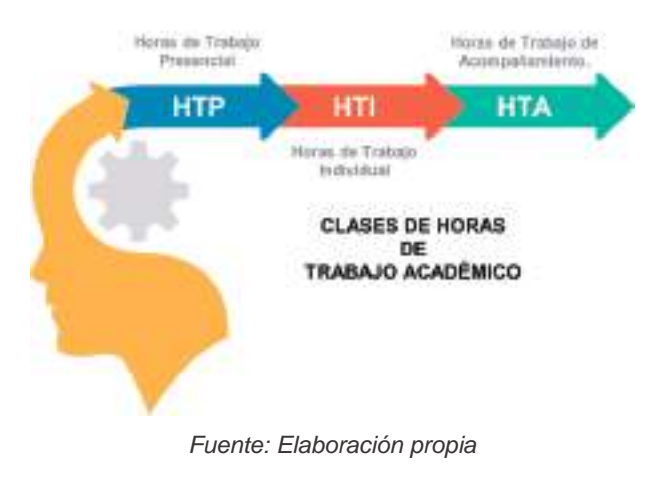

#### **Horas de Trabajo Presencial (HTP):**

Corresponden al número de horas que el alumno asiste de manera presencial al aula de clase.

#### **Horas de Trabajo Independiente (HTI):**

Corresponde a las boras que el estudiante realiza de manera autónoma; es decir, actividades necesarias para complementar y así alcanzar las metas de aprendizaje propuestas.

#### **Horas de Trabajo de Acompañamiento (HTA):**

Corresponde a las horas de asistencia del estudiante, atendiendo a la metodología establecida por el profesor, en donde se proponen acciones para desarrollar prácticas, resolución de problemas, aplicación de ejercicios, siempre y cuando se cuente con su orientación.

#### **3.6 Relación de Créditos Académicos**

La definición de créditos deberán ser expresados en números enteros, producto de la sumatoria de las horas de trabajo (Horas de trabajo presencial, Horas de Trabajo Independiente, Horas de Trabajo de Acompañamiento), que serán igual a 48 horas totales. En caso de no tener la cantidad de horas requeridas, se aproximará al número inmediatamente siguiente.

#### **3.7 Justificación de la Implementación de Créditos Académicos**

La implementación de los créditos académicos favorecerá el análisis comparación de la información curricular, contribuyendo con la movilidad y los procesos de homologación, con el fin de apalancar la flexibilidad curricular, facilitar los procesos de intercambio educativo, fomentar las relaciones entre las diferentes Escuelas y llevar a que se desarrolle una ruta de acceso al proceso de Capacitación.

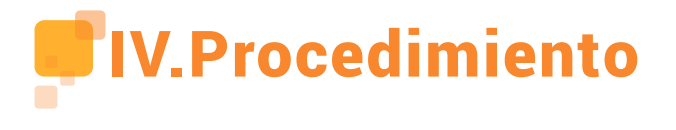

Todo este proceso que se realizó con la restructuración de los cursos militares en la Escuela de Comunicaciones, llevó a la creación, supresión o modificación de los cursos de capacitación, para que estos se alinearan con las capacidades del subsistema de comunicaciones, al igual que la verificación y modificación de las mallas curriculares y la implementación de los créditos académicos de los saberes, originando la realización de un producto donde estuviera consolidada toda esta información; de allí surgió la idea de realizar el "Proyecto Educativo ESCOM – PE-ESCOM".

A continuación, se expone el desarrollo del proyecto realizado para presentar los programas de educación militar que adelanta actualmente la Institución, por medio de 14 libros que corresponden a cada uno de los cursos ofertados por ésta, estructurados en

tres partes: información general de la ESCOM, información relevante al curso y el contenido temático de cada uno.

Para lograr este objetivo, se contó con la participación del equipo coordinador del proyecto "Libros de Educación Militar ESCOM", conformado por la dirección, la inspección de estudios, docentes civiles y militares que forman parte de la Escuela de Comunicaciones, quienes con sentido de pertenencia aportaron su conocimiento, experticia e idoneidad, para llevar a cabo el desarrollo de la siguiente propuesta pedagógica

#### **4.1 Desarrollo Proyecto Libros Cursos Educación Militar - Escuela de comunicaciones ESCOM**

El origen del nombre del proyecto PE – ESCOM "PROYECTO EDUCATIVO ESCUELA DE COMUNICACIONES MILITARES", surge de la idea de consolidar la información sobre los cursos militares que se adelantan actualmente en la Escuela de Comunicaciones; lo anterior, con el propósito de dar a conocer a la comunidad militar y civil, temas como la historia de la Escuela de Comunicaciones ESCOM, el proyecto institucional, propósito de curso y la temática aplicada en los diferentes cursos militares que desarrolla la ESCOM. [5]

A continuación, se realiza una descripción del proceso llevado para realizar el proyecto de los libros de los 14 cursos.

El libro Número 15, tiene como nombre TRUENO, ya que es imagen emblema del Arma de Comunicaciones, dado que el rayo es luz y el trueno sonido, el cual es justamente el que nuestras transmisiones realizan con alta rapidez y confiabilidad. En este libro N°15, se explica el proceso de realización del proyecto de los libros PE-ESCOM, donde se presenta el grupo de trabajo, los pasos realizados y los libros que contemplan el proyecto.

#### **4.2 Proceso del Proyecto Libros Educación Militar**

El proceso del proyecto de libros, se diseñó inicialmente, para que las personas conocedoras de los temas, fueran quienes realizaran la escritura de los mismos; por eso, se realizaron diferentes análisis de los perfiles

de los profesores de la Escuela, así como de las materias dictadas, para escoger el personal idóneo teniendo en cuenta factores como: que estén o hayan dictado la materia, que tengan estudios o experiencia en el saber a desarrollar, en donde se encontró la suficiencia de idoneidad para realizar la escritura de los libros.

El proceso de realización del proyecto de libros, se definió en diferentes procesos que permitieran la consecución del objetivo planteado, de una manera ordenada, con calidad y a tiempo.

Figura 8 – Proceso para el Desarrollo del Proyecto

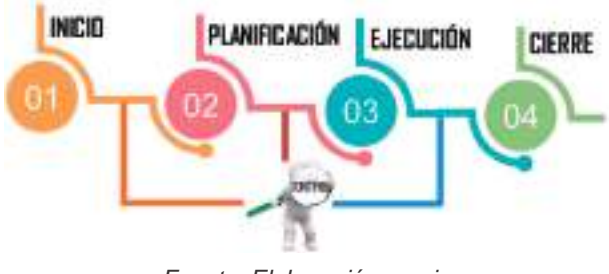

Fuente: Elaboración propia

#### **4.3 Inicio**

En el proceso de inicial se definió la necesidad a desarrollar y las causas de la misma, teniendo claridad en las fechas de entrega, así como el equipo de coordinación del proyecto.

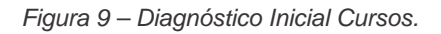

# 115  $0<sub>1</sub>$ **MATERIAS** 02 **CURSOS** 呖 AREAS DE FURNACIÓN

# 138

Fuente: Elaboración propia

#### **4.4 Planificación**

En esta etapa, se definieron las alternativas a escoger para la realización del proyecto, escogiendo la más adecuada para el mismo. Se reconocieron los recursos con los que se contaba para la realización del proyecto, tanto de personas como financiero y tecnológico. Con esta información se estructuró un plan de trabajo de manera que se tuvieran en cuenta todos los aspectos de recursos, logísticos y financieros necesarios para la realización del mismo, definiendo 3 aspectos principales a desarrollar, tales como: diseño visual, estructura y escritura de los libros y finalmente, la impresión de los mismos.

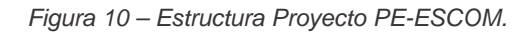

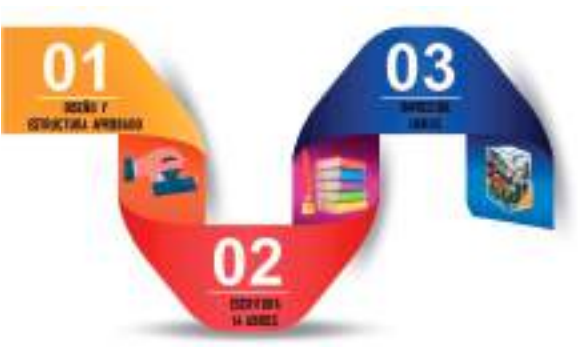

Fuente: Elaboración propia

Figura 11 – Punto 1. Planificación Proyecto PE ESCOM

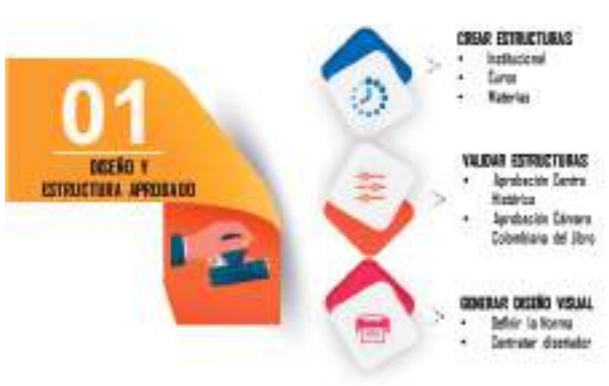

Fuente: Elaboración propia

Figura 12 – Punto 2. Planificación Proyecto PE ESCOM

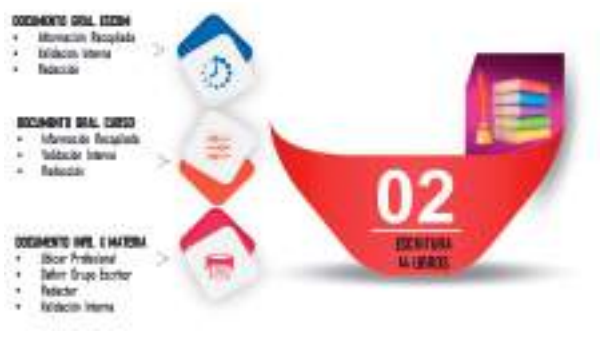

Fuente: Elaboración propia

Figura 13 – Punto 3. Planificación Proyecto PE ESCOM.

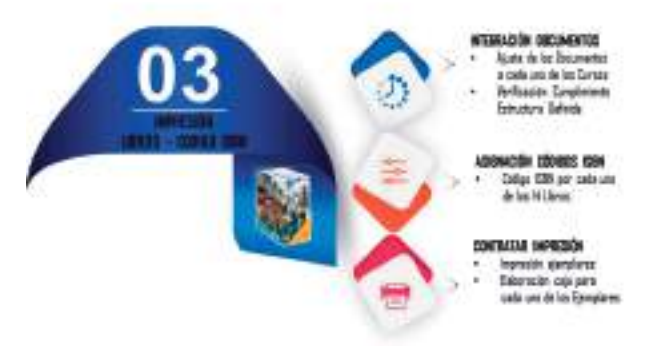

Fuente: Elaboración propia

#### **4.5 Ejecución**

En el desarrollo de esta etapa, se debió tener en cuenta, diferentes variables para su realización, ya que en este momento se definía el personal con el que finalmente se contaba, así como las asignaturas a escribir para hacer la repartición más adecuada.

Figura 14 – Temáticas Generales de los Cursos Militares.

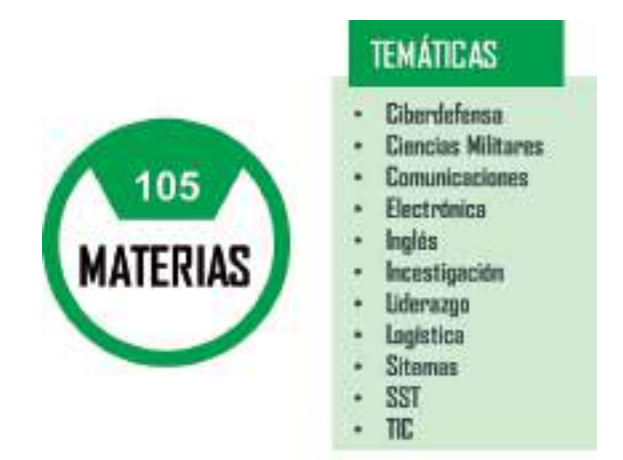

Fuente: Elaboración propia

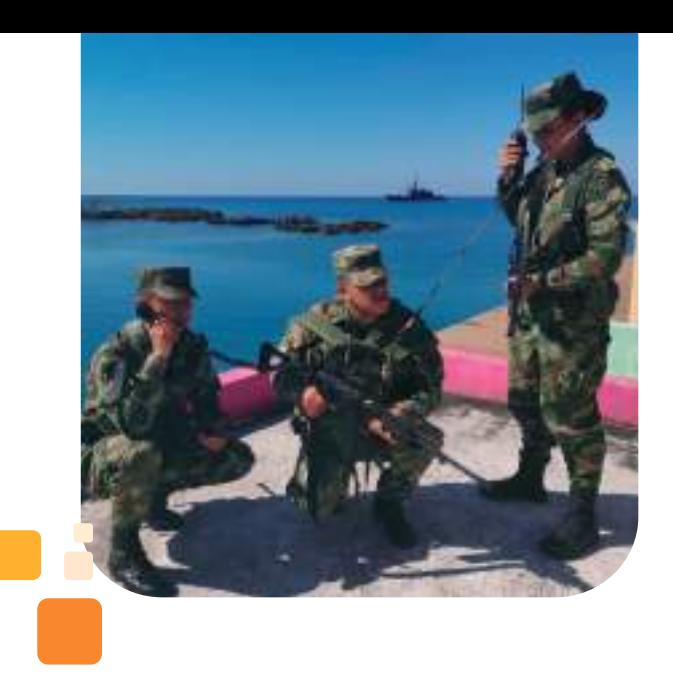

• Los aspectos analizados del personal a escribir los documentos, además de su conocimiento y experiencia, anteriormente mencionados, se tuvo en cuenta: permisos, vacaciones, cursos, comisiones y Semana Santa, esto con el fin de reconocer el personal con que se podía contar.

• Temáticas generales desarrolladas en los cursos militares.

### **4.6 Control**

Esta etapa fue clave para obtener un resultado de calidad, que se alineara con la realidad expuesta en los salones de clase; fue una etapa que generó varios ciclos de revisión y correcciones de los documentos, los cuales se realizaron con la mejor disposición de los profesores escritores de los mismos, así como también fue un escenario de revisión y cuestionamiento de los contenidos ofertados.

### **4.7 Cierre**

El cierre es el balance - resultado del proyecto - que exigió el análisis de lo alcanzado, a partir del planteamiento inicial del mismo, con una ejecución exitosa, en la que se recolectaron las experiencias para aplicar oportunidades de mejora, no solo en éste, sino también en la gestión curricular diaria que realiza la ESCOM. Es así como se obtuvieron oportunidades para la actualización de los currículos, el cambio de enfoque de algunos y tener en cuenta otras situaciones puntuales que aportarán a una mejor calidad en el desarrollo curricular de la institución.

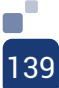

#### **4.8. 1ra versión PE-ESCOM**

Figura 15 – Consolidación Proyecto PE ESCOM. 1ra Versión

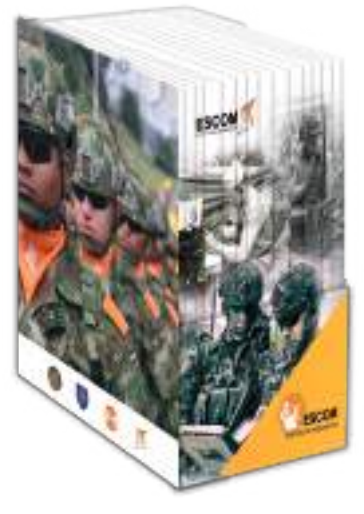

Fuente: Elaboración propia

A continuación, se presenta el resultado del proyecto, materializado en cada uno de los 14 libros desarrollados en el proyecto PE ESCOM 2.0, con el ánimo de conocer los cursos militares y generar la curiosidad suficiente para que cada uno de ellos, sean consultados.

#### **Cursos de Ley**

#### **ESPECIALIZACIÓN DEL ARMA CURSO COMANDO**

Figura 16 – Libro 1 Especialización del Arma Curso Comando - Proyecto PE ESCOM. 1ra Versión.

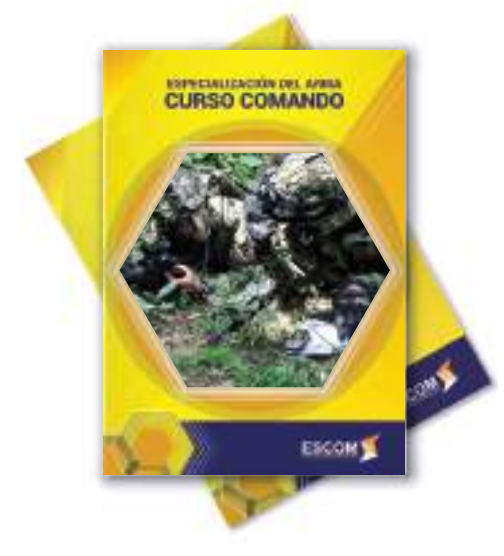

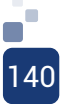

Fuente: PE ESCOM

#### **ESPECIALIZACIÓN DEL ARMA CURSO INTERMEDIO**

Figura 17 – Libro 2 Especialización del Arma Curso Intermedio - Proyecto PE ESCOM. 1ra Versión.

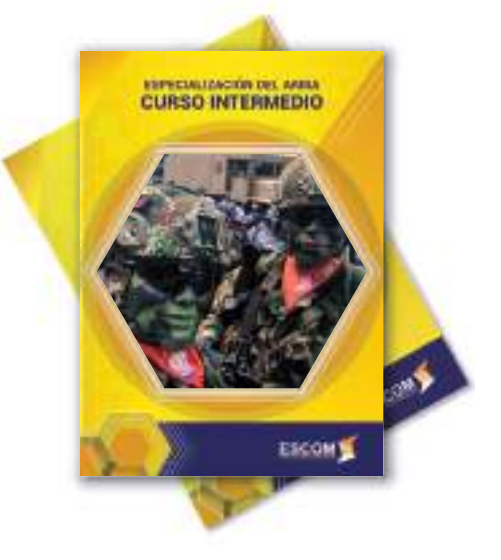

Fuente: PE ESCOM

#### **ESPECIALIZACIÓN DEL ARMA CURSO CAPAVAN**

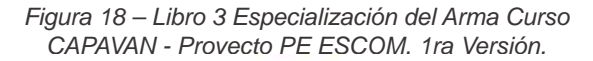

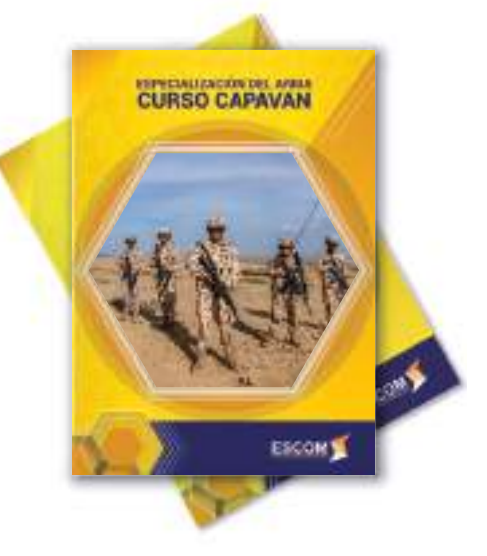

Fuente: PE ESCOM

# **CURSO CAPACITACIÓN INTERMEDIA**

Figura 19 – Libro 4 Curso CAPINTE – Proyecto PE ESCOM. 1ra Versión.

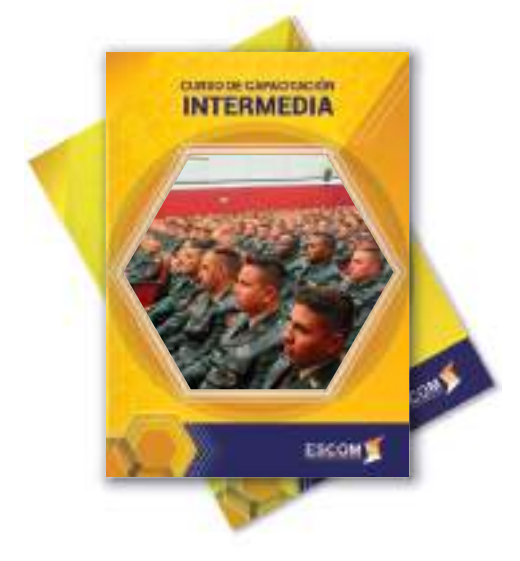

Fuente: PE ESCOM

# **CURSO BÁSICO DEL ARMA COMU. PARA CADETES**

Figura 21 – Libro 6 Curso Básico del Arma de Com. para Cadetes - Proyecto PE ESCOM. 1ra Versión

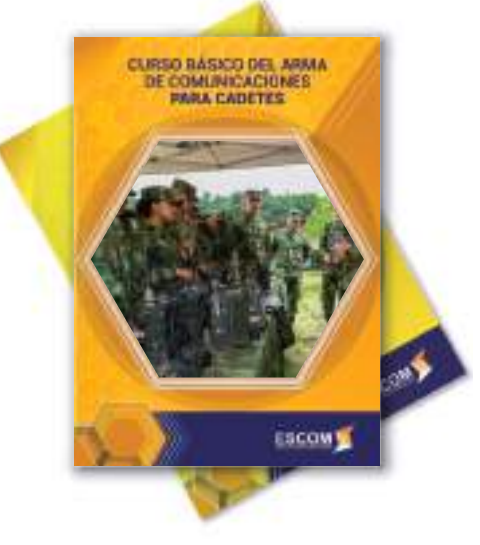

Fuente: PE ESCOM

#### **Cursos Básicos**

## **CURSO BÁSICO DE COMUNICACIONES PARA OFICIALES Y SUBOFICIALES**

Figura 20 – Libro 5 Curso Básico de Com. para Oficiales y Suboficiales - Proyecto PE ESCOM. 1ra Versión.

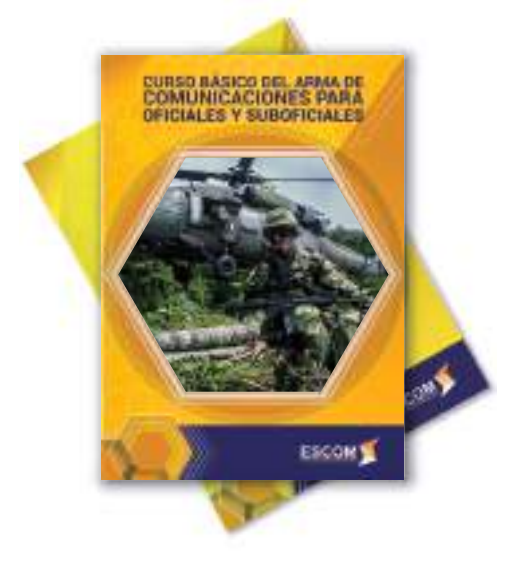

Fuente: PE ESCOM

### **CURSO BÁSICO DEL ARMA COMU. PARA DRAGONEANTES**

Figura 22 – Libro 7 Curso Básico del Arma de Com. para Dragoneantes - Proyecto PE ESCOM. 1ra Versión.

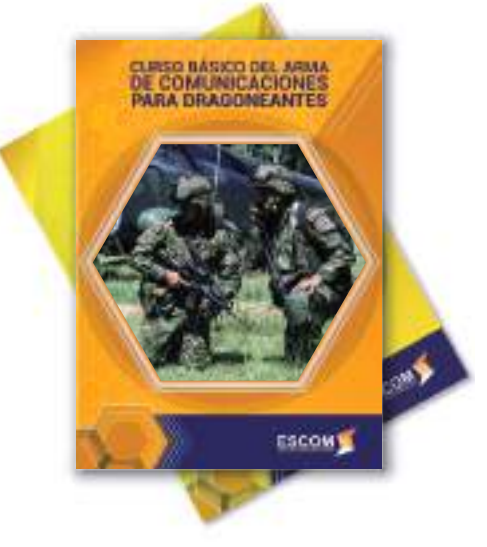

Fuente: PE ESCOM

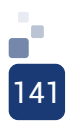

#### **Cursos Capacidades**

## **CURSO DE COMANDO Y CONTROL**

Figura 23 – Libro 8 Curso Comando y Control - Proyecto PE ESCOM. 1ra Versión.

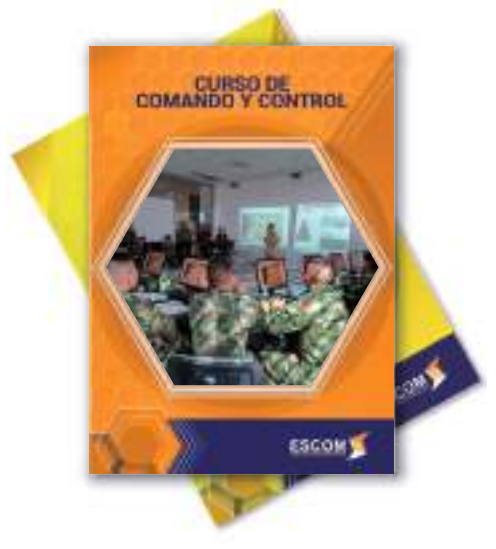

Fuente: PE ESCOM

 Figura 24 – Libro 9 Curso Ciberdefensa - Proyecto PE ESCOM. 1ra Versión

**CURSO DE CIBERDEFENSA**

# **CURSO DE LOGÍSTICA DE COMUNICACIONES**

 Figura 25 – Libro 10 Curso Logística de Comunicaciones- Proyecto PE ESCOM. 1ra Versión

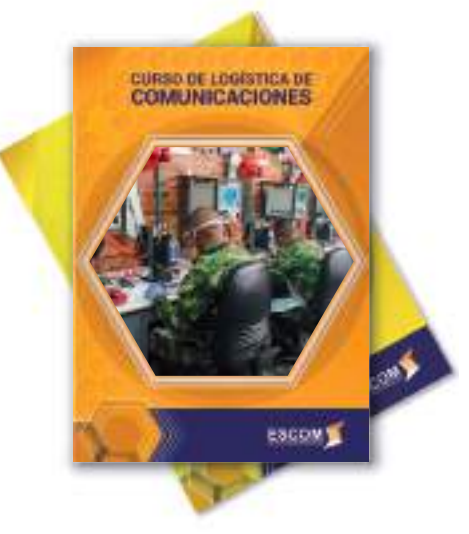

Fuente: PE ESCOM

# **Cursos Entrenamiento SLP**

### **OPERADOR EQUIPOS DE COMUNICACIÓN**

Figura 26 – Libro 11 Curso Operador Equipos de Comunicación- Proyecto PE ESCOM. 1ra Versión.

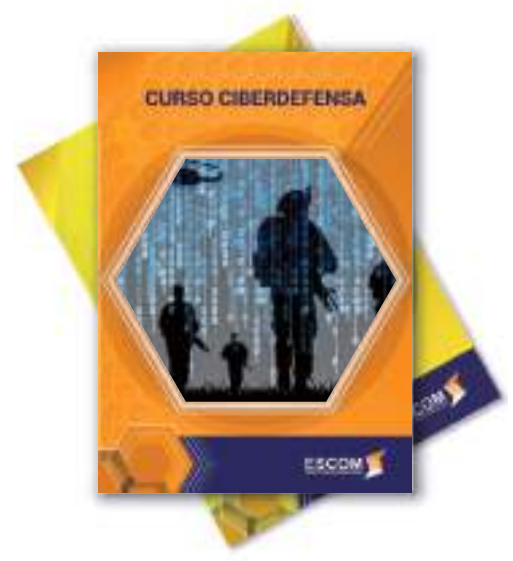

Fuente: PE ESCOM

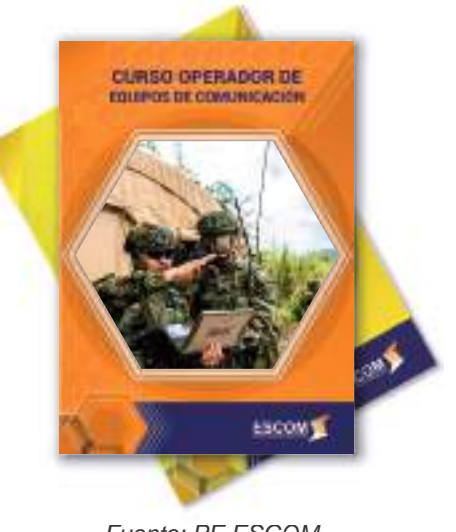

Fuente: PE ESCOM

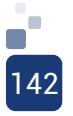

# **CURSO GESTIÓN DE TIC**

Figura 27 – Libro 12 Curso Gestión TIC Proyecto PE ESCOM. 1ra Versión.

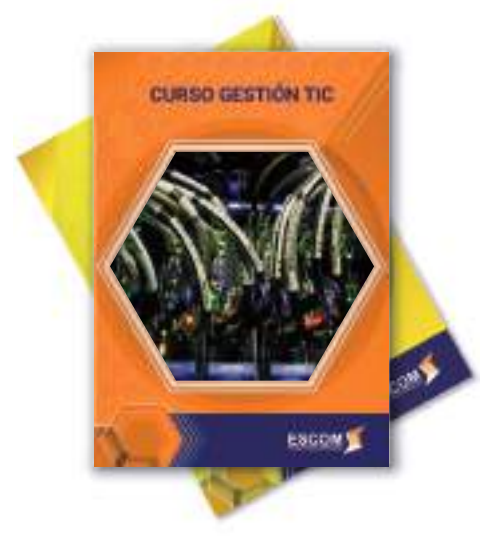

Fuente: PE ESCOM

# **FUNDAMENTOS DE COMPUTACIÓN**

Figura 29 – Libro 14 Curso Fundamentos de Computación Proyecto PE ESCOM. 1ra Versión.

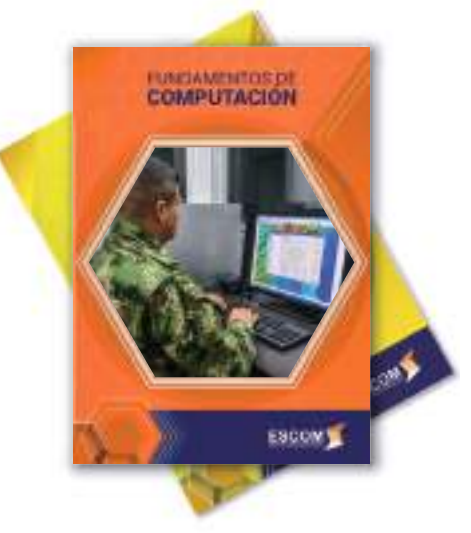

Fuente: PE ESCOM

Figura 30 – Logo Proyecto PE ESCOM. 1ra Versión.

**Cursos Virtuales**

# **FUNDAMENTOS DE CIBERDEFENSA Y CIBERSEGURIDAD**

Figura 28 – Libro 13 Curso Fundamentos Ciberdefensa y Ciberseguridad Proyecto PE ESCOM. 1ra Versión

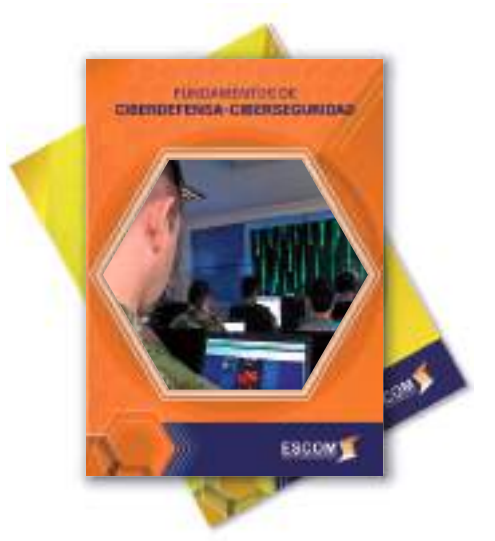

Fuente: PE ESCOM

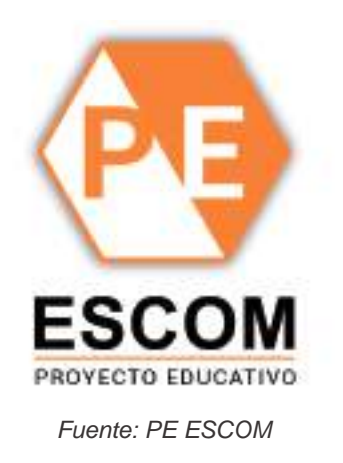

# **4.9. PE-ESCOM-2.0**

### **Valor agregado**

En esta segunda versión, hay 3 importantes características, las cuales se relacionan a continuación:

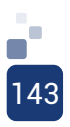

#### Figura 31 – Valor Agregado 1 - Proyecto PE ESCOM-2.0.

144

Figura 33 – Valor Agregado 3 - Proyecto PE ESCOM-2.0.

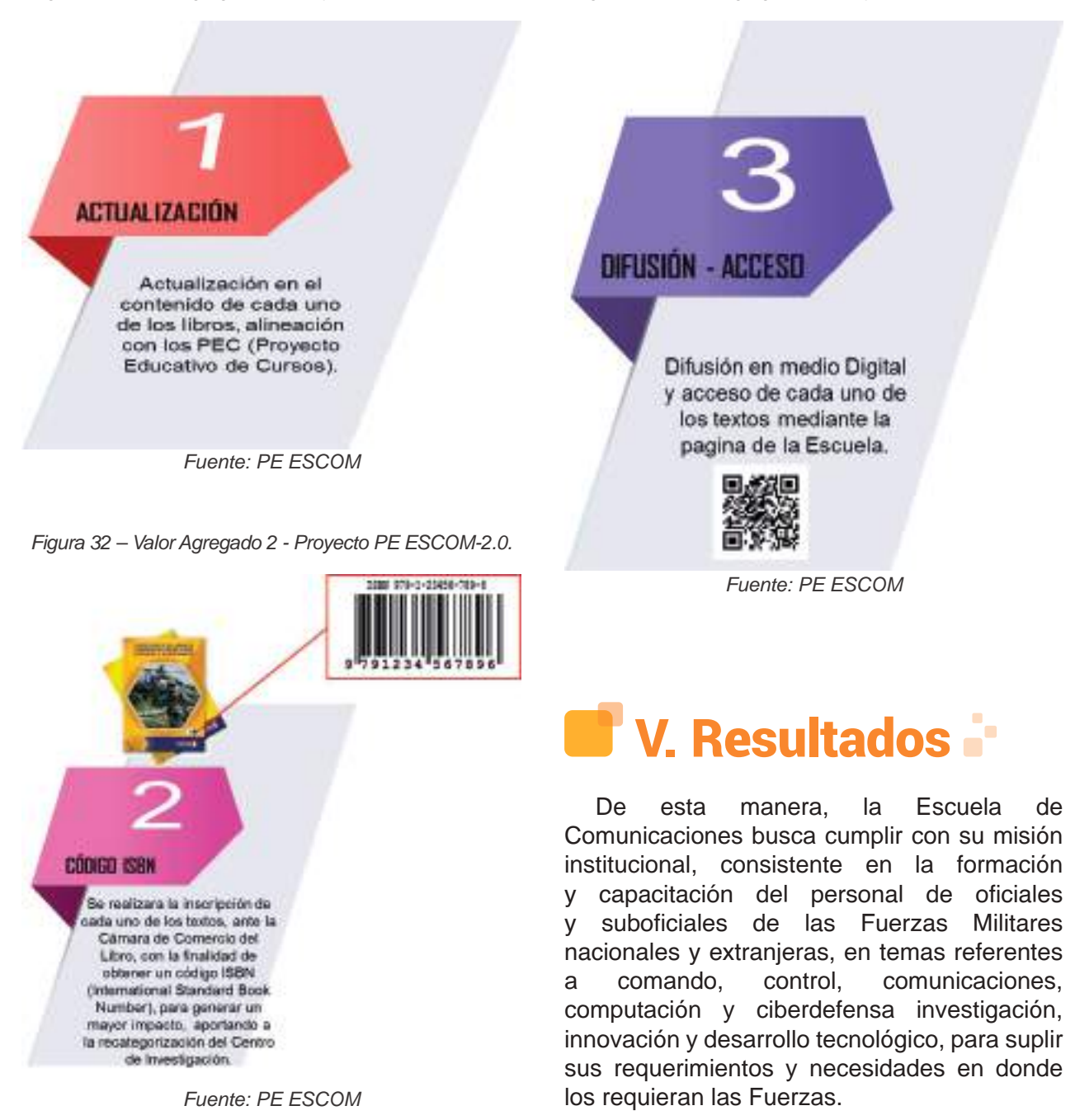

Con este este proyecto, la Escuela de Comunicaciones Militares, busca dejar sus puertas abiertas a todo el personal militar que requiera capacitarse o profundizar en las diferentes áreas anteriormente descritas.
Figura 34 – Producto - Proyecto PE ESCOM-2.0.

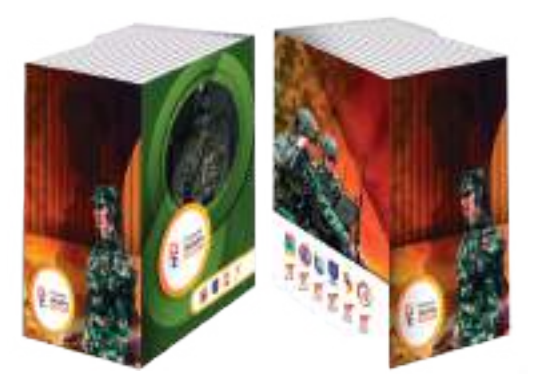

Fuente: PE ESCOM

A continuación, se presenta el resultado de la segunda versión del proyecto, materializado en cada uno de los 15 libros desarrollados:

Figura 35 – Especialización del Arma Curso Comando PE ESCOM-2.0.

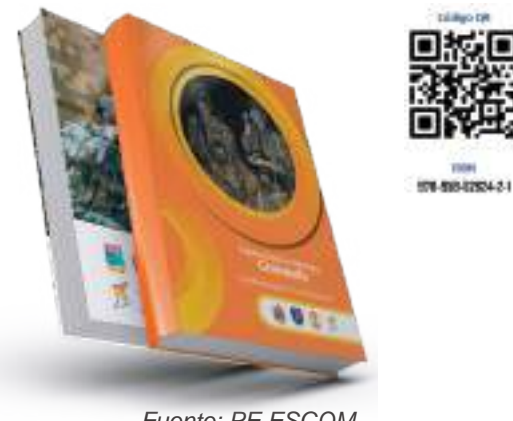

Fuente: PE ESCOM

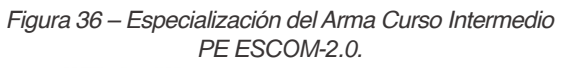

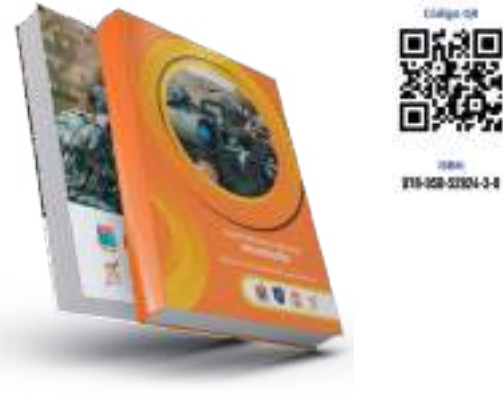

Fuente: PE ESCOM-2.0

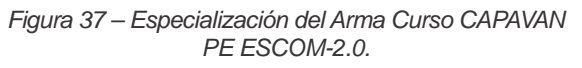

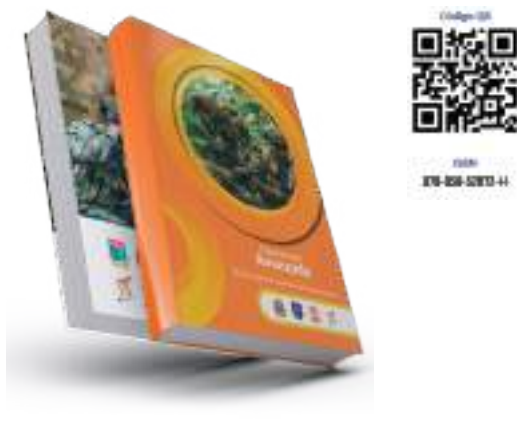

Fuente: PE ESCOM-2.0

Figura 38– Especialización del Arma Curso CAPINTE PE ESCOM-2.0.

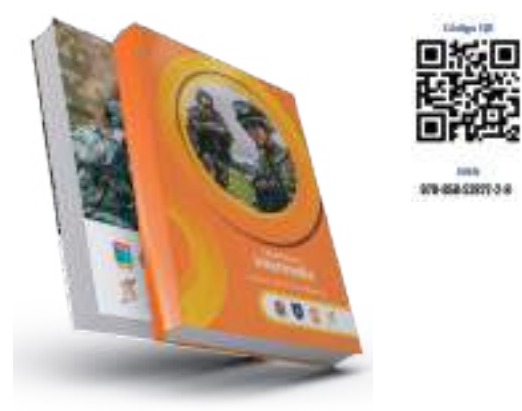

Fuente: PE ESCOM-2.0

Figura 39 – Curso Básico de Com. Para Oficiales y Suboficiales PE ESCOM-2.0.

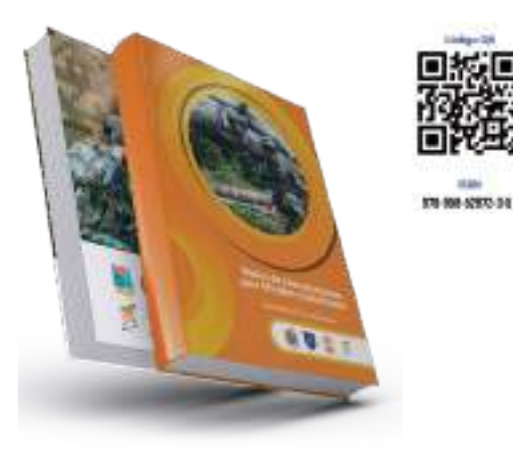

Fuente: PE ESCOM-2.0

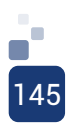

Figura 40 – Curso Básico del Arma de Comunicaciones. para Cadetes - PE ESCOM-2.0.

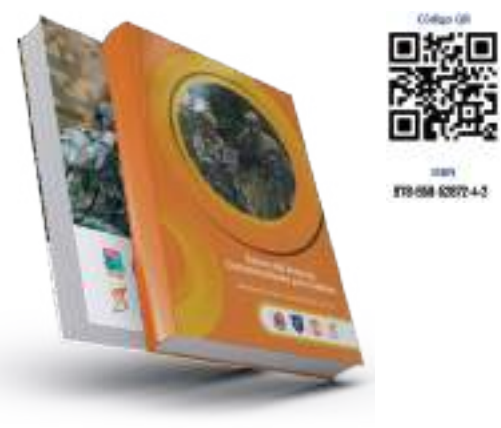

Fuente: PE ESCOM-2.0

Figura 41 – Curso Básico del Arma de Comunicaciones. para Dragoneantes - PE ESCOM-2.0.

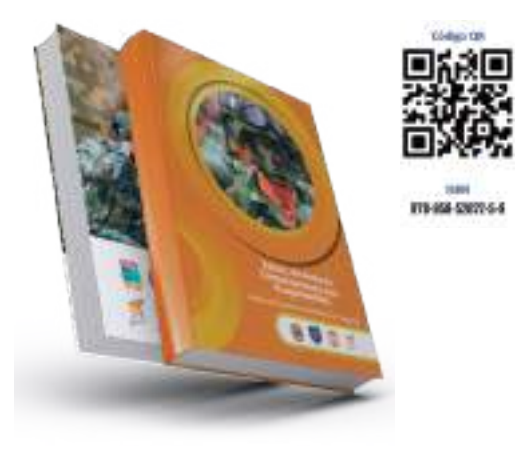

Fuente: PE ESCOM-2.0

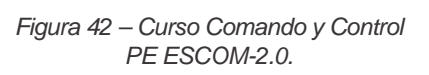

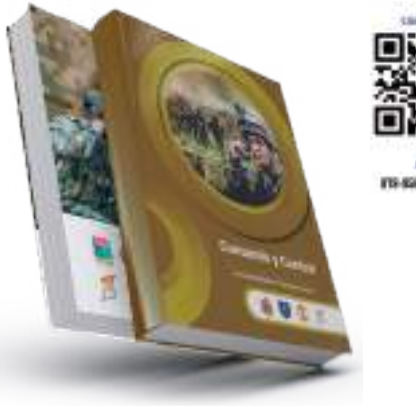

PE ESCOM-2.0.

Figura 43 – Curso Ciberdefensa

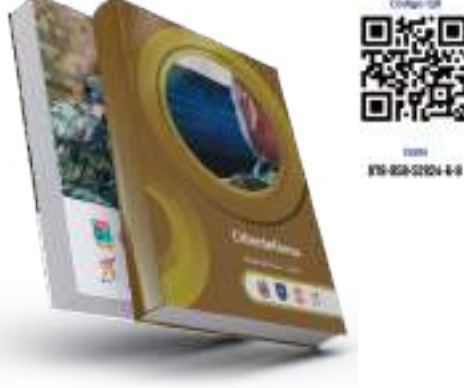

Fuente: PE ESCOM-2.0

Figura 44 – Curso Logística de Comunicaciones. PE ESCOM-2.0.

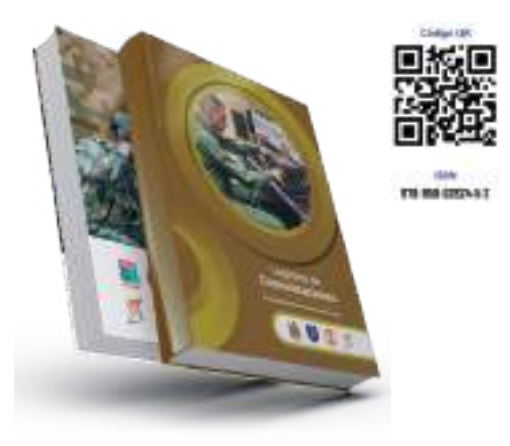

Fuente: PE ESCOM-2.0

Figura 45 – Curso Operador Equipos de Comunicaciones

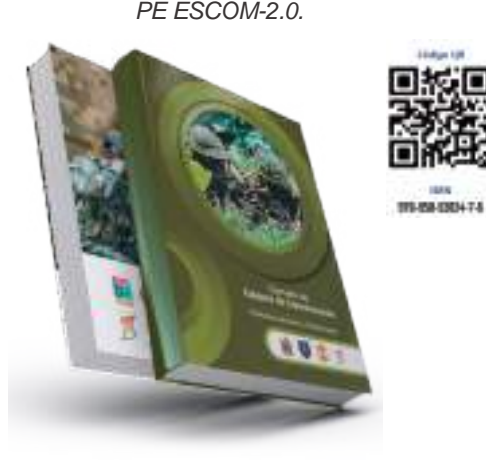

Fuente: PE ESCOM-2.0

119-800-0203-4-5

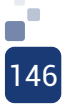

Fuente: PE ESCOM-2.0

Figura 46 – Curso Gestión TIC PE ESCOM-2.0.

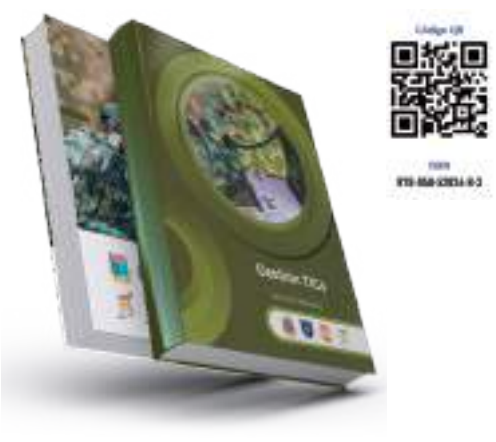

Fuente: PE ESCOM-2.0

Figura 47 – Curso Fundamentos en Computación PE ESCOM-2.0.

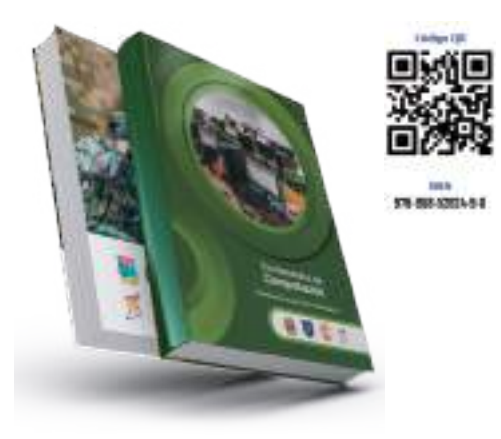

Fuente: PE ESCOM-2.0

Figura 48 – Curso Fundamentos en Ciberdefensa y Ciberseguridad - PE ESCOM-2.0.

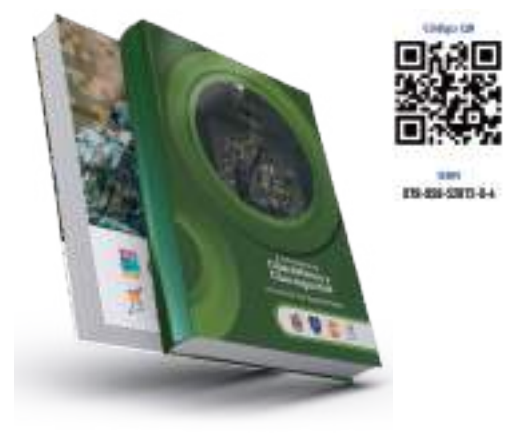

Fuente: PE ESCOM-2.0

#### **Entrega Proyecto a CEDOC**

El Director de la Escuela de Comunicaciones, el señor Teniente Coronel Rafael Enrique Niño Zea, hizo entrega del Proyecto educativo PE ESCOM-2.0 al señor Brigadier General Édgar Alberto Rodríguez Sánchez Comandante Comando de Educación y Doctrina.

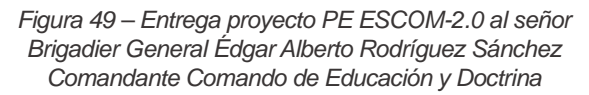

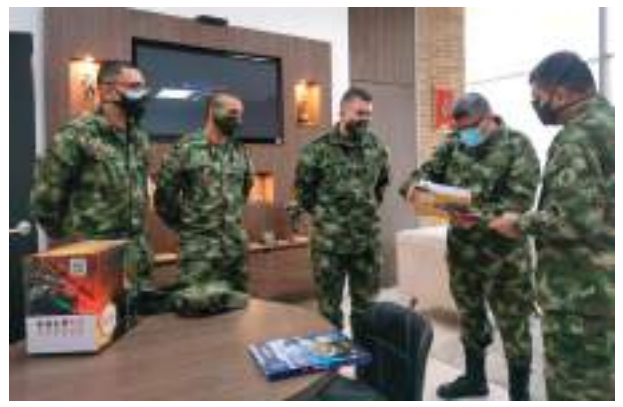

Fuente: Elaboración propia

#### **Entrega Proyecto a CEMIL**

El Director de la Escuela de Comunicaciones, el señor Teniente Coronel Rafael Enrique Niño Zea, hizo entrega del Proyecto educativo PE ESCOM-2.0 al señor Coronel Jimmy Alexander Ávila Pineda Director Centro de Educación Militar

Figura 50 – Entrega proyecto PE ESCOM-2.0 al señor Coronel Jimmy Alexander Ávila Pineda Director Centro de Educación Militar

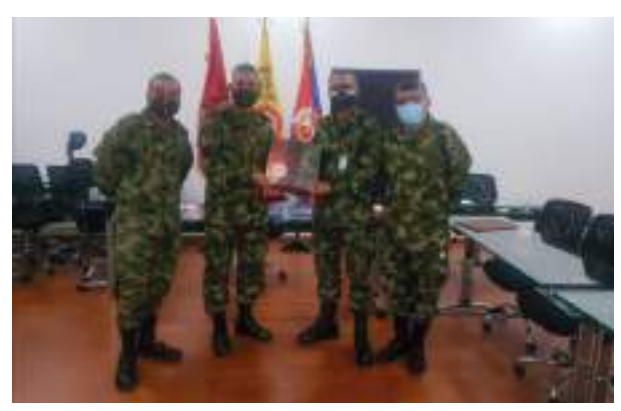

Fuente: Elaboración propia

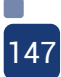

#### **Difusión Proyecto Página ESCOM**

Se subió el contenido del Proyecto Educativo PE ESCOM-2.0, a la página de la Escuela de Comunicaciones, para que el personal pueda acceder con facilidad a los libros.

Figura 51 – Acceso al Proyecto PE ESCOM-2.0 por intermedio de la página de la Escuela de Comunicaciones

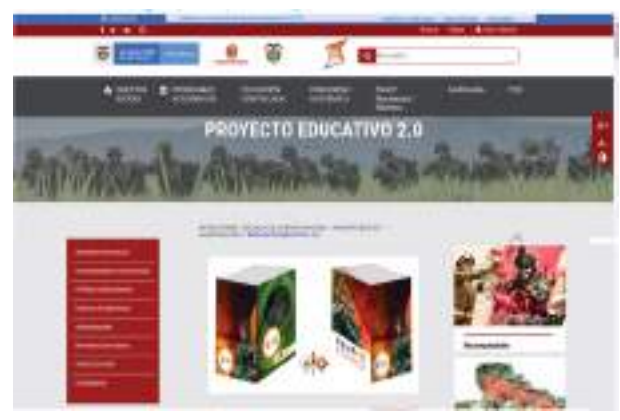

Fuente: Elaboración propia

#### **Consulta de los Libros mediante Código ISBN**

Con la asignación de los códigos ISBN a los Libros del Proyecto educativo PE ESCOM-2.0, se puede obtener información general de cada uno de ellos.

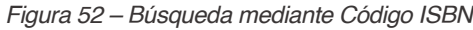

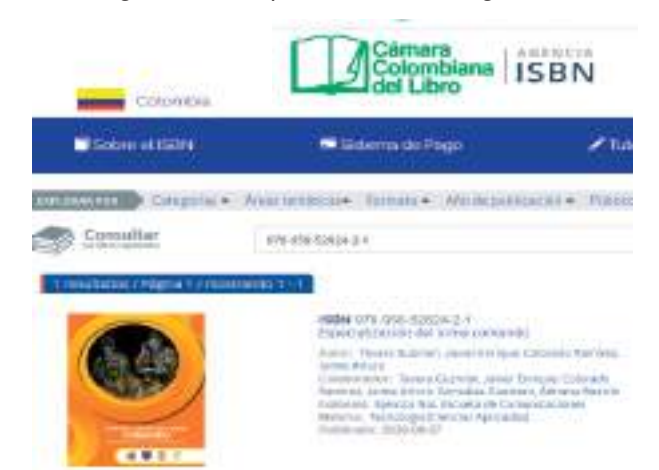

#### **Difusión de Entrega del proyecto por las diferentes redes Sociales Autorizadas de Ejército.**

Figura 53 – Acceso al Proyecto PE ESCOM-2.0 por intermedio de la página de la Escuela de Comunicaciones

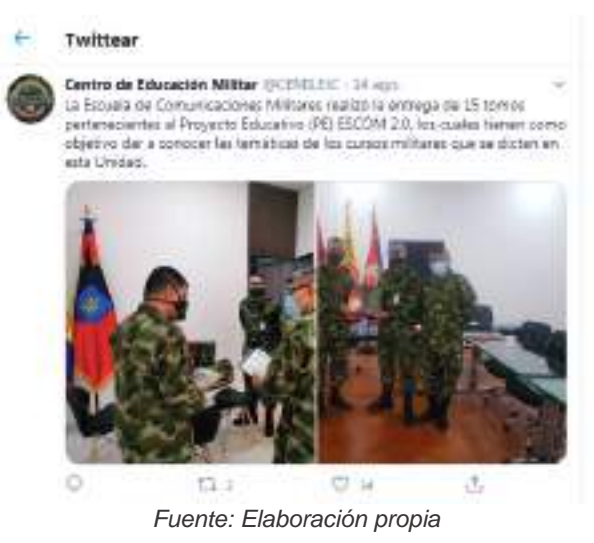

#### **Lanzamiento Proyecto Educativo PE ESCOM-2.0**

Se realizó la presentación del proyecto PE ESCOM-2.0 en el XIII Foro Internacional de las Comunicaciones, haciendo de esta manera partícipes de este logro, a los mandos del Arma de Comunicaciones, con el fin de que conozcan los programas educativos que ofrece la Escuela.

Figura 54 – Lanzamiento Proyecto PE ESCOM-2.0 en el XIII Foro Internacional de Comunicaciones

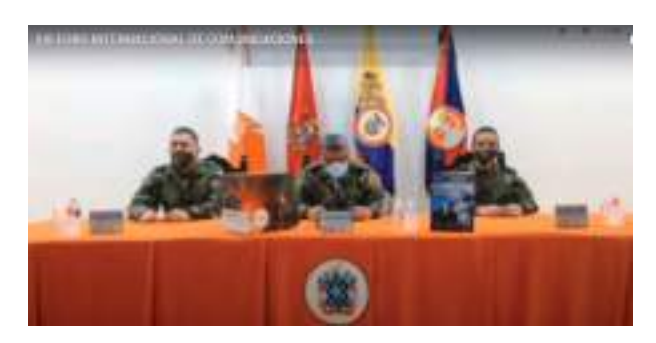

Fuente: Elaboración propia

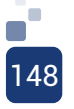

Fuente: Elaboración propia

Figura 55 – Lanzamiento Proyecto PE ESCOM-2.0 en el XIII Foro Internacional de Comunicaciones

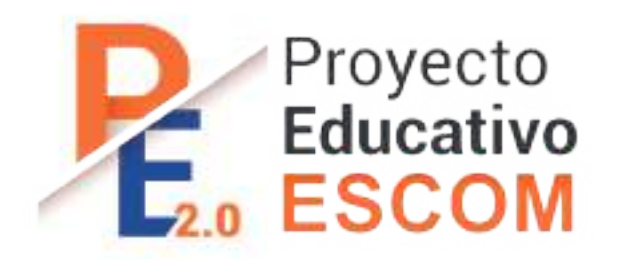

Fuente: Elaboración propia

Figura 56– Producto final PE ESCOM-2.

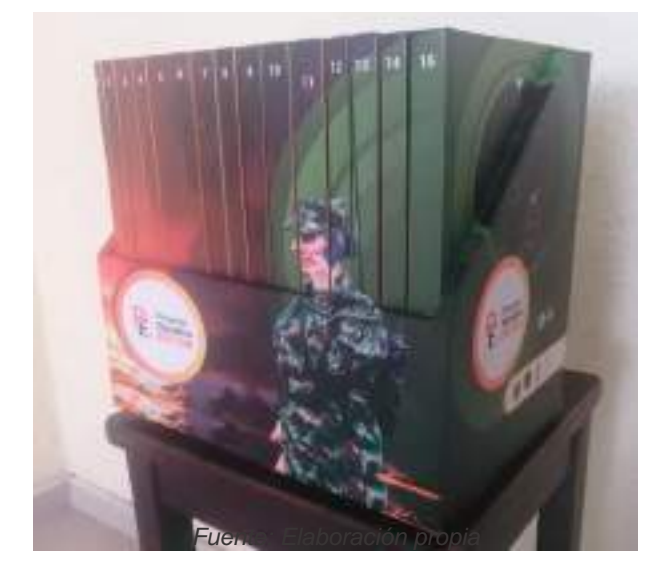

## VII. Referencias Bibliográficas **State**

[1] Fuerzas Militares "Sistema Educativo de las Fuerzas Armadas – SEFA". Colombia. p.46. (2010).

[2] Gobierno Nacional "Decreto 1075 de 2015 - Decreto Único Reglamentario del Sector Educación". Colombia. Artículo 2.5.3.2.4.1. (2015).

[3] Ejército Nacional – CEDE7 "Cartilla Lineamientos para la Elaboración de los Syllabus". Colombia. p.19. (2018).

[4] Ejército Nacional "Lineamientos para la elaboración de los programas académicos y cursos militares de las unidades del Sistema Educativo". Colombia. P.5. (2018).

[5] Escuela de Comunicaciones Militares "Revista TecnoESCOM – Proyecto Educativo Escuela de Comunicaciones Militares "PE - ESCOM". P. 121. (2019).

# **VI. Conclusiones:**

Con el proyecto PE-ESCOM realizado, finalmente la Escuela de Comunicaciones Militares, presenta de manera clara y completa, los programas de Educación Militar que adelanta actualmente, por medio de 14 libros que corresponden a cada uno de los cursos ofertados con los que está cumpliendo su misión institucional, consistente en la formación y capacitación del personal de oficiales, suboficiales, Soldados y personal civil, perteneciente a las Fuerzas Militares de Colombia y extranjeras, en temas referentes a comando, control, comunicaciones, computación y ciberdefensa.

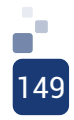

### Más información:

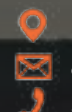

Facatativá, Calle 5 con carrera 15 admisiones@escom.edu.co 313 300 3799

Escuela de Comunicaciones Facatativá (C) escomfacatativa (e) www.escom.mil.co